# Universidad Nacional de Ingeniería

FACULTAD DE INGENIERfA INDUSTRIAL Y DE SISTEMAS

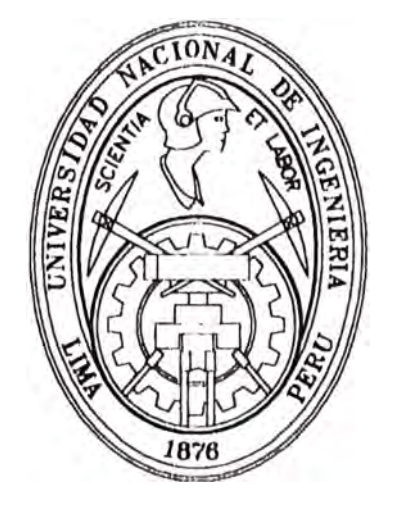

# EVALUACION, REDISEÑO E IMPLEMENTACION DE LOS PROCEDIMIENTOS ADMINISTRATIVOS Y OPERATIVOS DEL ALMACEN DE MATERIALES EN UNA EMPRESA DE DISTRIBUCION ELECTRICA

# **INFORME DE INGENIERIA**

**Para optar el Titulo Profesional de** 

# **INGENIERO INDUSTRIAL**

# **WILLIAM ADRIAN TELLES REYNA**

**Lima - Pero 1999** 

*A mis padres y abuelos, por su apoyo incondicional en todo momento, gracias a Ustedes, he logrado conseguir mis metas y ser un profesional* 

*A Jesús, por su amor y paciencia* 

# **INDICE GENERAL**

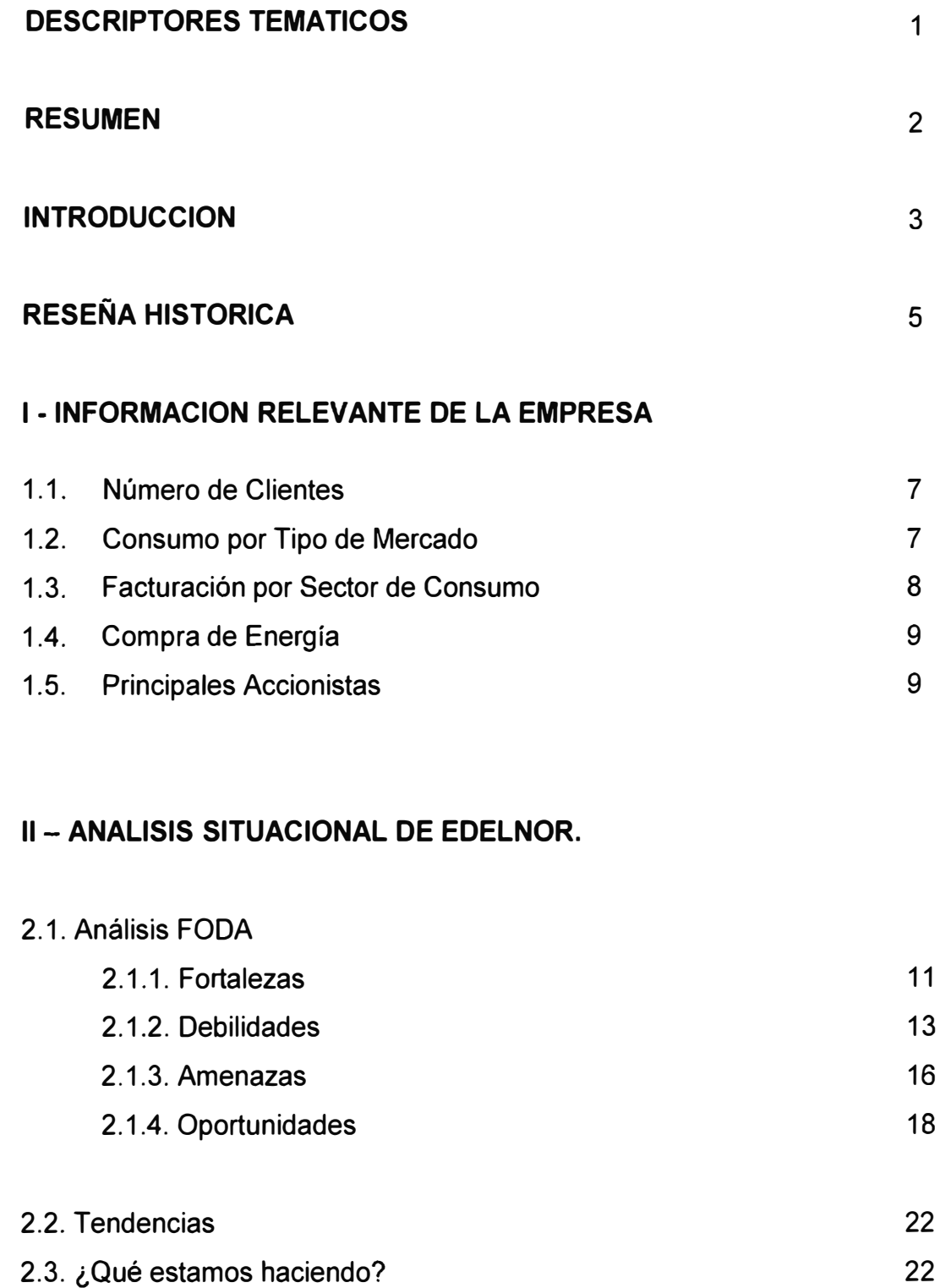

# **111- PLAN ESTRATEGICO**

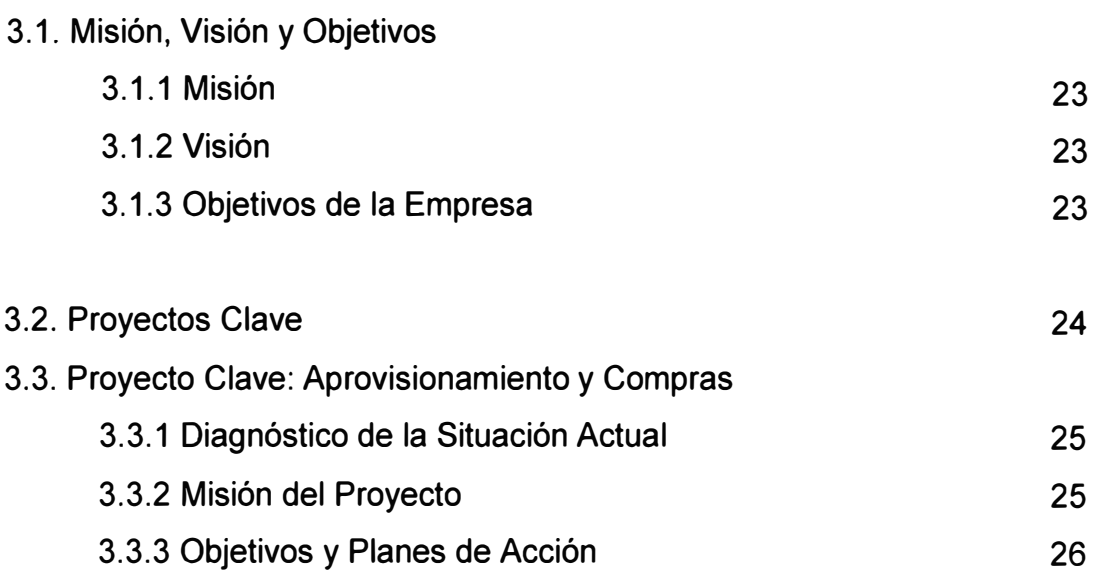

# **IV- DIAGNOSTICO DE LA SITUACION DEL ALMACEN CENTRAL**

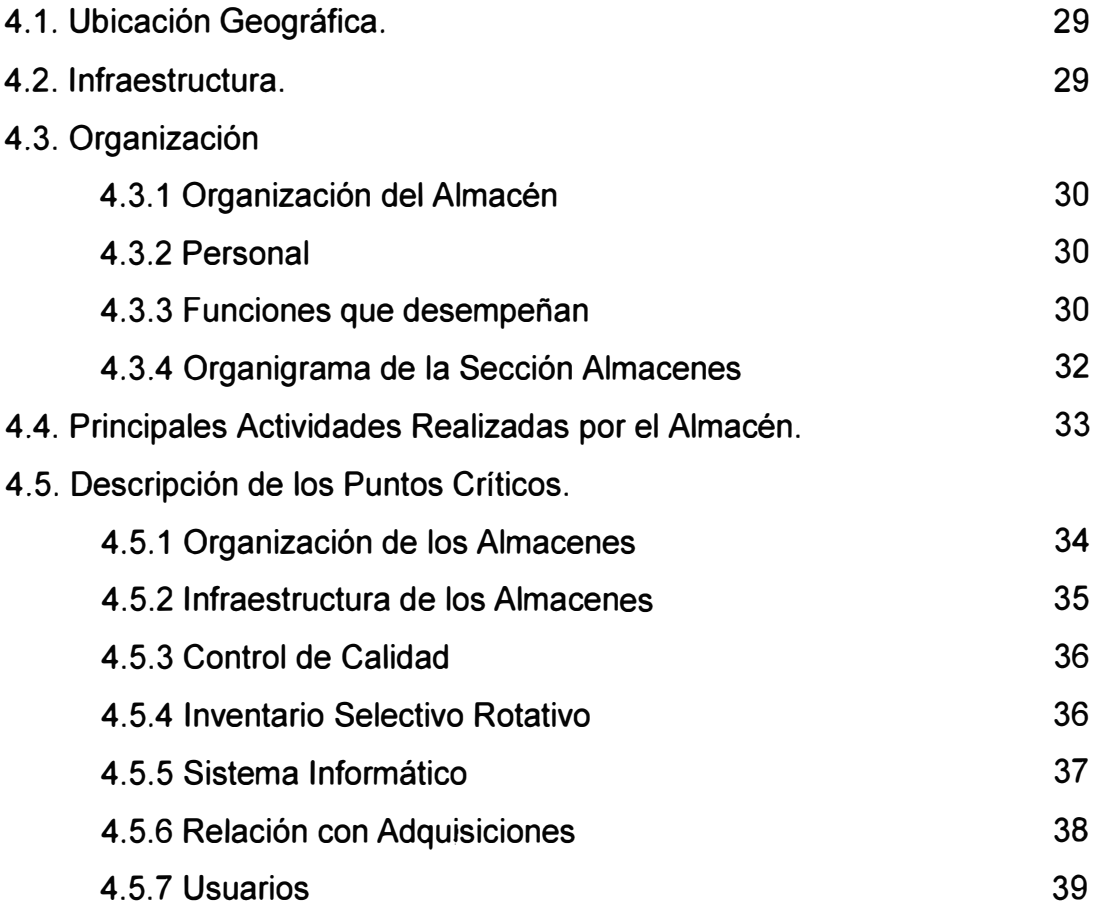

# **V -REDISEÑO DE LOS PROCEDIMIENTOS ADMINISTRATIVOS Y OPERATIVOS.**

### 5.1. Evaluación y Análisis de los procedimientos existentes.

5.1.1 Procedimiento Despacho de Materiales 40 5.1.2 Procedimiento Ingreso de Material al Almacén 44 5.1.3 Procedimiento Ingreso de Material por Devolución 49 5.1.4 Procedimiento Ingreso de Material por Recupero 52 5.1.5 Procedimiento Venta de Chatarra 57 5.2. Criterios para realizar el Rediseño 62 5.3. Rediseño y Mejoras implementadas. 63

# **VI-EVALUACION DE LOS RESULTADOS**

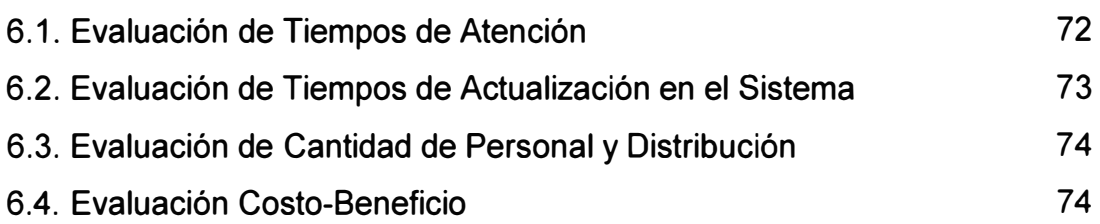

### **VII -CONCLUSIONES Y RECOMENDACIONES**

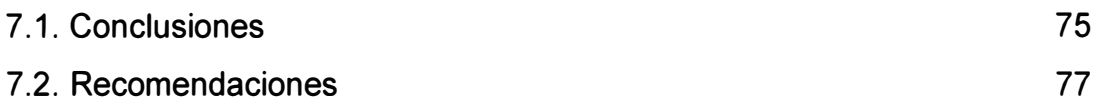

# **VIII -BIBLIOGRAFIA 78**

**ANEXO N° 1** – Proyecto clave: Aprovisionamiento y Compras 79

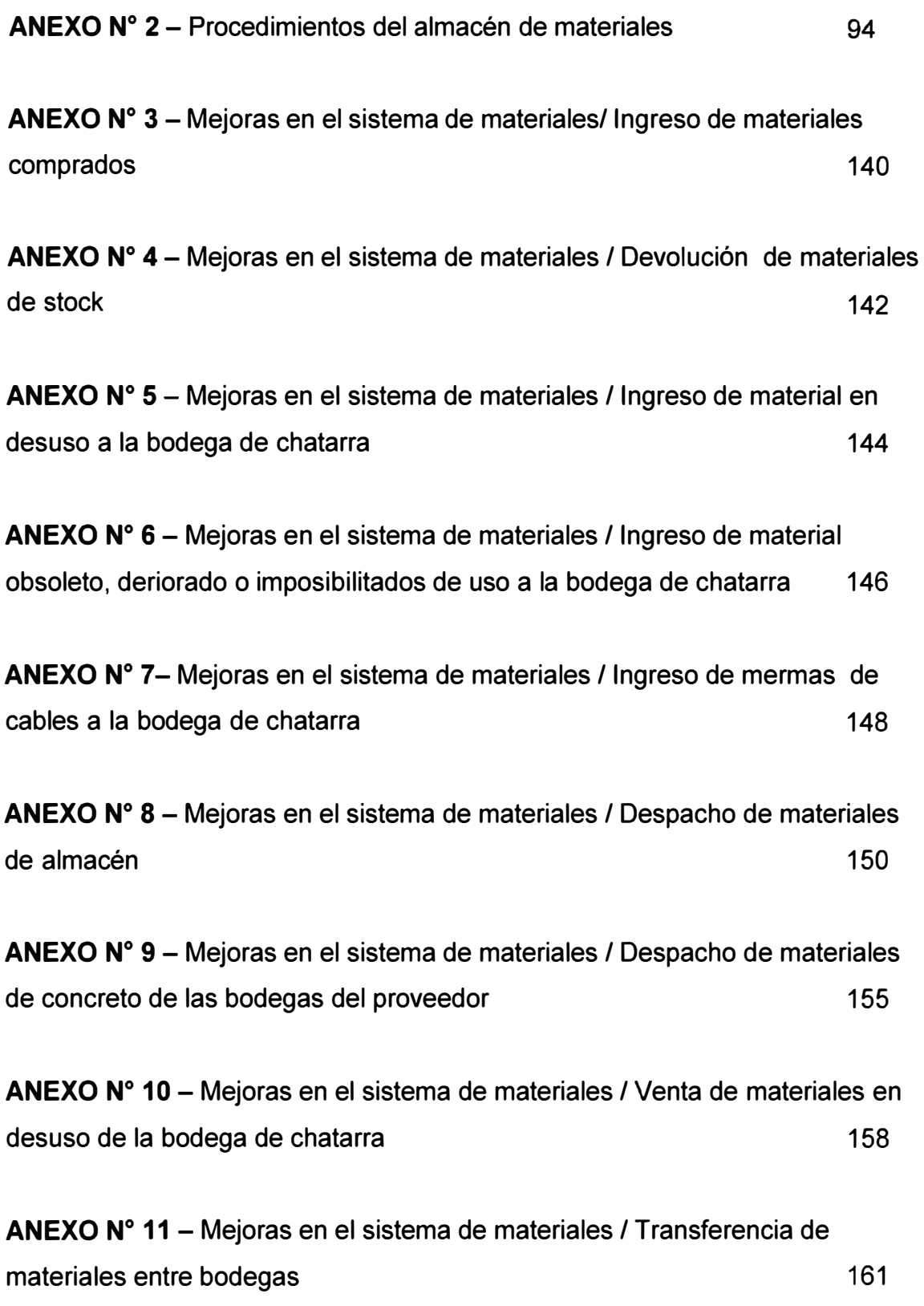

# **DESCRIPTORES TEMATICOS**

- **• MATERIALES ELECTRICOS**
- **• ALMACEN DE MATERIALES**
- **• LOGISTICA**
- **• PROCEDIMIENTOS ADMINISTRATIVOS**
- **• REDISEÑO DE PROCEDIMIENTOS**
- **• SISTEMA DE INFORMACION LOGISTICO**

# **RESUMEN**

El presente trabajo "Evaluación, Rediseño e Implementación de los Procedimientos Administrativos del Almacén de materiales en una empresa de Distribución Eléctrica", ha sido desarrollado en la Empresa de Distribución Eléctrica de Lima Norte S.A. (EDELNOR).

El problema que se presentaba en los almacenes de la empresa EDELNOR, era la falta de control y procedimientos que normaran todas las actividades que se realizaban dentro de esta dependencia, ésto se agudizaba aún más debido a que el sistema de información con el que contaba no permitía desarrollar las labores eficientemente.

Esta situación motivó el rediseño de los procedimientos, así como las diversas modificaciones en el sistema de materiales teniendo presente los siguientes criterios:

- Eliminar todas aquellas actividades innecesarias, repetitivas que no agregan valor a las labores realizadas.
- Introducción de puntos de control necesarios, en cada una de las actividades a fin de garantizar el seguimiento y control de éstas.
- Utilizar el sistema de información como principal herramienta para reducir los tiempos de ejecución administrativa y elaborar informes de gestión.

Como resultado de la implementacion de los procedimientos se ha obtenido un ahorro de US\$111,043.10; y se ha necesitado una inversión de US\$ 21,000.00 para realizar las modificaciones del sistema de materiales. Además de haberse implementado toda una estructura administrativa e informática que permitirá evaluar las inversiones en infraestructura ha realizar a futuro en los almacenes.

### **INTRODUCCION**

Las tendencias económicas actuales están dando especial protagonismo a las tareas de logística. Estas, a decir de muchos entendidos, deben de ser llevadas en adelante con el mayor cuidado posible si es que se pretende obtener resultados exitosos ante la competencia.

El presente trabajo "Evaluación, Rediseño e Implementación de los procedimientos administrativos del almacén de materiales", ha sido desarrollado en la Empresa de Distribución Eléctrica de Lima Norte S.A. (EDELNOR), y reafirma la aseveración hecha líneas arriba, ya que ha permitido potenciar las funciones logísticas desarrolladas por el almacén.

A través del desarrollo del trabajo se ilustra la situación en la que se encontraban los almacenes de la empresa, así como la revisión y rediseño de los procedimientos administrativos. Los diversos procedimientos han sido elaborados para optimizar la administración del proceso de Almacenamiento, estableciendo un mecanismo que permita un control efectivo y oportuno de las actividades realizadas desde el ingreso del material hasta su salida o despacho de los almacenes.

Bajo esta concepción, se ha precisado el rol que debe desempeñar cada una de las secciones involucradas en el proceso de recepción, almacenamiento y despacho, así como las mejoras al sistema de materiales que se debieron de introducir a fin de poder implementar cada uno de los procedimientos.

Los resultados de la aplicación de los procedimientos normaron y establecieron claramente cada uno de los pasos a seguir en cada proceso, así como a los responsables en cada una de las actividades a realizar.

Mediante las diversas modificaciones en el sistema de materiales se doto a las jefaturas de información necesaria para el desenvolvimiento de sus funciones.

Cabe resaltar que se debieron de incurrir solamente en inversiones para modificar el sistema de materiales, sin embargo los ahorros cuantificables producto de la implementacion de los procedimientos, han permitido lograr un ahorro de aproximadamente seis veces la inversión realizada.

Es importante tener presente que el trabajo desarrollado constituye un pilar importante para evaluar inversiones de capital a realizar dentro del almacén, a la vez que debemos de tener presente que este es un proceso de mejora continua en el que las ventajas obtenidas por los procesos actuales, no garantizan que al cambiar las condiciones en las que se desenvuelva la empresa en cuestión, no debamos plantearnos el revisar nuevamente los procedimientos utilizados.

# **RESEÑA HISTORICA**

Como consecuencia del proceso de privatización de Electrolima S.A., el 1<sup>º</sup> de Enero de 1994, inició sus operaciones **la Empresa de Distribución Eléctrica de Lima Norte S.A. (EDELNOR), a** la que fueron transferidos el 5 de julio de ese año, los activos y pasivos vinculados a la actividad de distribución en su zona de concesión – la parte Norte de Lima y Callao.

El 12 de Julio de 1994, el comité especial de privatización de Electrolima (CEPREL) adjudicó la buena pro del concurso público internacional para la venta del 60% de acciones de EDELNOR a la empresa Inversiones Distrilima S.A.. El Estado se reservo el 40% restantes, del cual 10% sería ofrecido en venta a los trabajadores de la empresa y 30% sería colocado en el mercado de capitales. En agosto de 1994 culminó el proceso de transferencia al firmarse el contrato de compraventa de las acciones de EDELNOR.

En marzo de 1995, la Comisión para la Promoción de la Inversión Privada (COPRI) autorizó a Electrolima a formar una empresa dedicada a la distribución de Electricidad que se denominaría Empresa de Distribución Eléctrica de Chancay S.A. (EDECHANCAY S.A), por lo que en abril de ese año dicha empresa de economía mixta quedo legalmente constituida.

En el marco del proceso de privatización de EDECHANCAY S.A., Inversiones Distrililma se adjudicó, el 15 de diciembre de 1995, el 60% de las acciones de dicha empresa.

Posteriormente, y de acuerdo con lo establecido por la Ley General de Sociedades, el 26 de Julio de 1996 EDELNOR y EDECHANCAY S.A., acordaron fusionar ambas sociedades. Un mes después, se formalizó el proceso mediante el cual EDECHANCAY S.A. incorporó su absorción a EDELNOR, adoptando la denominación social de esta última.

En la actualidad, EDELNOR es la empresa concesionaria del servicio público de electricidad para la zona norte de Lima Metropolitana y la Provincia Constitucional del Callao, así como las provincias de Huaura, Huaral, Barranca y Oyon. Atiende 52 distritos en forma exclusiva y comparte con Luz del Sur S.A.A., la distribución de energía a 5 distritos adicionales. En la zona metropolitana, la concesión de EDELNOR comprende principalmente la zona industrial de Lima y algunos distritos populosos de la ciudad. La zona de concesión otorgada a EDELNOR acumula un total de 2,440 Km2, de los cuales 1,838 KM2 corresponden a la parte Norte de Lima y Callao.

Los Clientes de EDELNOR representan más de la mitad del total de Lima Metropolitana, y consumen el 50.6% de la energía de la ciudad, llegando a 815,803 clientes en 1998, lo que represento un incremento de 1.32% respecto a 1997. En el ámbito nacional distribuye el 26.2% de la energía eléctrica del país.

# **1- INFORMACION RELEVANTE DE LA EMPRESA**

#### **1.1. NUMERO DE CLIENTES**

Los clientes de Edelnor representan más de la mitad del total de Lima Metropolitana, y consumen el 50.6% de la energía de la ciudad, llegando a los 815,803 clientes en 1998, lo que representa un incremento de 1.32% respecto a 1997.

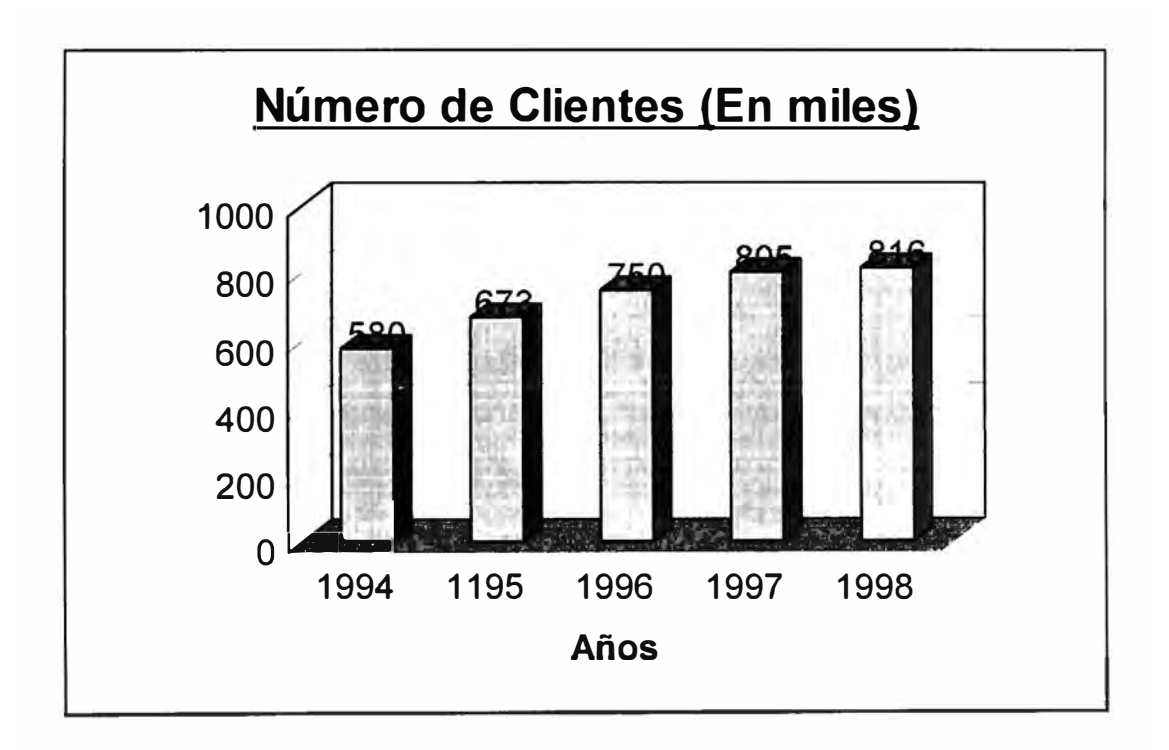

#### **1.2. CONSUMO POR TIPO DE MERCADO**

El Consumo de energía registro un crecimiento de 4.1 % con respecto a 1997, equivalente en 3,389 GWh.

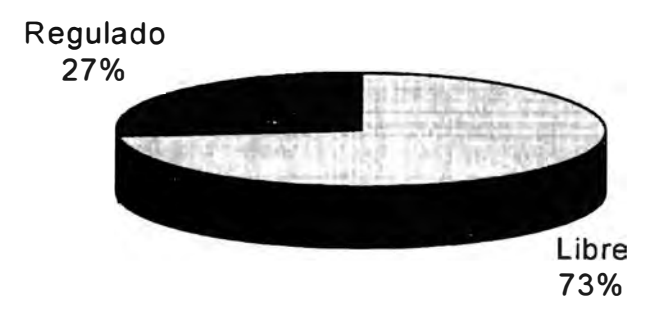

### **Consumo por Tipo de Mercado (En Kwh)**

#### **1.3. FACTURACION POR SECTORES DE CONSUMO**

La facturación por sectores de consumo alcanzo un incremento de 5.6% en nuevos soles, principalmente como resultado del crecimiento del numero de Gwh facturados al sector residencial y comercial.

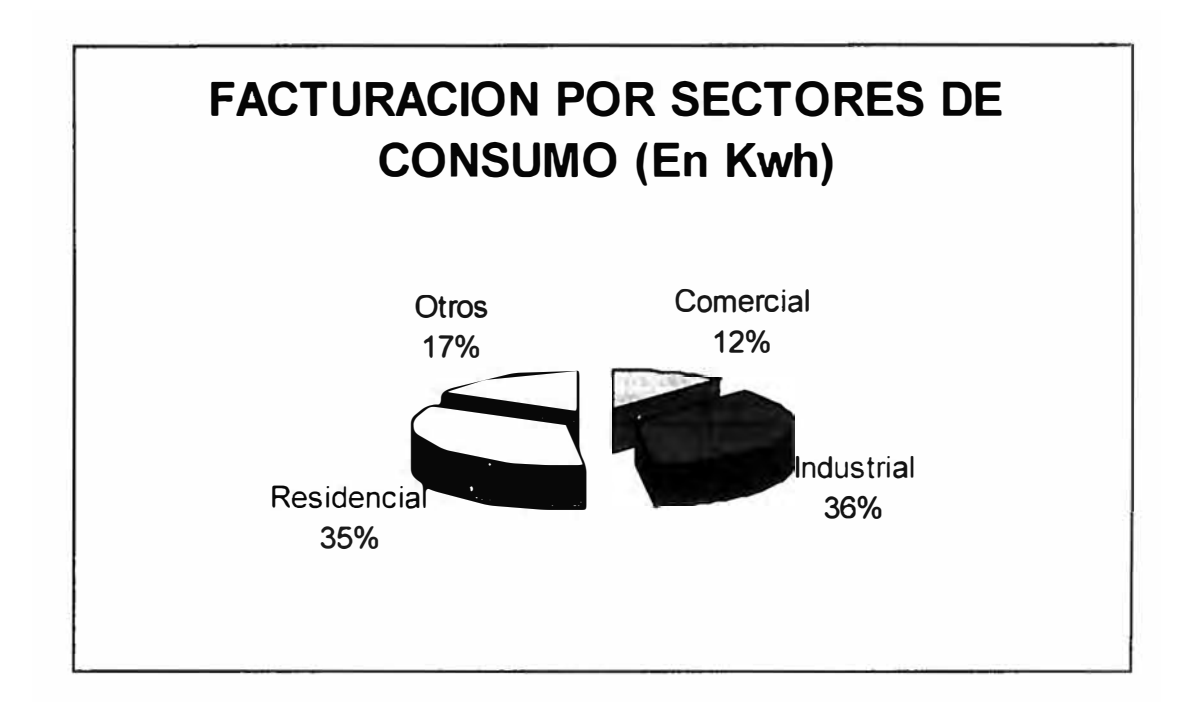

#### **1.4. COMPRA DE ENERGIA**

Durante 1998, Edelnor adquirió energía para su zona de concesión de cuatro empresas generadoras. Esta energía y potencia proporcionada representan el 99.9% del total, mientras que el 0.1% restante corresponde a la autogeneracion de los sistemas aislados, mediante grupos térmicos e hidráulicos que alimentan a la zona rural de la zona Norte Chico.

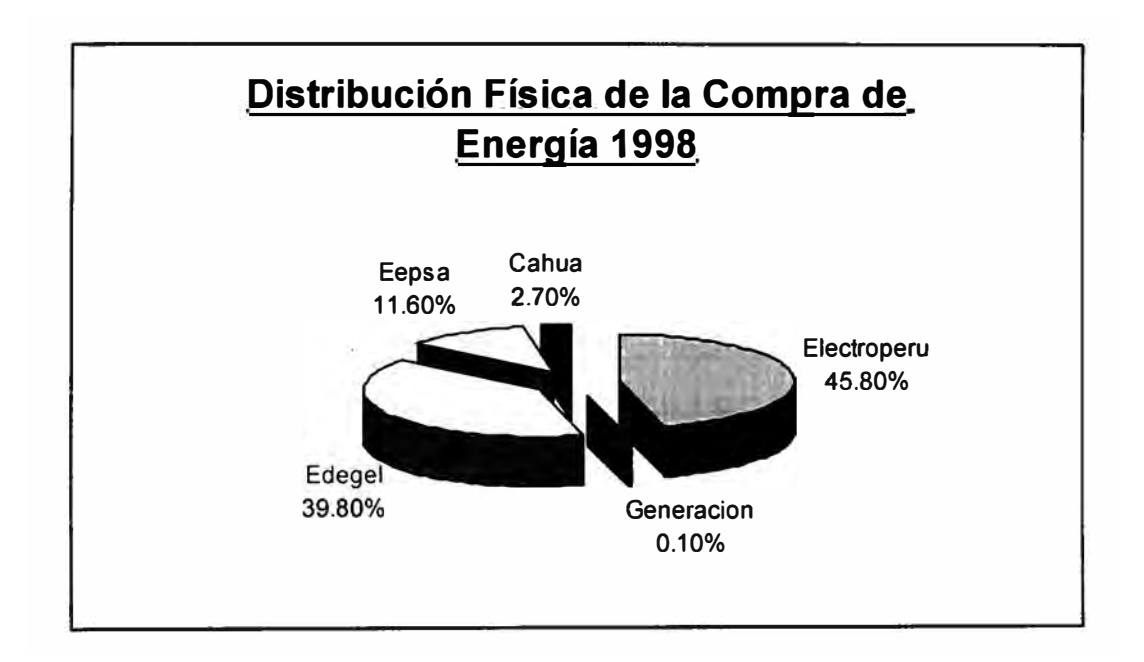

#### **1.5. PRINCIPALES ACCIONISTAS**

Inversiones Distrilima S.A.: Empresa constituida en el Perú, cuyo objeto es efectuar inversiones en general en otras sociedades, preferentemente aquellas destinadas a la explotación de recursos naturales y muy especialmente vinculadas a la distribución y generación de energía eléctrica, así como a la inversión en modalidades bursátiles y similares.

Empresa de Electricidad del Perú - Electroperu S.A.: Empresa estatal que tiene como objeto encargarse directamente o a través de las empresas de electricidad en las que el estado participa con mas del 90% del capital social, de las actividades empresariales del Estado en el aprovechamiento de los recursos energéticos destinados a la producción de electricidad para servicio público.

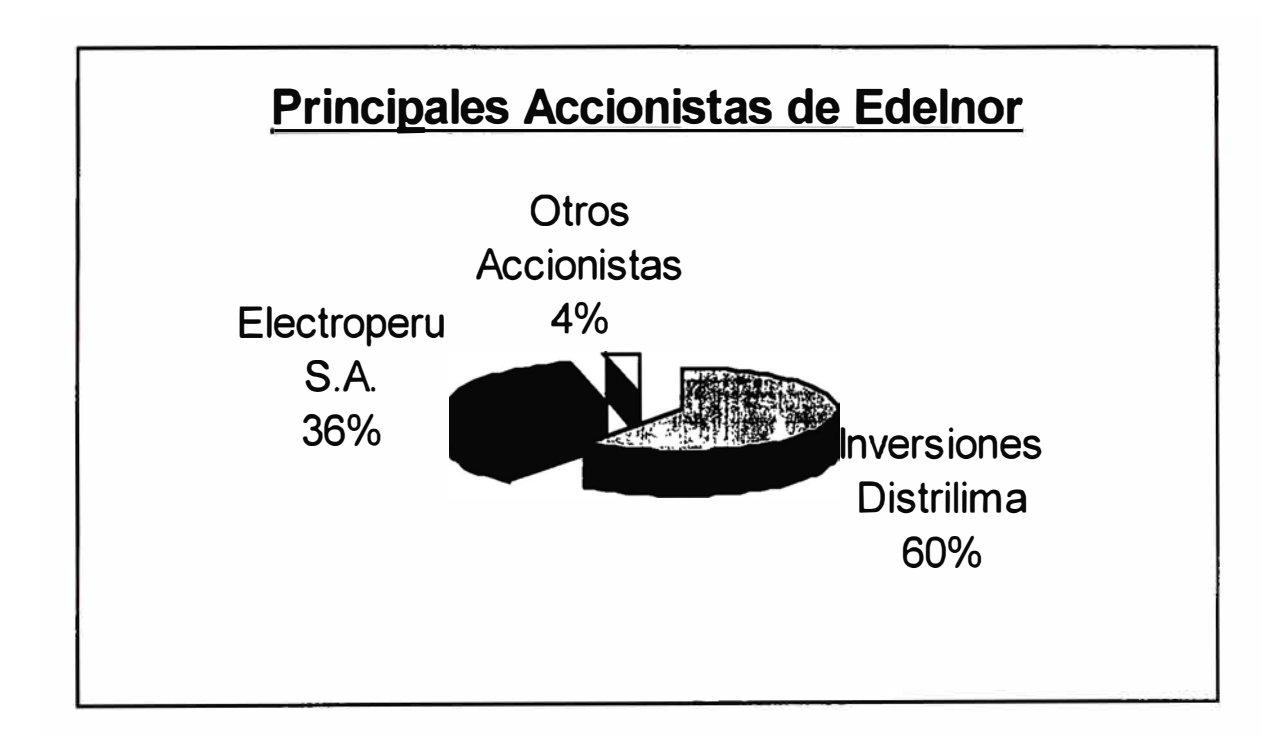

# **11 - ANALISIS SITUACIONAL DE EDELNOR**

#### **2.1. ANALISIS FODA**

#### **2.1.1. Fortalezas**

- $\checkmark$  Ampliación de la cobertura de servicios de Edelnor al 100% de su zona de concesión, lo que la ubica como la primera empresa distribuidora de electricidad del Perú en lograr esta meta. El número total de Clientes supera los 815,000 clientes .
- $\checkmark$  Reducción del Indice de pérdidas de Energía a 9.99% es decir, 2.1 puntos porcentuales menos que el registrado el año anterior, siendo 9% el estándar de perdida por distribución. La culminación del proyecto de Control de pérdidas, así como la aplicación de una estrategia orientada a mejorar la calidad técnica y comercial de los servicios han contribuido al logro de este resultado.

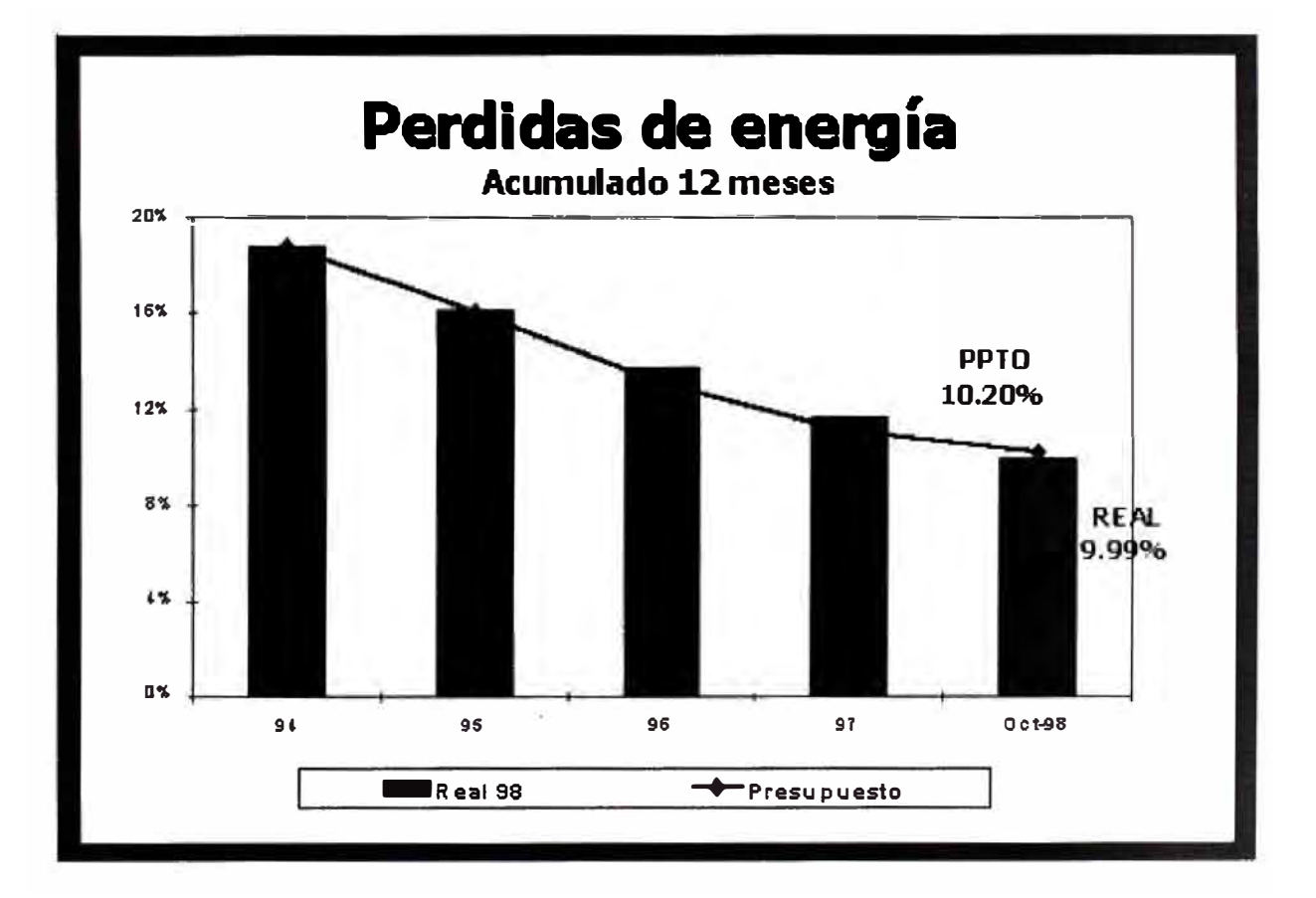

- $\checkmark$  La segunda emisión de bonos corporativos de Edelnor por un monto total de S/. 146.3 millones, lo que ha permitido reestructurar los pasivos financieros de la empresa, alargar plazos y reducir tasas de interés .
- $\checkmark$  La obtención de una clasificación AAA para la primera y segunda emisión de bonos corporativos de Edelnor, a través de dos reconocidas clasificadoras de riesgo - Class & Asociados y DCR Duff & Phelps del Perú - . Esta es la máxima categoría que puede alcanzar una empresa en el país, lo cual refleja la solidez de la misma.
- $\checkmark$  Evolución positiva de la imagen de la empresa, según encuestas realizadas de un puntaje de O a 20, Edelnor ha obtenido una nota de 12.57, siendo esta una de las notas más altas obtenidas hasta el momento por la empresa.

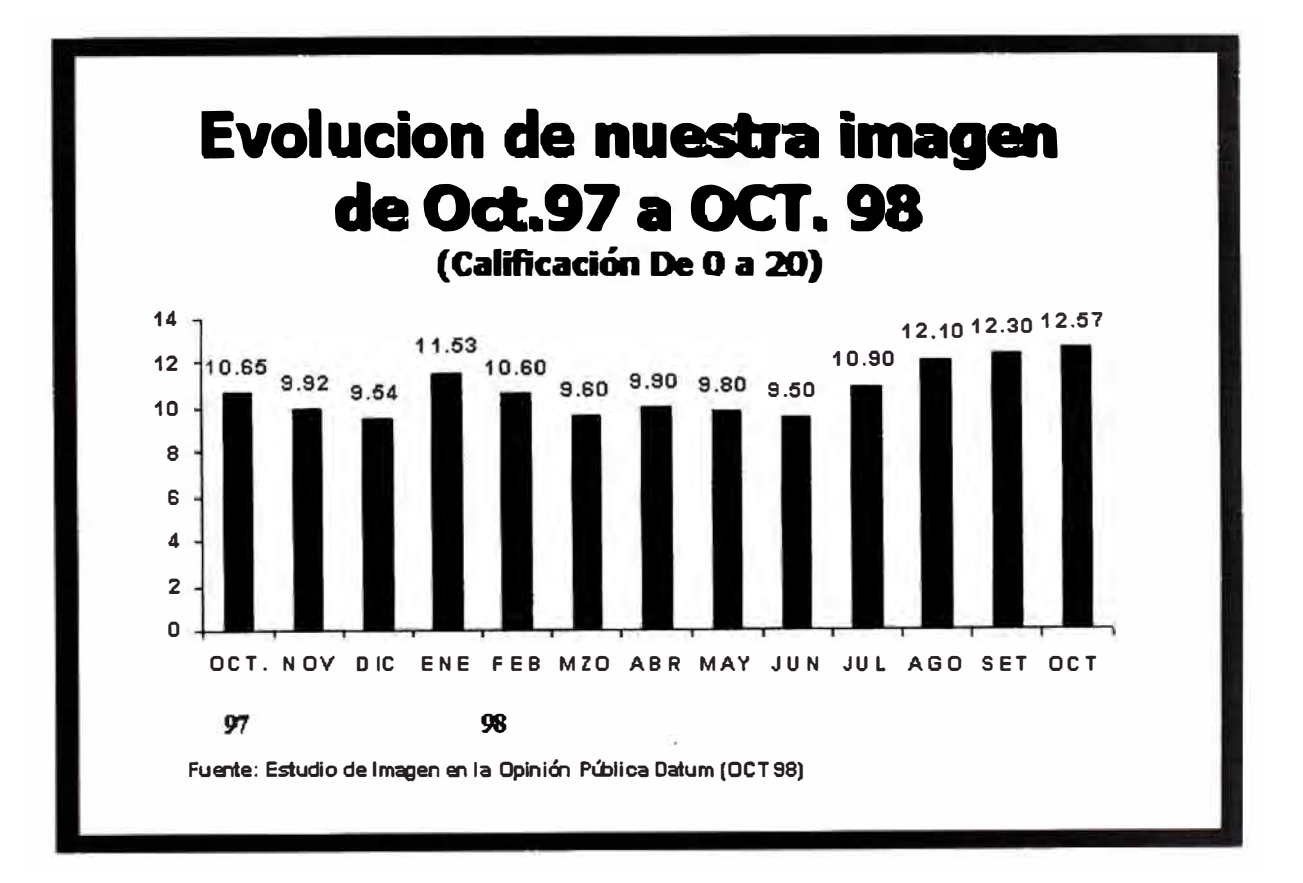

#### **2.1.2. Debilidades**

- ./ Problema Informático Año 2000. La empresa ha centrado sus esfuerzos en identificar y corregir las variables que le permitan eliminar el impacto del año 2000, la empresa continuará brindando suministro de energía normal y atención ininterrumpida a sus clientes, mas allá del umbral del cambio de siglo. Dentro de este contexto, durante 1998 se realizó una evaluación del Proyecto Impacto 2000 y su Plan de Acción. Este plan finalizará el 30 de Setiembre de 1999 y el proceso de certificación será realizado por una reconocida empresa internacional.
- $\checkmark$  Las cuentas por cobrar que posee Edelnor, todavia no han alcanzado los niveles establecidos por al alta dirección, actualmente se encuentran en *SI.* 57,801,000 siendo el nivel establecido del S/.55,944,000, aunque estas cuentas se han ido reduciendo paulatinamente durante el último año, aún no se han alcanzado los niveles establecidos.

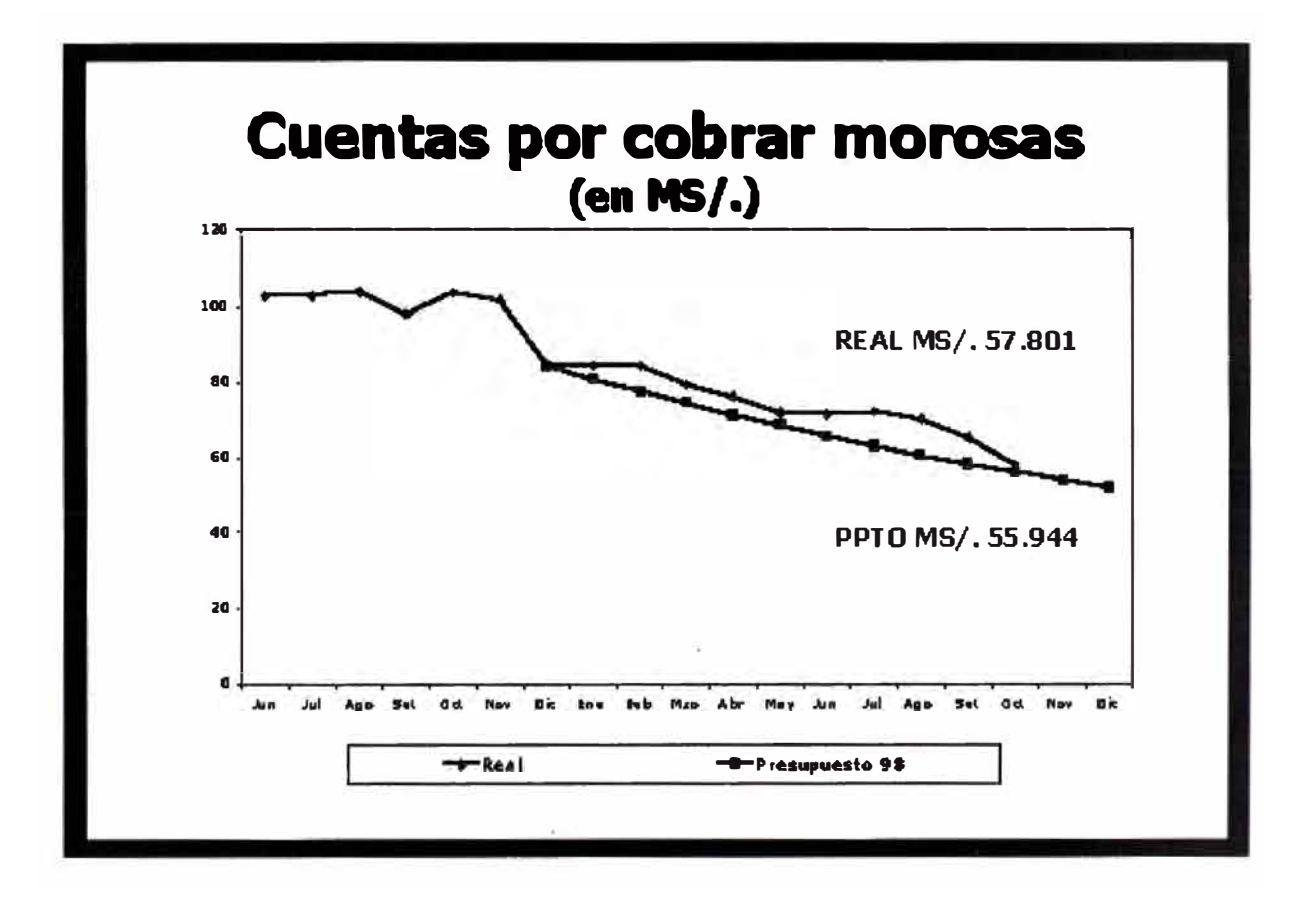

 $\checkmark$  De igual forma que en el punto anterior, el índice de cobrabilidad de la empresa se encuentra alrededor del 100.7%, siendo el índice establecido de 101.00%, situación que explica el porque aún no se ha logrado conseguir los niveles de cuentas por cobrar establecidos.

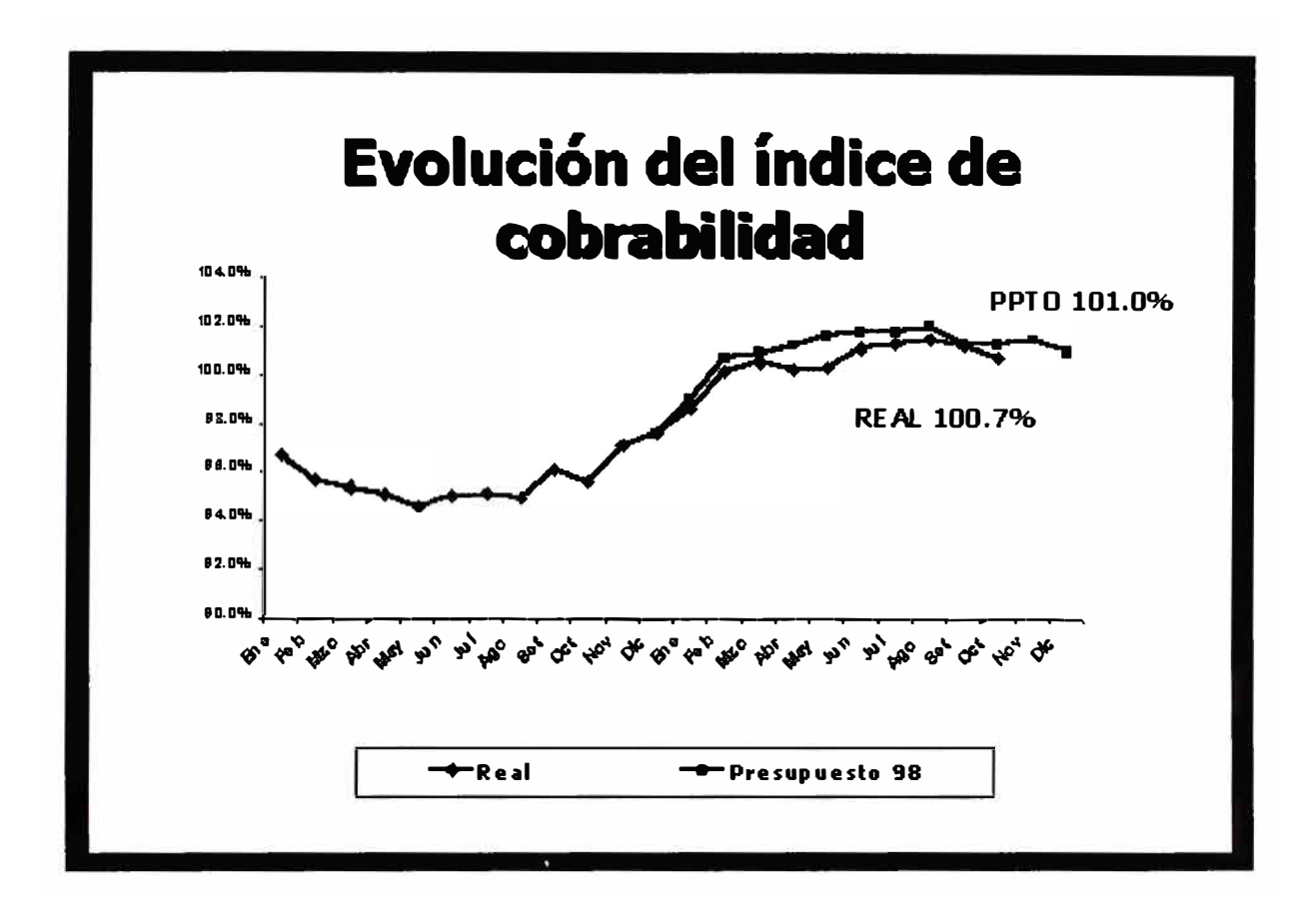

 $\checkmark$  Edelnor, subcontrata todas aquellas actividades relacionadas a la instalación y ejecución de obras, por lo tanto mantiene una relación contractual con un sin número de empresas contratistas, un punto débil a mencionar es que actualmente los contratistas no han tomado conciencia del verdadero rol que desempeñan para Edelnor, al ser considerados aliados estratégicos, debido al permanente contacto que éstos tienen con los clientes de Edelnor.

El contratista demuestra desconocimiento del uso adecuado de las medidas de seguridad, cuando se realiza una obra en la vía pública.

**No se trabaja respetando las normas mínimas de seguridad** 

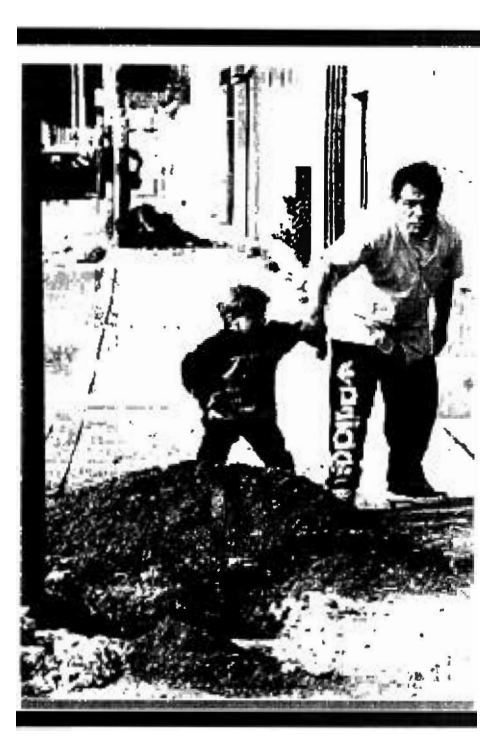

# **No se usan adecuadamente los**  elementos de seguridad...

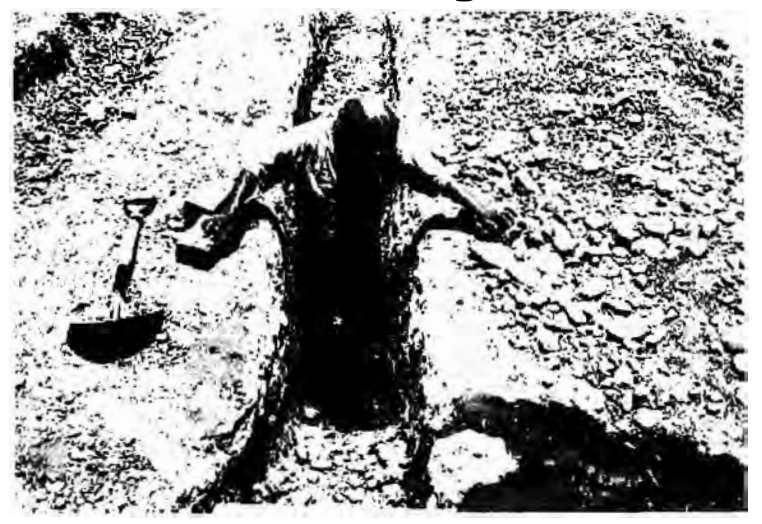

#### **2.1.3. Amenazas**

./ Norma Técnica de Calidad, dispositivo emitido por la OSINERG que entrará en vigencia a partir de abril del 2000, a fin de normar **la frecuencia de interrupciones** y **el tiempo de duración** en las que puede incurrir la empresa de distribución eléctrica a fin de no perjudicar al cliente, esta norma establece una serie de parámetros a cumplir, así como las respectivas penalidades, que van desde una multa aplicada a la empresa de distribución eléctrica por cada cliente, así como penalizaciones de carácter global. En la actualidad la Norma Técnica de Calidad establece una frecuencia de interrupciones de 6 por cada cliente cada semestre, sin embargo Edelnor tiene en promedio 10 interrupciones por cliente. La norma además establece que el tiempo máximo de interrupción por semestre deberá de ser de 10 horas por cliente, sin embargo Edelnor se encuentra alrededor de 21 horas por cliente.

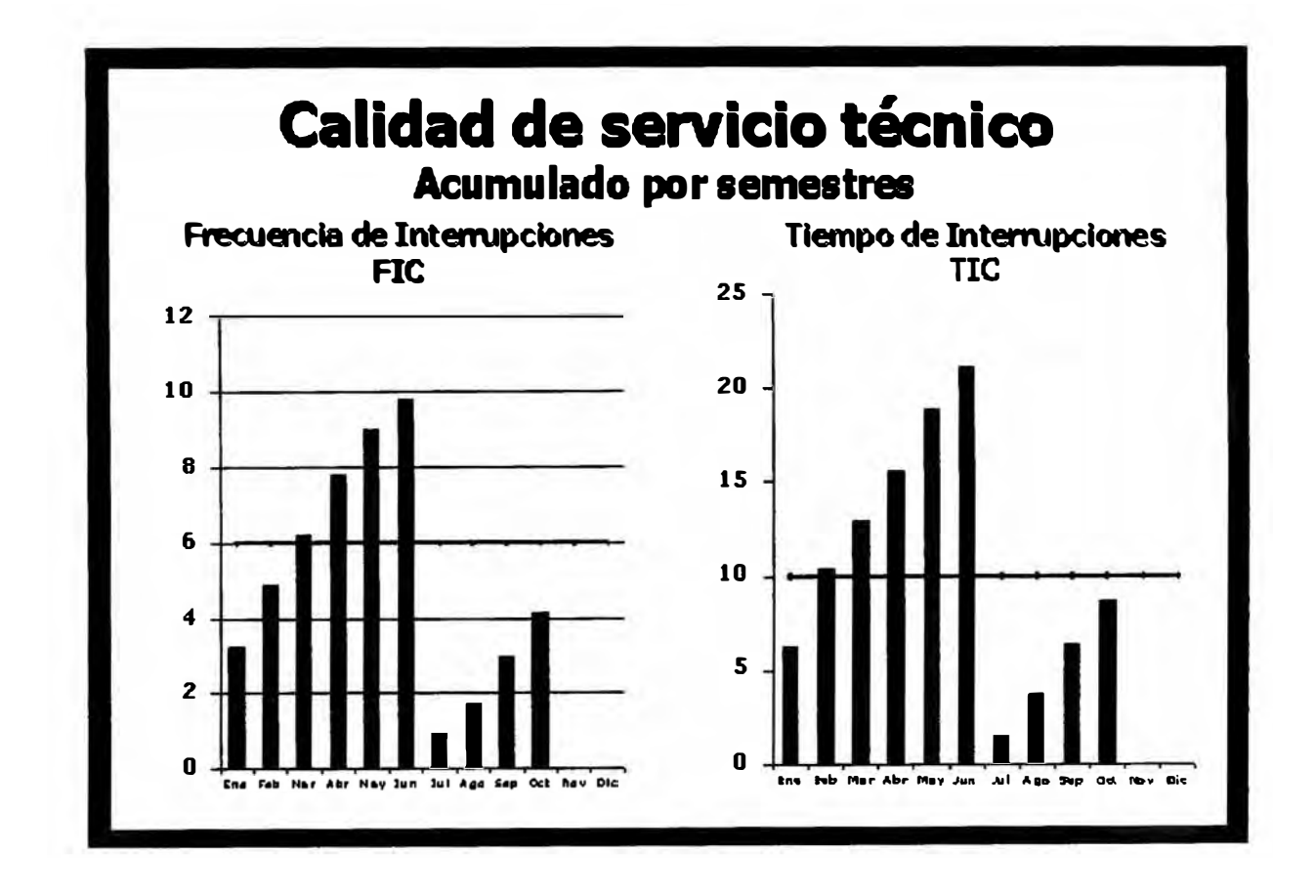

./ Disminución porcentual de la facturación en GWH, desde inicios del año 1998, esto debido al menor consumo de energía producto de la recesión en la que se encuentran las empresas en nuestro país. (Ver gráfico) .

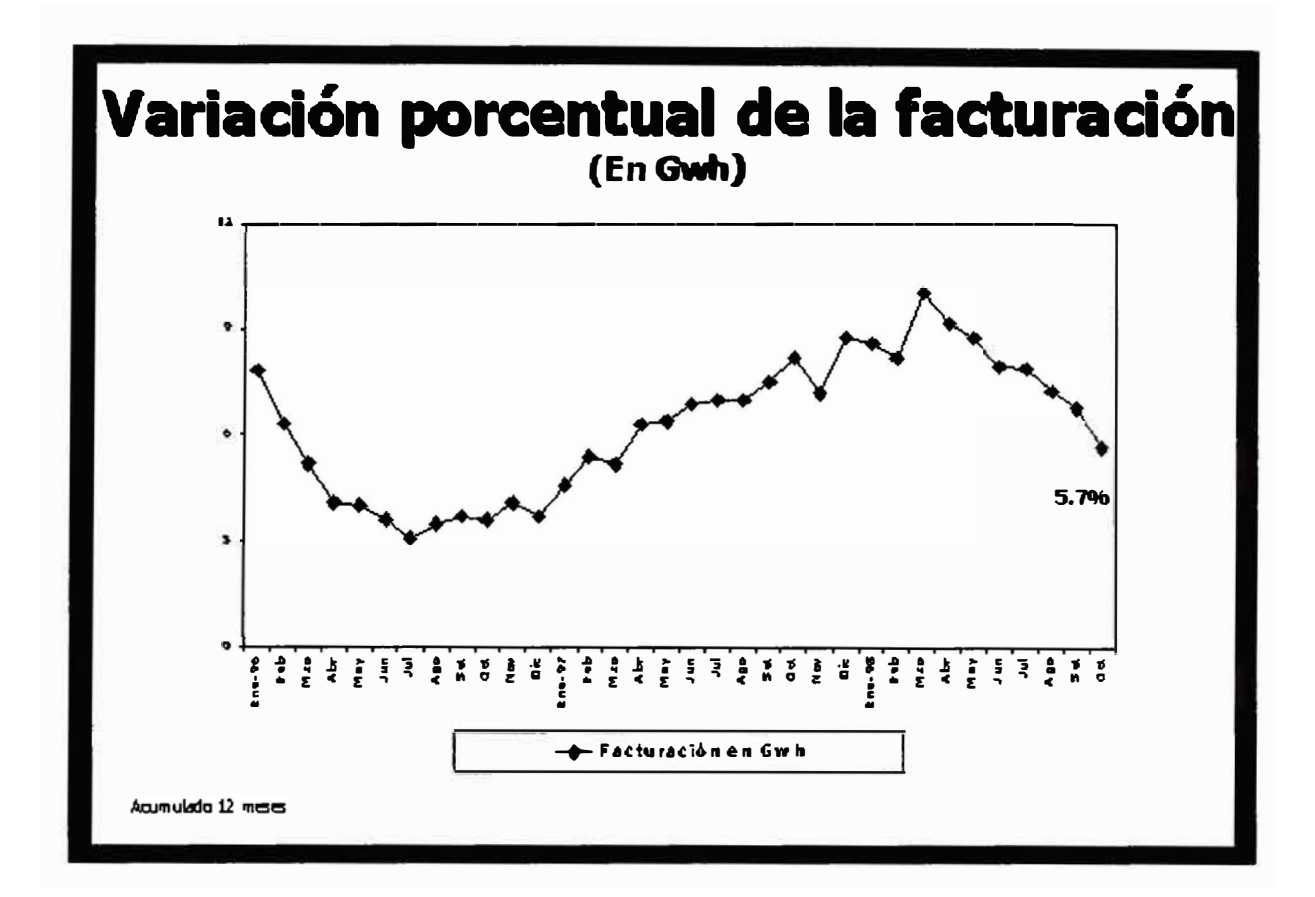

 $\checkmark$  Disminución progresiva de la rentabilidad de los activos durante los próximos años, se ha previsto que durante el año 1999 se tenga una rentabilidad del 5.3%, la cual se mantendrá durante los años 2000 y 2001, para luego disminuir al 4.9% durante el año 2002. Esto se sustenta en la disminución del volumen de ventas de energías, la regulación de las tarifas eléctricas, los costos derivados de las multas aplicadas por la norma técnica de calidad.

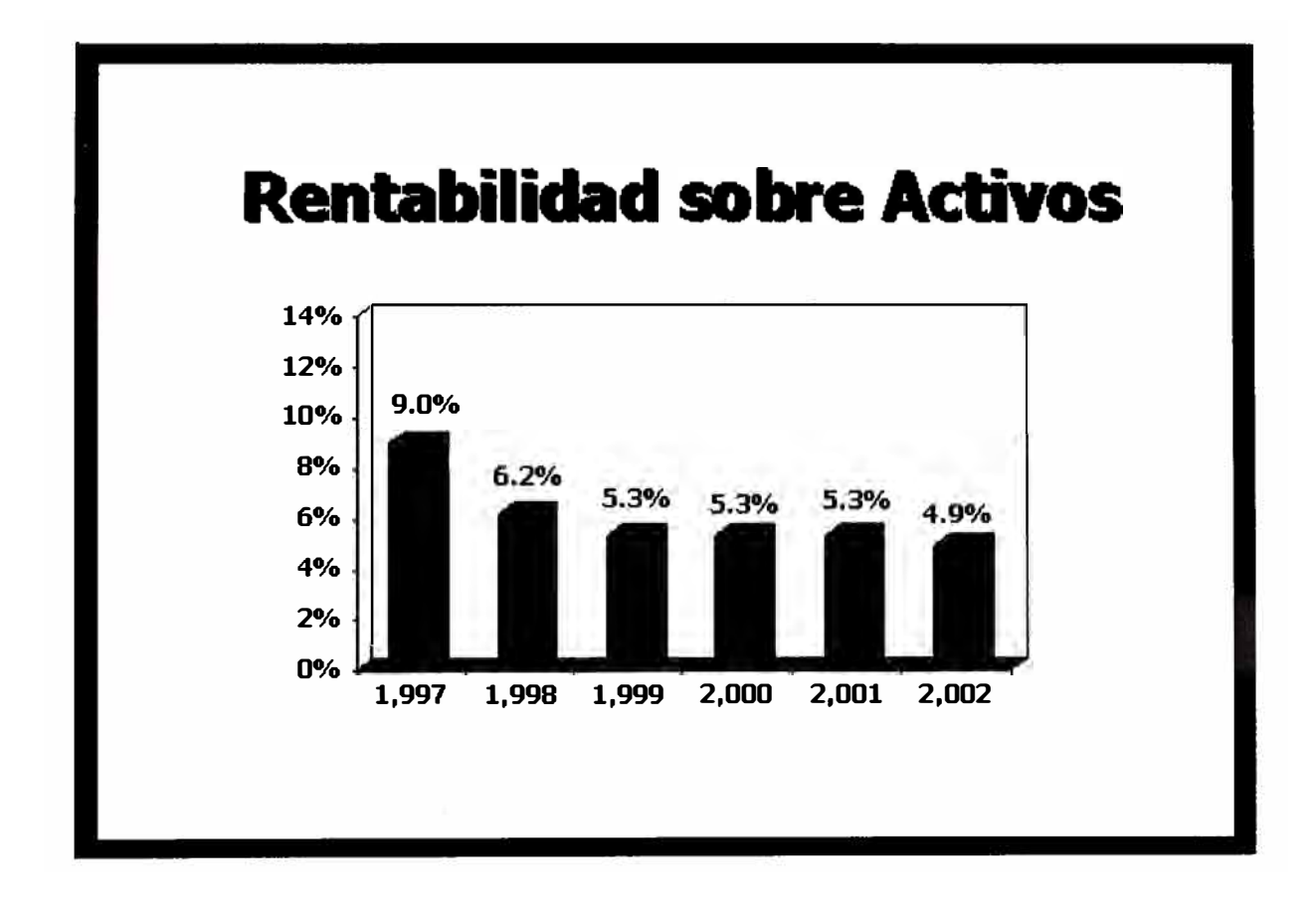

#### **2.1.4. Oportunidades**

 $\checkmark$  Imagen institucional lograda por Edelnor, actualmente la empresa se encuentra en un proceso de captación de futuros clientes, para ello a construido en el interior de la empresa un Paseo de la Electricidad, el cual es visitado diariamente por diversos niños cuyas edades fluctuan entre los 10 y 13 años de edad.

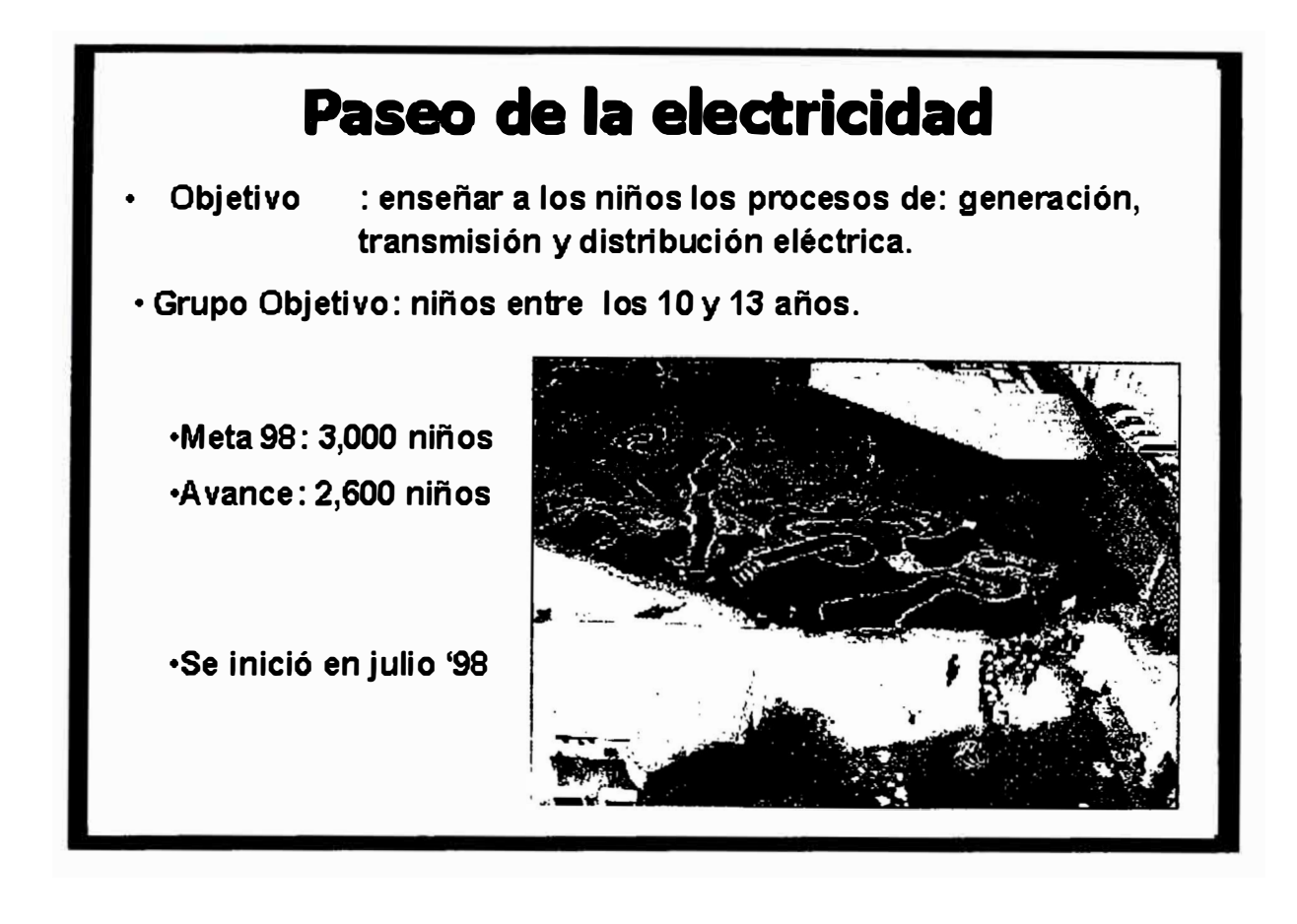

- $\checkmark$  Edelnor, forma parte de un conglomerado de empresas latinoamericanas cuyos principales accionistas son la transnacionales Enersis (Empresa Chilena) y Endesa (Empresa Española). Al realizar un estudio comparativo entre 5 empresas latinoamericanas tales como:
- , **Chilectra** (Empresa de Distribución Eléctrica en Chile Santiago)
- , **Edesur** (Empresa de Distribución Eléctrica en Argentina Buenos Aires)
- , **Cerj** (Empresa de Distribución Eléctrica en Brasil Fortaleza)
- , **Codensa** (Empresa de Distribución Eléctrica en Colombia).

Se obtuvieron los siguientes resultados:

 **Clientes por empleado:** Edelnor posee el mas alto coeficiente al tener 1,065 clientes por empleado.

• **Porcentaje de Pérdidas:** Edelnor ocupa el tercer lugar encontrándose con un nivel de pérdidas del 9.9%, siendo superada por Chilectra y Edesur con 7.6% y 8.3% de pérdidas respectivamente.

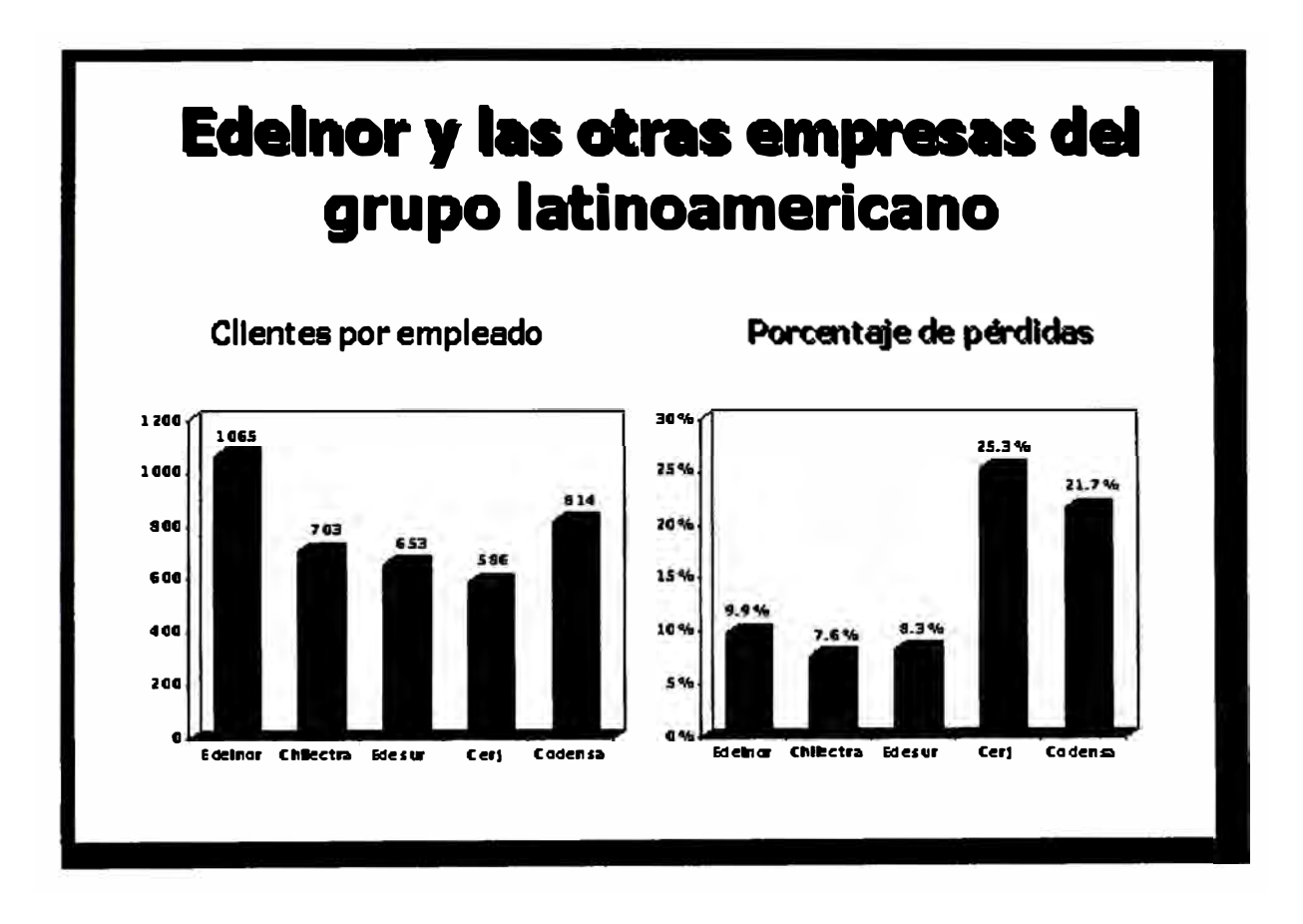

- **Margen:** Edelnor posee un margen del 33.72 US\$ por MWH lo que lo sitúa como una de las empresas que tiene menor margen en comparación al resto de empresas del grupo.
- **Consumo:** Edelnor posee un nivel de consumo del 4.06 MWh por cliente, situación que la sitúa en 5to lugar, esto significa que existe la posibilidad que el consumo por cliente se eleve, es decir existe un margen de consumo a un no explotado por la empresa.

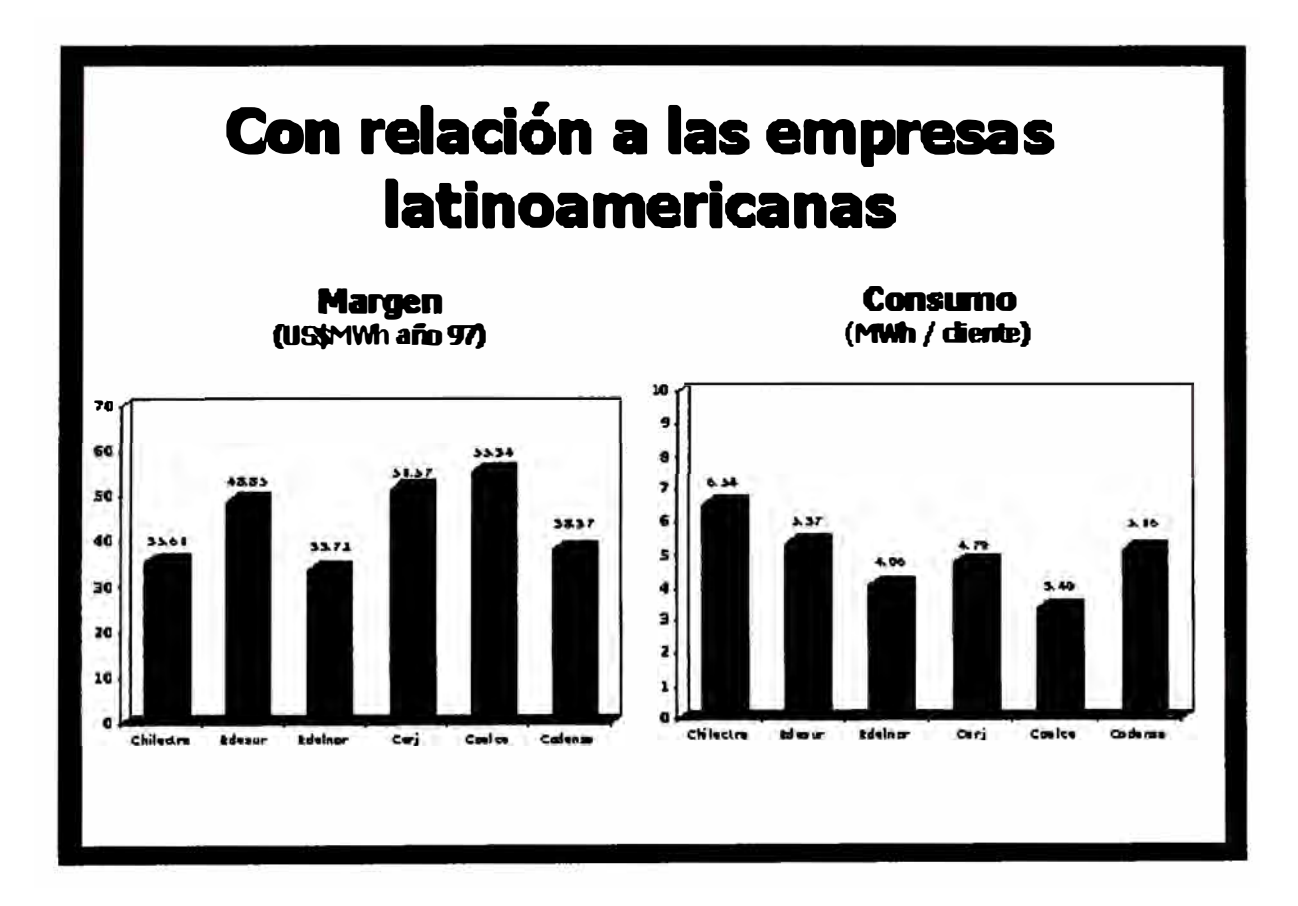

#### **2.2. TENDENCIAS:**

- Mayor control y penalidades de la Autoridad.
- Utilidades decrecientes para los accionistas.
- Mayores exigencias de Calidad de Servicio.
- Mayor competencia por clientes libres y en el servicio.

### **2.3. ¿QUÉ ESTAMOS HACIENDO AL RESPECTO?**

- Mayor conocimiento y análisis del mercado.
- Empresa centrada en el cliente.
- Ganar a los cambios.
- Adecuación de los procesos internos.
- Prepararnos para la competencia
- Capacitación al personal.
- Búsqueda de nuevas fuentes de ingreso.
- Reducción de costos.
- Elaboración de Proyectos Clave dentro de la Empresa.
- Establecimientos de Metas para el año 1999.

### **111-PLAN ESTRATEGICO**

#### **3.1 . MISION, VISION Y OBJETIVOS**

#### **3.1.1. MISION:**

La misión de Edelnor es cubrir las necesidades de una energía eléctrica fiable, asegurando un crecimiento continuo, al tiempo que cumple totalmente con las exigencias del medio ambiente.

#### **3.1.2. VISION:**

La visión de Edelnor se traduce en una orientación de la cultura de la Empresa hacia el cliente. Su compromiso es proporcionar a la comunidad un servicio público de optima calidad mostrando un permanente interés por las necesidades de sus clientes. Su identificación como líder del sector eléctrico se reflejará a través del logro de metas en productividad y eficiencia, para lo cual cuenta con una selección de técnicos y profesionales del más alto nivel.

#### **3.1.3. OBJETIVOS DE LA EMPRESA**

En un entorno de importantes cambios dentro de la industria eléctrica peruana y luego de más de 4 años de operaciones, Edelnor ha mantenido como objetivo primordial alcanzar niveles de excelencia en el servicio a sus clientes, a través de una gestión que refleje la solidez y eficiencia con que opera la empresa.

La empresa ha definido sus objetivo estratégicos como la integración de los siguientes aspectos:

- Compromiso con la comunidad para proporcionarle con excelencia el servicio público de electricidad.
- Reconocimiento de todos sus compromisos, acciones y servicios como expresión de calidad.
- Selección de los mejores técnicos y profesionales para provisión de sus puestos de trabajo.
- Presencia de empresa líder entre la comunidad.
- Interés por las necesidades de los clientes y búsqueda del reconocimiento de los mismos.
- Logro de metas claras de productividad y rentabilidad.
- Tendencia a una estructura organizacional que estimule la creatividad individual y grupal, la comunicación, la oportunidad de desarrollarse y el rendimiento.
- Alto nivel de satisfacción del personal que se refleje, a su vez, en una alta productividad.

Integrar todos estos aspectos ha permitido a Edelnor diseñar una estrategia dirigida a las operaciones de distribución y comercialización. La oportuna asignación de recursos y la flexibilidad para adaptar sus procesos y procedimientos a mayores niveles de productividad y eficiencia, forman parte de esta estrategia. De esta forma la Visión de Edelnor se traduce en la búsqueda permanente de una orientación de la cultura de la empresa hacia el cliente.

#### **3.2. PROYECTOS CLAVE**

Edelnor ha definido 12 proyectos clave, que le permitirán tomar acción dentro de los diversos campos de interés, dentro de la organización.

- 1. Técnica / Distribución
- 2. Comercial / Distribución
- 3. Generación
- 4. Recursos Humanos
- 5. Organización y Plan Operativo Anual
- 6. Sistemas y Telecomunicaciones
- **7. APROVISIONAMIENTO Y COMPRAS**
- 8. Regulaciones
- 9. Finanzas y Administración
- 10. Reestructuración Corporativa.

Como se puede apreciar uno de los proyectos clave, involucra las actividades de aprovisionamiento y compras. En el siguiente punto procederé a explicar en que consiste el proyecto clave, así como su alcance.

### **3.3. PROYECTO CLAVE: APROVISIONAMIENTO Y COMPRAS**

### **3.3.1. DIAGNOSTICO DE LA SITUACION ACTUAL:**

Sobre la base del estudio de la situación en la que se encuentra la empresa se han identificado los siguientes puntos:

- Disparidad de criterios en las políticas de aprovisionamiento
- Elevados precios y costes de gestión en general
- Falta de una norma de compras integradora clara
- Falta de homogeneización y estandarización
- Elevado número de proveedores y contratistas
- Escaso aprovechamiento de Diprel

#### **3.3.2. MISION DEL PROYECTO**

Optimización de la función de aprovisionamiento y compras en Edelnor, reduciendo los precios y costes de gestión del área, aprovechando el conocimiento del Grupo Endesa y el tamaño del grupo.

### **3.3.3. OBJETIVOS Y PLANES DE ACCION**

Se han definido los siguientes objetivos con sus respectivos planes de acción **(Ver Anexo N º 1** ).

#### **Objetivo N <sup>º</sup>1: Reducción de Precios Unitarios.**

Planes de Acción:

- 1. Reducción del número de contratistas.
- 2. Renegociación de Contratos.
- 3. Centralización de Compras (Diprel)

#### **Objetivo N <sup>º</sup>2: Reducción de Costes de Gestión del Area**

Planes de Acción:

1. Evaluación de la externalizacion de la función compras y administración de materiales.

**2. Racionalización de los procedimientos en Almacenes, Compras y Contratos.** 

#### **Objetivo N <sup>º</sup>3: Reducción de Costes Logísticos de la Empresa.**

Planes de Acción:

- 1. Reducción de existencia y costo financiero.
- 2. Disminución de pérdidas de inventario.
- 3. Reducción de espacio físico en almacenes.

# **Proyecto: APROVISIONAMIENTOS Y COMPRAS**

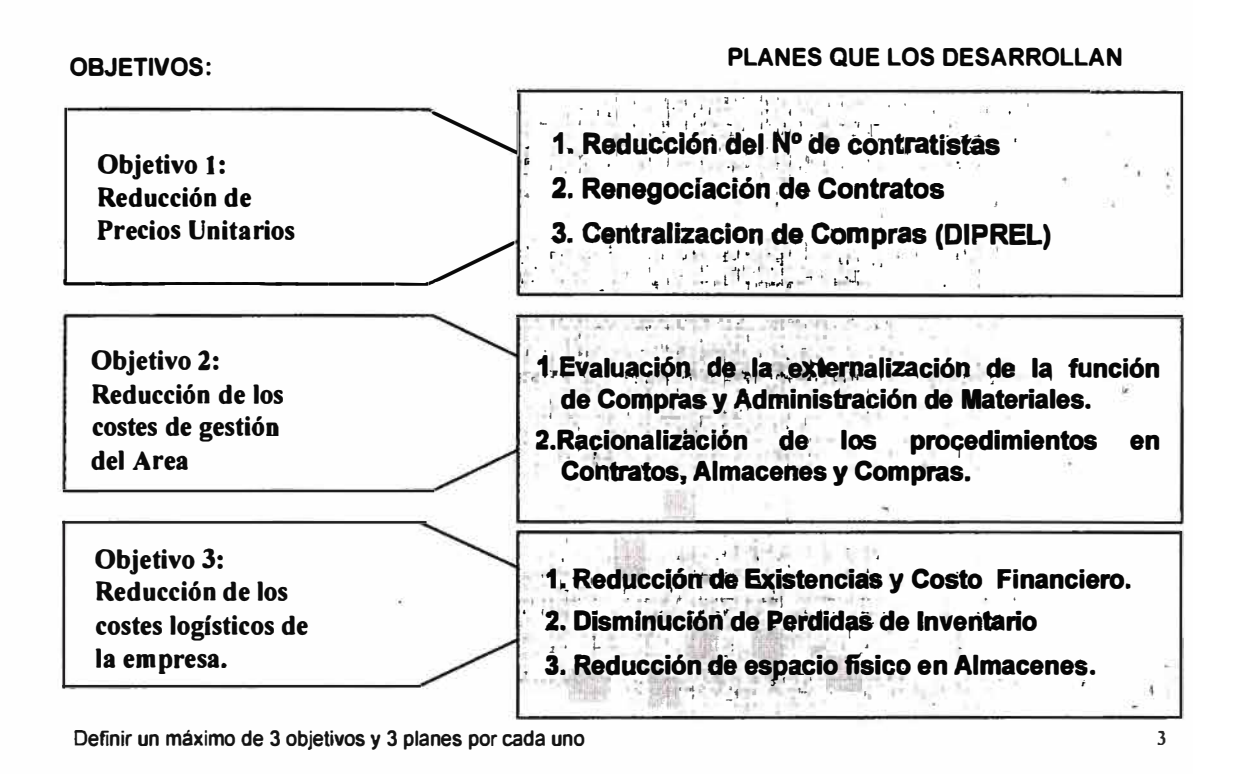

# **Proyecto: Aprovisionamiento y Compras**

# **Objetivo 2: Reducción de Costes de Gestión del Area**

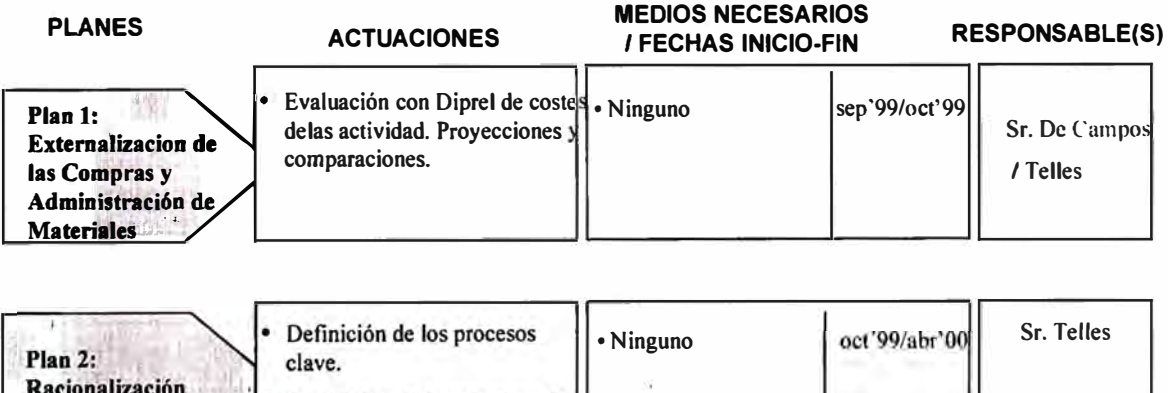

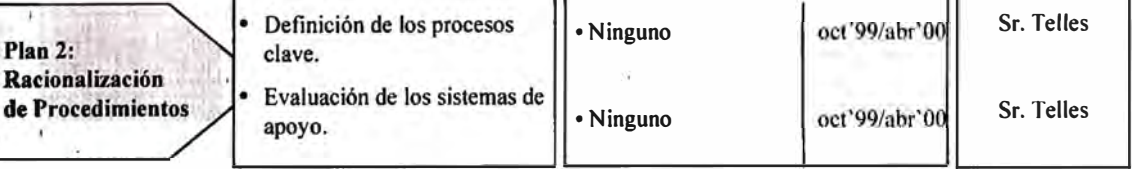

# **Proyecto: Aprovisionamiento y Compras Objetivo 2: Reducción de Costes de Gestión del Area.**

**PLAN: RACIONALIZACION DE LOS PROCEDIMIENTOS EN CONTRA TOS, ALMACENES Y COMPRAS.** 

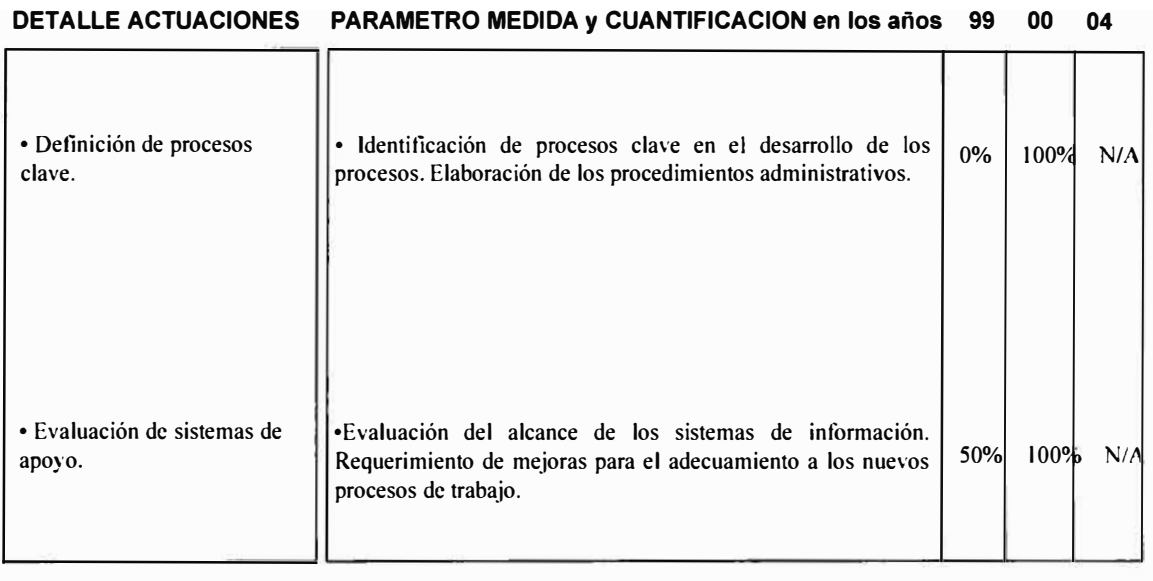

111

Como se puede apreciar la Racionalización de los Procedimientos de Almacenes, Compras y Contratos, representa uno de los planes de acción trazados por la Sub-gerencia de Suministros, como uno de los medios para conseguir el objetivo de Reducción de Costes de Gestión del Area.

El presente trabajo se enfoca en el rediseño de los procedimientos administrativos, así como las mejoras en el sistema de información. Teniendo presente que los almacenes de Edelnor manejan un inventario aproximado de 40,000,000 de soles, valor que representa una cantidad significativa de dinero dentro de los activos de la empresa.

# **IV- DIAGNOSTICO DE LA SITUACION DEL ALMACEN CENTRAL**

#### **4.1. UBICACIÓN GEOGRAFICA:**

El almacén de la empresa Edelnor se encuentra ubicado dentro del Complejo Colonial propiedad de Edelnor S.A. ubicado en el Cercado de Lima, Pasaje García Villon N° 660 (Altura de la Cuadra N° 6 de la Av. Colonial), adicionalmente se cuenta con dos bodegas descentralizadas ubicadas en las provincias de Huaral y Huacho a fin de atender a la Zona Norte de Edelnor.

#### **4.2. INFRAESTRUCTURA**

- **4.2.1. N <sup>º</sup>de Almacenes:** Posee 3 almacenes (Lima, Huaral y Huacho).
- **4.2.2. Superficie:** Para el Almacén Central ubicado en Lima, posee actualmente una Superficie techada de 7,760 m2, Superficie cercada sin Techar de 2,463 m2 y Superficie sin cercar ni Techar de 7,074 m2, lo que nos da una Superficie Total de 17,297 m2.

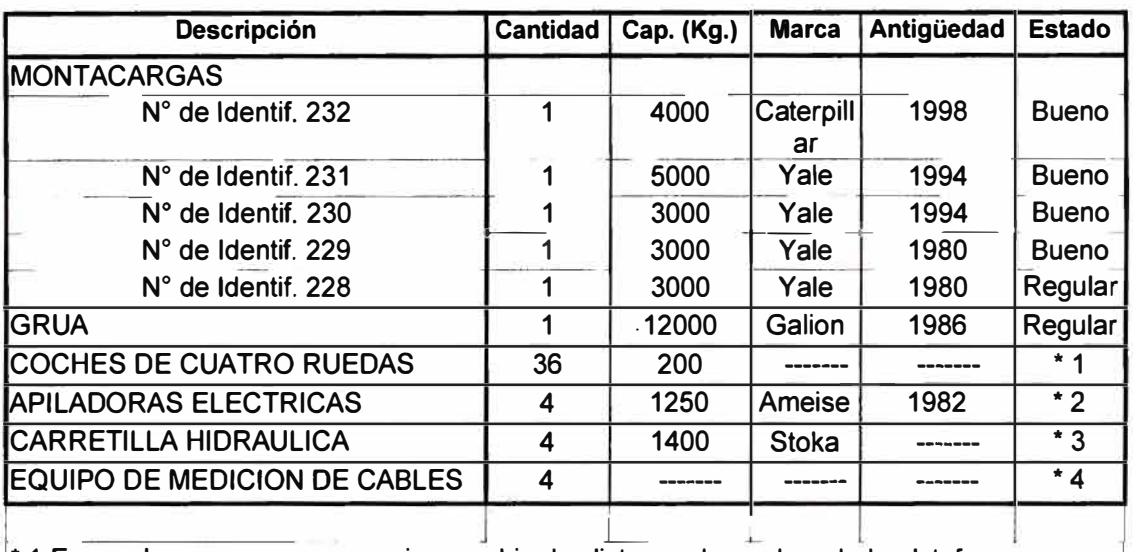

**4.2.3 Equipamiento:** El equipamiento con el que se cuenta es el siguiente:

\* 1 En muchos casos es necesarios cambiar los listones de madera de la plataforma y en todos los casos se necesita volver a pir tarlos e identificarlos.

\* 2 Acaban de ser reparados

 $*$  **3 Las cuatro carretillas hidráulicas se encuentran operativas, sin embargo, en todos los** casos se les debe de cambiar las ruedas, pintarlas y colocarles la identificación respectiva.

**\* 4 Uno de ellos se encuentra inoperativo.**

### **4.3. ORGANIZACIÓN**

#### **4. 3.1. Organización del Almacén**

Para el mejor entendimiento de cómo se encontraba organizado el almacén de materiales, es importante tener presente que el almacén se encuentra dividido en bodegas, de acuerdo al tipo de material. La descripción y numeración de cada una de las bodegas es la siguiente:

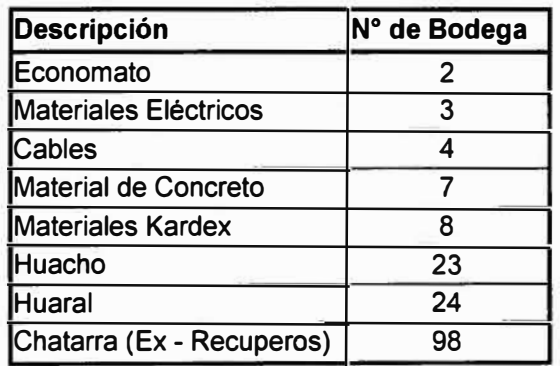

#### **4.3.2 Personal**

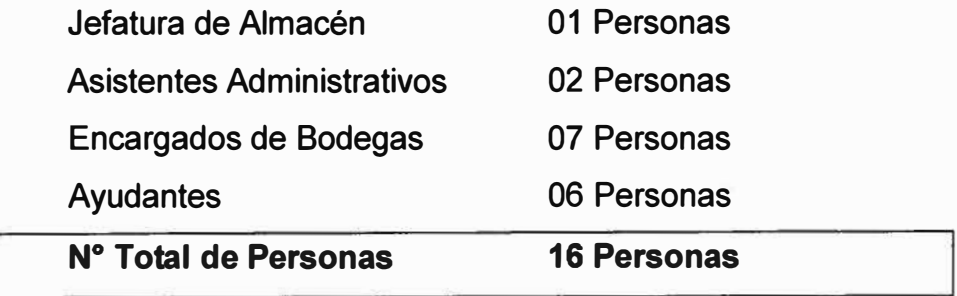

#### **4.3.3. Funciones que desempeña cada Puesto de Trabajo:**

#### **Jefe de Almacén**

Funciones: Administración de los recursos con los que cuenta el almacén para el cumplimiento de los objetivos trazados. Determinar y supervisar la
ejecución de los cambios que se requieren para lograr la mejora continua de los procesos.

### **Asistentes Administrativos**

Funciones: Control documentario, digitación, procesamiento e impresión de registros varios. Registro de los folios de las notas de entrada, pedidos y devoluciones. Elaboración de memos, informes, cartas.

### **Encargados de Bodega**

Funciones: En la bodega a su cargo tiene la función de seguimiento de las operaciones físicas, limpieza, ubicación de materiales. Atención a todo tipo de consultas de usuarios, proveedores y contratistas. Preparación y despacho de los pedidos de materiales. Reordenamiento continuo según variación de volúmenes de materiales a almacenar.

### **Ayudantes**

Funciones: Ejecutar las operaciones físicas de recepción y despacho de materiales, apoyo a los encargados de bodega en el análisis de pedidos en el sistema de materiales.

### **4.3.4 Organigrama de la Sección Almacenes.**

### **ORGANIGRAMA DE LA SECCION ALMACENES**

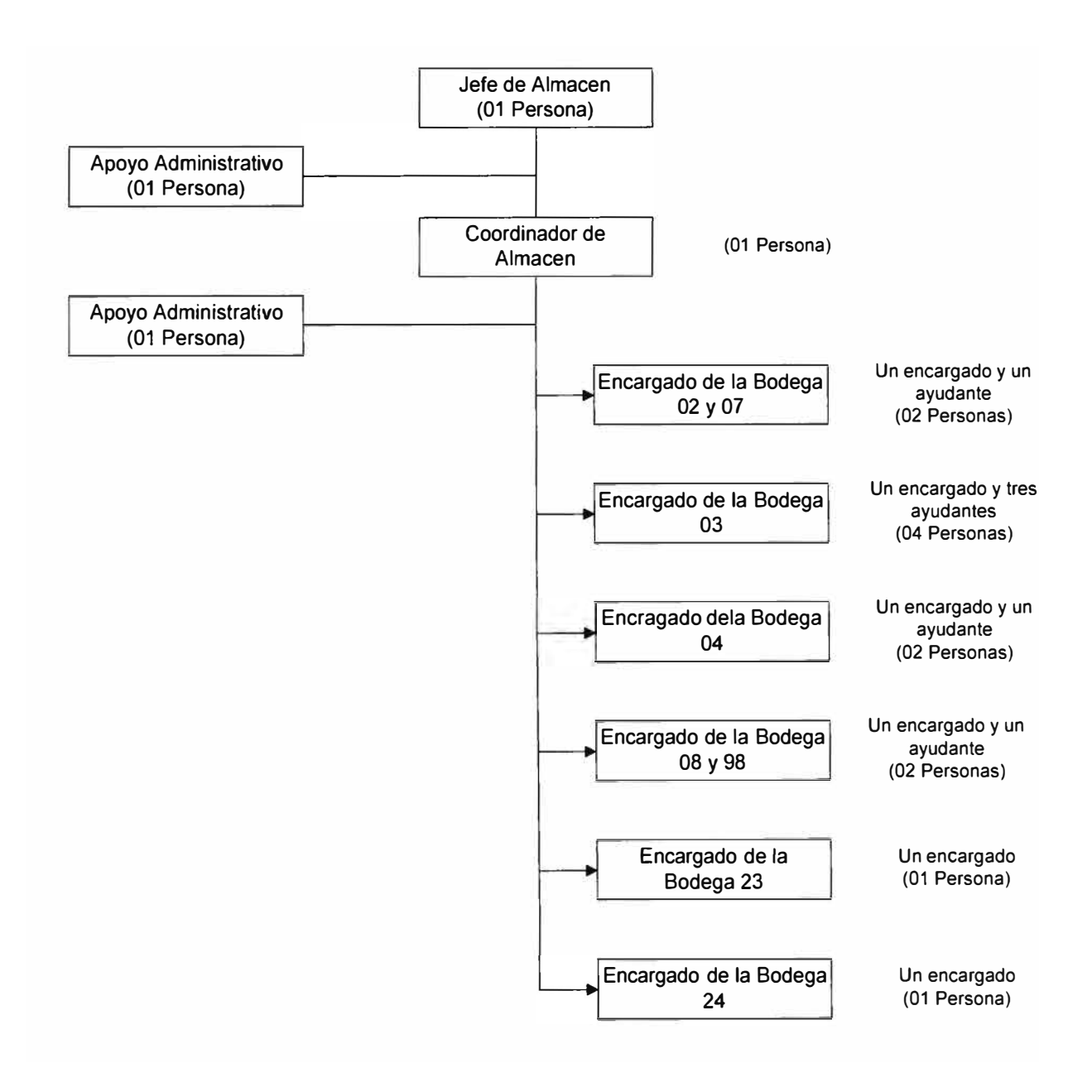

### **4.4. PRINCIPALES ACTIVIDADES REALIZADAS POR EL ALMACEN.**

Para toda la empresa es imprescindible la existencia de un Área de Almacenaje y su consiguiente administración, relacionada con la totalidad de organismos del sistema logístico, durante el ciclo de almacenamiento, que va desde el requerimiento y recibimiento del material, hasta su despacho oportuno de las áreas que lo solicitan.

Descrito el ciclo de almacenamiento, queda claro que la mejor forma de organizar el área será mediante subsistemas encargados de cada una de las etapas del ciclo.

**A- Recepción:** Se encarga de recibir y verificar los artículos que ingresan por compra, devolución, servicio, canje o donación. Para realizar esta función, deberá coordinar las actividades de transporte, manipuleo e ingreso a almacenes de los materiales adquiridos.

El trabajo de recepción puede ordenarse de acuerdo a etapas bien definidas que son:

**Descarga:** el material es trasladado desde el medio de transporte utilizado hasta la zona de recepción.

**Desembalaje:** Los bienes adquiridos vienen siempre en unidades de venta estipuladas: bidones, sacos, bolsas, cajas, rumas, etc., que hacen más fácil su acarreo generalmente se consolida en unidades más grandes denominadas embalajes.

**Inspección** y **Verificación:** En esta etapa se revisan los productos por la Sección de Control de Calidad, a la cual el almacén le proporciona los documentos (guías de remisión, formatos de ingreso) necesarios para realizar esta labor. Control de calidad realizará la inspección, si el material estuviera conforme a lo solicitado se procederá a ingresar al almacén, de lo contrario será rechazado y devuelto al proveedor.

**Ingreso en Bodegas:** Luego de realizado el chequeo de cantidad y documentación informado Control de Calidad, se ingresarán los materiales a cada una de las bodegas de acuerdo a como les corresponda. En esta etapa se produce el ingreso a los kardex mecanizados de la empresa.

### **8- Almacenamiento:**

Las funciones de almacenamiento se inician después que Recepción ha ingresado el producto. La ubicación debe elegirse de manera que las entregas puedan realizarse en forma rápida y sin errores, debe ser fácil saber donde estan, cual es la cantidad de material, qué dificultades existen en el traslado.

**C- Despacho:** Dentro del Ciclo de Almacenamiento, los diversos sectores usuarios se encargan de hacer llegar al almacén, los pedidos de material en las cantidades requeridas.

Se efectúa inicialmente el trabajo documentado, de tal forma que el almacenero se asegura que entregara las cantidades de material que tiene disponible en los almacenes. Posteriormente se procederá a la preparación de los pedidos de material, retirando los materiales de sus ubicaciones dentro de las bodegas y consolidándolos en determinados lugares, para luego proceder a entregarlos a los sectores usuarios correspondientes.

### **4.5. DESCRIPCION DE LOS PUNTOS CRITICOS**

### **4.5.1. Organización de los Almacenes**

- $\checkmark$  La estructura organizacional de almacenes presenta excesiva verticalización .
- $\checkmark$  Falta generar, formalizar y comunicar al personal las descripciones de cargos y procedimientos de almacenes.
- $\checkmark$  Las tareas de supervision se encuentras debilitadas y se ha perdido los puntos de control interno en la operación de los almacenes .
- $\checkmark$  Hay desconocimiento de los roles y responsabilidades de los cargos.
- $\checkmark$  No existe una instancia de rendición de cuentas sistemática por las diferencias de inventarios no explicadas.
- $\checkmark$  La ubicación de los materiales en bodega depende de los almaceneros o encargados de bodega generando una excesiva dependencia de las personas que ocupan los cargos.

### **4.5.2 Infraestructura de los Almacenes**

- $\checkmark$  Existe un número excesivo de bodegas, tanto desde una perspectiva física como sistemática .
- $\checkmark$  Falta una mayor mecanización de la bodega de cables: maquinaria para procesar cable de carrete a rollo y cuantificar las devoluciones .
- $\checkmark$  Falta implementar mejores estanterías en la bodega de cables.
- $\checkmark$  Es necesario la utilización de una grúa pluma para la operación y apilación de carretes conductores .
- $\checkmark$  Existen galpones mal utilizados por falta de estanterías, altillos y maquinaria, además en algunas bodegas tienen un ordenamiento deficiente (espacio desaprovechado y suciedad) .
- $\checkmark$  Falta habilitar espacios exclusivos tanto para la recepción e inspección de todos los materiales como para el despacho de los mismos.

### **4.5.3. Control de Calidad**

- $\checkmark$  Falta que esta unidad se involucre con mayor decisión y participe activamente en la operación del Almacén y Compras .
- $\checkmark$  Falta incorporar en el modulo de materiales, aplicaciones que permitan diferenciar entre la recepción y el ingreso definitivo a bodega después de la inspección de control de calidad.
- $\checkmark$  Falta registrar en el sistema los lotes rechazados y como se devuelven al proveedor.
- $\checkmark$  Falta validar si están actualizadas las normas de materiales.
- $\checkmark$  No se efectuan frecuentemente repeticiones de pruebas y ensayos para validar si en el tiempo los materiales siguen cumpliendo las normas.

#### **5.4. Inventario Selectivo Rotativo:**

- ./ Es necesario consolidar un proceso sistemático y permanente de toma y análisis de inventarios. Se debe medir mensualmente el programa de avance
- $\checkmark$  Falta presentar por lo menos una vez a la semana un informe con las diferencias no explicadas, ordenado por bodegas y matrículas .
- $\checkmark$  Falta revisar constantemente el informe indicado en el párrafo anterior por un comité de ajuste de inventarios.

### **5.5. Sistema Informático**

- $\checkmark$  No se utilizan las aplicaciones del sistema para reflejar las transacciones en tiempo real.
- $\checkmark$  Se procesa por lotes.
- $\checkmark$  Los saldos de los materiales no se actualizan en líneas, teniendo el potencial para hacerlo.
- $\checkmark$  La guía de remisión no traspasa todos los datos requeridos desde el pedido de materiales.
- $\checkmark$  La quía de remisión se emite descentralizadamente.
- $\checkmark$  La hoja de análisis no diferencia entre cantidades solicitadas, preparadas por bodega y despachadas. Tampoco se puede imprimir.
- $\checkmark$  En el sistema no existen bodegas de recepción, de despacho y una bodega por cada fábrica (proveedor) donde se almacenan materiales.
- $\checkmark$  La actual velocidad de respuesta del sistema no permite trabajar en línea.
- $\checkmark$  La actual manera de utilizar el sistema debilita los puntos de control de la operación.
- $\checkmark$  Los programas que generan las guías de remisión no funcionan correctamente.
- $\checkmark$  No se mantiene la confidencialidad de las claves de acceso al sistema.
- $\checkmark$  Existen usuarios que pueden usar aplicaciones que son incompatibles con sus responsabilidades.
- $\checkmark$  Falta una aplicación que permita relacionar los pedidos de materiales como las órdenes de retiro de concreto y su eventual guía de remisión por los despachos realizados desde las fábricas.
- $\checkmark$  No es factible controlar en fábrica los inventarios de los materiales de la empresa .
- $\checkmark$  El sistema de materiales obliga al usuario a diferenciar sus pedidos por bodegas. Los usuarios deben generar más vales de los necesarios por obra.

### **5.6. Relación con Adquisiciones**

- $\checkmark$  El sistema no tiene, ni usa conceptos de stock críticos y mínimos.
- $\checkmark$  El sistema no permite utilizar conceptos de consumos promedio mensual móvil (de 1 a 12 meses).
- $\checkmark$  Falta mejorar la clasificación de materiales por familias.
- $\checkmark$  Falta incorporar una aplicación al actual informe de entregas vencidas y no recepcionadas en almacén (ordenadas por familias, según su rotación, nivel critico y nivel mínimo).
- $\checkmark$  Falta incorporar un informe de faltantes de despachos e indicar la fecha de despacho programada para su restitución .
- $\checkmark$  Falta actualizar el maestro de materiales eliminando las matrículas obsoletas.

### **5. 7. Usuarios**

- $\checkmark$  Falta identificar los materiales asignados a cada obra. Debe ser obligatorio el uso de todos los campos del pedido de material, el pedido de material no debe de pasar a estado aprobado si no tiene todos sus datos. (CR, nombre contratista, etc.) .
- $\checkmark$  Falta desarrollar un sistema que permita controlar tanto los materiales asignados a cada obra como los materiales recuperados de los mismos.
- $\checkmark$  Solo se debería efectuar avances de pagos por los servicios realizados por contratista con relación a los progresos mostrados en los cierres de obras.

# **V- REDISEÑO DE LOS PROCEDIMIENTOS ADMINISTRATIVOS Y OPERATIVOS.**

### **5.1. EVALUACION Y ANALISIS DE LOS PROCEDIMIENTOS EXISTENTES.**

### **5.1.1. Descripción y análisis del procedimiento de Despacho de Materiales**

A- El personal de almacén procede a recibir y revisar el pedido de materiales enviado por el usuario y verifica que se encuentren los datos de tipo de almacén, CR solicitante, etc. Si todos los datos estuvieran correctos procede a sellar el pedido dando conformidad, o de lo contrario devuelve el pedido al usuario para que modifique y coloque los datos correctos.

*Evaluación y Propuesta: Durante la emisión del pedido de materiales si el usuario no ha colocado todos los datos en el pedido de materiales, éste no puede ser aprobado, lo que representa una ventaja ya que asegura que el pedido contenga toda la información necesaria para realizar el despacho de materiales, sin embargo seria necesario complementar esta aplicación de la siguiente manera:* 

**a.** *Se han detectado casos en los cuales, los materiales solicitados no pertenecían al almacén mencionado en el pedido, lo cual hace que no se procese el pedido, se tenga que anular* o *en todo caso comunicar con el área usuaria de tal manera que vuelvan* a *elaborar el pedido de manera correcta.*  **Se** *debería validar el sistema de tal manera que en la introducción de datos no se pueda aprobar el pedido si éste contiene materiales que no pertenecen a la bodega que se menciona en el pedido de materiales, de tal forma que el usuario haga la corrección en su documento antes de aprobarlo.* 

*b. Es necesario y de gran utilidad que en el pedido de materiales los ítems vengan numerados, lo que solo requeriría una modificación en el sistema de*  *impresión, de tal forma que el bodeguero conocería de manera breve y rápida el número de ítems solicitados por cada pedido.* 

B. Durante el levantamiento de información se observó, que si bien es cierto existe una persona encargada de la recepción de pedidos, cuando éstos llegan a la oficina de almacén son diversas las personas que lo reciben, lo que se explica porque la ubicación y distribución interna, ubica a la persona encargada de la recepción de pedido lejos de la ventana de recepción; con lo cual cada vez que llega un pedido esta persona deberá de pararse y llegar a la ventana recogiendo el pedido y sellándolo.

*Propuesta: Seria conveniente redistribuir la oficina de tal forma que cada persona* **se** *encuentre más próxima a los elementos con quienes esta relacionado, evitando así desplazamientos innecesarios.* 

C. Una vez que el encargado de cada bodega, ha recogido sus pedidos del casillero, procede a ordenarlos de acuerdo al contratista, luego inicia el proceso de análisis de despacho, mediante el cual verifica ítem por ítem el stock físico que muestra el sistema vs la cantidad requerida.

Si no existiera stock físico en alguno de sus ítems, sea total o parcialmente, se procede a modificar la cantidad a despachar y se crea un pedido de compra por el faltante. Una vez realizado este procedimiento ítem por ítem, se procede a generar el folio de despacho respectivo.

Cuando se han analizado todos los pedidos de un determinado contratista, se procede a emitir el consolidado de materiales, con el cual se prepara el despacho físico de materiales. Si el despacho físico está conforme al consolidado, procede aprobar el folio de despacho y entrega el material a la bodega de despacho, si el despacho físico no está conforme al consolidado, procederá en el analizador de despachos a modificar uno por uno los despachos de tal forma llegar a las cantidades preparadas en el despacho físico y luego se procederá a aprobar el folio de despacho

### *Bodegas 03 y 04*

*Evaluación y Análisis: Durante el proceso ejecutado en el Analizador de Despacho, se compara el stock físico de la bodega vs la cantidad de material solicitada, sin embargo, debido al número de pedidos procesados diariamente (aproximadamente 70 pedidos en la bodega 03) es posible que el stock físico varíe en cada una de las matrículas ya que se está separando y preparando materiales, no se tendrá el stock físico real hasta no entregar los materiales* a *la bodega de despacho y/o emitir la guía de remisión. Esto ocasiona que una vez que se ha consolidado y preparado físicamente el material, el bodeguero recién confirme y apruebe el despacho de tal manera que modifica y coloca la cantidad real* a *despacharse. Es decir en dos ocasiones recurre al analizador de despacho.* 

*La solución para agilizar y realmente utilizar adecuadamente el analizador de despacho consiste en comparar el stock disponible (stock físico reservas de pedidos que aún no se han despachado) vs la cantidad de material solicitada, de tal manera que las correcciones de cantidades a despachar se hagan una sola vez y que el consolidado de materiales sea una lista de recojo de material, donde sólo será necesario recurrir a modificar la cantidad de material registrada en el analizador de despacho, de producirse un faltante de material (por rotura, extravío, documentos mal procesados, robos, etc.).* 

*Esto permitirá dejar de realizar el trabajo innecesario de revisar en el sistema un mismo material dos veces, y permitiría dar más tiempo al almacenero para revisar y contar los materiales.* 

#### *Bodega02*

### *Evaluación y Propuesta*

*Existen materiales que tienen la clasificación de stock y no stock, los materiales de stock pueden ser trabajados en el Analizador de Despacho, mientras que* 

*los materiales de No stock son trabajados en el Preparador de Despacho. Se ha implementado la opción mediante la cual los pedidos de pueden ser trabajados por el preparador de despacho tomando en cuenta tanto los materiales no stock y stock realizando las modificaciones del caso al preparar e/despacho* 

*Esta mejora en el sistema, es la herramienta que necesita el bodeguero para procesar sus pedidos de materiales, sin embargo, actualmente no la ejecuta en su totalidad debido a que existe la costumbre de procesar los pedidos en el analizador del sistema, aduciendo que el tiempo de respuesta al procesar el despacho es menor que cuando se trabaja en el preparador de despacho, sin embargo un proceso ordenado de atención de materiales de economato permitiría ejecutar este proceso y mantener el sistema en línea.* 

*También existen regularizaciones de pedidos ya entregados, como se ha manifestado existen materiales de tipo no stock, éstos por ser de cargo directo en algunas ocasiones por la premura y urgencia son entregados directamente por el proveedor al usuario final, de tal forma que* más *adelante las guías de remisión del proveedor deberán de ser selladas por almacén para dejar constancia de la recepción. Sin embargo no* se *entregan los pedidos de material que regularicen la salida de material dificultando de esta manera mantener el kardex de materiales reflejando la cantidad de materiales solicitados.* 

> *Para solucionar este tipo de situaciones, no se deberán de aceptar las guías de remisión del proveedor que ha entregado material al usuario, si éste no cuenta con el pedido de materiales respectivo. Aún así, persiste el tema que de, todas formas estamos regularizando documentación.*

> D. Se ha creado la bodega de despacho con el fin, de que sea éste el lugar final en el que permanezcan los materiales preparados por las bodegas antes de ser entregados por los usuarios, además la bodega de despacho añade un

control adicional de verificación de cantidades y tipo de material entregado por las bodegas.

*Evaluación y Análisis: Actualmente se encuentra encargado de esta bodega solo una persona, la cual por la carga de trabajo recibe el consolidado de materiales y sus respectivos despachos aprobados por el encargado de la bodega, procediendo a emitir la guía de materiales de tal forma que cuenta y verifica las cantidades con la guía de remisión al momento de entregar los materiales al contratista, en otras ocasiones el encargado de las bodegas entrega el material con sus respectivas guías al contratista, debido a que la persona encargada de la bodega de despacho se encuentra despachando ylo emitiendo guías de remisión.* 

**Se** *hace necesario explicar la importancia del punto de control aquí mencionado, a fin de que todos los despachos puedan ser verificados adecuadamente, sea por la persona de despacho* **o** *por personal de bodegas.* 

# **5.1.2. Descripción y análisis del procedimiento de Ingreso de Material al Almacén**

A. El personal de almacén verifica al recibir la guía de remisión del proveedor, si este consigna o no el número de orden de compra. Sin embargo no se verifica que dicho número de o/c se encuentra registrado en el sistema y si está acorde con lo que se indica en la guía de remisión.

*Evaluación y Análisis: Se debe de revisar la ole en el sistema antes de proceder a revisar el material en físico ylo descargarlo del camión del transportista. Esto permite estar seguro de que lo que se ha solicitado en la ole está siendo consignado en la guía de remisión, luego el almacén comprobará físicamente si la cantidad y tipo de material consignado corresponde con la descripción de la guía.* 

B. Personal de almacén informa que existe aún algunos casos en los cuales el proveedor no indica el número de la o/c en la guía de remisión, situación que retrasa la aceptación de la guía de remisión ya que se tiene que contactar el transportista con su empresa para solicitar el número de la o/c ó en todo caso el almacén debe de solicitar dicha información a la sección de adquisiciones.

*Evaluación y Análisis: Se debe de poner mayor énfasis al proveedor sobre la necesidad de que en la guía de remisión figure el número de la ole, esto se puede lograr modificando y colocando en el formato de la ole, un texto en el que* **se** *indique que* **se** *deberá de adjuntar una copia ylo el número de la ole en la guía de remisión del proveedor.* 

C. Una vez que se ha emitido la nota de entrada (original+ 1 copia) se procede a adjuntar la original con la guía de remisión del proveedor, se anota en un cuaderno de cargo y se lleva a la sección de control de calidad, mientras que la copia de la nota de entrada se archiva temporalmente en un file con la denominación (Archivo de Nota de Entrada sin Inspección).

D. La sección de Control de Calidad recibe la documentación enviada por almacén, coloca el sello de recibido en la guía de remisión y sella en cuaderno de cargo del almacén. A su vez procede a llenar en su cuaderno de cargo los datos que figuran en la Nota de Entrada

E. Cuando los notas de entrega son enviadas de control de calidad a los almacenes una vez mas se registra y descarga en ambos cuadernos de cargo las fechas y horas dando cuenta de la entrega y la recepción de los documentos.

*Evaluación y Análisis: La generación de documentos tipo cuadernos de cargo entre secciones de una misma área* o *departamento genera puntos de control intermedios, que sólo hacen más engorroso el tramite administrativo, la justificación de su existencia es una sola, tratan de salvaguardar el mutuo interés de las partes por evitar la responsabilidad ante terceros cuando el* 

*documento a demorado mayor cantidad de tiempo en alguno de éstos puntos de control intermedio. Debemos de tener presente que ambas secciones pertenecen* a *la Sub-gerencia de Suministros y que el documento y por ende que el tramite se haya detenido en algún punto es una responsabilidad en común y que los recursos empleados en generar cuadernos de cargo deberían emplearse en agilizar el tramite y registro en el sistema de información.* 

Como *propuesta para desaparecer éstos dos puntos de control intermedio innecesarios, sugeriría que si se está utilizando una copia de la Nota de Entrada, ésta sea sellada por la sección de control de calidad al momento que se recibe la nota de entrada y la guía de remisión del proveedor. Además seria conveniente que la nota de entrada tenga una segunda copia que permanecería en la sección de control de calidad dando cuenta de la recepción y la entrega de dicha nota, en vez de un cuaderno de cargo.* 

F. Cuando los materiales que pertenecen a una nota de entrada ha sido rechazado en su totalidad por la sección de control de calidad, almacén procede ha eliminar el folio de la nota de entrada. La carta que emite control de calidad comunicando al proveedor el rechazo del equipo y la guía de remisión del proveedor con el sello de rechazado se guardan en un file con la denominación <sup>\*</sup> Archivo de material rechazado <sup>\*</sup>. A la espera de que en algún momento se le adjunte la guía de remisión de Edelnor entregando dicho material al proveedor. **Cabe acotar que la guía de remisión se hace a mano al momento de devolver el material al proveedor.** 

*Evaluación y Análisis: Actualmente cuando una ole es rechazada totalmente*  o *parcialmente, las cantidades y el tipo de material rechazado no son registradas en el sistema, por considerarse un material no apto para el uso de Edelnor, mas cabe acotar que en caso de material importado las facturas ya han sido pagadas por lo tanto el material ha sido costeado y pagado por Edelnor. Durante el tiempo que permanece en Edelnor a la espera de una*  *solución del proveedor* ó *seguro, debería de poder llevarse el control y contar con un registro adecuado de éstos materiales* 

*Se puede usar potencialmente el estado de Rechazado en el cual se encuentra el material en el menú de entrada de materiales, a fin de habilitar una opción que permita consultar éstos materiales rechazados, consignado la matrícula, descripción, cantidad, ole y fecha de rechazo, (Esta opción debería de habilitarse para el personal de almacén, control de calidad y adquisiciones), para complementar este reporte debería de añadirse un estado* mas *cuya denominación seria* ·· *Rechazado y Devuelto* o *Devuelto .. que significa que el material rechazado a sido devuelto por el almacén al proveedor, este cambio de estado solo se producirá cuando se emita una guía de remisión por el sistema, para ello se debe de preparar una interface que permita emitir una guía seleccionando los materiales que están rechazados y poder así seleccionar por medio del sistema la matrícula de los materiales* a *devolver. También se debe de definir la responsabilidad de la custodia del material entre* 

*almacén y control de calidad* a *fin de evitar deterioros* o *pérdidas. Para tal fin propongo la creación de bodegas tanto de recepción de materiales como de inspección.* 

G. Cuando se recibe la nota de entrada visada por control de calidad se procede a enviar dicha nota de entrada al encargado de cada bodega y además la nota de entrega que se tiene en el archivo de notas de entrada sin ingreso es archivada en el archivo de notas de entrada correlativo.

*Propuesta: No debe de existir un archivo de notas de entrada sin inspección y otro de notas de entrada correlativo, ya que los estados por los cuales pasa la ole se obtienen directamente del sistema, debe de existir un único archivo y debe ser correlativo.* 

H. Se prepara al final del día una hoja de materiales recibidos durante el día, con el fin de mantener informada a la sección de adquisiciones sobre los materiales que han tenido ingreso.

*Evaluación y Análisis: Existe dentro del menú de almacenes una opción que permite ver el estado en el que se encuentran las notas de entrada(ingresado, inspeccionado, aprobado), esta opción debe de ser modificada de tal manera que permita rangear e identificar los estados, la bodega, la fecha* o *las fechas* a *consultar, y permitiría* a *los diversos usuarios (almacén, control de calidad y adquisiciones) ver en que situación se encuentran los materiales y poder generar sus propios reportes impresos. Además esta opción debe ser incluida en los menús de compras de tal manera que la consulta* **e** *impresión la hagan sin necesidad de recurrir al formato hecho a mano anteriormente mencionado.* 

l. Una vez que la nota de entrega ha sido aprobada por el encargado de cada una de las bodegas, todas las notas de entrada son enviadas a la Secretaria de Almacén para que se proceda a confeccionar una hoja de cargo en la cual se indican los correlativos de la nota de entrada , la o/c y la g/r del proveedor, se prepara un documento de entrega firmado por el Jefe de Almacén.

*Evaluación y Análisis: Se debe de tener definida la frecuencia de envío de esta comunicación* a *contabilidad, sugiero que sea por lo menos 3 vez* a *la semana, lo que permitiría mantener un flujo constante de información hacia esta sección.* 

## **5.1.3. Descripción y análisis del procedimiento de Ingreso de Material por Devolución al Almacén**

A. El contratista procede a devolver materiales, adjuntando los documentos respectivos (devolución). Como primer paso se coordina entre almacén y control de calidad el ingreso de los camiones para la entrega de las respectivas devoluciones. (Según información proporcionada por la Sección de Control de Calidad, la recepción se realiza en el horario: días lunes, miércoles y viernes en el horario de 8:15 a.m. - 12:00 a.m., mientras que la inspección y revisión se realiza en el horario de 2:00 p.m. a 5:00 p.m.). Los documentos son enviados directamente a la sección de control de calidad.

*Evaluación: Se realizó la consulta sobre este tema tanto a la jefatura de almacén como a los encargados de la bodegas 03 y 04, obteniéndose como resultado diversas respuestas, donde se desconocía de este horario de atención* o *donde no había quedado claro si se atendía* o *no en éstos horarios, Jo que refleja la falta de comunicación adecuada y procedimientos claros que sean del conocimiento de todo el personal.* 

*Se debe establecer un horario regular de atención para las devoluciones, la frecuencia deberán de ser determinados por Almacén y Control de Calidad, de tal forma que no se perjudique al usuario al momento de realizar sus devoluciones.* 

*Definir el horario y ponerlo en conocimiento de todos los involucrados, mejoraría y ordenaría la atención hacia nuestros usuarios.* 

B. La sección de Control de Calidad, con los documentos firmados y visados por el nivel aprobador del usuario , procede a revisar los materiales devueltos, realizando un muestreo y comparándolos con las especificaciones técnicas.

*Evaluación y Análisis: Durante la entrevista sostenida con el jefe de la sección de control de calidad, se me indico que la revisión de materiales toma diversos criterios de acuerdo al tipo de material, por ejemplo, en el caso de* 

*cables se verifica que éstos contengan las marcas con el logo de Edelnor y que correspondan a los calibres registrados en la devolución, en el caso de interruptores y equipos eléctricos se realiza inspección física externa y la confirmación de las jefaturas técnicas de que el material se encuentra en buen estado, caso de ferretería metálica se comprueban las medidas de las piezas, etc.* 

*Se pudo constatar que no existe* **en** *el caso de cables una disposición interna que norme la devolución de éstos materiales, ya que se aceptan devoluciones de diversos metrajes tales como O. 5mt, 1. Omt, 1. 5mt* , *3. Omt*  ... *1 O. OOmt, etc. Esto genera que al ser aceptadas estas devoluciones sobre todo en medidas muy pequeñas estas se incorporen a formar parte del stock de materiales y que luego de un tiempo el almacén proceda a separarlo y con el visto bueno de control de calidad se envíe al almacén de recuperas por ser un material que no se puede ya utilizar además de no ser recibido por los usuarios al hacer futuros pedidos ..* 

*Se debe de norma, las cantidades mínimas aceptables a ser devueltas al Almacén por cada tipo de cable. Para ello deberá ser la Sección de Control de Calidad el área que coordinará con las Secciones Técnicas de tal forma que éstas indiquen cuales son las cantidades mínimas de uso aceptables por tipo de cable, determinando así que las devoluciones al almacén de cables no podrán ser menores a estas cantidades, posteriormente con esta información recopilada la sección de control de calidad procederá a emitir una comunicación oficial sobre* **este** *tema.* 

*Por otro lado, aquellos retazos de cables que no puedan ser aceptados como devolución en el Almacén de Cables, pero al ser éstos materiales de Edelnor, deberán de ser entregados al almacén de recuperas para que el material sea vendido como chatarra.* 

C. Una vez que el material ha sido revisado, puede ser rechazado ó aceptado por la sección de control de calidad. Si fuera rechazado el material es devuelto al contratista; si es aceptado, el material debe de ser enviado a las respectivas bodegas de almacén, junto con la devolución firmada y aprobada por control de

calidad. Posteriormente personal de almacén verifica las cantidades, realiza una inspección física externa, verifica que todos los componentes estuvieran en su lugar y procede a procesar la devolución de materiales en el sistema Pisac (Entiéndase por procesar también a la modificación de cantidades y/o anulación de algunas posiciones si fuera el caso).

*Evaluación y Análisis: Si bien es cierto que, dentro de la descripción del procedimiento, los materiales a ser devueltos, son inspeccionados por Control de Calidad y luego transitan a las respectivas bodega; el control y registro realizado por la sección de control de calidad no* **se** *realiza utilizando el PISAC, como si sucede en el INGRESO DE MATERIALES DEL PROVEEDOR, sin embargo en ambos casos se realizan los mismos procedimientos administrativos y tareas de acarreo de materiales.* 

*Es necesario que* **se** *implemente los estados de Ingresado, Inspeccionado, Rechazado y Aprobado (similar al procedimiento de Ingreso de Materiales), para las Devoluciones en el momento que estas son entregadas a Suministros de tal forma de guardar un registro efectivo y claro del flujo de materiales devueltos al almacén de materiales ..* 

*Además también se deberá poder contar con las respectivas consultas a fin de poder generar reportes de interés en ambas secciones (control de calidad y almacenes) y/o en las que requieran este tipo de información.* 

*En el caso del material que es totalmente rechazado y por lo tanto ninguna posición asignada en la devolución puede ser procesada, la sección de control de calidad devuelve el documento al usuario, no se coloca ningún sello* <sup>o</sup> *anotación que deje constancia del paso de material por el área de suministros.* 

*Como he manifestado la implementación de los estados anteriormente mencionados requiere que control de calidad "coloque el sello de*  rechazado" a la devolución y el documento deberá de ser circulado al *almacén de tal forma que este documento pueda archivarse.* 

**D.** Una vez que los materiales indicados en una devolución son aceptados por las bodegas respectivas deberán ser movilizados a las bodegas correspondientes y colocados en los lugares asignados.

*Evaluación: Si bien este punto da una indicación genérica del acarreo físico de materiales,* **es** *de vital importancia inculcar al personal* **en** *general* **a** *cumplir con esta disposición, de tal forma que los materiales una vez devueltos sean inmediatamente internados* **en** *sus respectivas bodegas, el no hacerlo ha originado siempre desorden y lo que es mas terrible, un tiempo adicional mayor durante otros días para proceder* a *ordenar éstos materiales.* 

E. Como último paso las devoluciones tanto de consumo como de stock al ser procesadas por el encargado de bodega, son selladas con el sello de emitido y son colocadas en bandejas en la oficina de recepción y despacho, de tal forma que mas adelante éstos se agrupan por meses y se proceden a guardar en cajas.

*Evaluación y Análisis: Se debe de establecer un correlativo tanto de devoluciones, de consumo y de Stock, en el que se incluyan tanto las devoluciones aceptadas como las devoluciones rechazadas.* 

# **5.1.4. Descripción y análisis del procedimiento de Ingreso de Material por Recupero de Materiales**

**A.** El usuario registra en el Sistema Pisac, los materiales que son recuperados por el contratista al concluir la obra. El documento en el que se registran los materiales retirados de la obra a ser recuperados es llamado **·vale de Recuperación**", este vale es registrado en el sistema, consignando los datos del proyecto, CR de origen, almacén de destino, etc. Además se detallan ítem x ítem la matrícula de origen del material y la cantidad a ser entregada al almacén de recuperas (utilizando la unidad de medida con la cual se proporcionó el material de almacén, por ejemplo, el cobre se mide en metros, y los aparatos en unidades).

Una vez concluida la confección del "Vale de Recuperación", este es aprobado por el nivel aprobador designado, y se imprime un original con su respectiva copia, las cuales serán enviadas al almacén .

B. El almacén procede a recepcionar los materiales devueltos en calidad de recupero, revisando el documento "Vale de Recuperación" entregado por el usuario. Luego de la revisión, sí todo se encontrara conforme procede a sellar el "Vale de Recuperación" del usuario aceptando la entrega del material, si las cantidades no correspondiesen se procede a rechazar "Vale de Recuperación", colocándole este estado en el sistema de información.

*Evaluación v Análisis: Si bien es cierto que es obligación del almacén de materiales revisar y constatar que las cantidades de material devuelto son las que se consignan en el ·vale de Recuperación··, la práctica nos demuestra que esto no sucede, por las siguientes razones:* 

*1. Los materiales entregados como recupero, son enviados en diferentes condiciones, en muchos casos son materiales rotos, fragmentados y a pedazos, como el caso de fusibles, interruptores, aisladores; y en el caso de cables, éstos son entregados en retazos, pelados, quemados y seccionados; en el caso de luminarias, éstas son entregadas algunas en una sola pieza, otras mostrando rajaduras y algunas en un estado más lamentable, como producto del manipuleo al momento de realizar el cambio en las respectivas obras.* 

*2.* Como *se ha explicado el ·vale de Recuperación·· describe los materiales, utilizando el código de origen, descripción y las cantidades expresadas en la unidad de manejo de origen, como por ejemplo:* 

a- *En el ·vale de Recuperación·· N <sup>º</sup>5823 (consta de 14 posiciones),en una de las posiciones se devuelve el siguiente material:* 

*611-2224 Fusible TP* **··c ..** *220V.30A.P.Conex.Domicilio 15Un.* 

*b- En el ·vale de Recuperación·· N <sup>º</sup>6302 (consta de 18 posiciones), en una de las posiciones se devuelve el siguiente material:* 

*502-1407 Conductor Sol. TWT 450fl50V Bip 2x1.5mm2 51.70 Mt* 

*c- En el ·vale de Recuperación·· N <sup>º</sup>6479 (consta de 2 posiciones), en una de las posiciones se devuelve el siguiente material:* 

*611-1428 Seccionador Trip. p Fus. NH Horiz. 220V-400 1 Un* 

*Esto no permite que se pueda verificar* a *caba/ídad si la totalidad del material que se consigna en el ·vale de Recuperación·· es el que realmente se esta entregando, ya que la verificación es difícil y en muchos casos confusa, es por ello que el responsable de la bodega al recibir los materiales, cuenta aquellos que se en encuentran enteros, verifica los rotos* o *destruidos y confía en su habilidad y conocimiento para certificar que en realidad las cantidades*  corresponden al <sup>"</sup>Vale de Recuperación", al quiarse por el volumen de material *que se le esta entregando.* 

C. El almacén de recuperos, procede a realizar el ingreso de materiales de la siguiente manera:

a- A cada uno de los materiales recuperados en el vale, le corresponde una matrícula de destino que es la matrícula de material chatarra.

b- Para ello en el sistema de materiales, se procede a realizar ítem x ítem, la conversión asignando a cada matrícula de origen su matrícula de destino, es en este proceso que se le colocan las unidades de manejo del almacén, como por ejemplo:

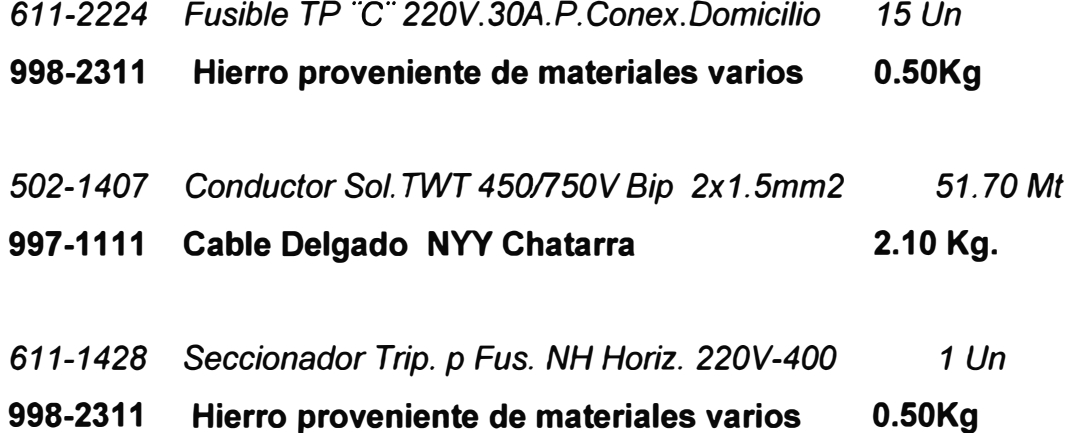

*c- Es necesario aclarar en este punto que en un mismo ·vale de Recuperación·· existen diversos materiales y por lo tanto se deberán de seleccionar diversas matrículas de chatarra.* 

*d- Concluido este proceso de conversión ítem x ítem, el ·vale de Recuperación .. queda en estado pendiente en el sistema Pisac. Posteriormente se vuelve a llamar el documento y se ejecuta el proceso de ingreso, con el cual el material a ingresado oficialmente al kardex de materiales. Con ello el encargado de la bodega coloca un sello de aprobado al documento y procede a archivarlo.* 

*Evaluación y Análisis: Considero que la descripción del procedimiento líneas arriba y su ejecución es clara, ·cada ·vale de Recuperación·· puede contener un gran número de ítems los cuales a su vez dan origen a una sola* **o** *diferentes matrículas de acuerdo al tipo de material; el proceso de conversión* **se** *realiza ítem x ítem, colocando la matrícula de destino y la unidad de conversión respectiva··.* 

*Tenemos dos puntos importantes a analizar:* 

*El primer punto se refiere* a *la recepción del producto recuperado como tal. En muchos casos por el volumen y tiempo que toma el pesaje de la chatarra, ésta no es pesada por la sección usuaria al recuperarla, debido a que su unidad de ingreso es por metros, piezas, galones, etc. (matrículas de origen).* 

*Además al existir una serie de materiales distintos, cuando se da el ingreso, el almacenero utiliza su conocimiento empírico para realizar la conversión de tal manera que en un mismo vale si existe chatarra de cobre y chatarra de hierro por ejemplo-* , *la suma de los pesos de sus respectivos ítems, den aproximadamente el peso que contiene cada uno de los tipos de chatarra.* 

*El encargado de la bodega procede en algunos casos a ingresar los vales de recupero sólo cuando se ha procedido a una venta de chatarra de tal manera; que tiene el peso exacto de la chatarra y así tiene un valor que alimentar al kardex para luego no tener diferencias de inventarios.* 

*También sucede que cuando existen diferencias de inventario con respecto al material vendido, el encargado del almacén de recuperas, emite un vale de*  *recuperación por la cantidad faltante, para de esta forma proceder al ajuste de inventarios.* 

*El segundo punto, se refiere al procedimiento realizado, en el sistema de información, el cual toma tiempo considerable de procesamiento al realizarse la conversión de todos los ítems.* 

*Ambos puntos contribuyen a no tener el kardex al día, por ello propongo los siguientes sugerencias:* 

*a- Revisión del número de matrículas aperturadas para el almacén de recuperas. Al revisar el maestro de artículos, se ubicó que existen actualmente 80 matrículas aperturadas, de las cuales sólo tienen stock y movimiento 40 matrículas. Sin embargo al revisar la lista de precios proporcionada por la jefatura de almacén y el encargado de la bodega, se constato que se venden y negocian solo 20 matrículas distintas. Es necesario establecer claramente la cantidad adecuada de matrículas, que faciliten el manejo y control de los inventarios.* 

**b- Establecer una tabla de conversión utilizando el sistema,** en el cual cada uno de los materiales con matrícula de origen, tenga ya asignada su matrícula de destino (matrícula del material chatarra) , el valor y unidad de conversión respectiva, de tal manera que el proceso de conversión se haga automáticamente por el sistema, dejando una opción para que el encargado de la bodega pueda realizar una modificación si fuera el caso en el ingreso del material de recupero. Si bien es cierto que elaborar una tabla de conversión predeterminada es engorrosa y toma tiempo, sugiero que se elabore en una primera etapa sólo para los productos con mayor cantidad de recuperas caso de cables, luminarias, interruptores y aisladores; de tal forma que el mantenimiento de la tabla y el término de su confección se vaya haciendo progresiva a manera que se van presentando los diversos casos.

En una segunda etapa, cuando se haya completado el llenado de la tabla de conversiones, el proceso de conversión deberá de ser realizado en el área usuaria, y será el encargado de la bodega el que dé la aprobación final de acuerdo a los pesos y unidades entregadas. De tal forma que el "Vale de Recuperación<sup>"</sup>, al final le genere un consolidado de matrículas de destino y pesos totales a verificar por el encargado de almacén.

**c- Seleccionar rango de ítems para realizar conversión en una matrícula en común,** ésto deberá permitir que dentro del proceso de conversión, se puedan seleccionar grupos de materiales que tienen una matrícula de destino en común, ésto permitiría un ahorro de tiempo en la verificación física de los pesos y el procesamiento en los ordenadores. Sin embargo esta opción aún requiere de selección y verificación de cada uno de los ítems.

**d-** Si bien es cierto que al procesar en línea el ingreso de materiales en el almacén de recupero, significa utilizar tablas de conversión predeterminadas y por consiguiente diferencias en cantidades en el kardex, deberemos de examinar la posibilidad de realizar periódicamente ajustes de inventario a fin de no incurrir en diferencias. La evaluación y autorización de éstos ajustes deberá ser avalado y autorizado por la jefatura de almacenes en conjunto con la sección de control de inventarios.

### **5.1.5. Descripción y análisis del procedimiento de Venta de Chatarra.**

A. Actualmente existen dos forma de fijar los precios para la venta de chatarra y definir a los clientes, la primera forma consiste en la convocatoria a un concurso de ofertas, para lo cual se envían invitaciones a los clientes potenciales, para que éstos a su vez presenten sus ofertas para la compra de chatarra. Posteriormente se proceden a aprobar las mejores ofertas y autorizar la venta de chatarra a determinados clientes que son los que han ganado la licitación. Como resultado de ésto se genera una tabla de precios por cada uno de los tipos de chatarra.

B. La segunda forma consiste en la presentación a la Sub-gerencia de Suministros de propuestas para la compra de chatarra por parte de clientes, los cuales ofertan un precio igual o mayor que el fijado por concurso público.

*Evaluación y Análisis: Durante la revisión de la documentación generada por este procedimiento, se constato que existe una tabla de venta de materiales de recupero, consecuencia de la apertura de sobres del 2616198 y además de una comunicación en el que figuran los precios de la chatarra afectado por las fluctuaciones de las diversas ventas durante determinados periodos de tiempo.* 

*Al revisar las instalaciones en las cuales se encuentran almacenados los materiales de recupero, se observa gran cantidad de fierro de construcción, luminarias, porcelanas y carretes de madera.* 

*La venta de chatarra según datos proporcionados alcanzan aproximadamente el valor SI 800,000.00 Nuevos Soles al mes de Junio del pte año.* 

*De acuerdo al procedimiento descrito cada vez que se tiene una nueva propuesta de compra de materiales* se *pone en conocimiento de la subgerencia de suministros la carta de presentación del cliente incluyendo los precios ofertados. Una vez que se ha obtenido el visto bueno de la subgerencia, el jefe de almacén verifica si los precios ofertados están acorde* a *los precios licitados* ó *similares* a *la estadística de las ultimas ventas para autorizar la venta de la chatarra.* 

*Para agilizar el tramite de venta de chatarra sugiero que se proceda* a *establecer nuevamente los precios para la chatarra invitando* a *concurso* a *los posibles clientes potenciales de tal manera tener debidamente autorizados* a *los clientes para la compra de chatarra* a *un precio ya establecido y se prevea y tenga como base dichos precios para la venta a quienes adjuntan sus cartas de presentación.* 

*Actualmente existe gran cantidad de chatarra de fierro y carretes de madera que no tienen movimiento y que están ocupando una gran cantidad de espacio debido* a *su volumen, es conveniente proceder* a *vender sobre todo los carretes de madera, no como carretes de madera en recupero si no como chatarra de madera, u ofertarlos junto con otros tipos de chatarra.* 

C. Una vez aprobada la venta por el jefe de almacén, se procede a la carga del material pesando el carro vacío y luego cuando se ha cargado el material se vuelve a pesar, obteniéndose así el peso de la chatarra por diferencia (La balanza con la que cuenta el almacén es para una capacidad de hasta 40 Toneladas).

D. Se solicita al cliente la cancelación del valor del material a vender, es por ello que se le adjunta la Cta. Cte. de Edelnor, de tal manera que el cliente hace un depósito en el banco por el monto asignado en favor de Edelnor. Una vez que se tiene el Vaucher del banco, se procede a emitir la guía de remisión a mano, consignando el número de matrícula, descripción y cantidad de la chatarra vendida.

Como se puede apreciar hasta este momento no se ha realizado ninguna operación utilizando el sistema de información, a continuación paso a detallar el procedimiento que se sigue en el sistema de información.

Se procede a generar la Solicitud de Venta en la cual se indica la matrícula, descripción y cantidad de la chatarra vendida. Luego se procede Aprobar por medio del sistema la Solicitud de Venta, dicho formato impreso es firmado por el Jefe de Almacén dando conformidad de la venta. Luego se envía a la subgerencia de suministros este documento, junto con la guía de remisión manual, el vaucher de pago al banco y una nota en la cual se hace referencia al precio de venta. Posteriormente la Sub-gerencia de Suministros oficializa la solicitud de venta, refrendada por el Sub-gerente. Con éstos documentos nuevamente en los almacenes, se procede a generar el documento Nota de Venta. Luego se procede a preparar el despacho de materiales generando un número de folio de despacho y se procede a la impresión en un papel en blanco de la guía de remisión con lo cual se ha descargado de stock.

*Evaluación y Análisis : Se puede apreciar que el despacho físico del material y la emisión de los documentos con respecto a éstos despachos, se realizan en tiempos distintos lo que nos lleva a emitir las guías de remisión de manera manual. Esto sucede debido* a *que:* 

a- *No existen una tabla uniforme y única de precios de venta de chatarra, lo que implica que se estén circulando y enviando distintas cartas* a *la subgerencia de suministros y la jefatura de almacén respectivamente, ofertando precios para la compra de chatarra.* 

*b- El proceso de aprobación de la nota de venta, implica actualmente la aprobación en el sistema de información por la sub-gerencia de suministros, esta parte del procedimiento (Ofialización de la Solicitud de Venta), implica que la documentación debe de ser enviada* a *la oficina principal y luego de su aprobación devuelta* a *los almacenes, lo que toma un lapso de 3* a *4 días útiles. e- En algunas ocasiones esta demora y regularización de documentos en la venta de la chatarra, es además una consecuencia de que en algunos items no se ha regularizado el ingreso del material de recupero* 

*Para lograr que la información y el kardex de los materiales de recupero se encuentren actualizados, es necesario agilizar el proceso de ofialización de la solicitud de venta, para ello propongo que la ofialización sea realizada por la jefatura de almacén de tal manera que el despacho se haga emitiendo la guía de remisión por el sistema. Además se puede entregar un informe semanal* o *mensual de los volúmenes y precios de venta de la chatarra a la sub-gerencia y ésta pueda compararla con las tablas de precios predeterminadas. Con respecto al informe* o *reporte haré un comentario* mas *adelante durante la explicación de la documentación generada por este procedimiento.* 

E. Una vez que se ha procedido a regularizar un determinado número de notas de venta, el encargado de la bodega procede a elaborar dos formatos:

**Doc1: Facturar con la denominación descrita** (Se anota el número de la nota de venta, el número de la solicitud de venta, el ruc del cliente, descripción del cliente, el material adquirido, cantidad, precio y pago total).

**Doc2: Depósito en la Cta.Cte de Edelnor - Recupero** (Se anota el número de la nota de venta, el banco donde se ha depositado el dinero, el número de depósito y el importe depositado).

Éstos documentos son un consolidado de datos, obtenidos de las notas de venta, se procede a elaborarlos y sacar 5 copias de cada formato para enviarlos a las secciones de contabilidad y tesorería.

*Evaluación y Análisis:* Como *he mencionado en la descripción del procedimiento los datos consignados en el Doc1, se obtienen de las notas de* 

*venta, por Jo tanto he realizado la consulta del caso* a *sistemas de información y es factible preparar un reporte que permita imprimir las diversas notas de venta realizadas de una fecha* a *otra obteniendo los datos ya mencionados, ésto aliviaría la generación de documentos y sólo requeriría que se envíe una comunicación,* a *las personas involucradas para que reporten la información que requieren por fechas.* 

*Con respecto* a *la información indicada en el Ooc2, ésta debe de ingresarse al sistema de información, ya que es información utilizada tanto por contabilidad como por tesorería, el momento indicado para ingresarla al sistema* se *daría cuando se va* a *emitir la nota de venta una vez ya oficializada, ya que en este momento se conoce la cantidad real del material* a *vender y por consiguiente el precio que ha de pagar el cliente. Al traer el cliente el vaucher del depósito éstos datos se consignan al momento de elaborar la nota de venta y son almacenados junto con la nota de venta. Posteriormente pueden ser visualizados, reporteados e impresos por el encargado del almacén de recupero, por el jefe de almacén, por la sub-gerencia de suministros, y por la sección contable y tesorería, la implementación de lo antes mencionado en el sistema Pisac es viable y requiere la aprobación de los antes mencionados ..* 

### **5.2. CRITERIOS PARA REALIZAR EL REDISEÑO**

Para efectuar el rediseño de los procedimientos, así como las modificaciones en el sistema de materiales se tuvieron presente los siguientes criterios.

- a- Eliminar todas aquellas actividades innecesarias, repetitivas que no agregan valor a las labores realizadas.
- b- Introducir los puntos de control necesarios, en cada una de las actividades a fin de garantizar el seguimiento y control de estas.
- c- Utilizar el sistema de información como principal herramienta para reducir los tiempos de ejecución administrativa.
- d- Erradicar la elaboración de guías de remisión manuales.
- e- Permitir que el sistema de información se encuentre en línea.
- f- Elaborar nuevos procedimientos si es considerado necesario.
- g- Facilitar a la jefatura de almacén y a la sub-gerencia de suministros, contar con información relevante de la operación de almacenes.

### **5.3. REDISEÑO Y MEJORAS IMPLEMENTADAS**

En este punto se resume los procedimientos elaborados para el Almacén, así como una descripción de cada una de las mejoras implementadas por cada procedimiento, **tanto administrativamente como en el Sistema de Información.** 

# **5.3.1. Procedimiento: Ingreso de materiales comprados al Almacén (Anexo N <sup>º</sup>2-Parte A):**

- Se modificó el formado de la orden de compra a fin de informar a todos los proveedores, que era indispensable para la entrega de material, que el número de la orden de compra figurara en las guías de remisión.
- El documento de ingreso oficial se denomina **Nota de Entrada,** al cual se le crearon 3 estados:
- *Estado Ingresado:* Se origina al crear la nota de entrada, e indica que los materiales referentes a una determinada orden de compra han sido entregados al almacén, por el proveedor.
- *Estado Inspeccionado:* El material ha sido revisado por Control de Calidad y esta ha dado su conformidad.
- *Estado Rechazado:* Los materiales no han pasado la revisión realizada por Control de Calidad, se procederá al reclamo y la devolución respectiva.
- *Estado Aprobado:* Una vez que control de Calidad ha inspeccionado la Nota de Entrada, el responsable de almacén cuenta las cantidades inspeccionadas en el paso anterior y procede a aprobar la nota de entrada, este proceso involucra la incorporación de los materiales al saldo de las bodegas.
- Se estableció el control del material rechazado, así como su seguimiento, es decir si permanecía aún en los almacenes de la empresa o si había sido devuelto al proveedor y/o seguro(en caso de materiales de origen importado).
- Se creó un reporte de seguimiento de todas las Notas de Entrada, a fin de que cada uno de los involucrados en el proceso, pudieran realizar el seguimiento respectivo. (Ver anexo N <sup>º</sup>.3)
- Se eliminaron los cuadernos de cargo. Se utiliza directamente como cargo, la nota de entrada.
- Se creó el archivo correlativo de Notas de Entrada.

# **5.3.2. Procedimiento: Ingreso de materiales por Devolución de Stock o de Consumo al Almacén (Anexo N º 2 -ParteB)**

- El documento de ingreso oficial se denomina **Devolución de Material,** al cual se le crearon 4 estados:
- *Estado Ingresado:* Se origina al registrar la devolución de material, e indica que los materiales referentes a una determinada devolución, han sido entregados al almacén, por el contratista.
- *Estado Inspeccionado:* El material ha sido revisado por Control de Calidad y esta ha dado su conformidad.
- *Estado Rechazado:* Los materiales no han pasado la revisan realizada por Control de Calidad, se procederá a la devolución al contratista.
- *Estado Procesado:* Una vez que control de Calidad ha inspeccionado la devolución, el responsable de almacén cuenta las cantidades inspeccionadas en el paso anterior y procede a aprobar la devolución, este proceso involucra la incorporación de los materiales al saldo de las bodegas.
- Se establecieron las longitudes mínimas de cables a recibir el almacén como devolución. Esto permitió evitar la proliferación de retazos inutilizables.
- Se estableció como horario de recepción de devoluciones, los días lunes, miércoles, y viernes de 8:30 a.m. a 5:30 p.m.
- Se creó un reporte de seguimiento de todas las devoluciones, a fin de que cada uno de los involucrados en el proceso, pudieran realizar el seguimiento respectivo. (Ver anexo Nº 4)
- Se creó el archivo correlativo de devoluciones.

# **5.3.3. Procedimiento: Ingreso de materiales en desuso recuperados a la bodega de chatarra (Anexo N <sup>º</sup>2 -Parte C)**

- Se inhabilitaron las devoluciones de material a esta bodega, el único documento oficial de ingreso de material es el Vale de Recupero.
- Se creó una tabla de conversiones a fin de tener información de todas las conversiones de material, dicha tabla se actualiza cada vez que se procesa un Vale de Recupero.
- Se automatizó el proceso de ingreso, de tal forma que el sistema procesa automáticamente las conversiones, las consolida, y el almacenero sólo da su conformidad. (Ver anexo N° 5)
- Se redujo él número de matrículas activas de la bodega de chatarra de 80 matrículas a 50 matrículas.
- Se creó el archivo correlativo de Vales de Recupero.
- **5.3.4. Procedimiento: Ingreso de materiales obsoletos, deteriorados o imposibilitados para su uso existentes en el almacén general, a la bodega de chatarra (Anexo N º 2 -Parte D)** 
	- **Se creó este nuevo procedimiento,** de tal forma que el Almacén pueda proponer sistemáticamente dar de baja todos aquellos materiales que se encuentran obsoletos, en desuso o deteriorados, a fin de depurar los saldos de material.
	- El documento oficial de ingreso de material es el Vale de Recupero.
	- Se creó una tabla de conversiones a fin de tener información de todas las conversiones de material, dicha tabla se actualiza cada vez que se procesa un Vale de Recupero.
	- Se automatizó el proceso de ingreso, de tal forma que el sistema procesa automáticamente las conversiones, las consolidado, y el almacenero sólo da su conformidad. (Ver anexo N <sup>º</sup>6)
	- Al igual que el procedimiento anterior los Vales se archivan en forma correlativa.

# **5.3.5. Procedimiento: Ingreso de mermas de cables a la bodega de chatarra (Anexo N º 2 - Parte E)**

• **Se creó este nuevo procedimiento,** de tal forma que todos aquellos cables cuyas longitudes eran menores a las longitudes mínimas, fueran enviadas directamente de los Almacenes de obras a la bodega de chatarra, sin pasar por el Almacén General. (Ver anexo N º 7)
• Se establecieron las longitudes mínimas de cables ha recibir la bodega de chatarra como recupero. Esto permitió evitar la proliferación de retazos inutilizables en el Almacén y permitió dar de baja al material que ha perdido su valor de uso, al ser considerado una merma.

### **5.3.6. Procedimiento: Despacho de Materiales del Almacén (Anexo N º 2 - Parte F)**

- Se estableció como horario de recepción de los pedidos de material todos los días de 8: 15 a.m. a 12:00p.m, y el despacho de éstos mismos se realizará a partir de las 10:00 a.m. del día siguiente. Las emergencias y urgencias deberían de ser visadas por lo gerentes y/o sub-gerentes respectivos, para ser atendidos de inmediato.
- El documento oficial con el que se puede retirar material del Almacén es el Pedido de Material en estado Aprobado.
- Se validó el sistema de materiales a fin que no se pudiera aprobar un pedido de material a enviar al almacén de materiales si no contenía toda la información necesaria (CR, Trabajo, IC, Bodega, Contratista, etc.).
- Se estableció un punto de registro y control de pedidos recepcionados, todos aquellos pedidos recepcionados por el almacén se registraban como recibidos en el Sistema de Materiales.
- Se estableció modificaciones en el Sistema de Materiales, a fin de conocer todos aquellos pedidos recibidos, aquellos que se encontraban ya despachados y aquellos que aún no habían sido despachados (identificando en que parte del proceso de despacho se encontraban). (Ver anexo N <sup>º</sup>8)
- Se estableció el control de tiempos en el Sistema de Materiales, a fin de conocer el rendimiento por bodega y operario al momento de preparar y despachar un pedido.
- Se realizaron modificaciones en el analizador de despacho a fin de que el personal de almacén procesara todos sus pedidos considerando el stock disponible y no el stock físico, esto permitió evitar que se realice dos veces una misma consulta y búsqueda del material innecesariamente. (Ver anexo N° 8)
- Se creó la bodega de despacho con el fin de que sea éste el lugar final en el que permanezcan los materiales preparados para las bodegas antes de ser entregados a los usuarios, además la bodega de despacho añade un control adicional de verificación de cantidades y tipo de material entregado por las bodegas.
- Se creó el consolidado de guías, de tal forma que ya no es necesario imprimir una guía de remisión por cada pedido de material, sino por el contrario para un mismo contratista y/o usuario se puede consolidar en una sola guía. Esto no solo redujo los tiempos de impresión en guías sino que facilitó el control al momento del despacho de material tanto para el Almacén, Usuario y Vigilancia. (Ver anexo N° 8)
- Se creó e hizo obligatorio el uso y archivo correlativo de pedidos de material con sus respectivas guías de remisión.

### **5.3. 7. Procedimiento: Despacho de materiales de concreto de las bodegas del proveedor (Anexo N º 2 - Parte G)**

- Se estableció como horario de recepción de los pedidos de material todos los días de 8:15 a.m. a 12:00p.m, y al despacho de éstos mismos se realizará a partir de las 10:00 a.m. del día siguiente. Las emergencias y urgencias deberían de ser visadas por lo gerentes y/o sub-gerentes respectivos, para ser atendidos de inmediato.
- •**Se automatizó este procedimiento,** dejando de ser manual.
- Por ser este un proceso en el cual la información se debía actualizar una vez que el contratista haya retirado físicamente los materiales de concreto de las bodegas de concreto, se estableció como plazo máximo 48 horas después de emitida la guía de remisión su validés de tal forma que el contratista retirara el material a la brevedad posible y lo reportara al almacén central.
- • Se modificó el sistema de materiales a fin de que permitiera el manejo de sub-bodegas, con su respectivo saldo por sub-bodega, kardex, etc. (Ver anexo **N <sup>º</sup>**9)
- El despacho se realizará verificando tanto el stock físico como disponible por sub-bodega. (Ver anexo N° 9)
- Se crearon los reportes de seguimiento y control tanto en el ámbito de materiales, sub-bodegas, bodegas, etc. (Ver anexo **N <sup>º</sup>**9)
- Se creó e hizo obligatorio el uso y archivo correlativo de pedidos de material con sus respectivas guías de remisión.

### **5.3.8. Procedimiento: Venta de Materiales en desuso de la bodega de chatarra (Anexo N º 2 - Parte H)**

- **Se automatizó este procedimiento,** dejando de ser manual es decir se emiten las guías de venta de material en el momento que el material es entregado al cliente.
- Se creó una base de datos histórica de precios de venta.
- El proceso de ofializacion de la venta de materiales, se dejo de autorizar desde la sub-gerencia de suministros y fue asumida por la jefatura de almacenes, la cual rinde cuentas semanalmente de lo vendido
- Se modificó el sistema de materiales a fin de que los recibos de deposito del banco se registraran y sean una condición necesaria para continuar con la emisión de la guía de remisión. (Ver anexo N° 10)
- Se creó un reporte de seguimiento de todas las Notas de Entrada, a fin de que cada uno de los involucrados en el proceso, pudieran realizar el seguimiento respectivo. (Ver anexo N° 10)
- Se eliminaron la confección de reportes manuales, todo se realiza através del uso del sistema de materiales.
- Se creó el archivo correlativo de Notas de Venta.

### **5.3.9. Procedimiento: Transferencia de Materiales entre bodegas (Anexo N º 2 - Parte 1)**

- Este procedimiento permite enviar materiales de una bodega a otra.
- Descentralizó las funciones de transferencia de materiales en una sola persona.
- Para realizar la transferencia de materiales se necesita la solicitud de material de la bodega solicitante, dirigida a la bodega proveedora. (Ver anexo N <sup>º</sup>11)
- La bodega proveedora, emite una guía de remisión al enviar el material.
- Se utiliza como un procedimiento alternativo que permite enviar el material a la bodega correcta si hubiera un mal ingreso de material.
- $\bullet$ Se creó el archivo correlativo de Solicitudes de Transferencia.

#### **VI- EVALUACION DE LOS RESULTADOS**

Para evaluar los resultados obtenidos a partir de la aplicación de los procedimientos rediseñados se ha tenido presente los siguientes resultados.

#### **6.1. Evaluación de Tiempos de Atención:**

En este rubro se ha comparado los tiempos de atención del almacén central para atender cualquier requerimiento de las diversas áreas usuarias. Para el cálculo respectivo se han tomado en cuenta los tiempos promedios.

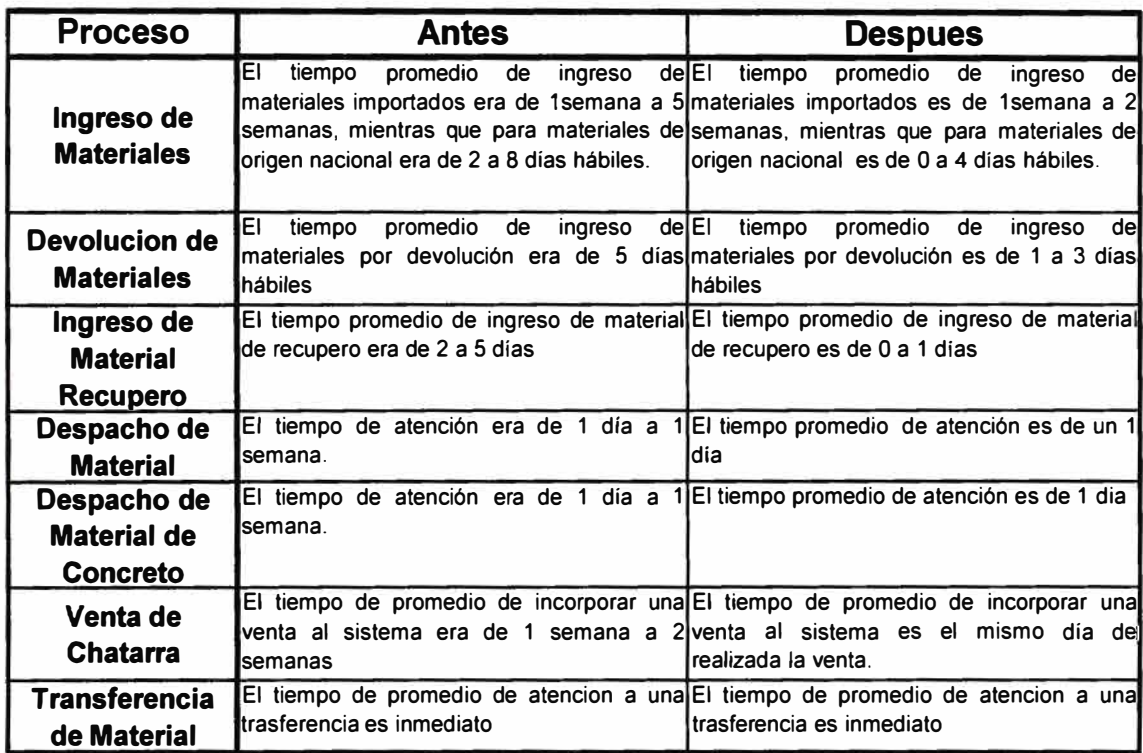

#### **EVALUACION DE TIEMPOS DE ATENCION**

#### **6.2. Evaluación de Tiempos de Actualización en el Sistema**

En este rubro se ha comparado los tiempos promedio que demoraba el personal del almacén central, para incorporar la información al sistema de información. Para el calculo respectivo se han tomado en cuenta los tiempos promedios.

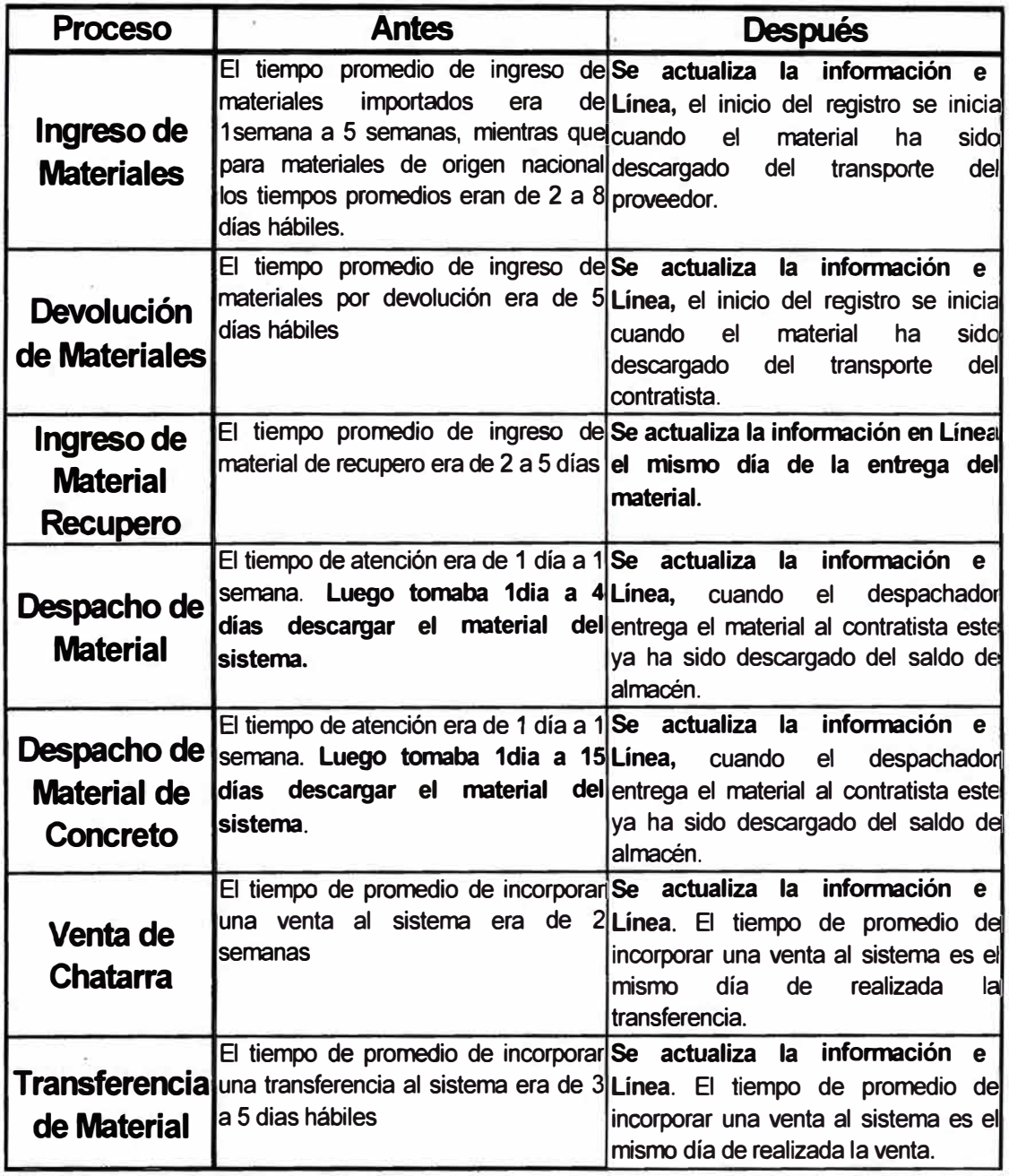

#### **EVALUACION DE TIEMPOS DE ACTUALIZACION EN EL SISTEMA**

#### **6.3. Evaluación de Cantidad de Personal:**

En este rubro se muestra la cantidad de personal y su distribución antes de iniciar el proceso de rediseño de los procedimientos, mientras que el cuadro adjunto se muestra la distribución actual del personal así como su nueva ubicación.

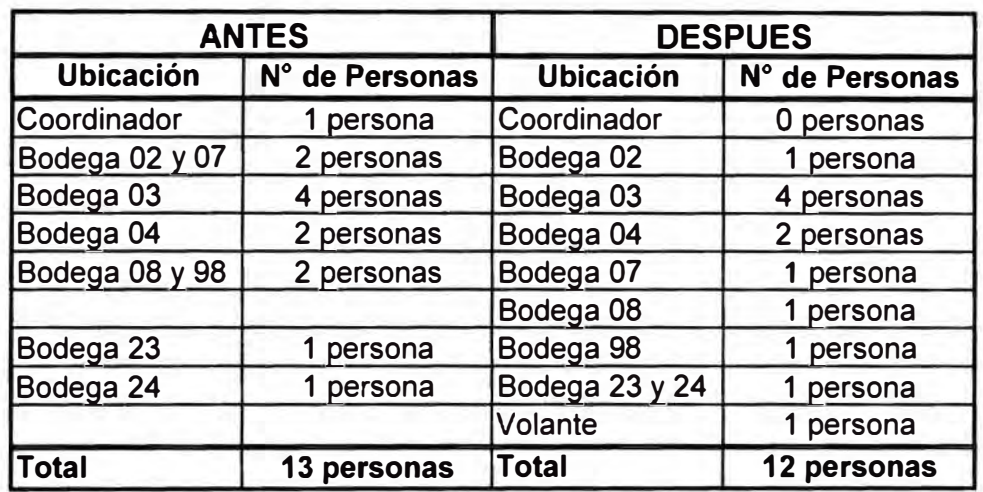

#### **6.4. Evaluación Costo- Beneficio:**

En este rubro se muestra el análisis costo-beneficio, obtenido en los rubros principales, tales como útiles de oficina, guías de remisión, personal, etc.

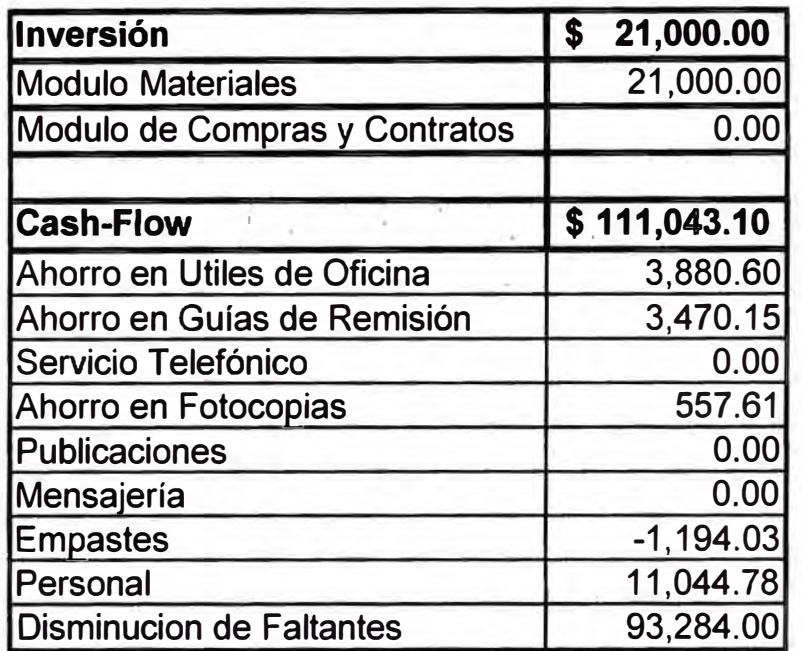

#### **ANALISIS BENEFICIO - COSTO**

#### **VII - CONCLUSIONES Y RECOMENDACIONES**

#### **7.1. Conclusiones:**

- Se ha logrado una reducción significativa de los tiempos de despacho, e ingreso de material a los almacenes de Edelnor, garantizando que la entrega de materiales se realice en las cantidades requeridas.
- Un punto importante a resaltar es la entrega consolidada de pedidos a un mismo contratista, situación que ha permitido reducir drasticamente el número de guías de remisión emitidas, liberando al personal de almacén del laborioso trabajo de imprimir una guía de remisión por cada pedido de material.
- La estandarización de los procedimientos incurridos en cada una de las bodegas del almacén, a permitido planificar que a partir del año 2000, se empezará a rotar al personal por las diversas bodegas.
- El establecimiento de puntos de control y registros dentro del sistema de materiales, en cada uno de los procedimientos elaborados ha permitido a la jefatura de almacenes, conocer en qué situación se encuentra cada documento una vez llegado al almacén, permitiéndole utilizar esta información para planificar su carga de trabajo, establecer tiempos de atención, etc.
- Mediante el registro en línea de todos los movimientos realizados por el almacén central, se ha proporcionado a los usuarios diversa información de valor que le permitirá agilizar el trabajo de control y liquidación de obras.
- La eliminación de reportes manuales, ha permitido al personal operativo del almacén destinar, parte de este tiempo de elaboración de guías para realizar labores operativas de despacho y revisión.
- El establecimiento de un horario de atención para el despacho de pedidos, permitió organizar las diversas tareas a realizar en el almacén de materiales a la vez que le garantizó a los diversos sectores usuarios y contratistas que el despacho de sus materiales demoraría como máximo un día. Además diariamente la jefatura de almacén emite un listado indicando las horas de despacho lo que ha permitido que los contratistas programen la llegada de sus camiones y/o grúas.
- • El establecimiento del control de material de concreto en las bodegas del fabricante permitió sincerar los saldos reales que poseía Edelnor. De un procedimiento casi 100% manual (registro, emisión de guías, kardex manual, etc.) se ha pasado a realizarlo al 100% en el sistema de materiales teniendo los saldos de material tanto físicos como disponibles en el ámbito de bodega.
- • Se obtenido un ahorro de LIS\$ 111,043.10, y solamente se ha necesitado una inversión de LIS\$ 21,000.00 para realizar las modificaciones del sistema de materiales.
- La mejoras cualitativas de la aplicación de los diversos procedimientos permitió que dentro del ámbito de almacenes una persona dejara de laborar para la empresa sin afectar las operaciones.

#### **7.2. Recomendaciones:**

- • Si bien en cierto que uno de los objetivos primordiales del rediseño de los procedimientos es la reducción de costos, no se han considerado hasta el momento la reducción del numero de personas, ésto debido a que antes de implementar los procedimientos de trabajo el personal de almacén laboraba en promedio 11 horas diarias, asistiendo a trabajar incluso los días sábados, hoy en día el promedio de horas laboradas se encuentra en 9 horas diarias, asistiendo solo el 20% a trabajar los días sábados.
- Si bien es cierto que el análisis beneficio-costo, nos ha permitido cuantificar la inversión y los ahorros productos de la aplicación de los inventarios, considero que existen ahorros intangibles, que difícilmente puedan ser cuantificados (información oportuna, atención diaria de la bodega, etc.).
- Considero que el proceso de mejora dentro de los almacenes debe de continuar, sin embargo el replanteo de los procesos y procedimientos nos ha permitido optimizar el uso del sistema de información así como eliminar procesos administrativos y operativos innecesarios. Considero que hemos sentado las bases para empezar un proceso de mejora basado en la reorganización de la ubicación de las instalaciones, el cual obviamente requiere de una inversión cuantiosa en infraestructura y equipos.

#### **VIII - BIBLIOGRAFIA**

#### *Logística Empresarial*

Sistema de Almacenamiento y Manejo de Mercancías - Cap.9 Autor: Dr. Enrique de Rafael Minguell Ediciones Díaz de Santos - Madrid, España - 1987

#### *Administración Logística*

Capítulos 14,15 y 16 Autor: Armando Valdés Palacio Ediciones A.V.P.  $-1984$ 

#### *Dirección de Distribución Física*

Almacenes de Distribución - Cap.16 Autores: D.J. Bowersox, E.W.Smykay y B.J. La londe. Editorial Pirámide S.A. - Madrid, España - 1975

# **ANEXO N° 1**

## **PROYECTO CLAVE: APROVISIONAMIENTO Y COMPRAS**

### Resumen de la información a colocar **en el Proyecto Clave**

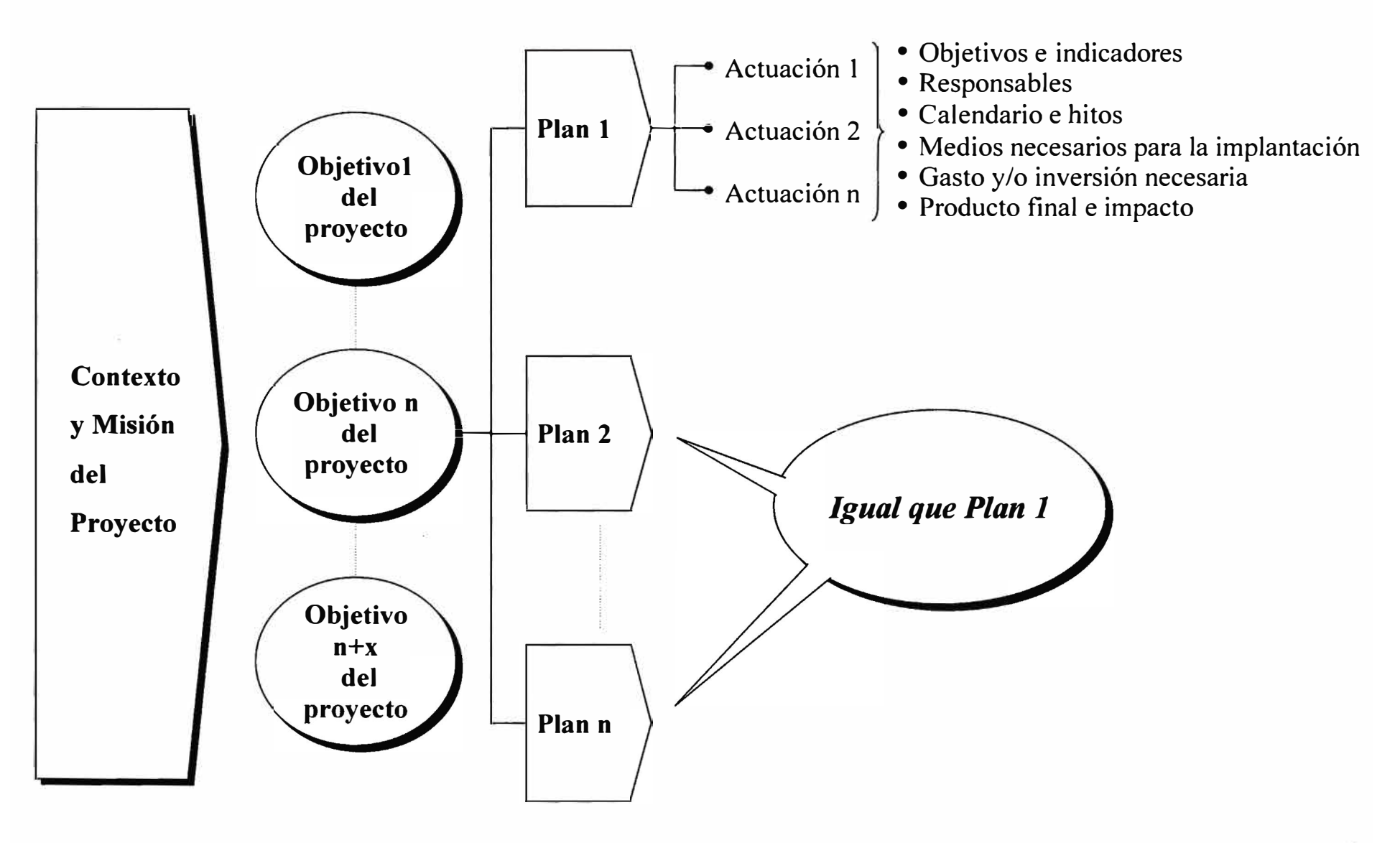

## **Proy ecto: APROVISIONAMIENTOS Y COMPRAS**

### **DIAGNOSTICO DE LA SITUACION ACTUAL**

- Disparidad de criterios en la políticas de aprovisionamiento
- Elevados precios y costes de gestión en general
- Falta de una norma de compras integradora clara
- Falta de homogeneización y estandarización
- Elevado número de proveedores y contratistas
- Escaso aprovechamiento de Diprel

### **MISION DEL PROYECTO:**

Optimización de la función de Aprovisionamiento y Compras en Edelnor, reduciendo los precios y costes de gestión del área, aprovechando el conocimiento del Grupo Endesa y el tamaño del Grupo

## **Proyecto: APROVISIONAMIENTOS Y COMPRAS**

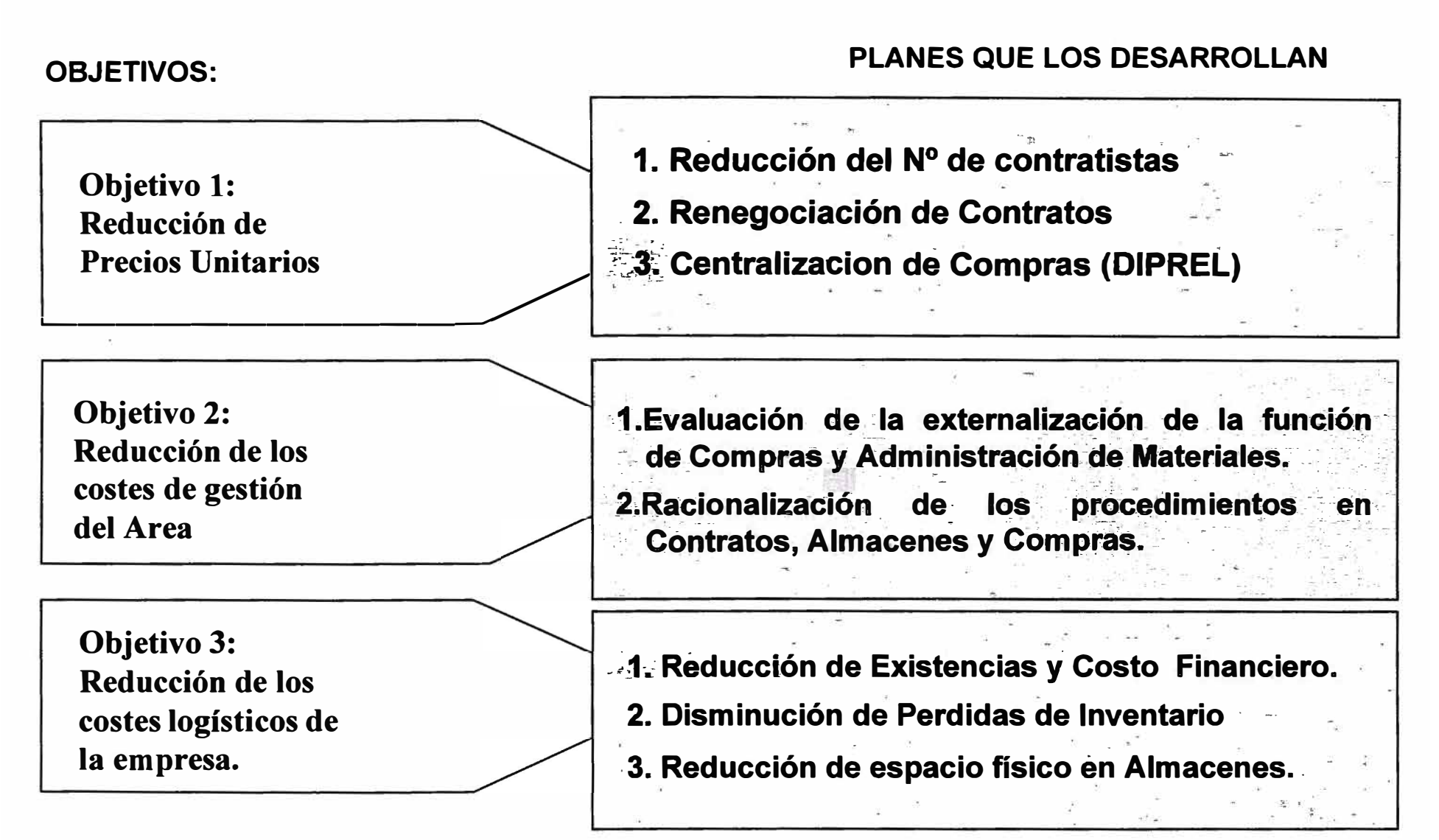

### **Objetivo 1: Reducción de Precios Unitarios**

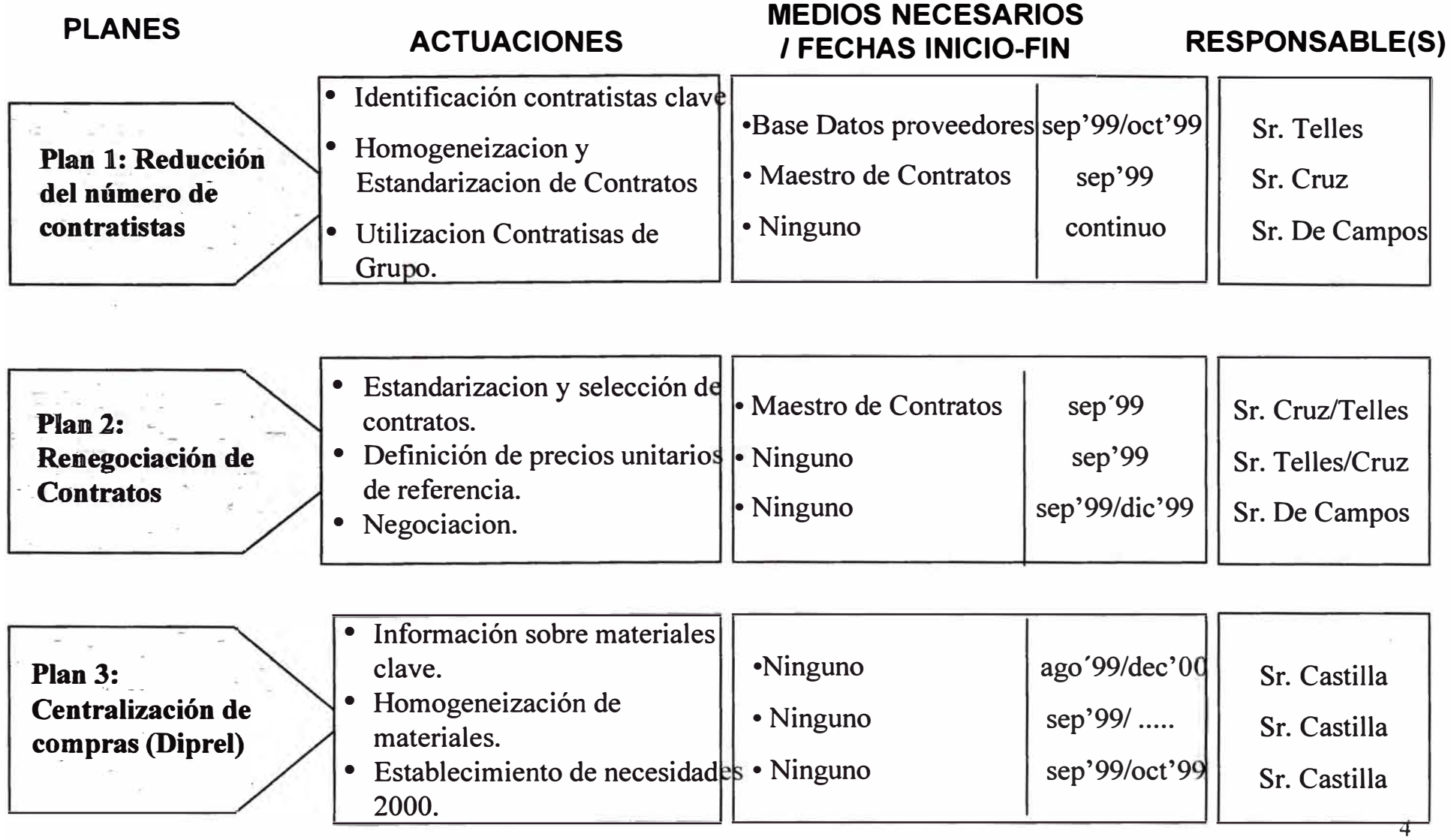

## **Objetivo 1: Reducción de Precios Unitarios**

### **PLAN: REDUCCION DEL NUMERO DE CONTRATISTAS**

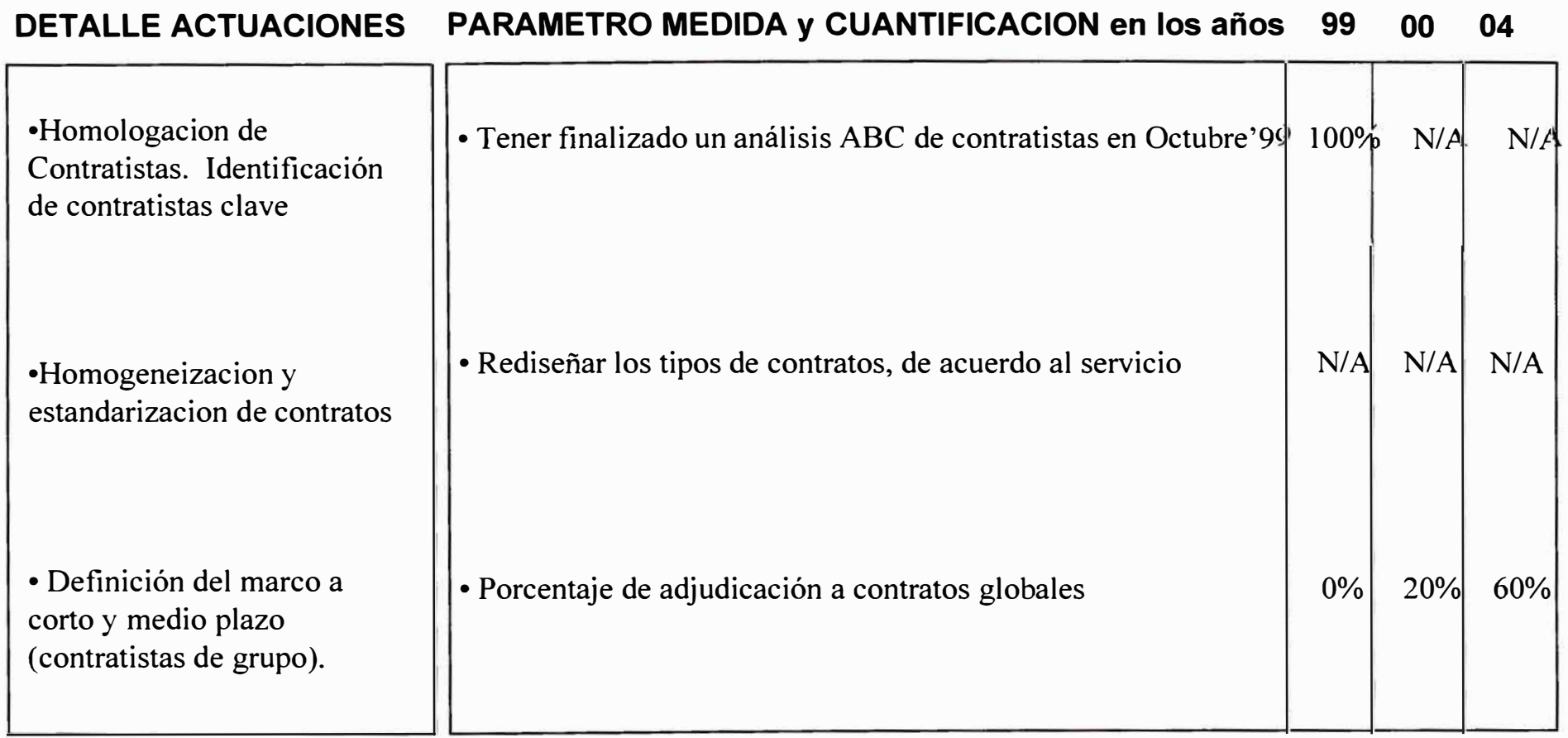

## **Objetivo 1: Reducción de Precios Unitarios**

### **PLAN: RENEGOCIACION DE CONTRATOS.**

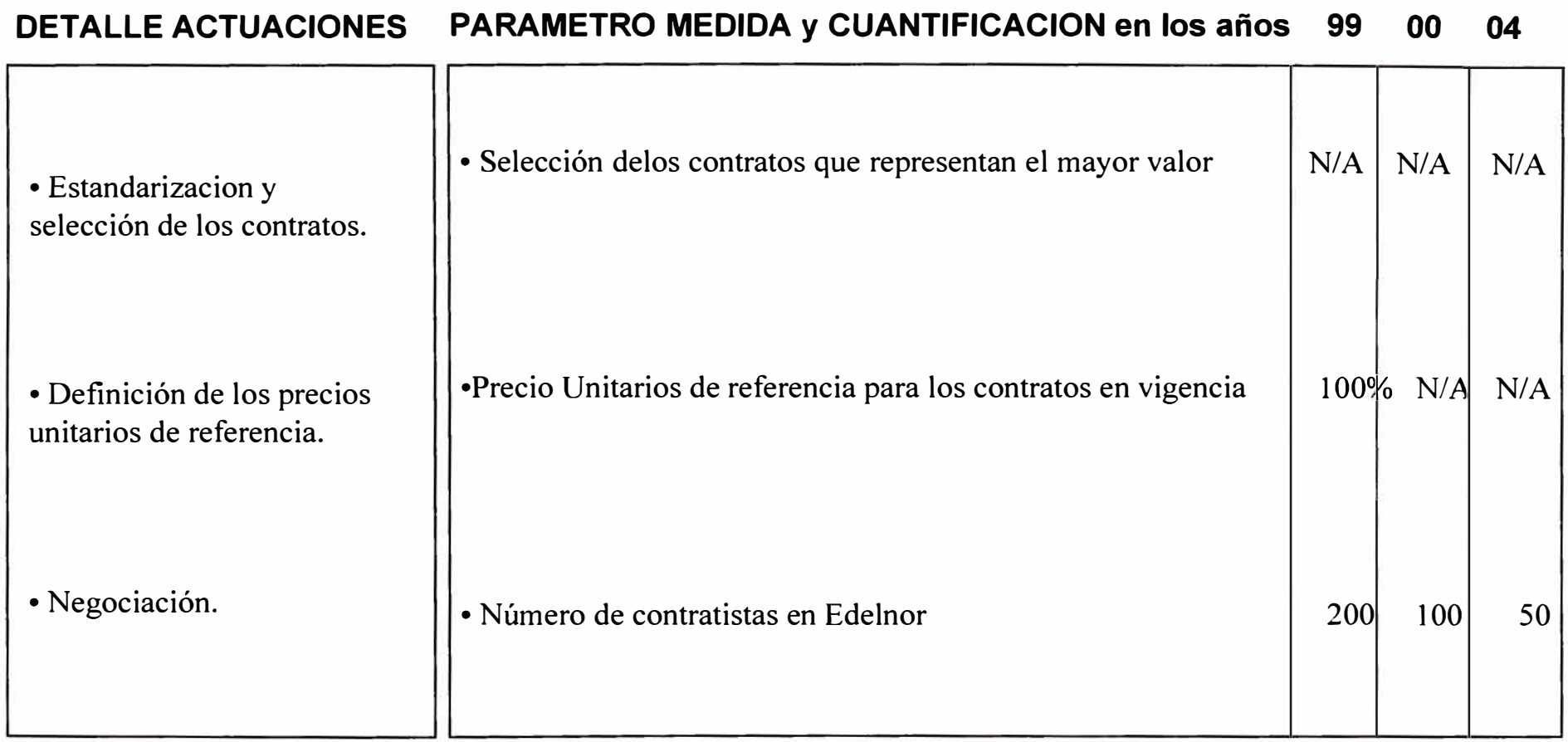

## **Objetivo: Reducción de Precios Unitarios.**

### **PLAN: CENTRALIZACION DE COMPRAS (DIPREL).**

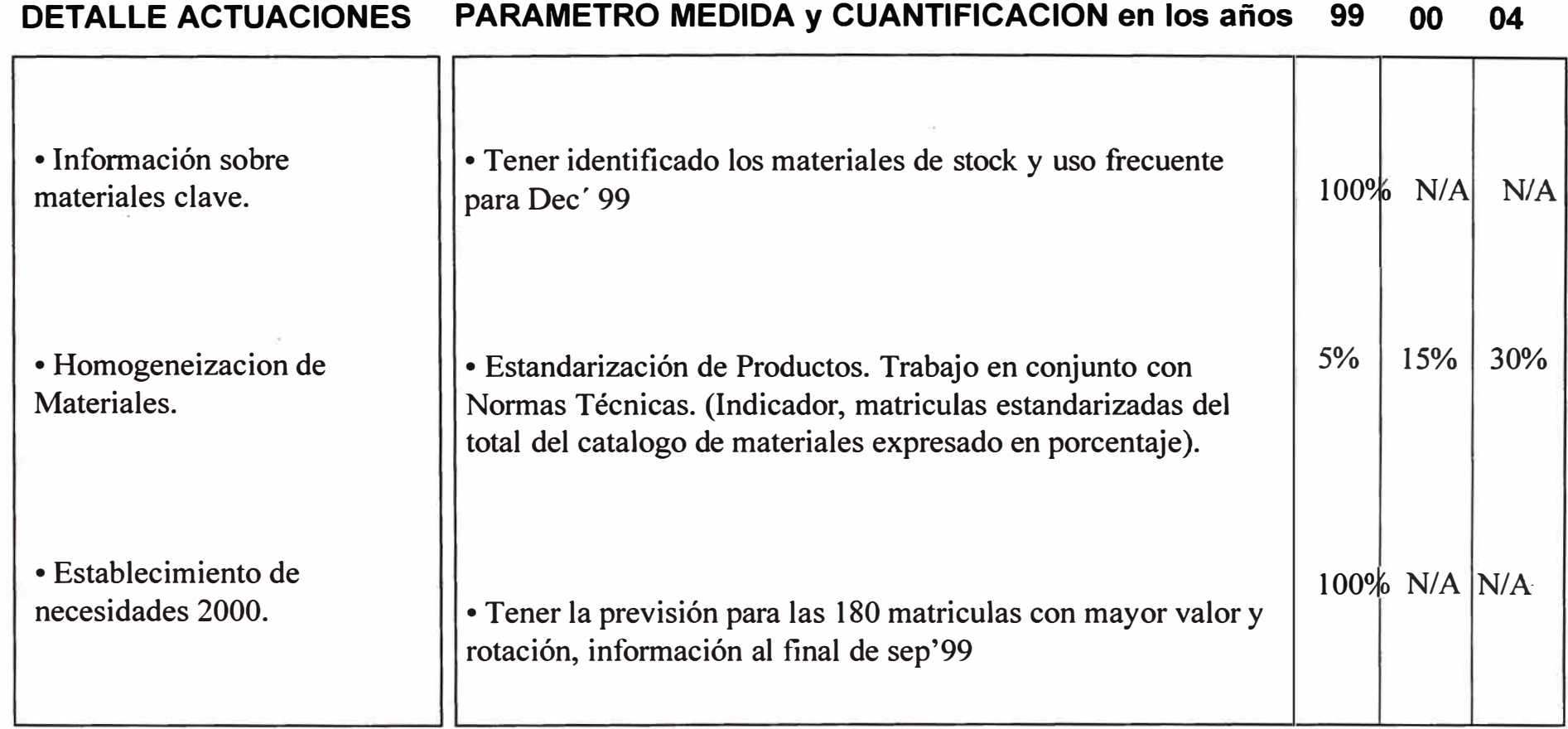

### **Objetivo 2: Reducción de Costes de Gestión del Area**

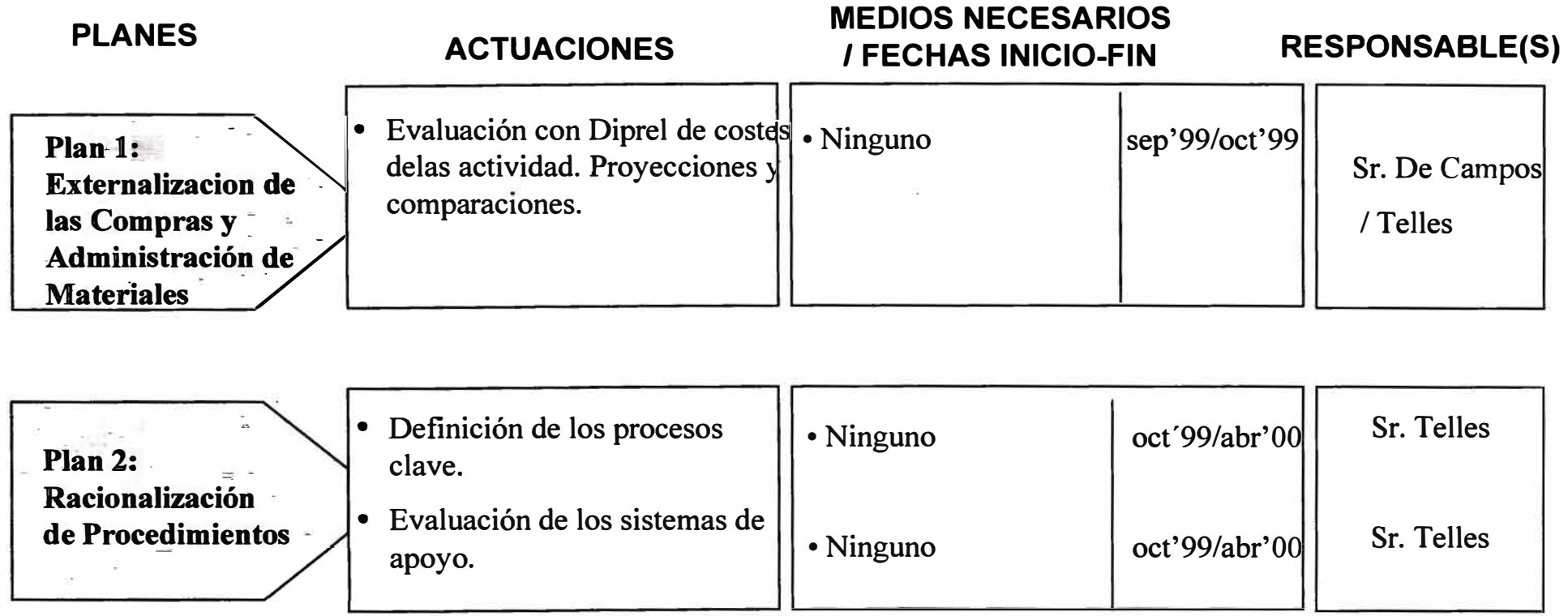

### **Objetivo 2: Reducción de Costes de Gestión del Area.**

### **PLAN: EVALUACION DE LA EXTERNALIZACION DE LA FUNCION DE COMPRAS Y ADMINISTRACION DE MATERIALES.**

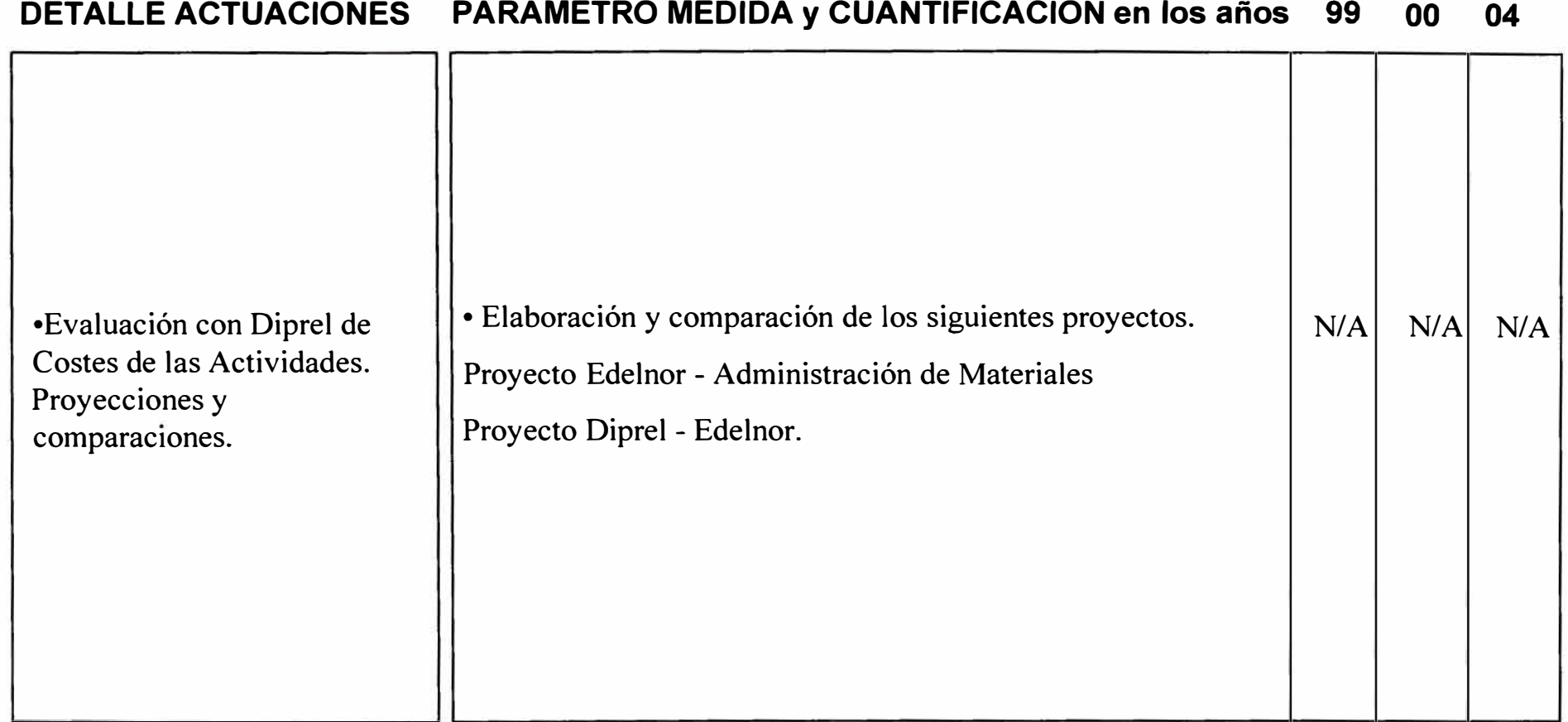

### **Objetivo 2 : Reducción de Costes de Gestión del Area.**

**DEBRETRO MEDIDA :: QUANTIFICA QUAN en los años - 00** 

### **PLAN: RACIONALIZACION DE LOS PROCEDIMIENTOS EN CONTRATOS, ALMACENES Y COMPRAS.**

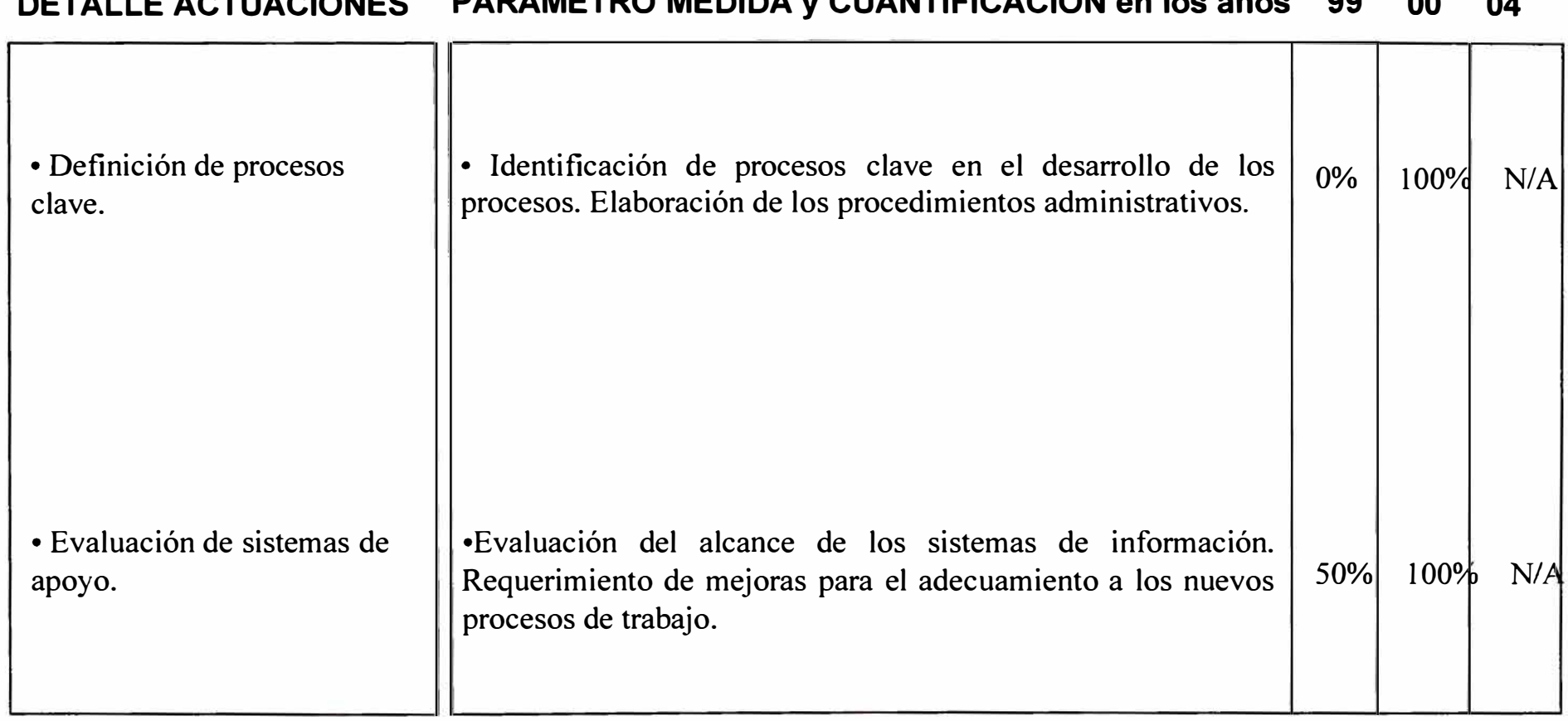

### **Objetivo N <sup>º</sup>3: Reducción de Costos Logísticos**

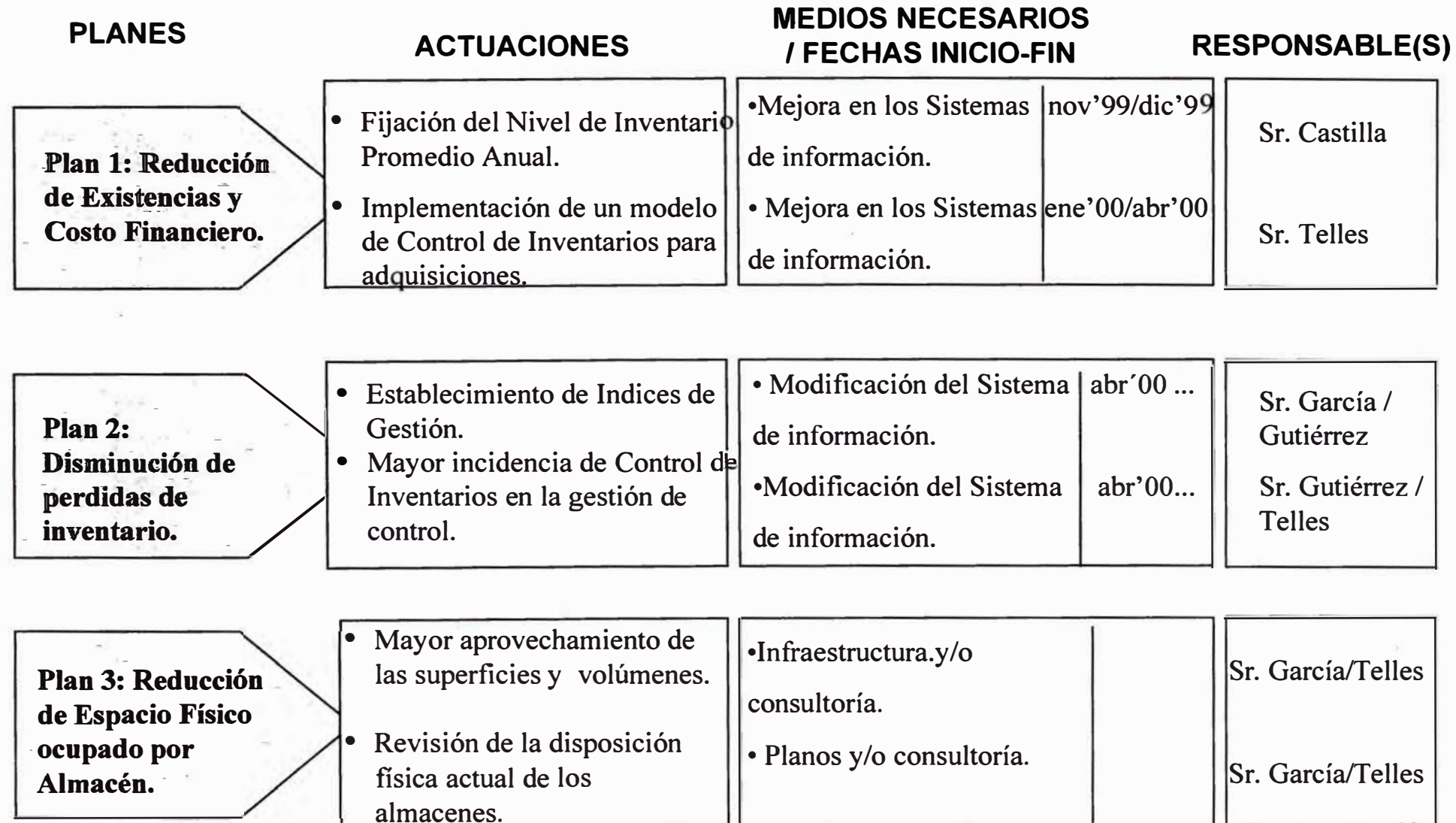

## **Objetivo 3: Reducción de Costes Logísticos.**

### **PLAN: REDUCCION DE EXISTENCIAS Y COSTO FINANCIERO.**

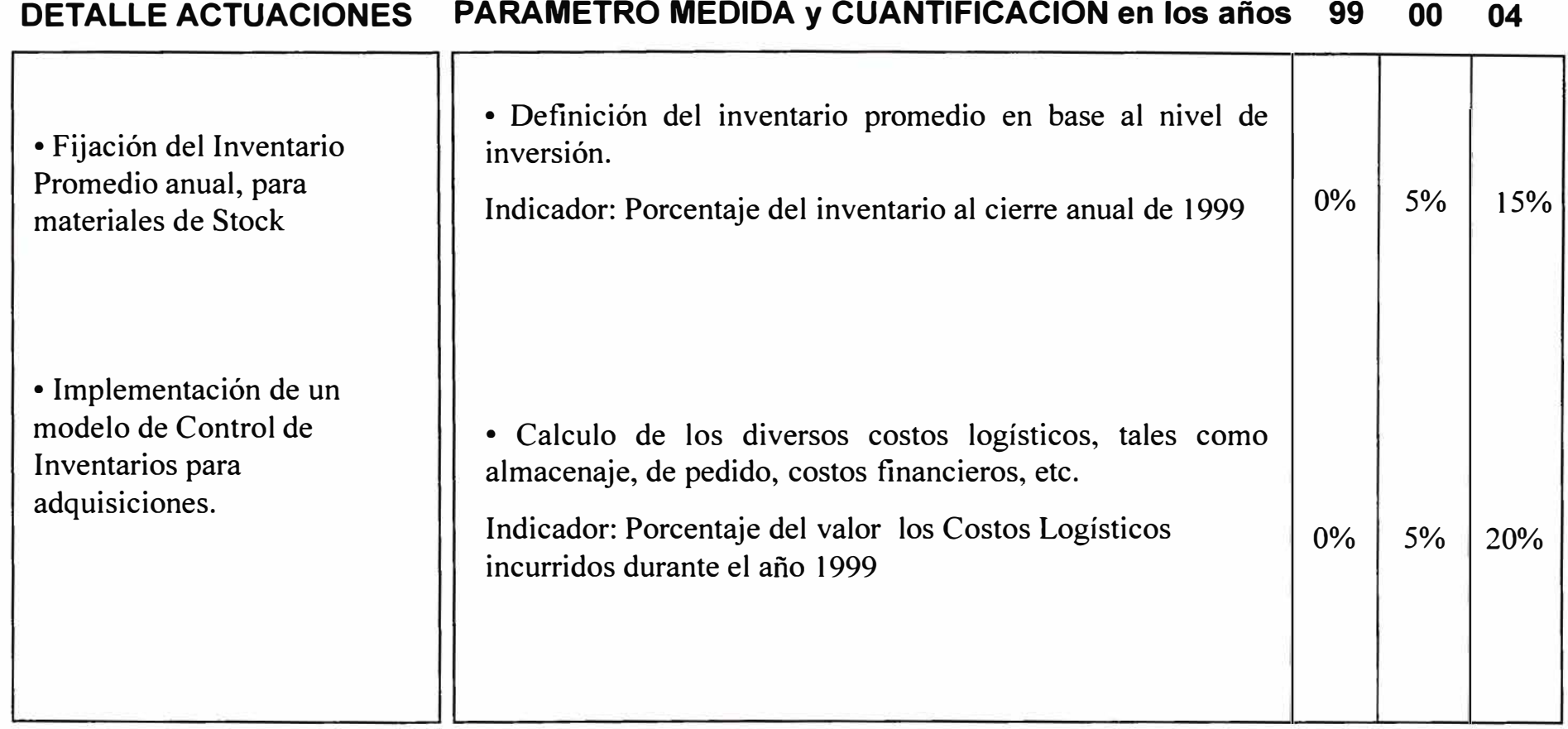

### **Objetivo 3: Reducción de Costes Logísticos.**

### **PLAN: DISMINUCION DE PERDIDAS DE INVENTARIO.**

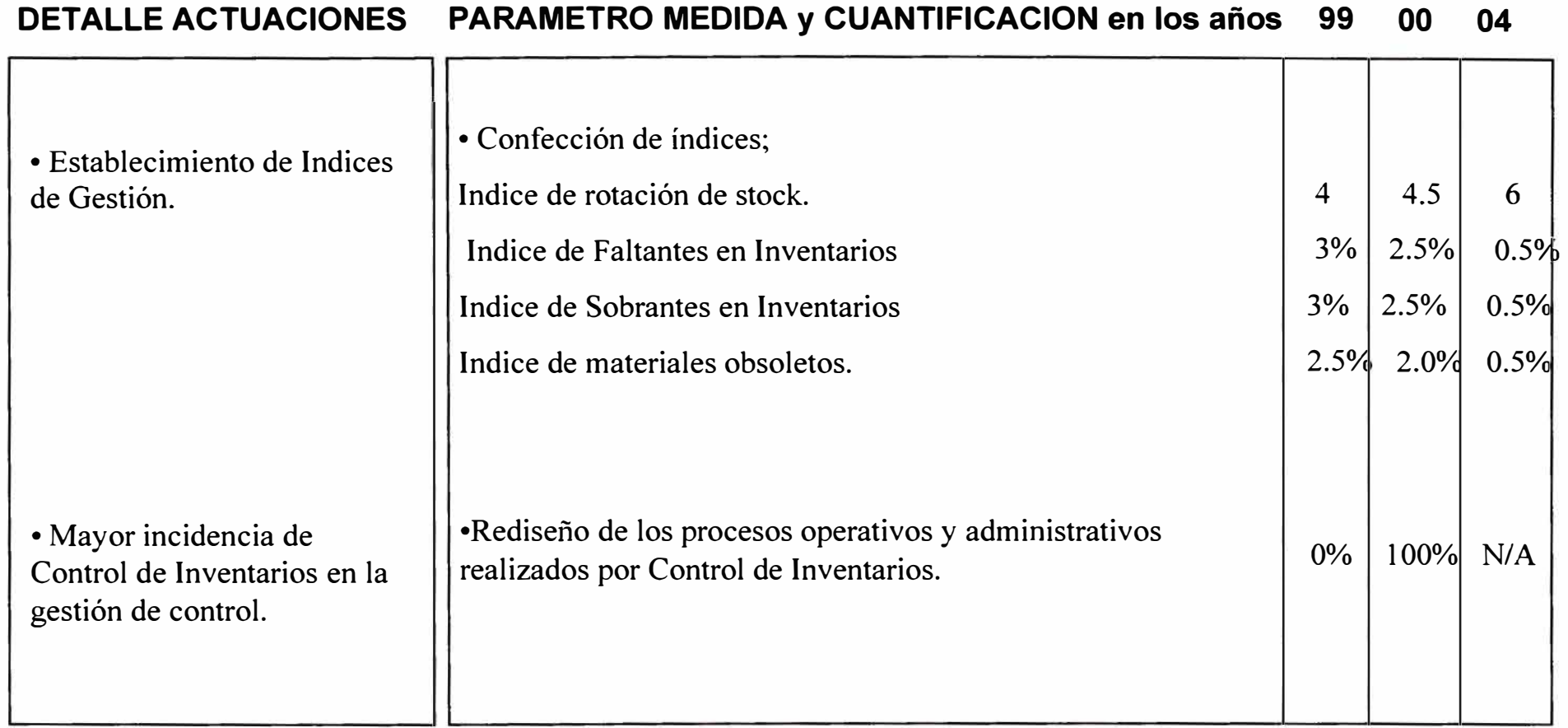

### **Objetivo: Reducción de Costes Logísticos.**

### **PLAN: REDUCCION DE ESPACIO FISICO DE ALMACENES.**

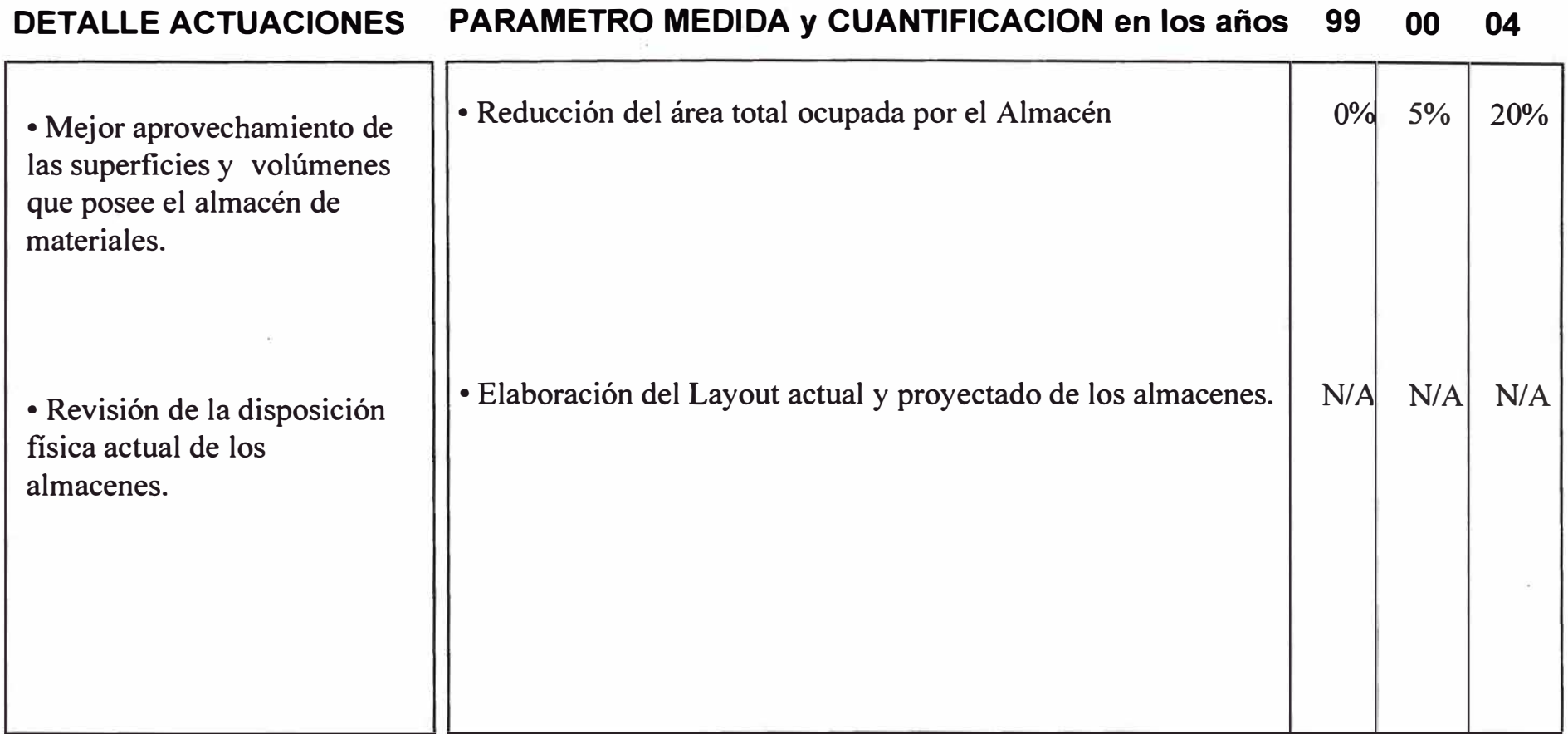

# **ANEXON<sup>º</sup> 2**

## **PROCEDIMIENTOS DEL ALMACEN DE MATERIALES**

## **edelnor**

### **PROCEDIMIENTOS DEL ALMACEN DE MATERIALES**

**--------------**

## **edelnor**

### **OBJETIVOS GENERALES**

Los presentes procedimientos han sido elaborados para optimizar la administración del proceso de Almacenamiento, estableciendo un mecanismo que permita un control efectivo y oportuno de las actividades realizadas desde el ingreso del material hasta su salida o despacho de los almacenes.

Bajo esta concepción, se ha precisado el rol que debe desempeñar cada una de las secciones involucradas en el proceso de recepción, almacenamiento y despacho.

El espíritu del presente trabajo obedece a la necesidad de dotar a los responsables de los procesos de las herramientas necesarias para desempeñar sus funciones con una visión integral, marco en el cual se encuentra empeñada la Sub-Gerencia de Suministros.

### **INDICE GENERAL**

#### **OBJETIVOS GENERALES**

#### **PROCEDIMIENTOS**

- A. INGRESO DE MATERIALES COMPRADOS AL ALMACEN
- B. INGRESO DE MATERIALES POR DEVOLUCION DE STOCK O DE CONSUMO AL ALMACEN.
- C. INGRESO DE MATERIALES EN DESUSO RECUPERADOS A LA BODEGA DE **CHATARRA**
- D. INGRESO DE MATERIALES OBSOLETOS, DETERIORADOS O IMPOSIBILITADOS PARA SU USO, EXISTENTES EN EL ALMACEN GENERAL A LA BODEGA DE CHATARRA.
- E. INGRESO DE MERMAS DE CABLES A LA BODEGA DE CHATARRA.
- F. DESPACHO DE MATERIALES DE ALMACEN
- G. DESPACHO DE MATERIALES DE CONCRETO DE LAS BODEGAS DEL PROVEEDOR.
- H. VENTA DE MATERIALES EN DESUSO DE LA BODEGA DE CHATARRA.
- l. TRANSFERENCIA DE MATERIALES ENTRE BODEGAS
- J. REVISION DE PROCEDIMIENTOS.

## **,edelnor**

### **PROCEDIMIENTO:**

### A. INGRESO DE MATERIALES COMPRADOS AL ALMACÉN

- 1. OBJETIVO
- 2. ALCANCE
- 3. CONCEPTOS
- 4. DESCRIPCIÓN DE ACTIVIDADES
- 5. FLUJOGRAMA

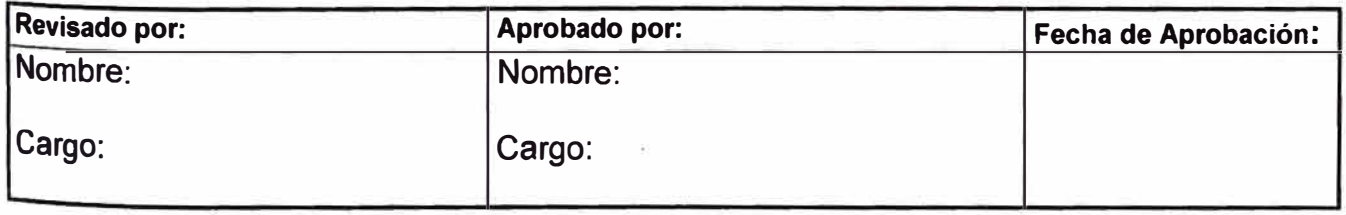

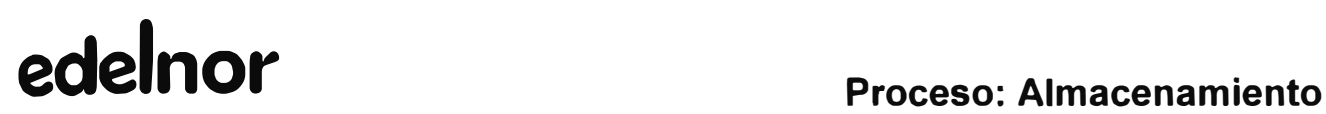

#### **, PROCEDIMIENTO: INGRESO DE MATERIALES COMPRADOS AL ALMACÉN**

#### **1. OBJETIVO**

1 Efectuar el ingreso de todos los materiales comprados a los proveedores .

#### **2. ALCANCE**

La aplicación de este procedimiento corresponde a la Sección de Almacenes y la Sección de Control de Calidad.

#### **3. CONCEPTOS**

**Material de Consumo Directo:** Son aquellos materiales que al ser entregados al sector usuario, son consumidos automáticamente por el Sistema de materiales, por lo que no es necesario declarar el consumo. Ejemplo: Utiles de Oficina, computadoras, muebles, etc.

**Material de Consumo Normal:** Son aquellos materiales que al ser entregados al sector usuario, requieren la emisión de la declaración de Consumo. Ejemplo: cables, postes, interruptores, medidores, etc.

**Material de Stock:** Son aquellos materiales propios del giro de la empresa, que son utilizados recurrentemente por los diferentes sectores de la empresa, además son productos normalizados y de uso común. Ejemplo: Cables, postes, interruptores, transformadores. etc.

**Material de No Stock:** Son quellos materiales especializados de uso no recurrente y que se adquieren para cubrir una necesidad puntual en el tiempo. Ejemplo: Retes especiales, material para proyectos específicos, equipos de medición sofisticados, etc.

#### **4. DESCRIPCIÓN DE ACTIVIDADES:**

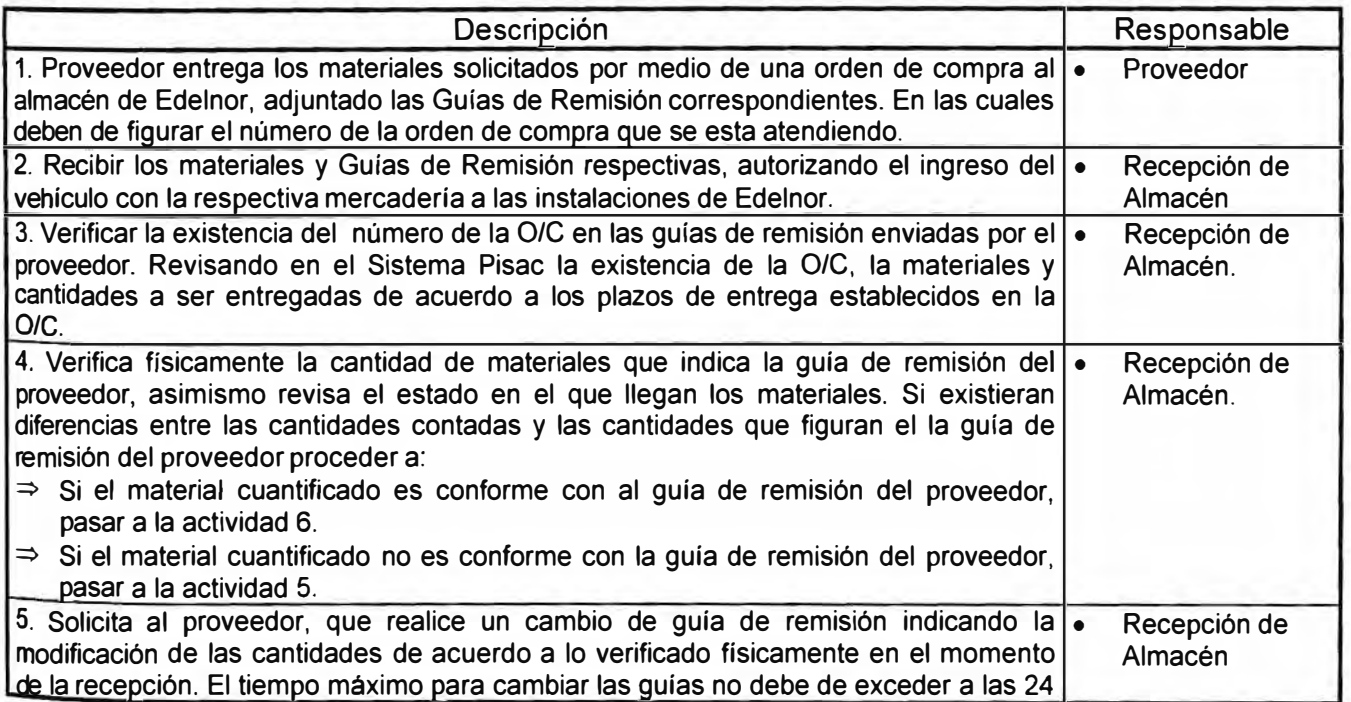

## **edelnor Proceso: Almacenamiento**

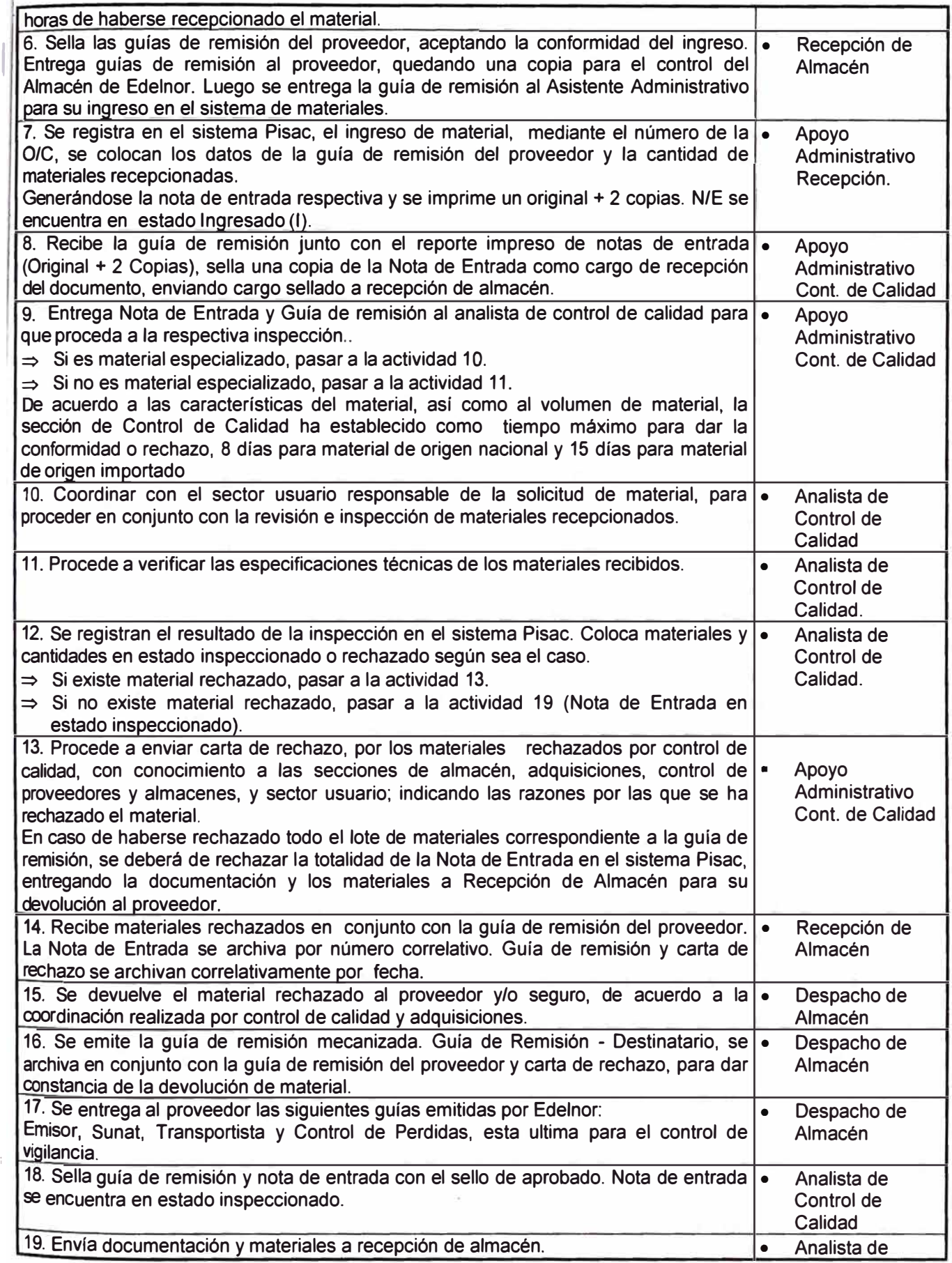

## **edelnor Proceso: Almacenamiento**

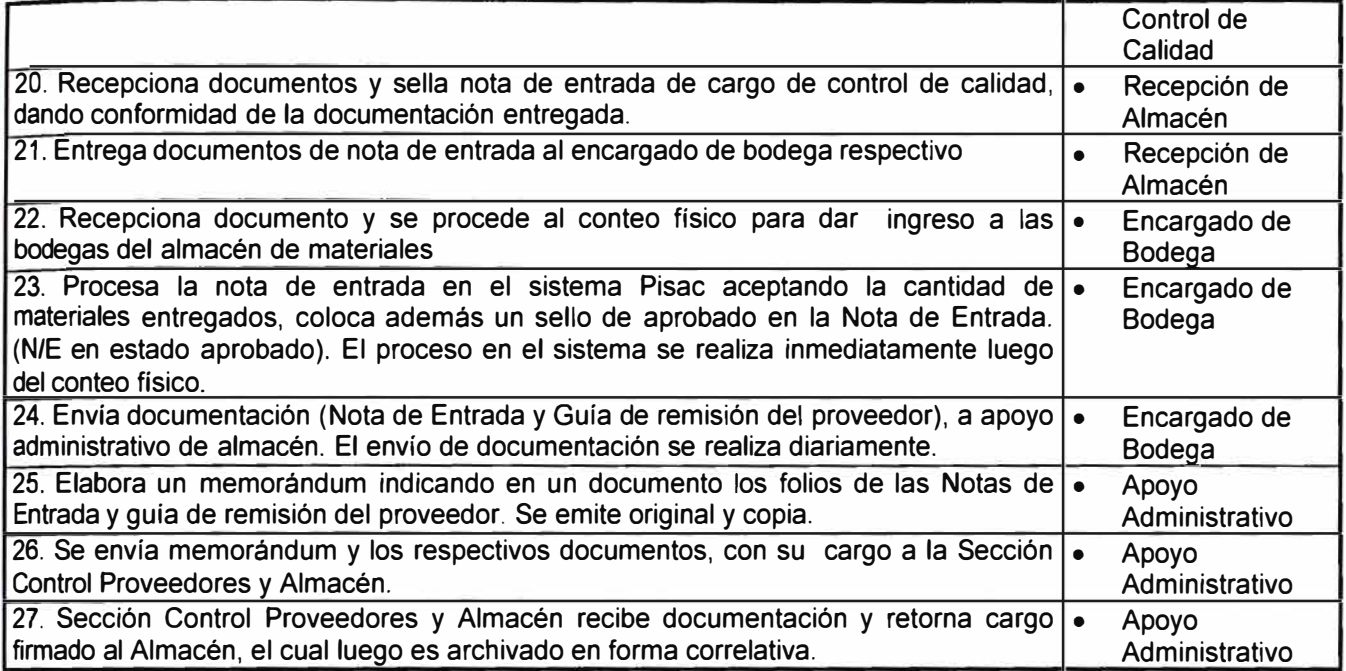

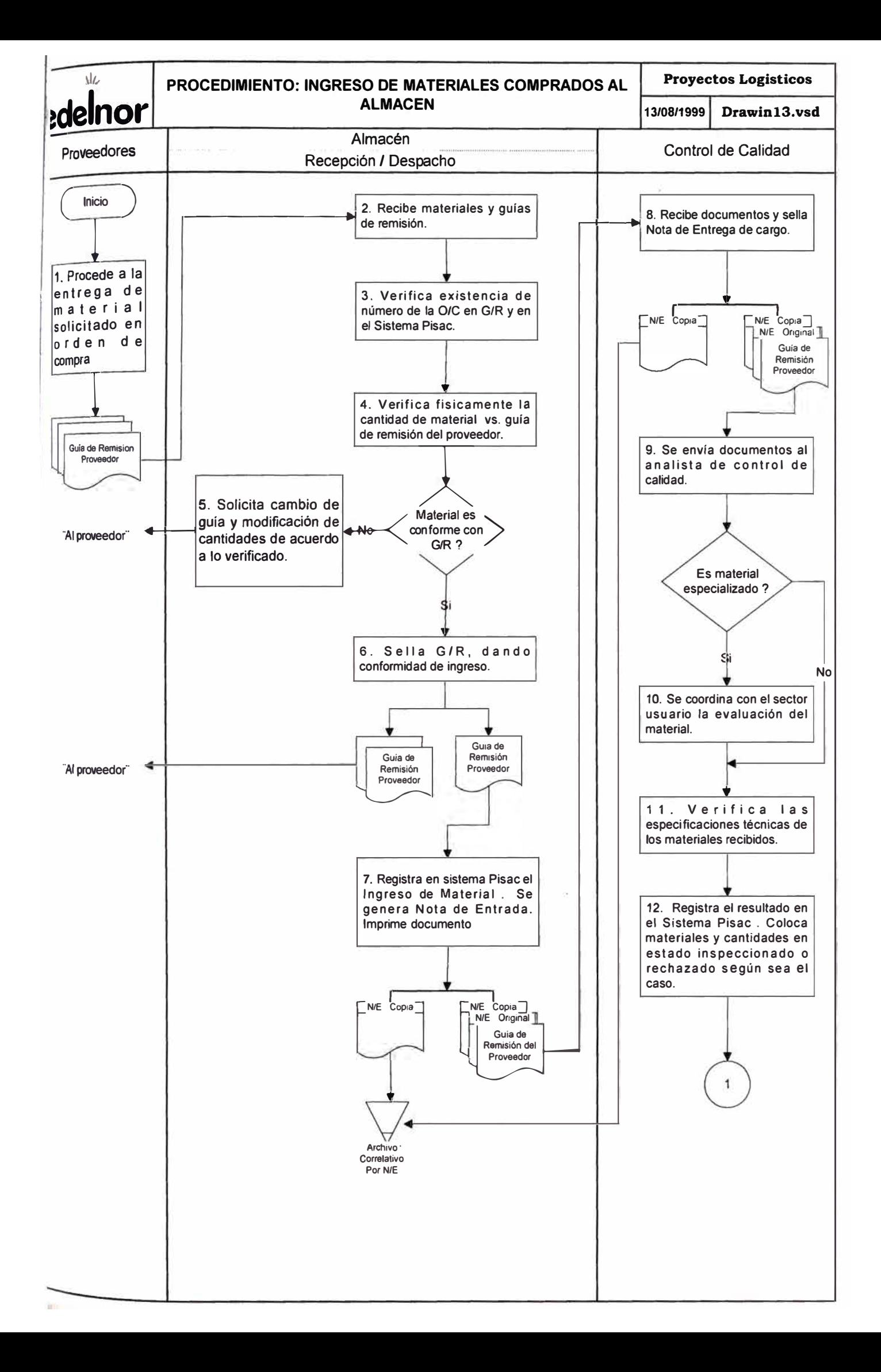
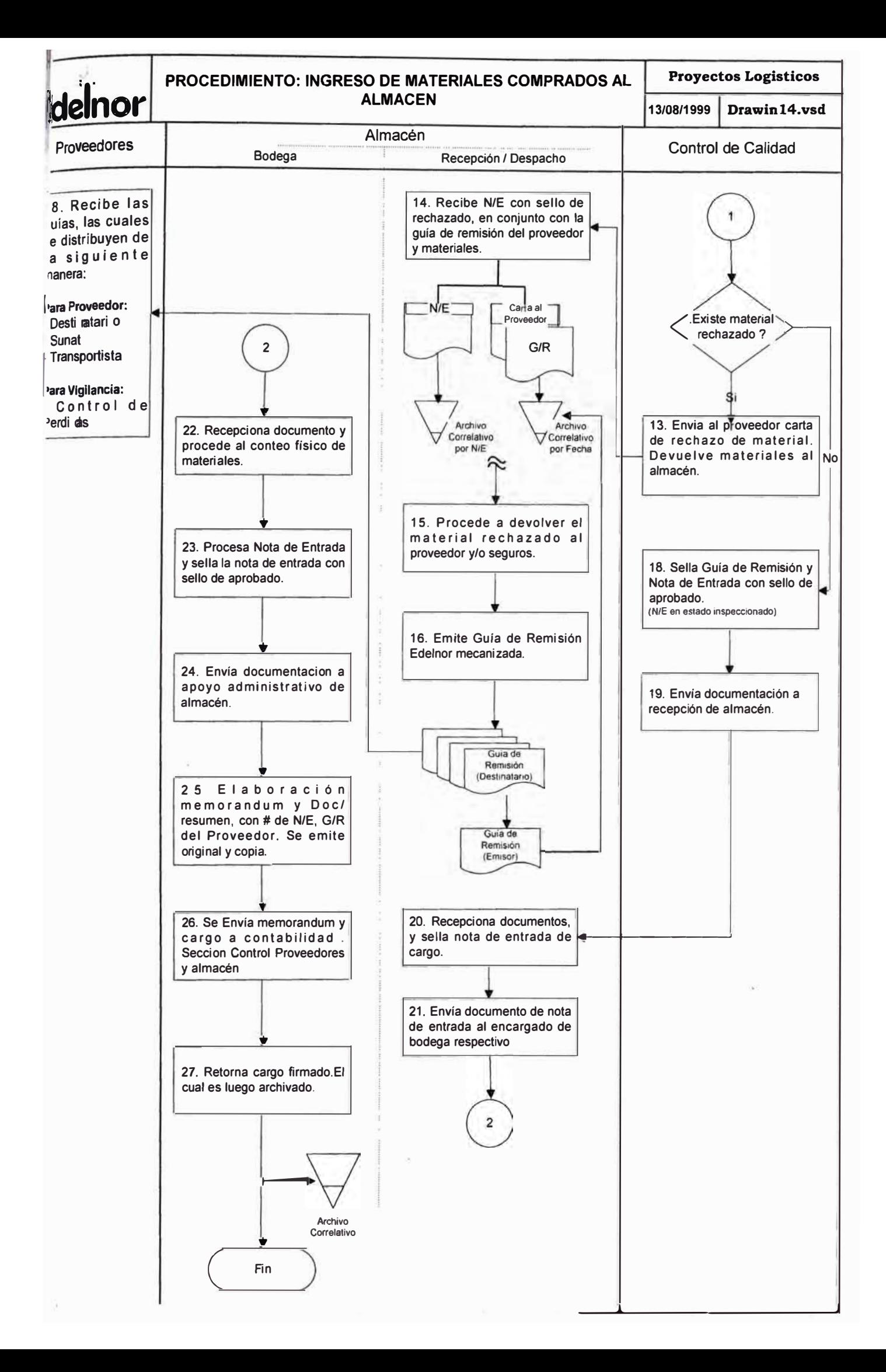

# **, edelnor**

## **PROCEDIMIENTO:**

### B. INGRESO DE MATERIALES POR DEVOLUCION DE STOCK O DE CONSUMO AL ALMACEN

- 1. OBJETIVO
- 2. ALCANCE
- 3. DESCRIPCIÓN DE ACTIVIDADES
- 4. FLUJOGRAMA

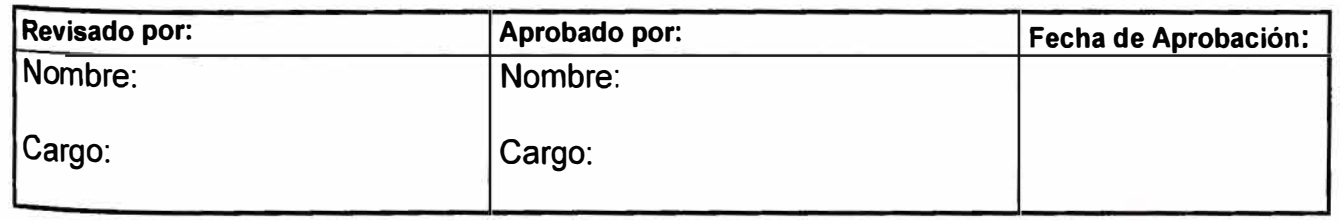

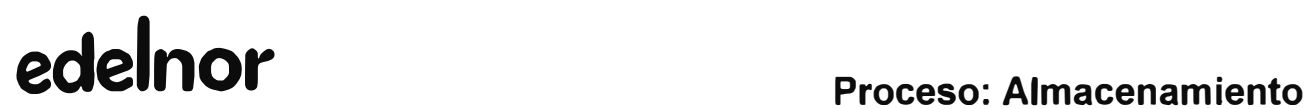

#### **PROCEDIMIENTO: INGRESO DE MATERIALES POR DEVOLUCIÓN DE STOCK O DE CONSUMO AL ALMACÉN.**

### **1. OBJETIVO**

Efectuar el ingreso de todos los materiales no utilizados desde los Centros de Responsabilidad al almacén de materiales.

#### **2. ALCANCE**

La aplicación de este procedimiento corresponde a la Sección de Almacenes, a la Sección de Control de Calidad y a todos los sectores usuarios que devuelven material al Almacén General de Edelnor.

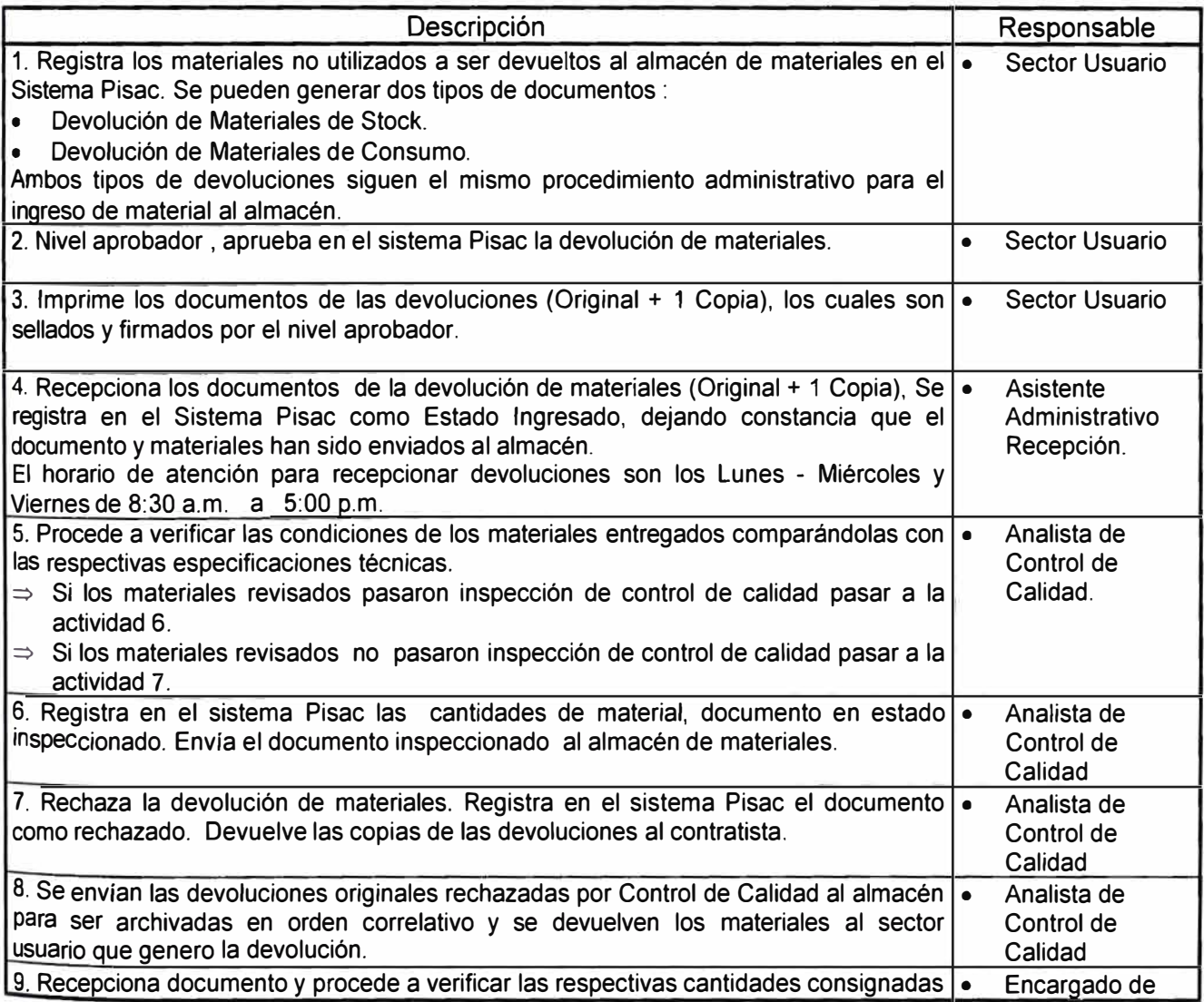

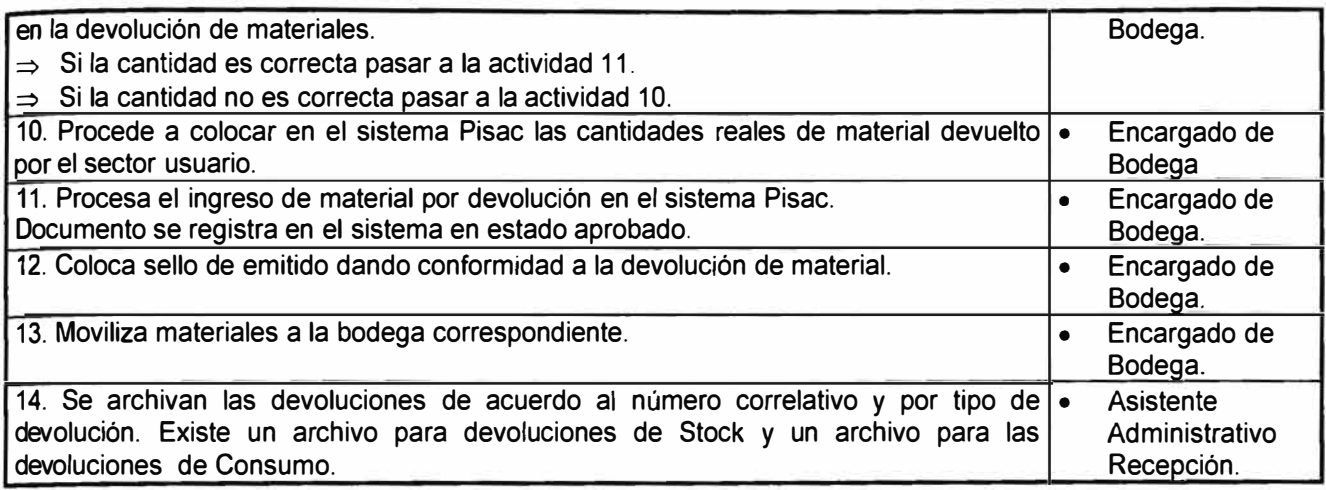

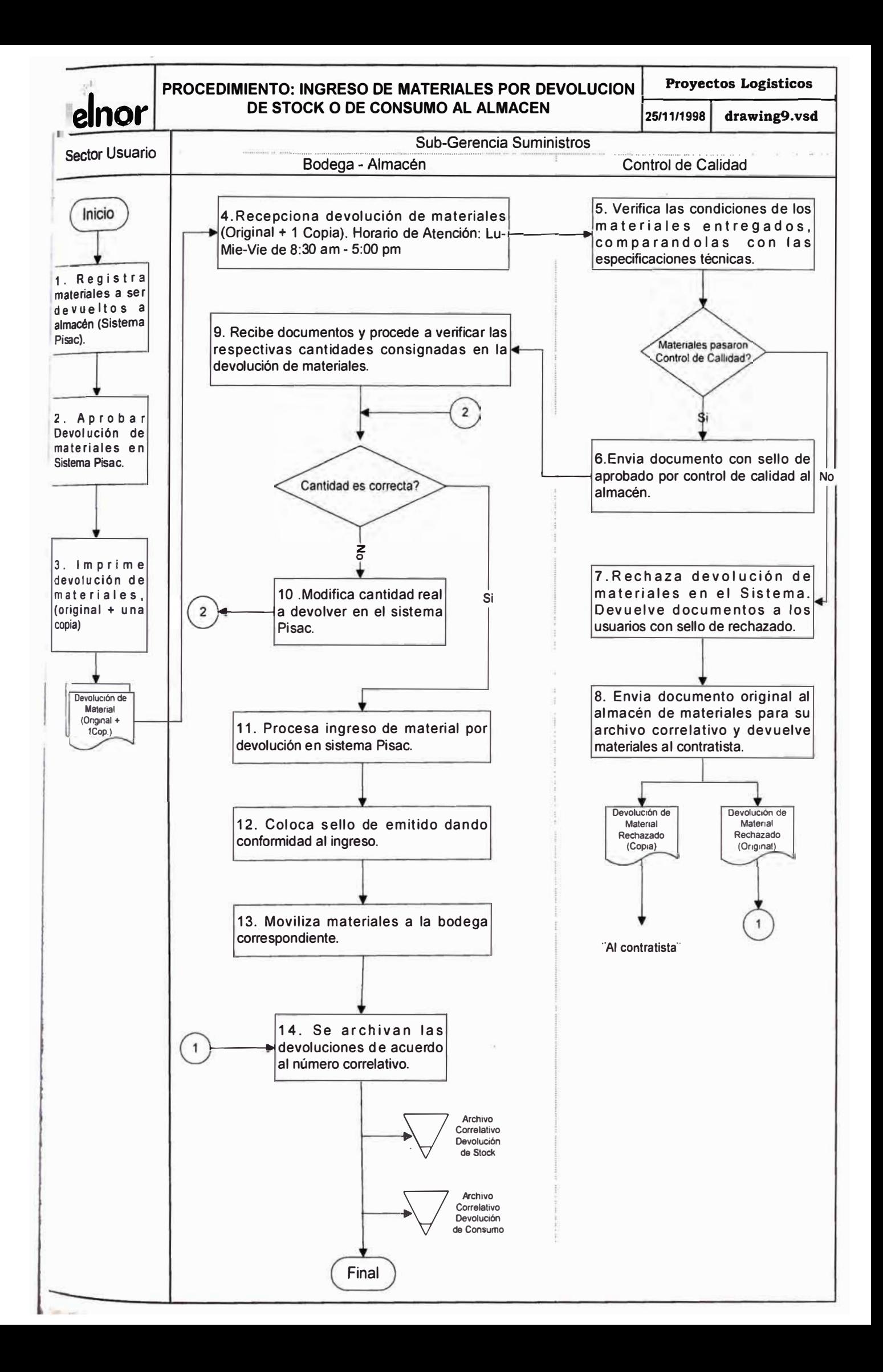

### **PROCEDIMIENTO:**

C. INGRESO DE MATERIALES EN DESUSO RECUPERADOS A LA BODEGA DE CHATARRA.

- 1. OBJETIVO
- 2. ALCANCE
- 3. DESCRIPCIÓN DE ACTIVIDADES
- 4. FLUJOGRAMA

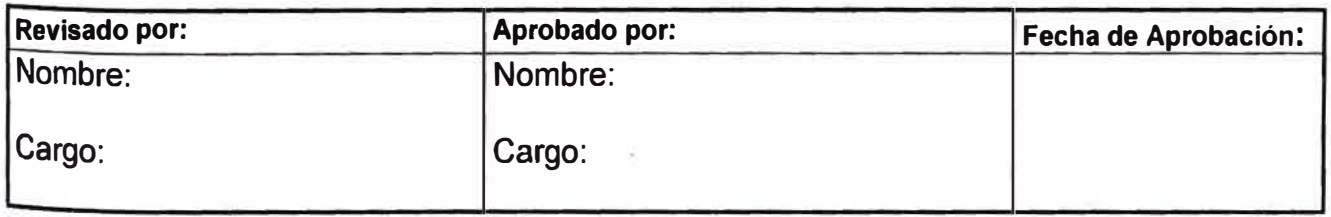

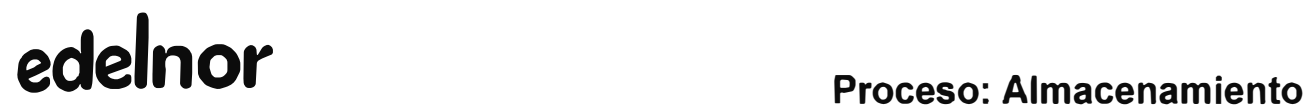

#### **PROCEDIMIENTO: INGRESO DE MATERIALES RECUPERADOS EN DESUSO A LA BODEGA DE CHATARRA.**

#### **1. OBJETIVO**

Efectuar el ingreso de todos los materiales en desuso recuperado considerados como chatarra provenientes de las diversas áreas e instalaciones eléctricas de Edelnor.

### **2. ALCANCE**

La aplicación de este procedimiento corresponde a la Sección de Almacenes a todos los sectores usuarios que envían material en desuso a esta bodega.

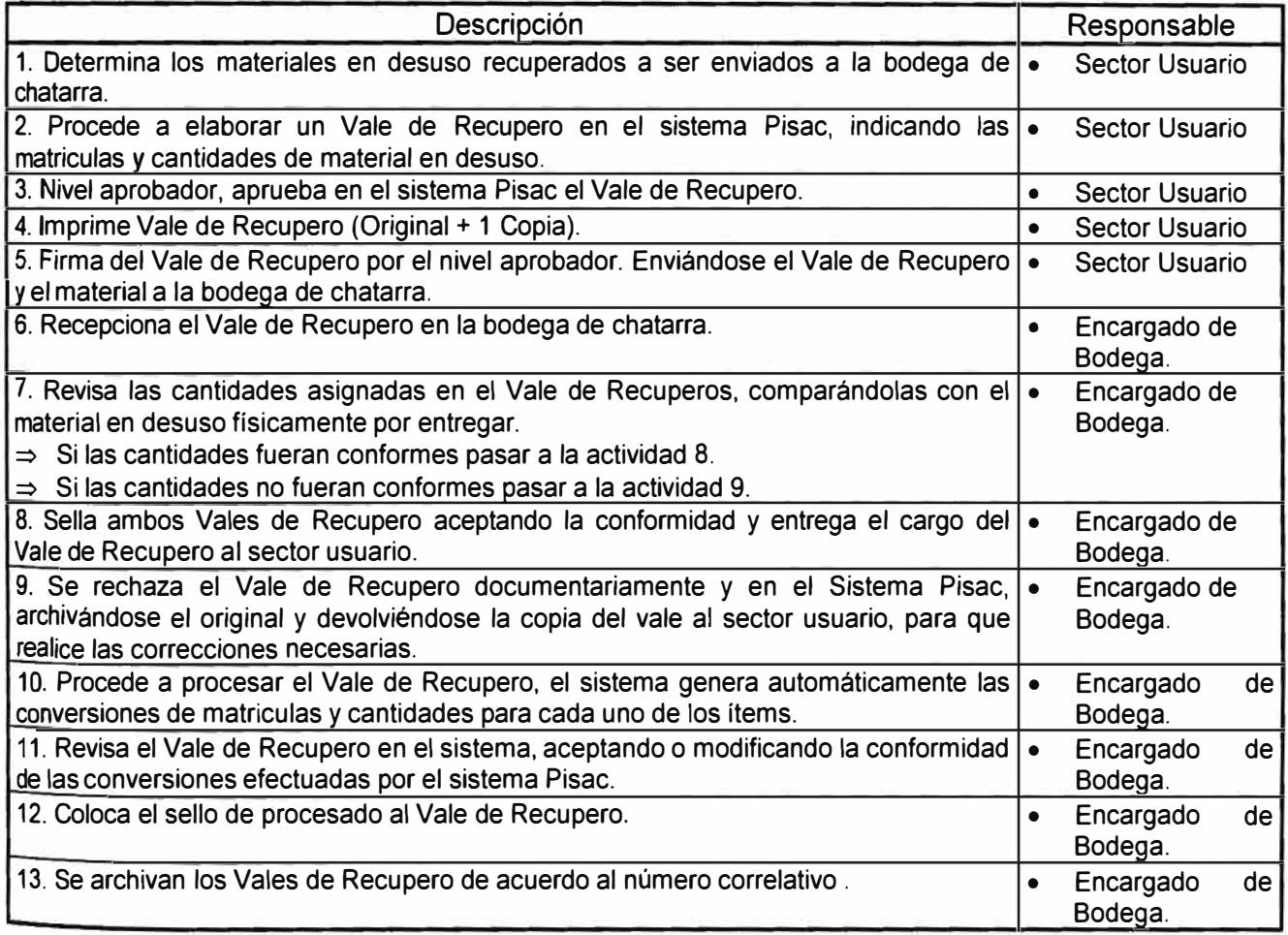

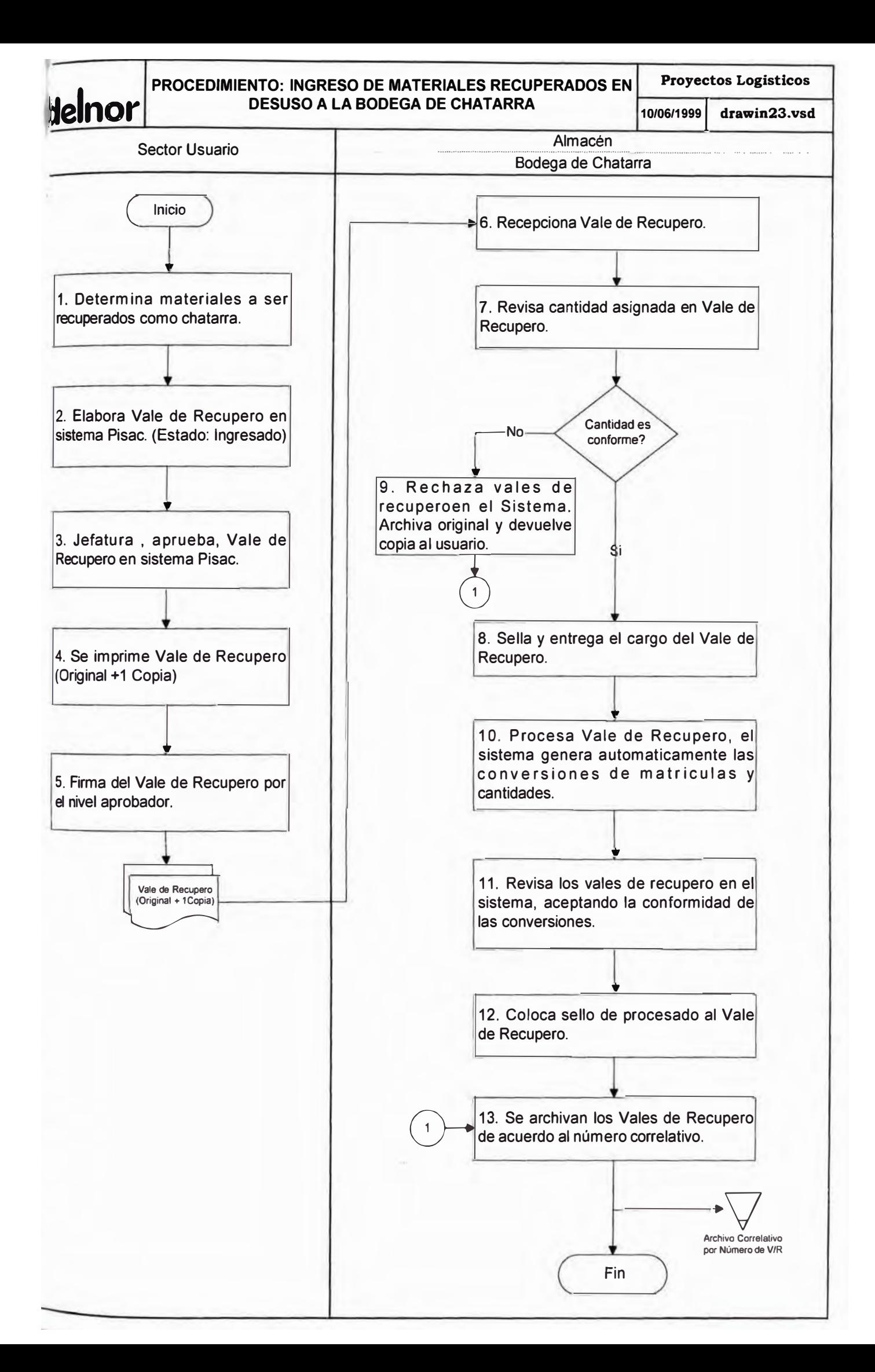

## **PROCEDIMIENTO:**

D. INGRESO DE MATERIALES OBSOLETOS, DETERIORADO O IMPOSIBILITADOS PARA SU USO, EXISTENTE EN EL ALMACEN GENERAL A LA BODEGA DE CHATARRA.

- 1. OBJETIVO
- 2. ALCANCE
- 3. DESCRIPCIÓN DE ACTIVIDADES
- 4. FLUJOGRAMA

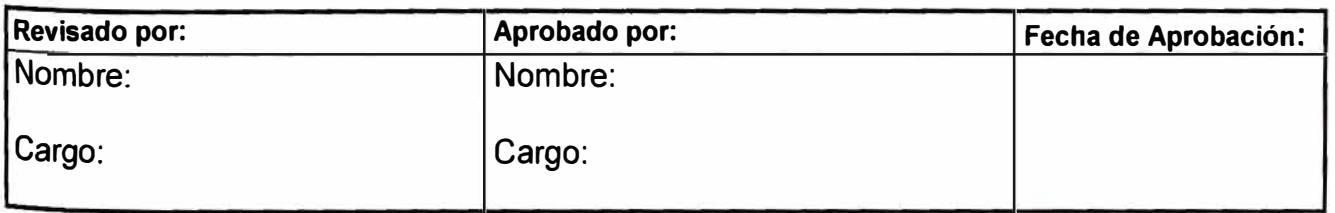

#### **PROCEDIMIENTO: INGRESO DE MATERIALES OBSOLETOS, DETERIORADOS O IMPOSIBILITADOS PARA SU USO, EXISTENTES EN El ALMACEN GENERAL A LA BODEGA DE CHATARRA.**

#### **1. OBJETIVO**

Efectuar el ingreso de todos los materiales obsoletos, deteriorados o imposibilitados para su uso, existentes en el Almacén General de Edelnor.

### **2. ALCANCE**

La aplicación de este procedimiento corresponde a la Sección de Almacenes y a la Sección de Control de Calidad.

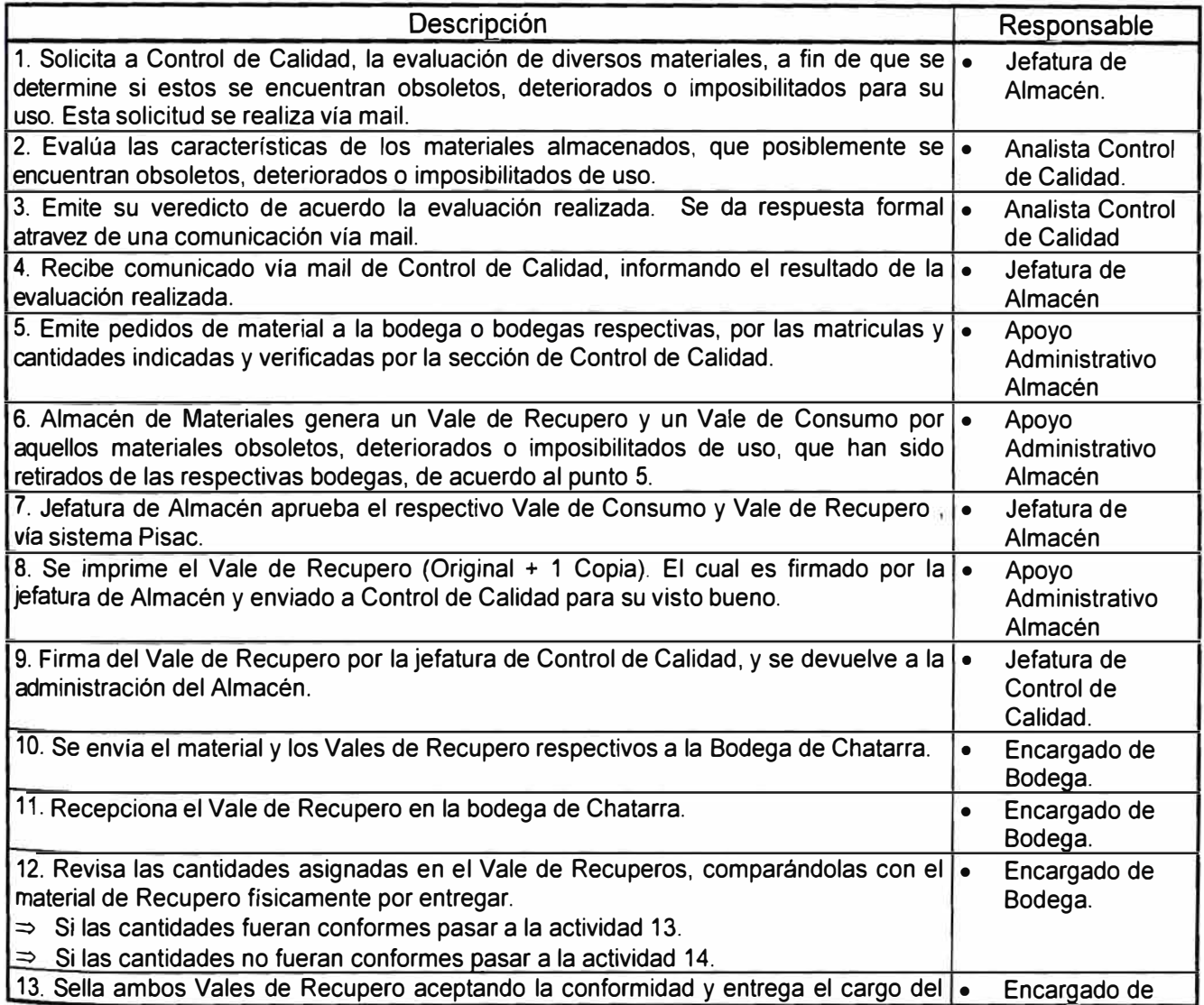

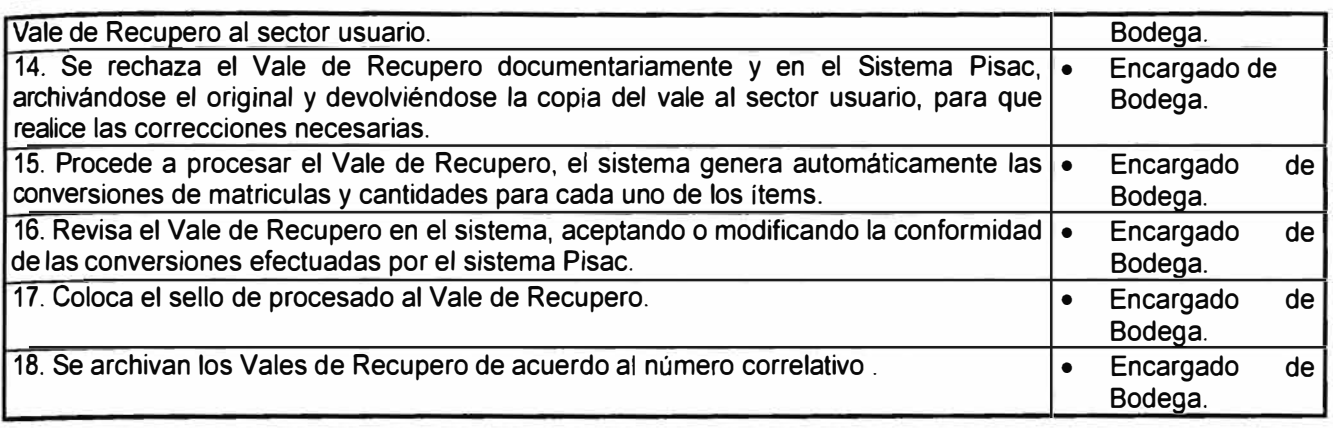

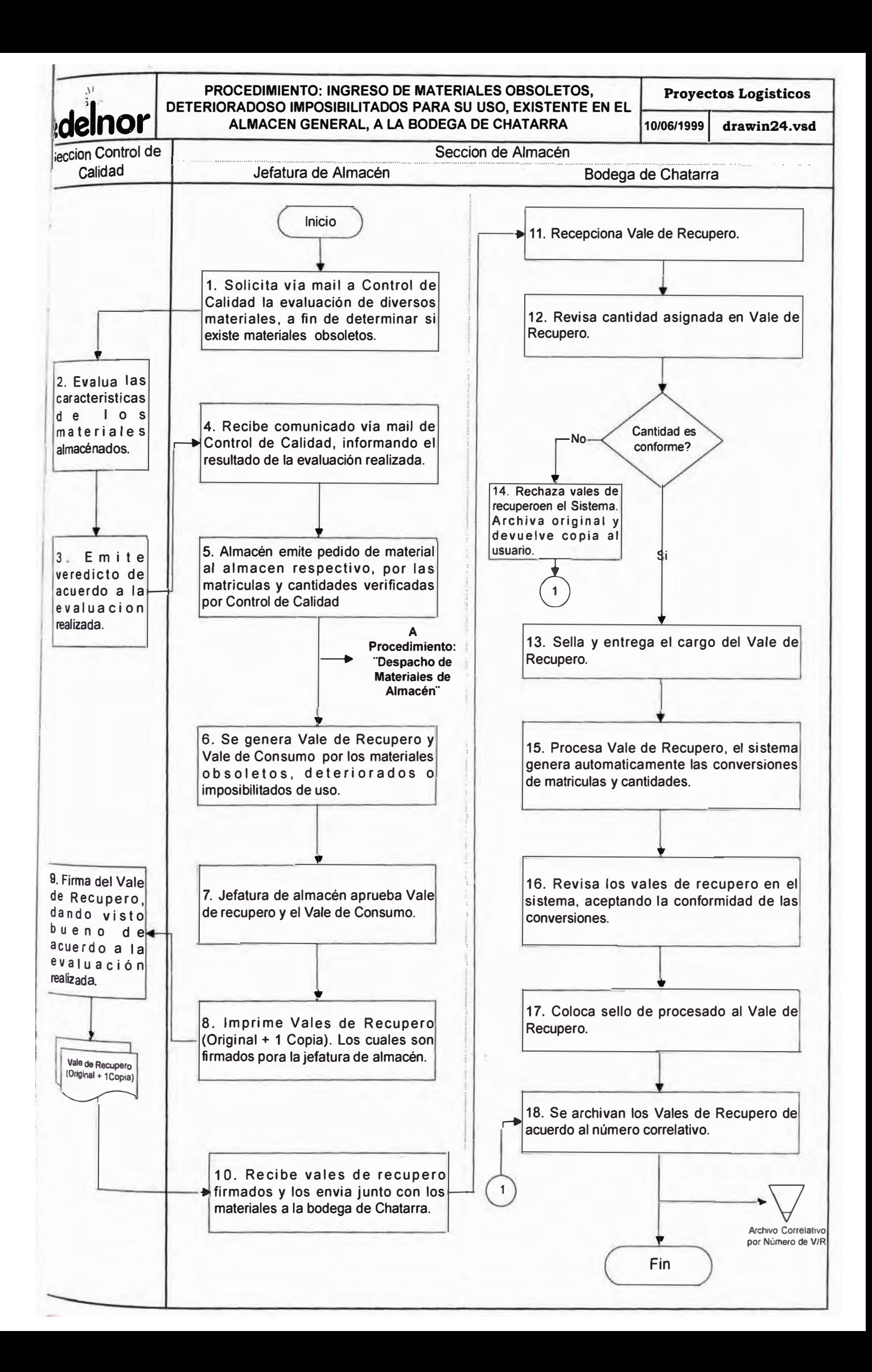

### **PROCEDIMIENTO:**

### E. INGRESO DE MERMAS DE CABLES A LA BODEGA DE CHATARRA.

- 1. OBJETIVO
- 2. ALCANCE
- 3. DESCRIPCIÓN DE ACTIVIDADES
- 4. FLUJOGRAMA

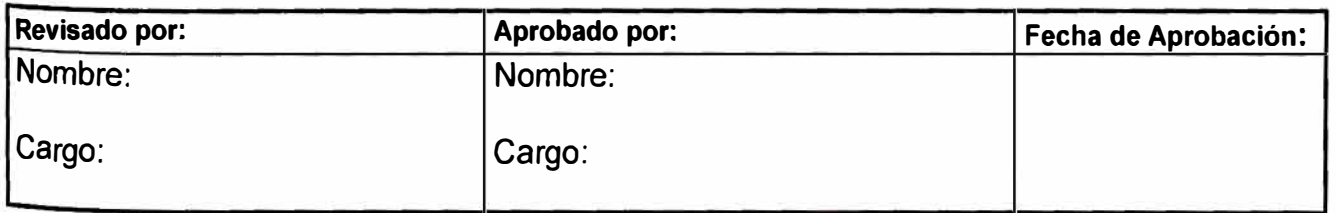

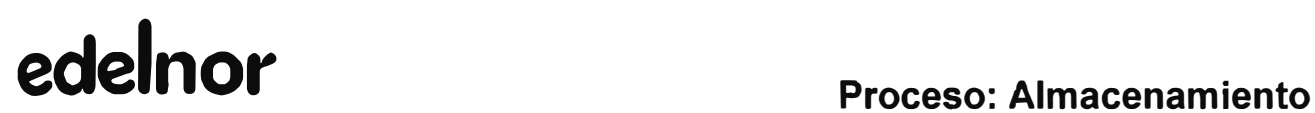

### **PROCEDIMIENTO: INGRESO DE MERMAS DE CABLES A LA BODEGA DE CHATARRA.**

#### **1. OBJETIVO**

Efectuar el ingreso de todos los cables considerados como mermas, provenientes de las diversas obras e instalaciones eléctricas realizadas por Edelnor, a la bodega de Chatarra.

#### **2. ALCANCE**

La aplicación de este procedimiento corresponde a la Sección de Almacenes a todos los sectores usuarios que envían material como mermas de cable a la bodega de Chatarra.

#### **3. DEFINICION**

Se ha considerado merma todas aquellas longitudes inferiores a las longitudes mínimas de uso definidas por las áreas usuarias de Edelnor. El listado con las matriculas, descripción y detalle de las longitudes mínimas de uso se encuentran en el Anexo Nº 1.

Ejemplo: Se ha indicado que para la matricula 502-2084 Cable Concéntrico Trip (PVC)220V. 3xl0mm2 - DAC. la longitud mínima de uso es de 7 mt, esto significa que todas las longitudes menores a 7 mt serán consideradas como mermas.

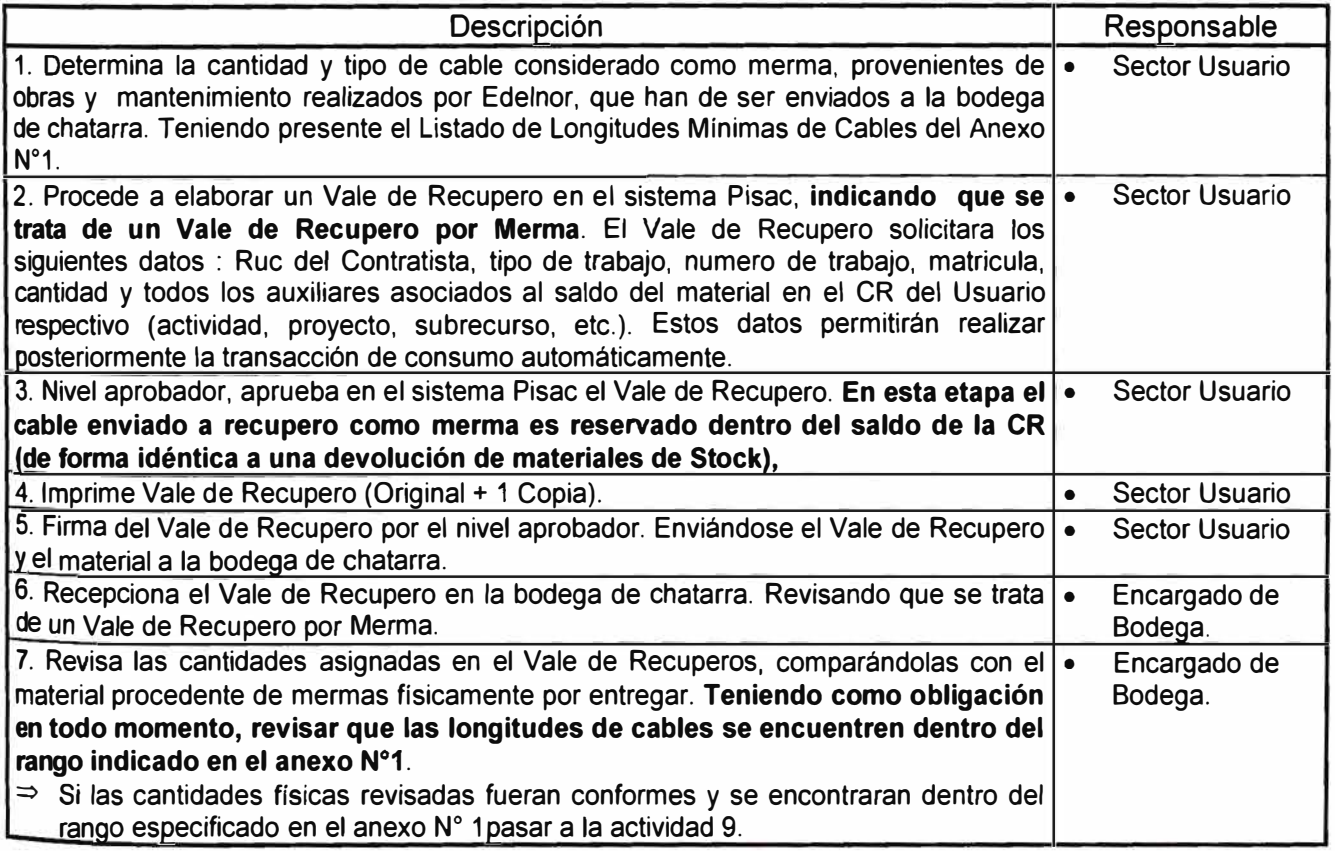

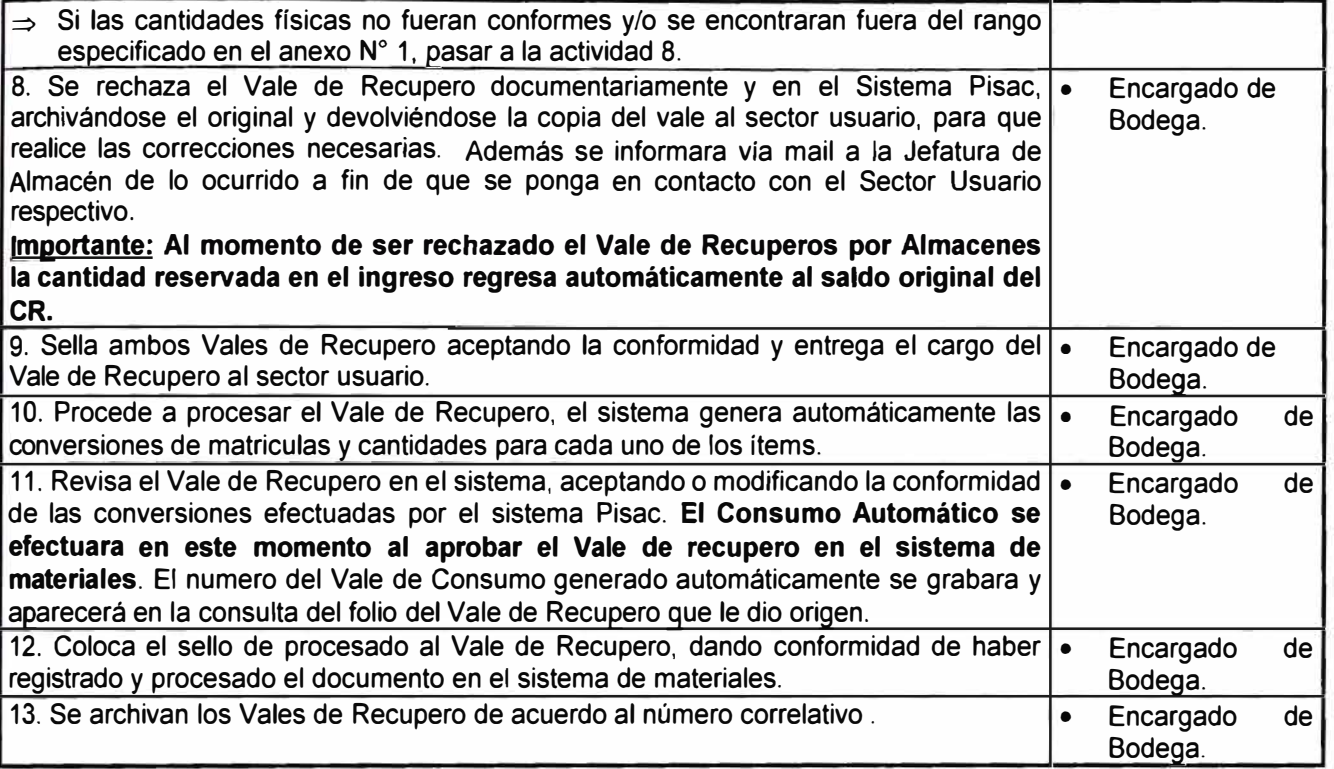

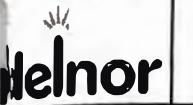

1

### **PROCEDIMIENTO: INGRESO DE MERMAS DE CABLES A LA Proyectos Logísticos BODEGA DE CHATARRA** 21/06/1999 drawin25.vsd

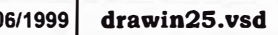

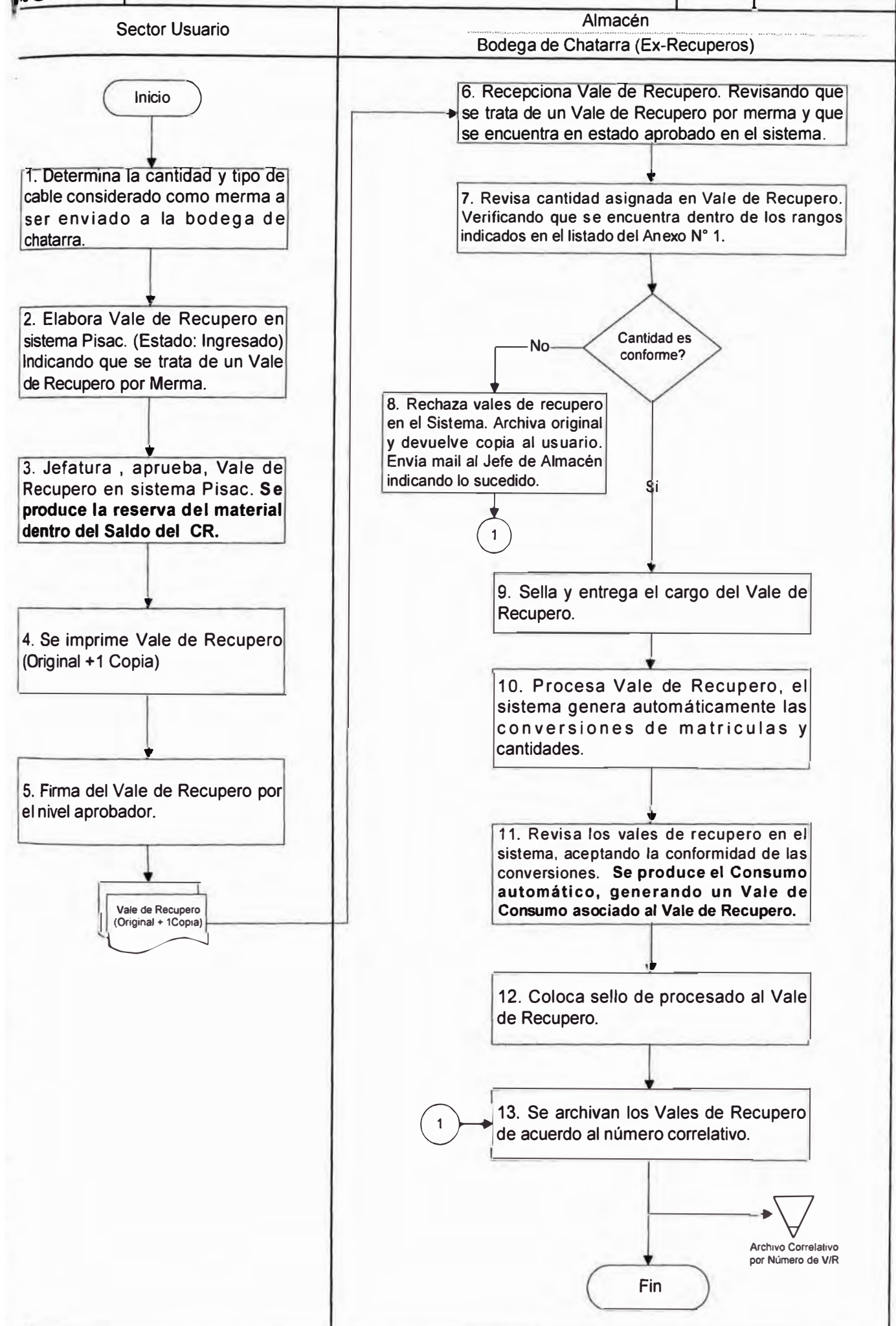

## **PROCEDIMIENTO:**

## F. DESPACHO DE MATERIALES DEL ALMACEN.

1. OBJETIVO

2. ALCANCE

- 3. DESCRIPCIÓN DE ACTIVIDADES
- 4. FLUJOGRAMA

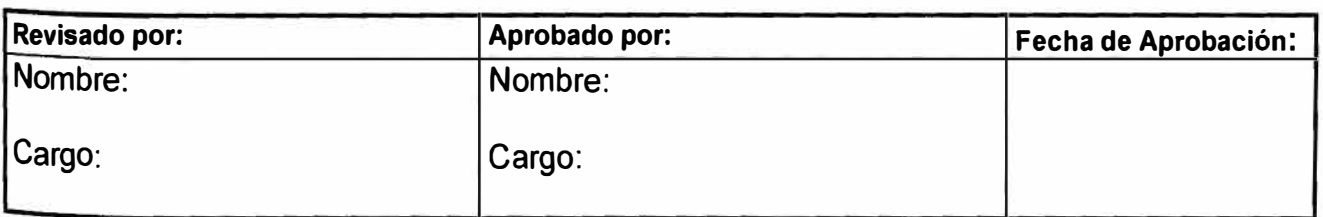

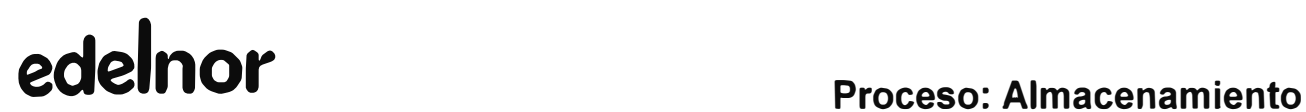

#### **PROCEDIMIENTO: DESPACHO DE MATERIALES DE ALMACÉN**

#### **1. OBJETIVO**

Efectuar el despacho de todos los materiales que se encuentran bajo la custodia y supervisión del almacén de materiales.

### **2. ALCANCE**

La aplicación de este procedimiento corresponde a la Sección de Almacenes.

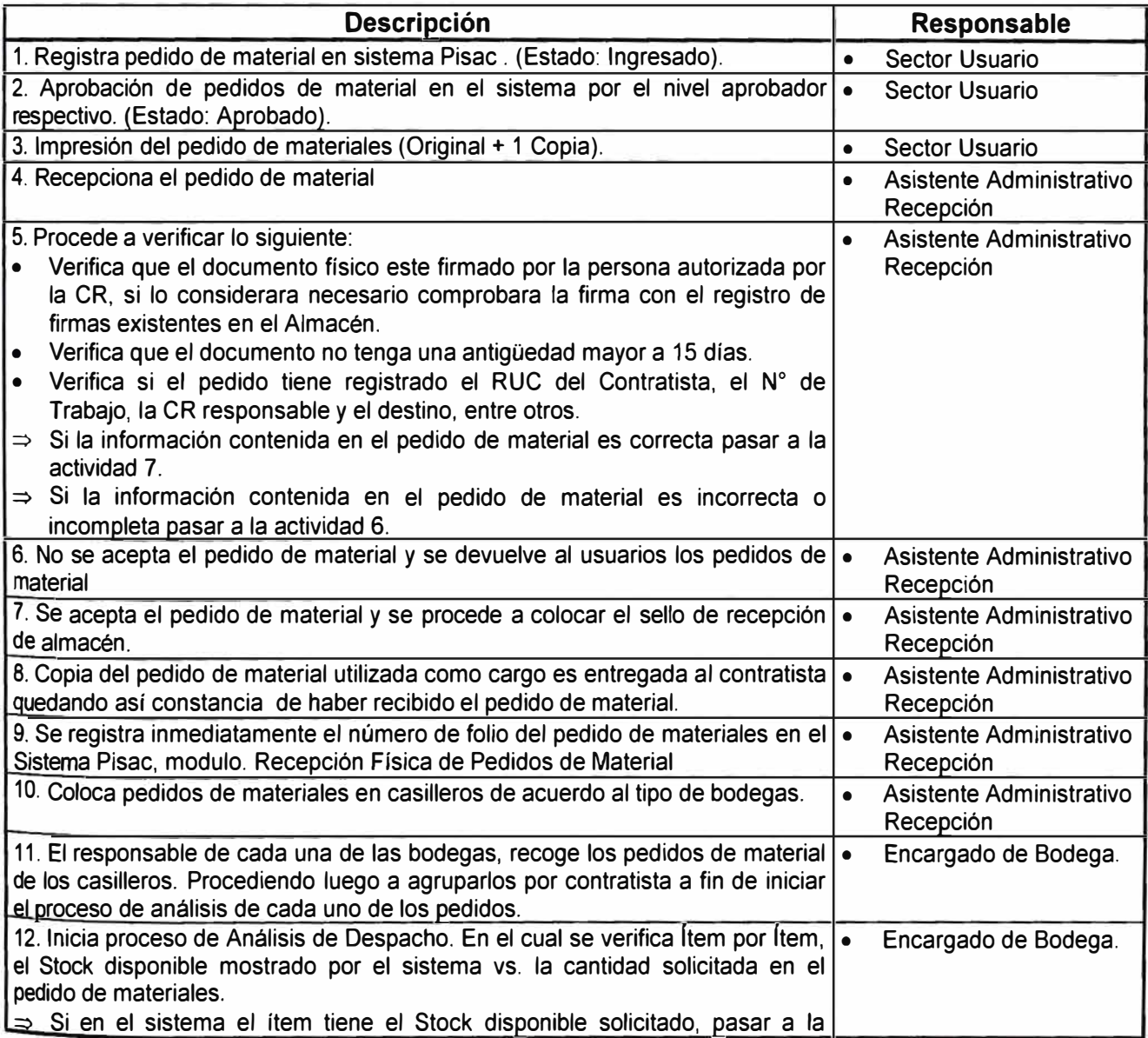

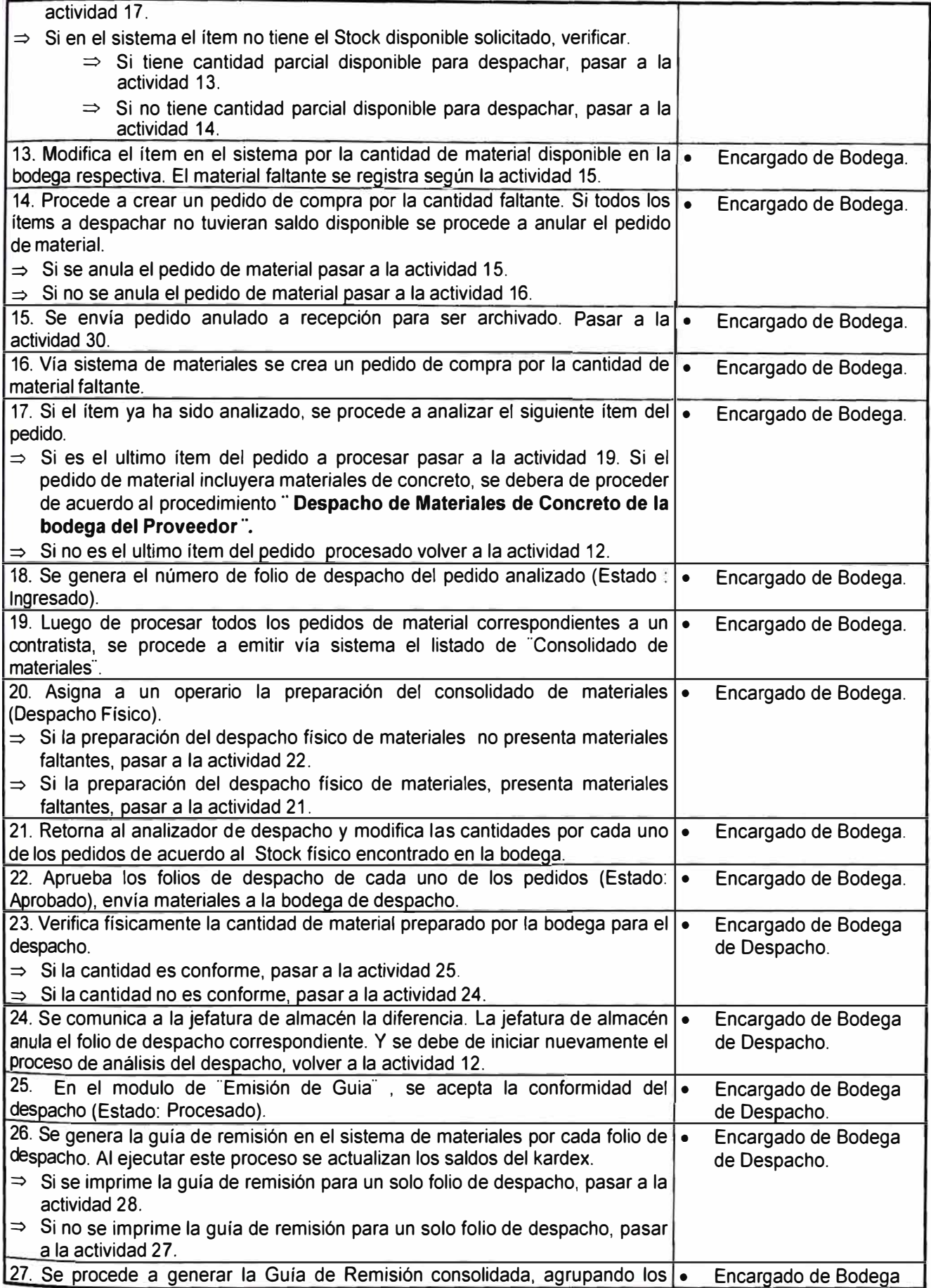

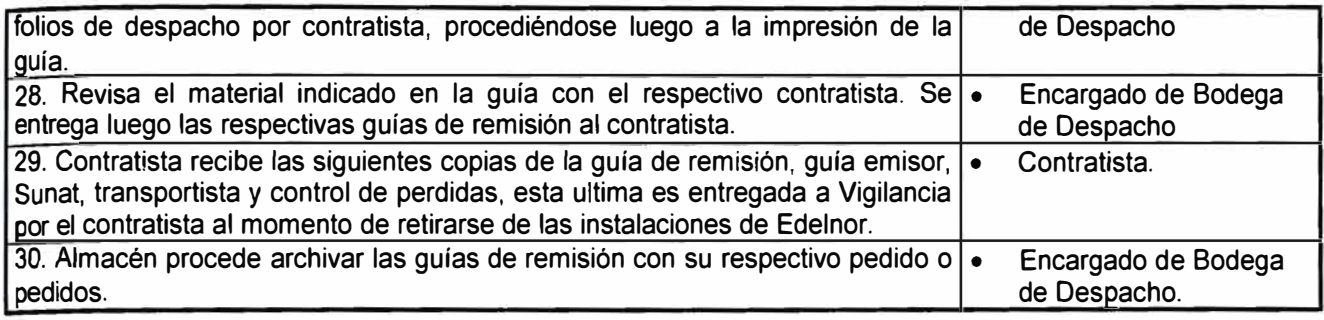

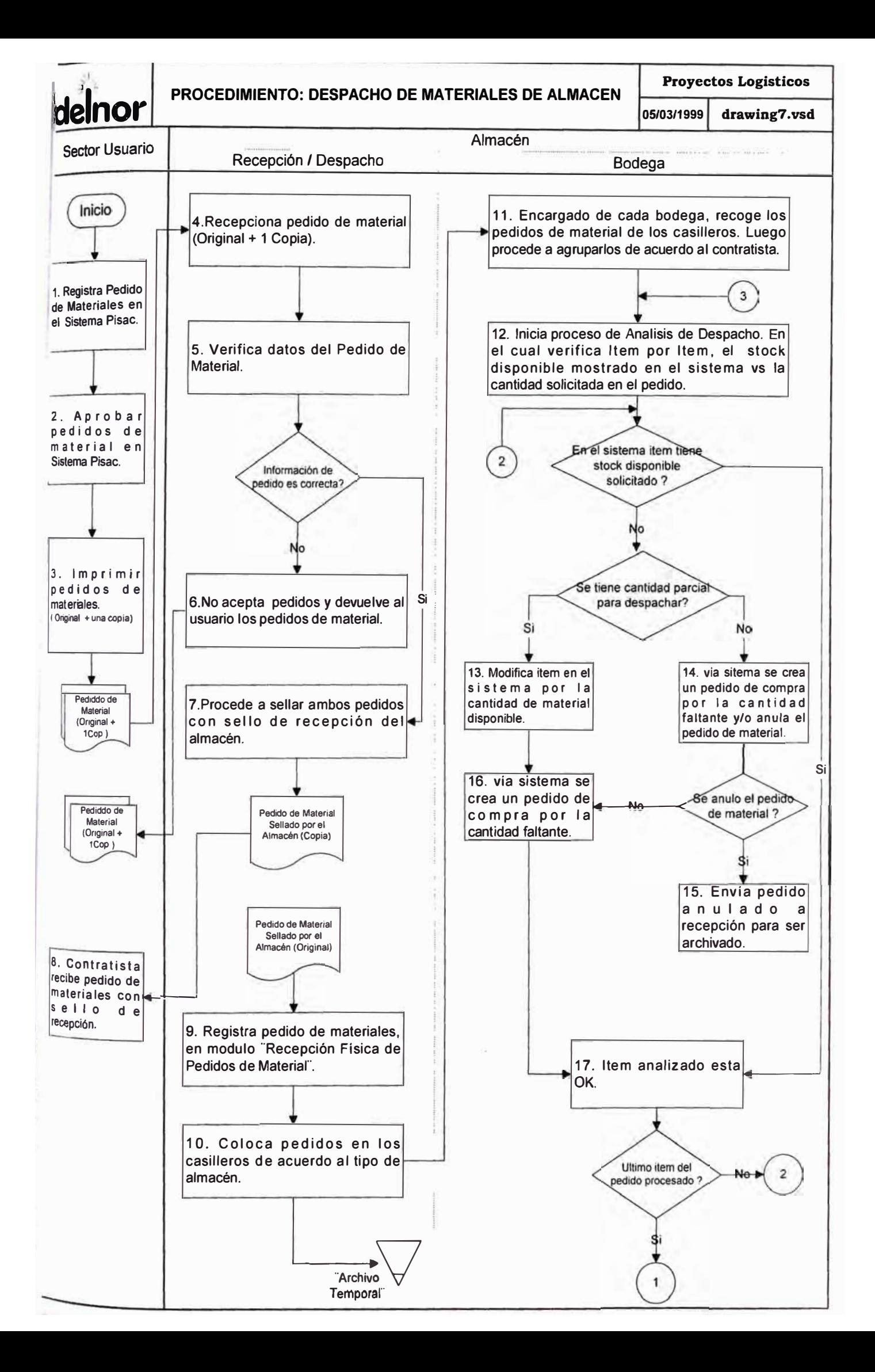

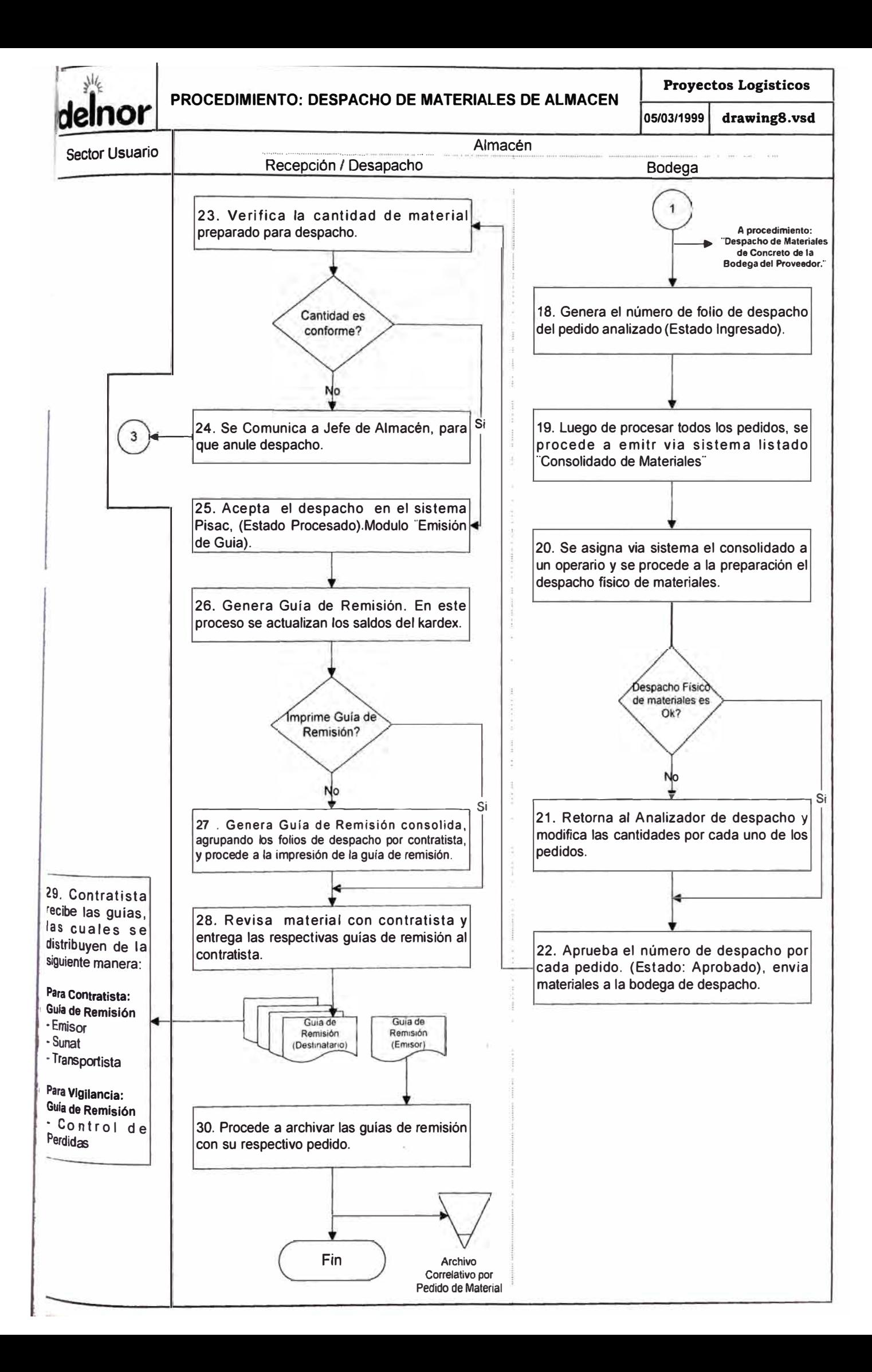

### **PROCEDIMIENTO:**

- G. DESPACHO DE MATERIALES DE CONCRETO DE LAS BODEGAS DEL PROVEEDOR.
	- 1. OBJETIVO
	- 2. ALCANCE
	- 3. DESCRIPCIÓN DE ACTIVIDADES
	- 4. FLUJOGRAMA

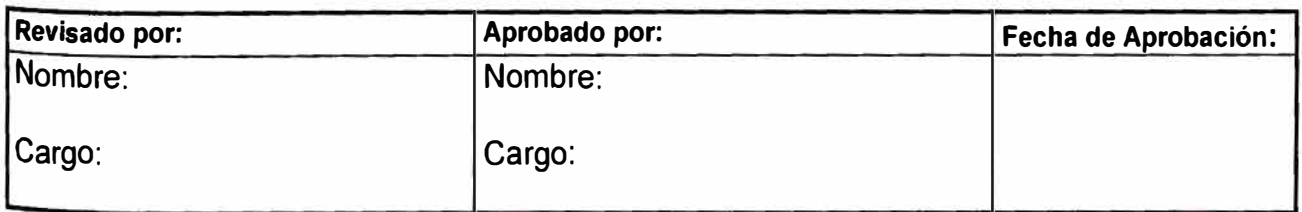

#### **PROCEDIMIENTO: DESPACHO DE MATERIALES DE CONCRETO DE LAS BODEGAS DEL PROVEEDOR.**

#### **1. OBJETIVO**

Efectuar el despacho de todos los materiales de concreto que se encuentran registrados bajo la responsabilidad de la bodega de concreto de Edelnor, pero que físicamente se encuentran en la bodega de concreto del proveedor.

### **2. ALCANCE**

La aplicación de este procedimiento corresponde a la Sección de Almacenes y todas las secciones usuarias que requieran material de concreto.

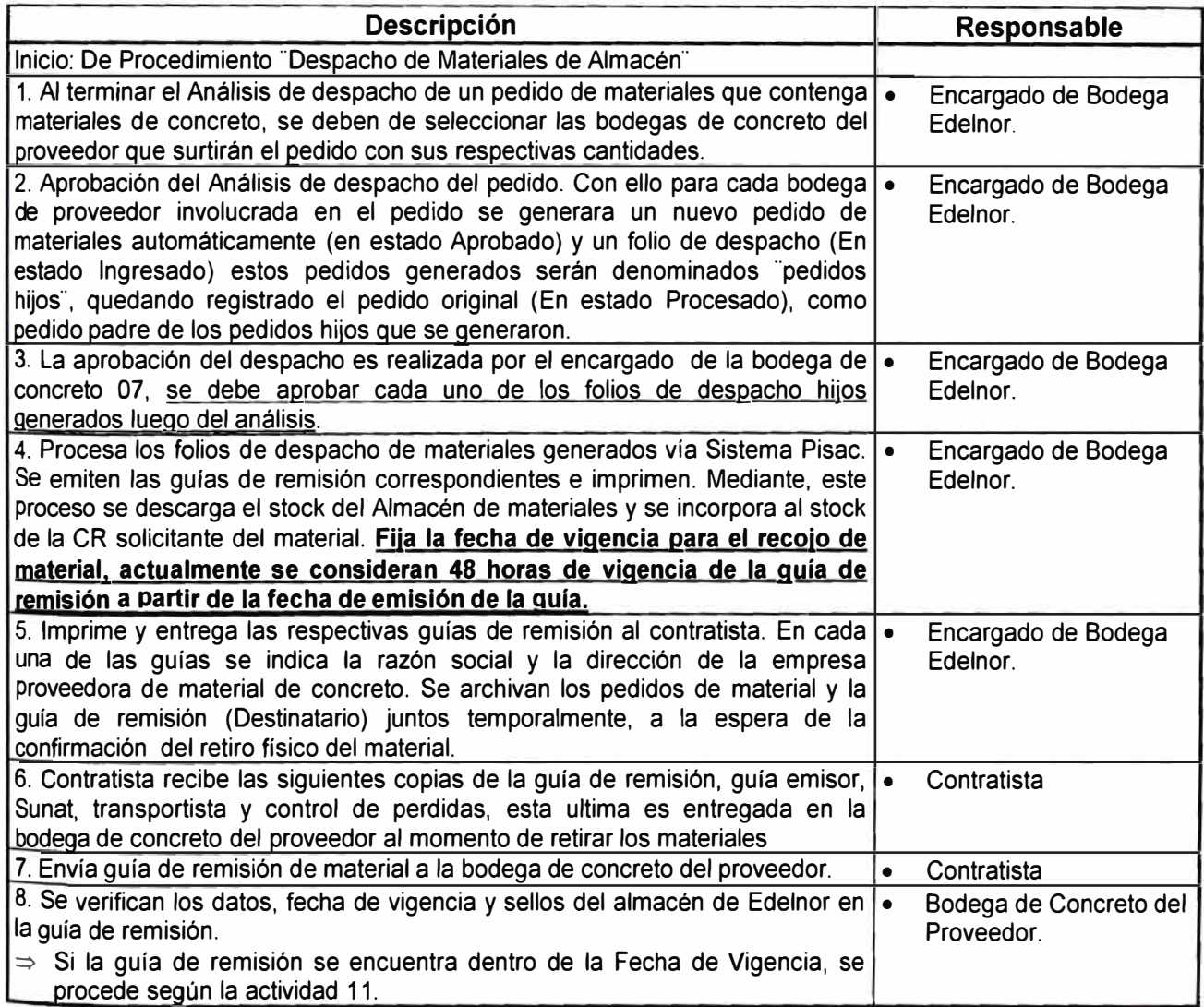

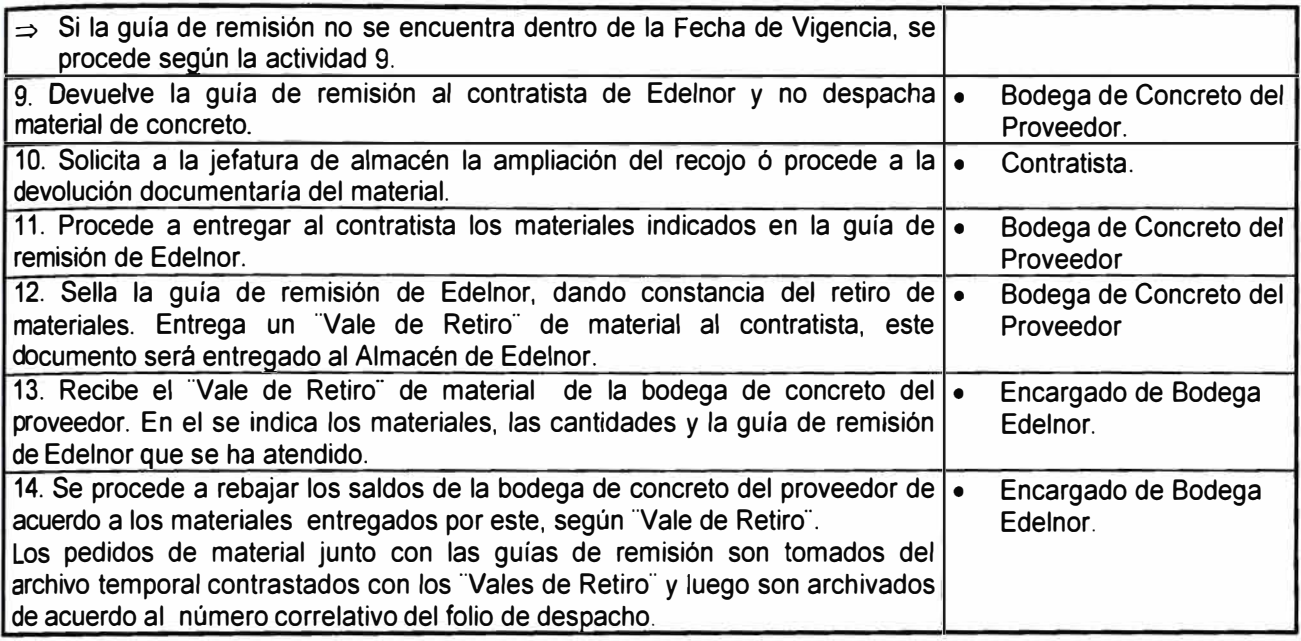

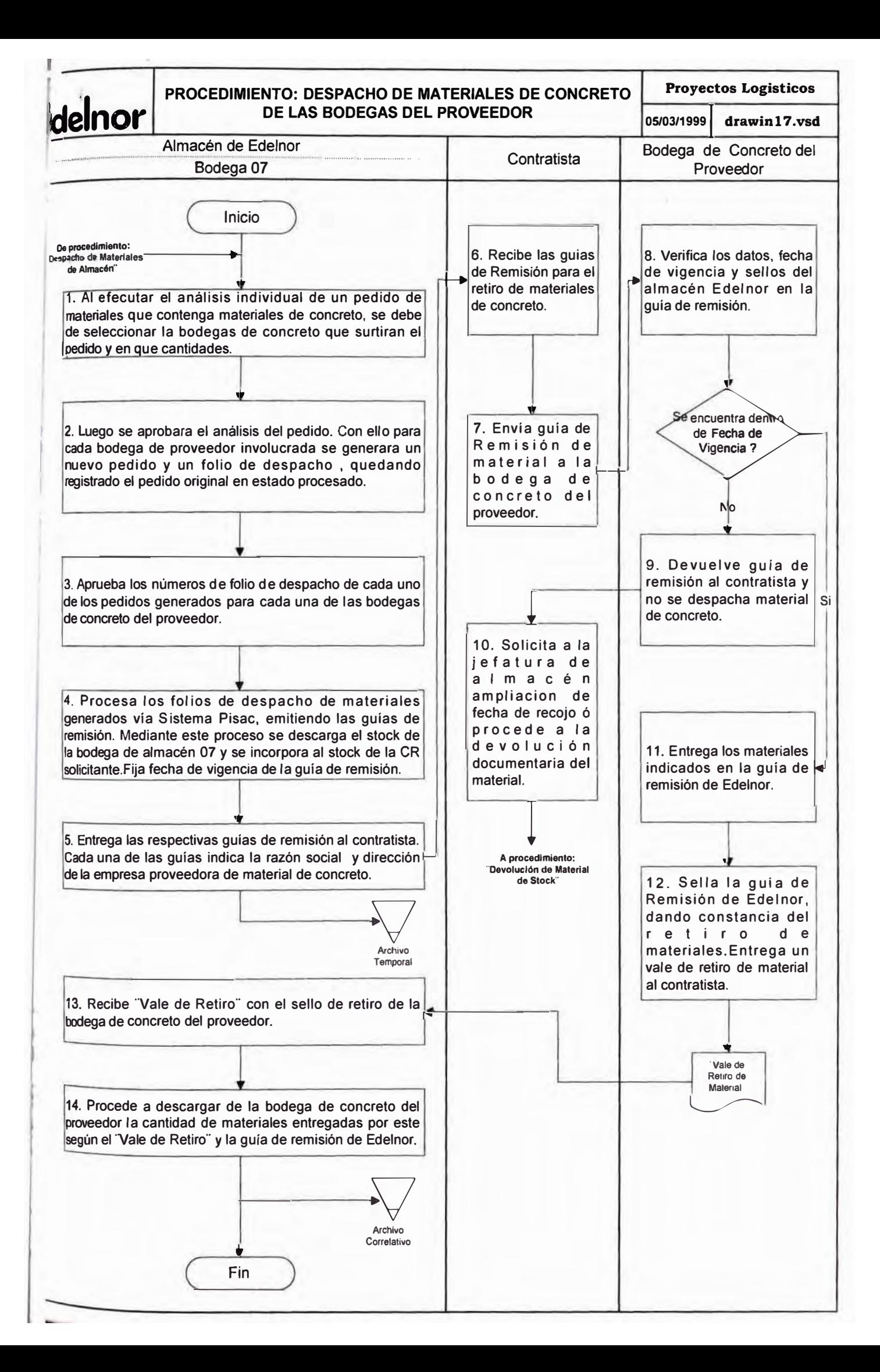

### **PROCEDIMIENTO:**

H. VENTA DE MATERIALES EN DESUSO DE LA BODEGA DE CHATARRA.

- 1. OBJETIVO
- 2. ALCANCE
- 3. DESCRIPCIÓN DE ACTIVIDADES
- 4. FLUJOGRAMA

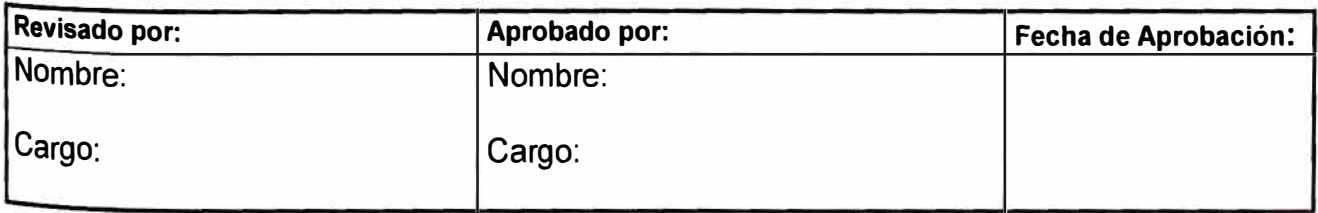

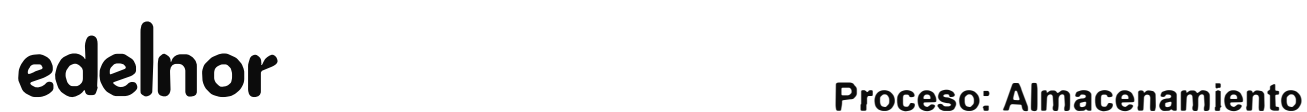

### **PROCEDIMIENTO: VENTA DE MATERIALES EN DESUSO DE LA BODEGA DE CHATARRA**

#### **1. OBJETIVO**

Efectuar la venta de materiales de la bodega de chatarra.

### **2. ALCANCE**

La aplicación de este procedimiento corresponde a la Sección de Almacenes.

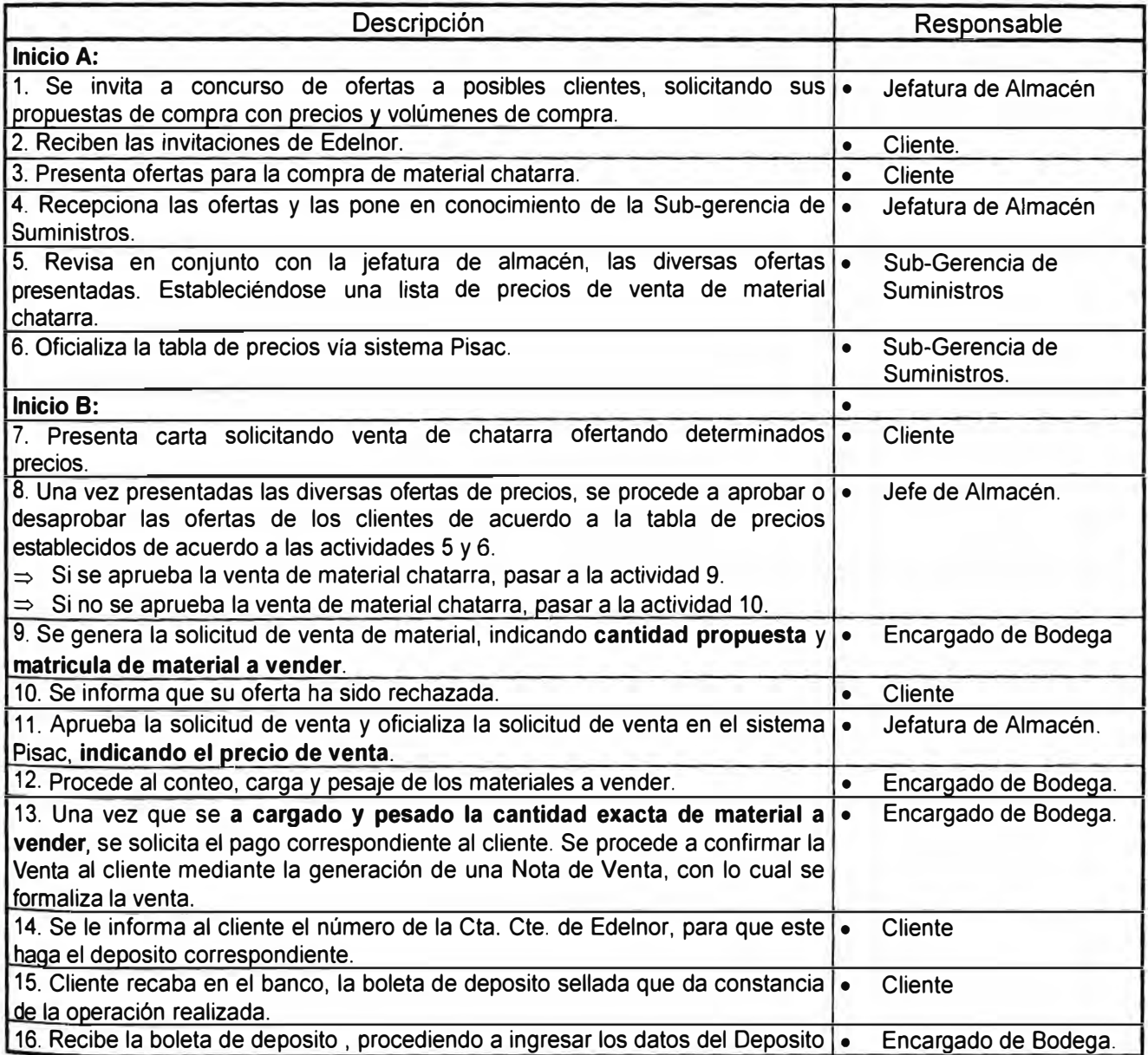

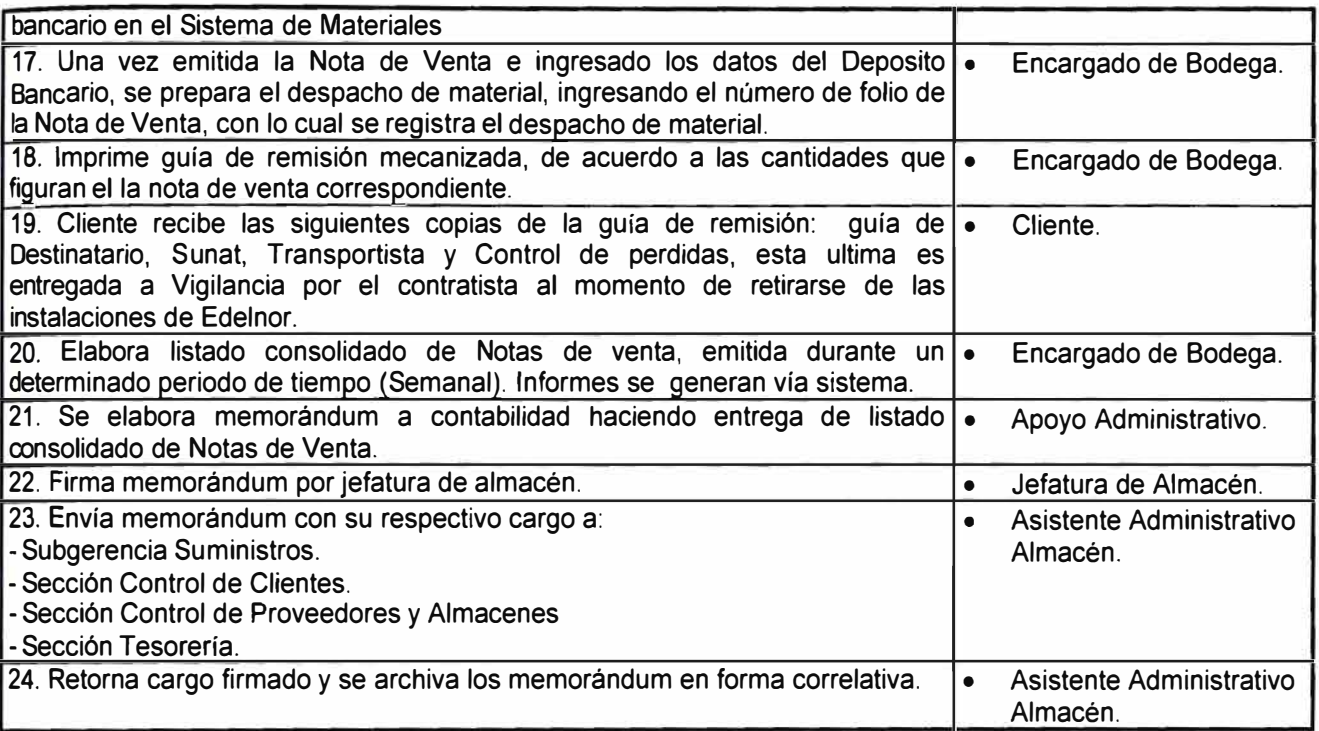

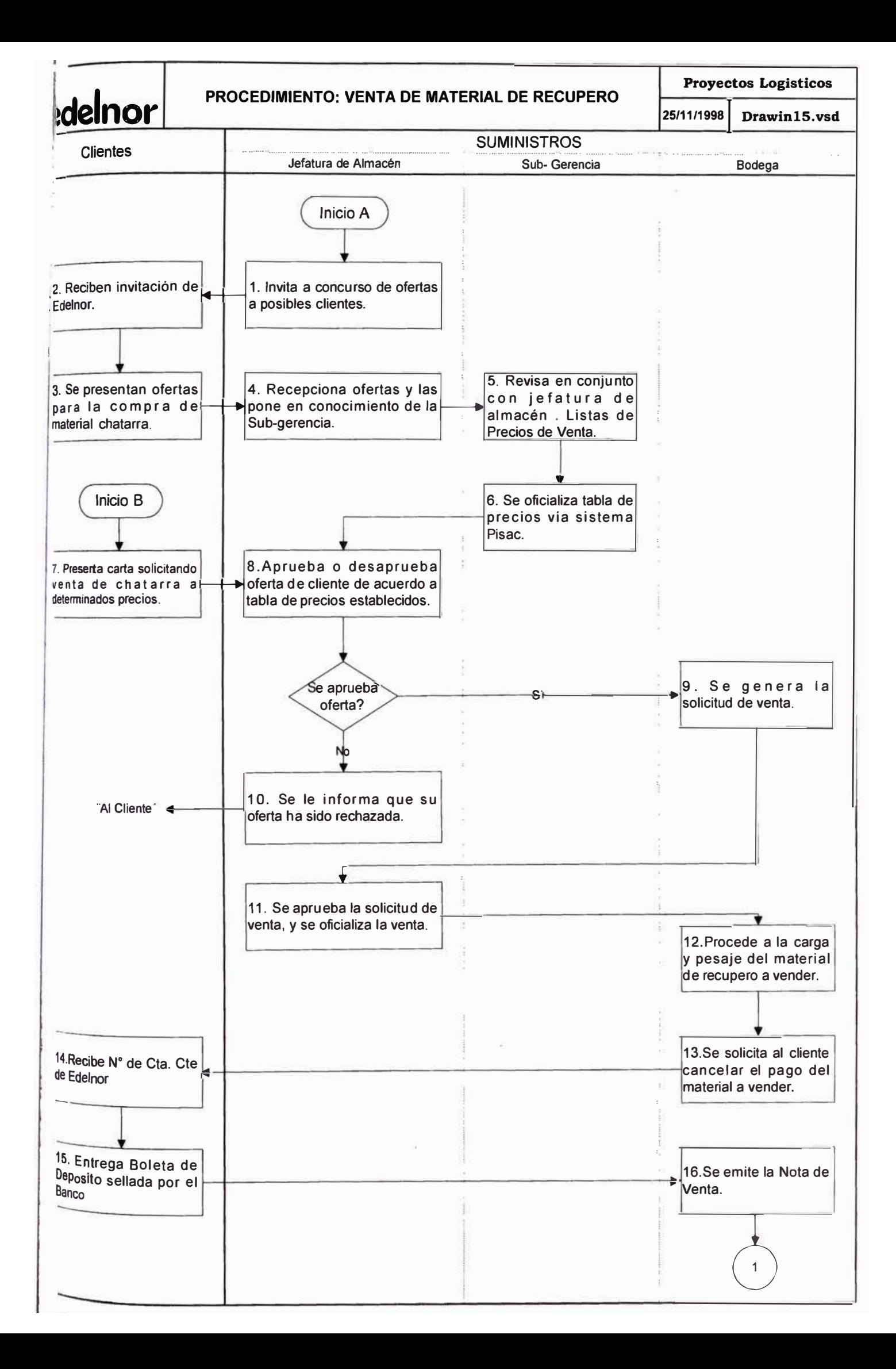

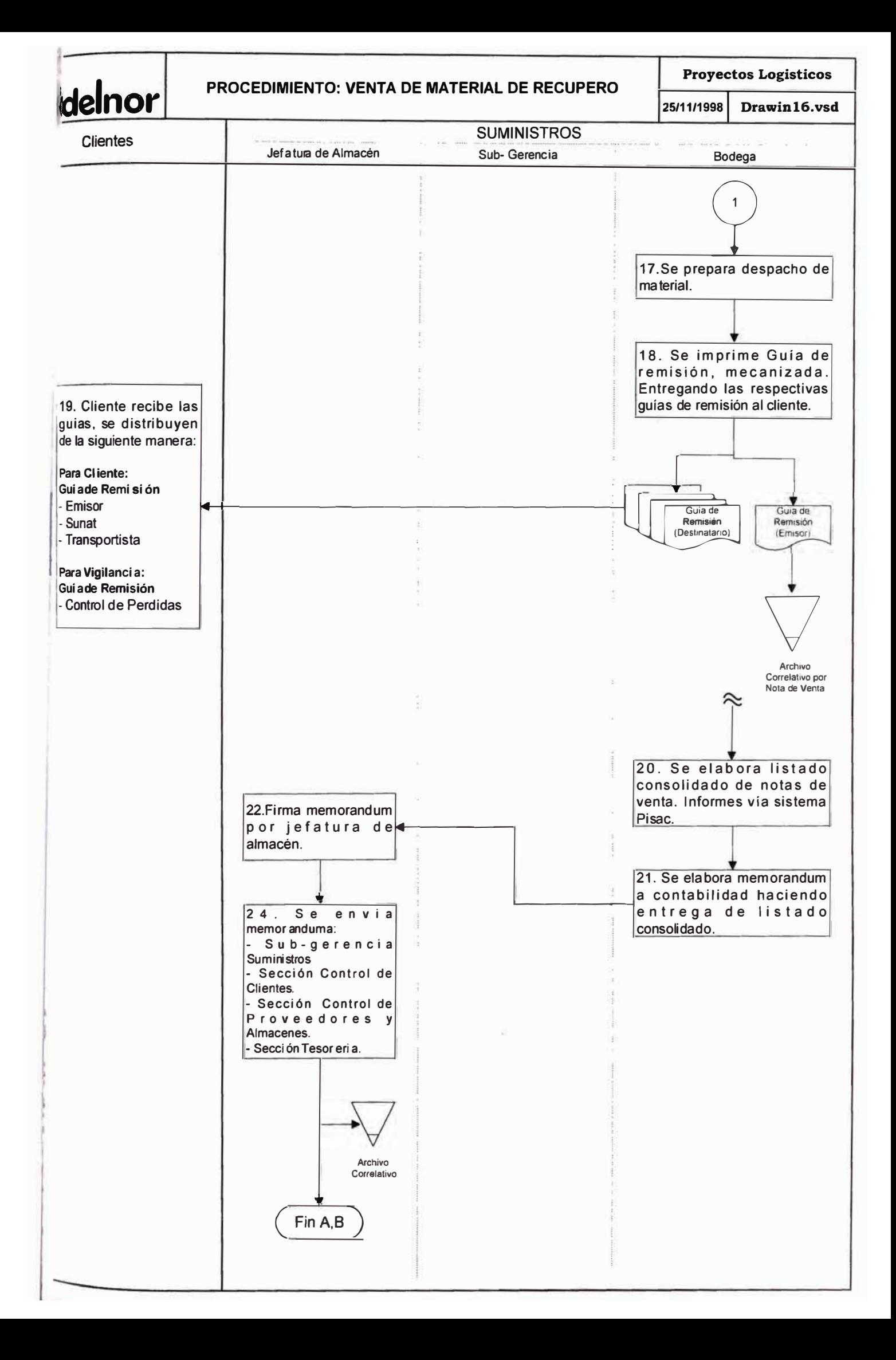

### **PROCEDIMIENTO:**

### l. TRANSFERENCIA DE MATERIALES ENTRE BODEGAS.

- 1. OBJETIVO
- 2. ALCANCE
- 3. DESCRIPCIÓN DE ACTIVIDADES
- 4. FLUJOGRAMA

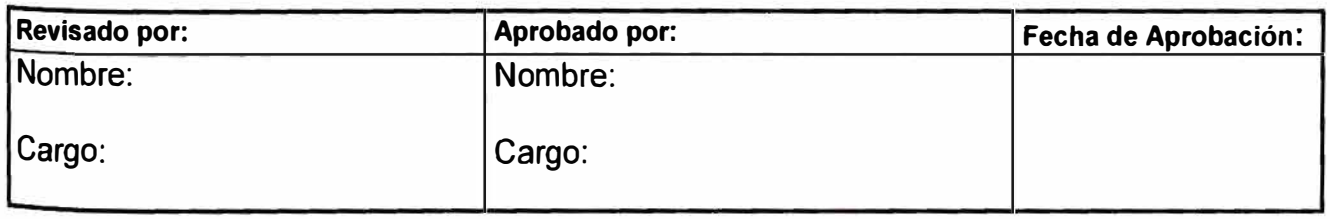

#### **PROCEDIMIENTO: TRANSFERENCIA DE MATERIALES ENTRE BODEGAS**

### **1. OBJETIVO**

Efectuar la transferencia de materiales entre las diversas bodegas del Almacén de Edelnor, para satisfacer la demanda de materiales.

#### **2. ALCANCE**

La aplicación de este procedimiento corresponde a la Sección de Almacenes

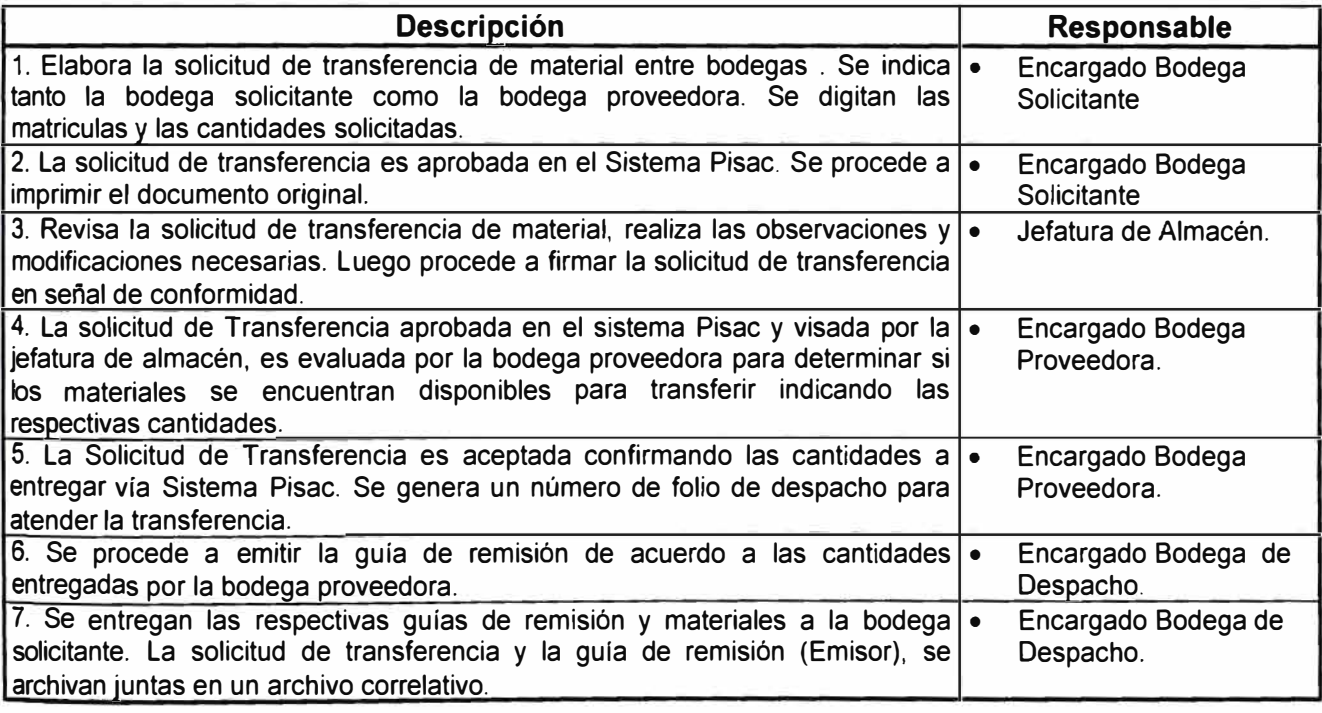

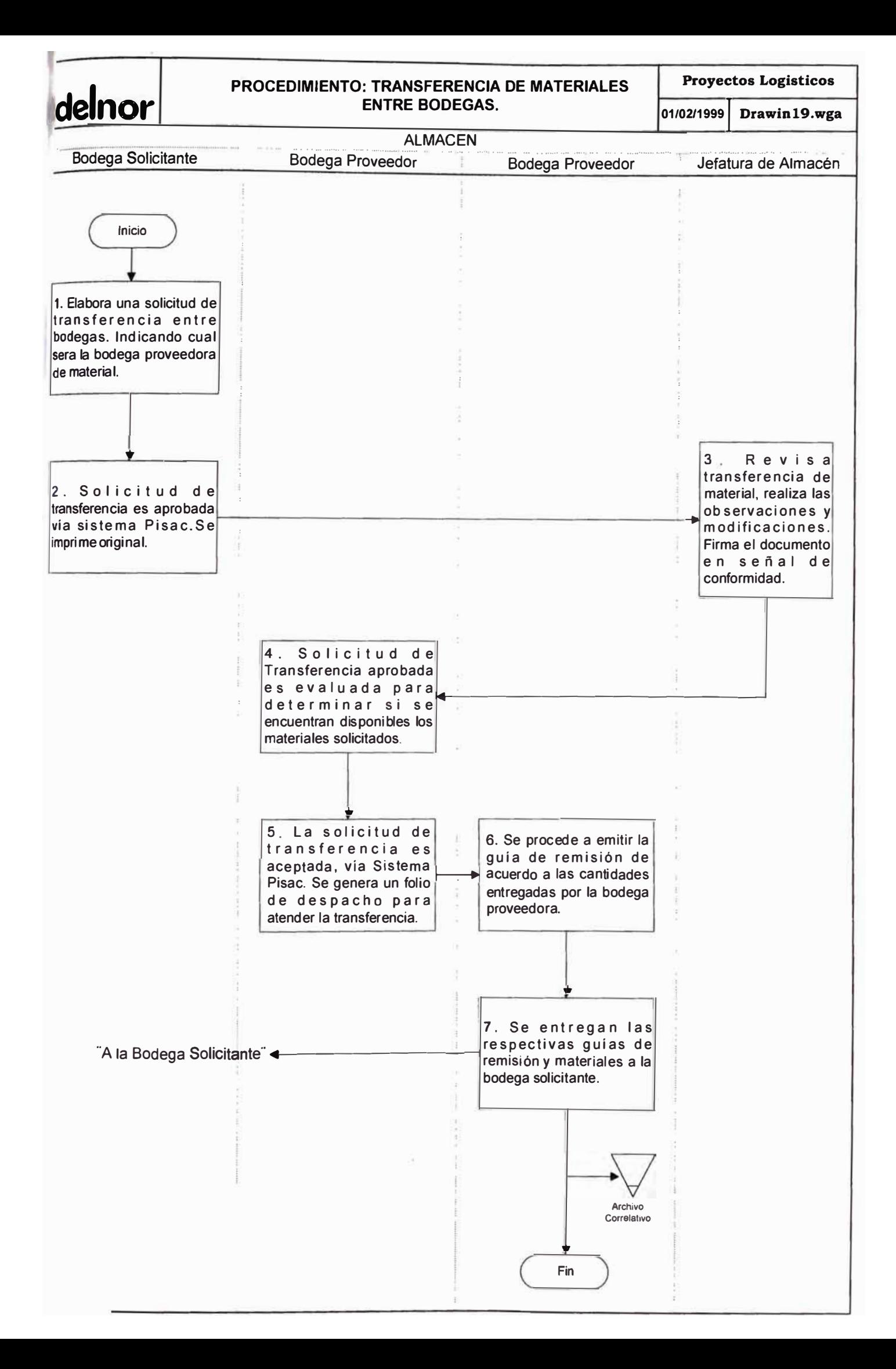

## **PROCEDIMIENTO:**

### J. REVISION DE PROCEDIMIENTOS.

- 1. OBJETIVO
- 2. ALCANCE
- 3. DESCRIPCIÓN DE ACTIVIDADES
- 4. FLUJOGRAMA

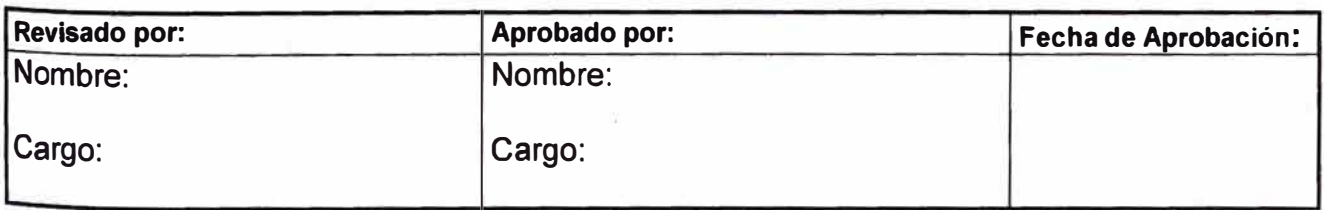

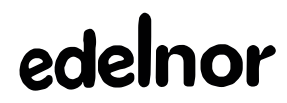

#### **PROCEDIMIENTO: REVISIÓN DE PROCEDIMIENTOS**

#### **1. OBJETIVO**

Proporcionar un procedimiento que permita la revisión de los procedimientos con el fin de mantenerlos actualizados acorde con los diversos cambios efectuados dentro de la organización de la empresa.

#### **2. ALCANCE**

La aplicación de este procedimiento corresponde a las diversas sección de la Sub-gerencia de Suministros , la sub-gerencia de suministros y la Gerencia de Administración y Finanzas.

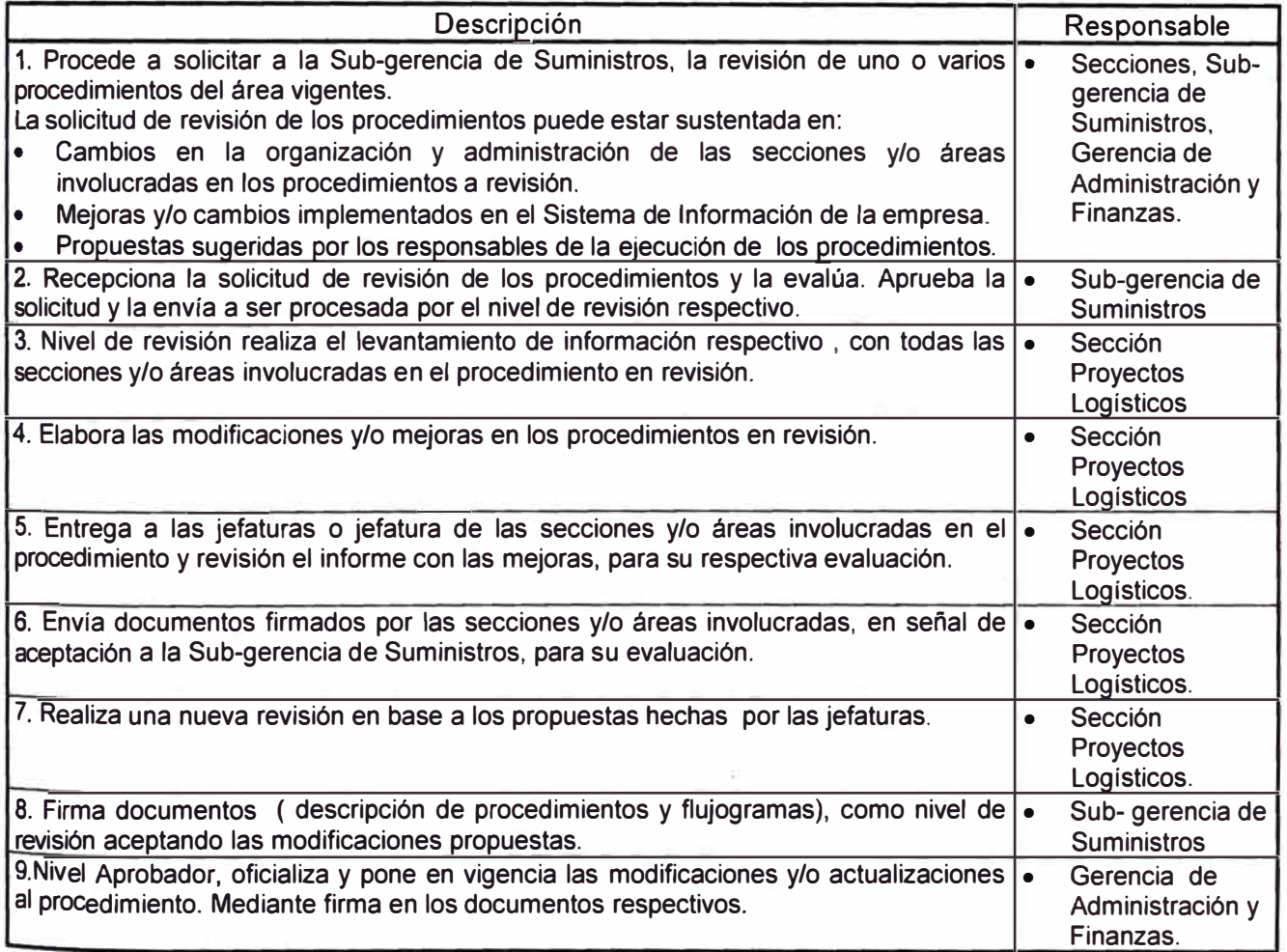
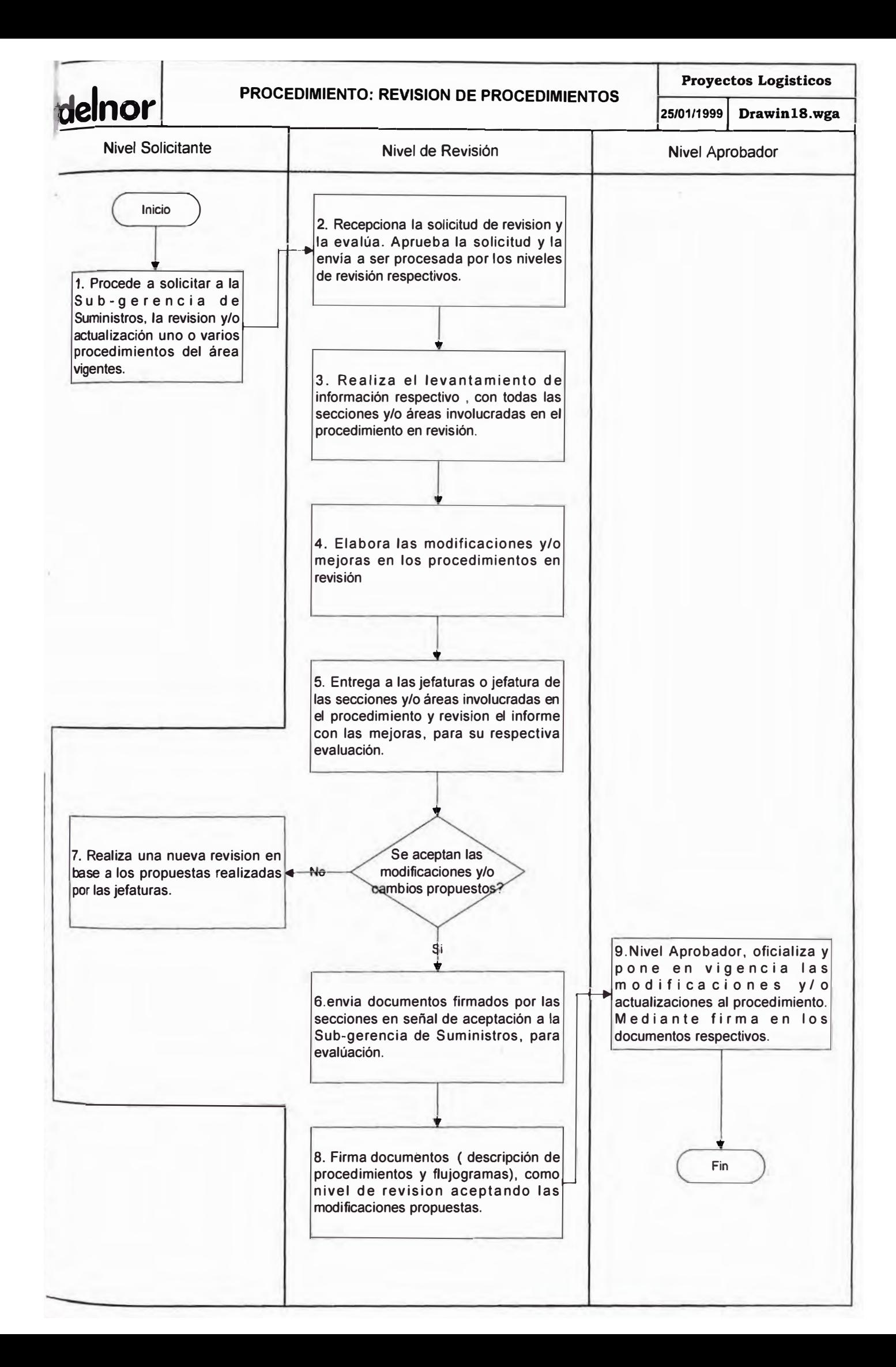

# **ANEION<sup>º</sup> 3 MEJORAS EN El SISTEMA DE MATERIALES INGRESO DE MATERIALES COMPRADOS**

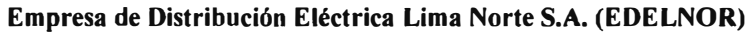

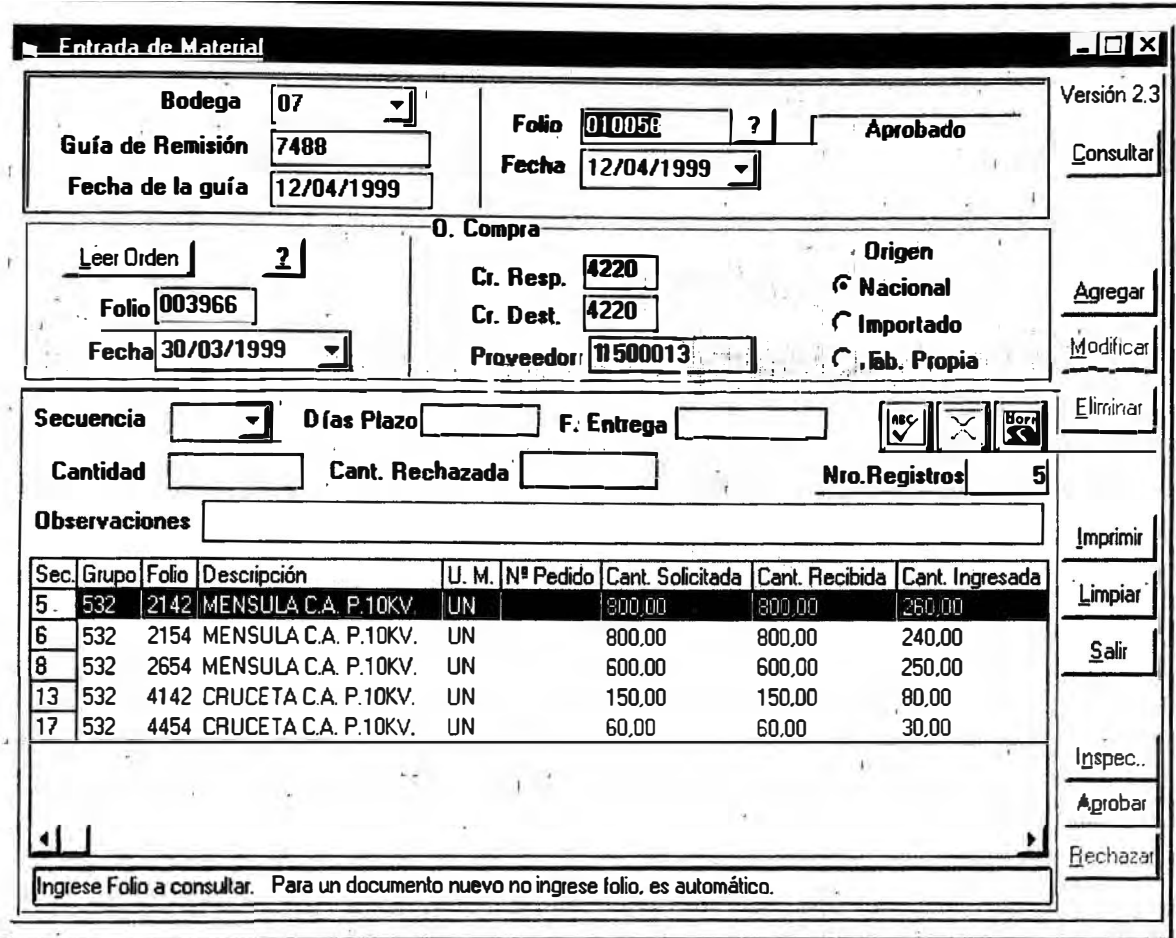

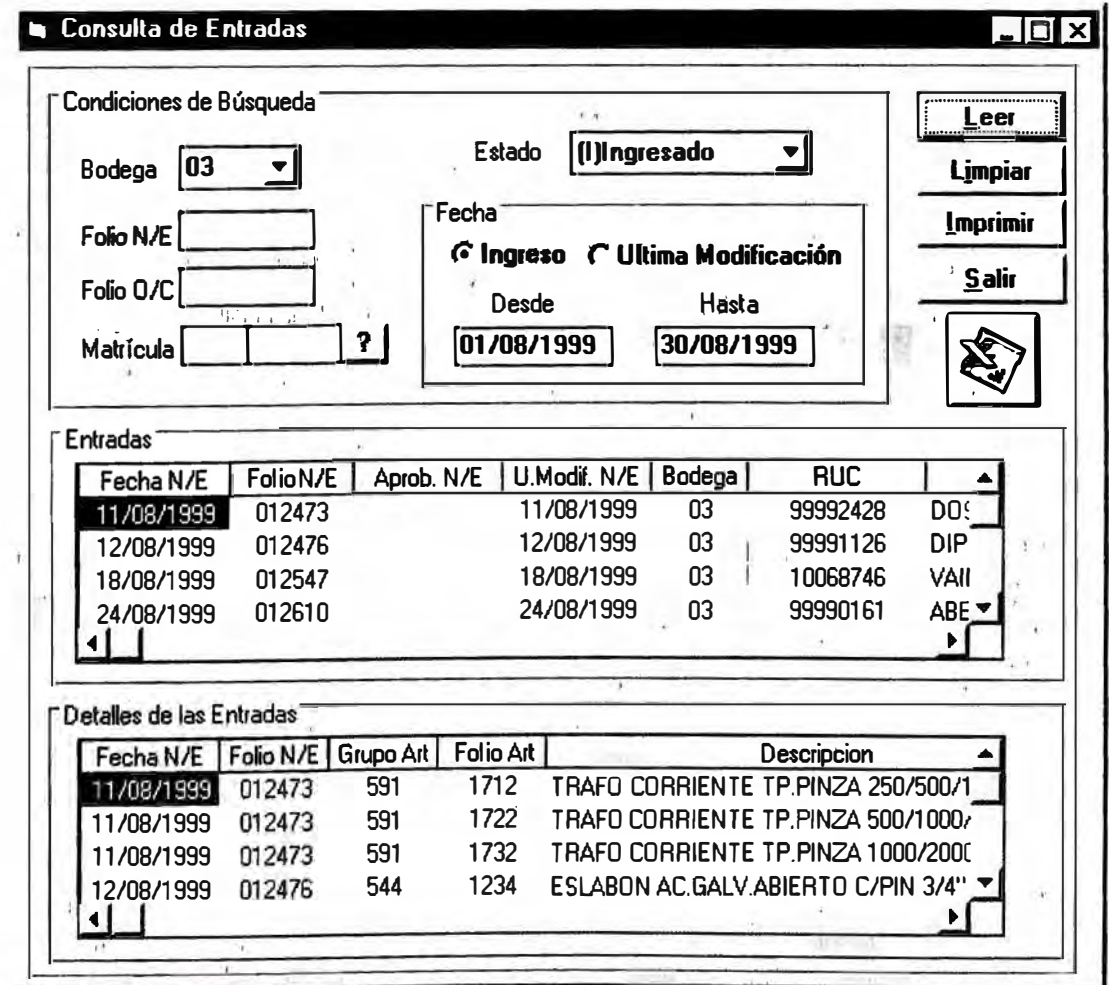

# **ANEXO N° 4 MEJORAS EN El SISTEMA DE MATERIALES DEVOlUCION DE MATERIALES DE STOCK**

#### **Empresa de Distribución Eléctrica Lima Norte S.A. (EDELNOR)**

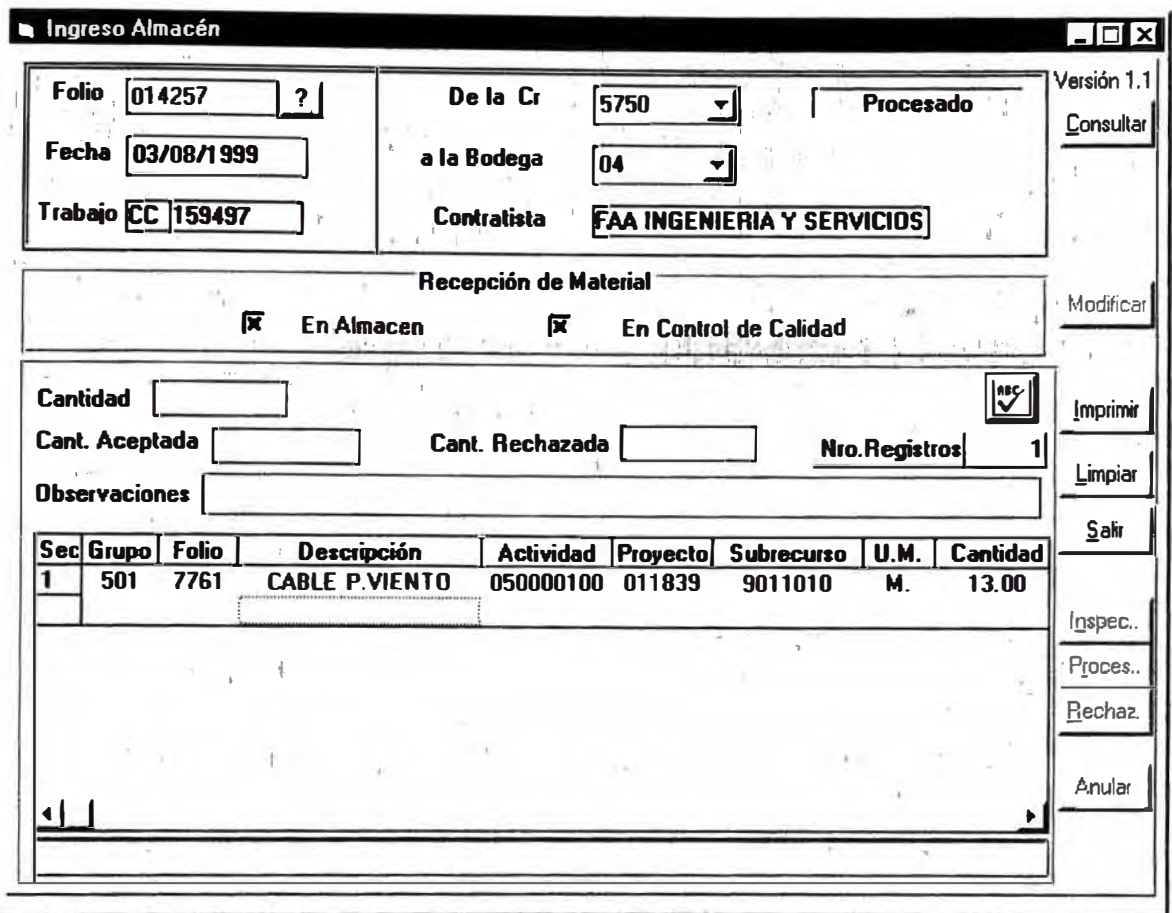

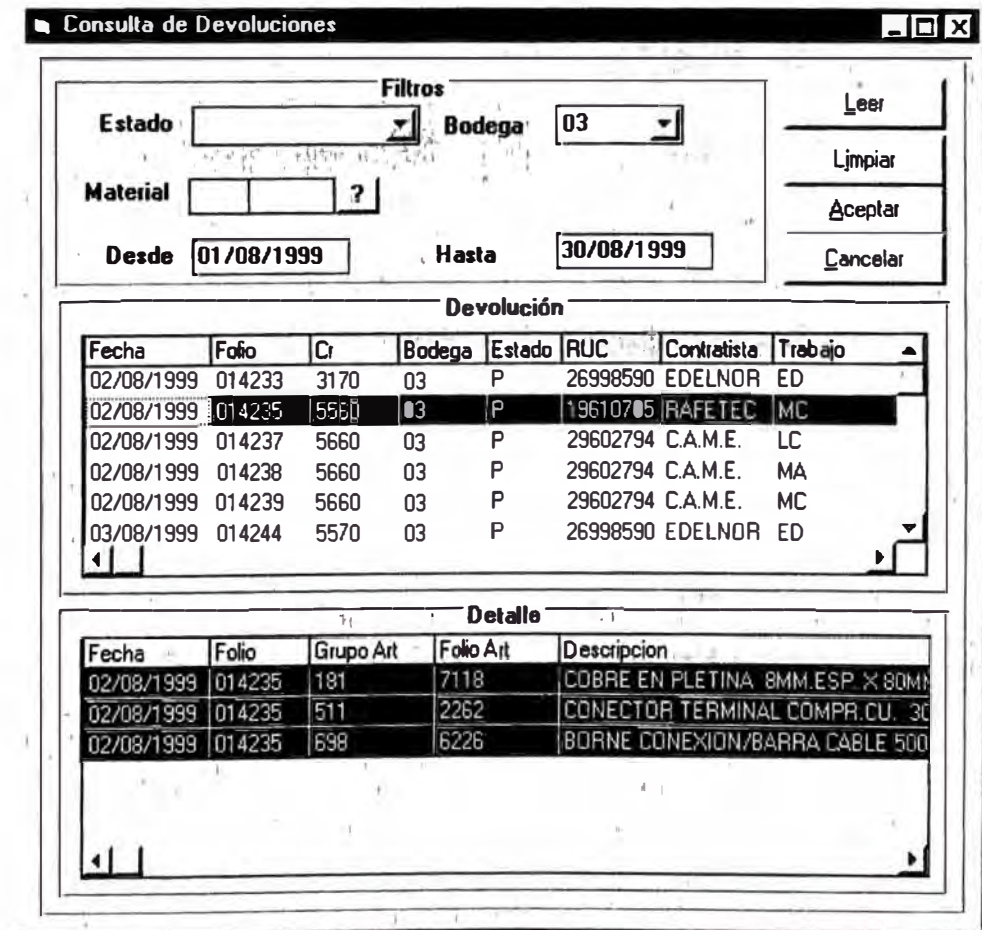

# **ANEXON<sup>º</sup> 5 MEJORAS EN El SISTEMA DE MATERIALES INGRESO DE MATERIAL EN DESUSO A LA BODEGA DE CHATARRA**

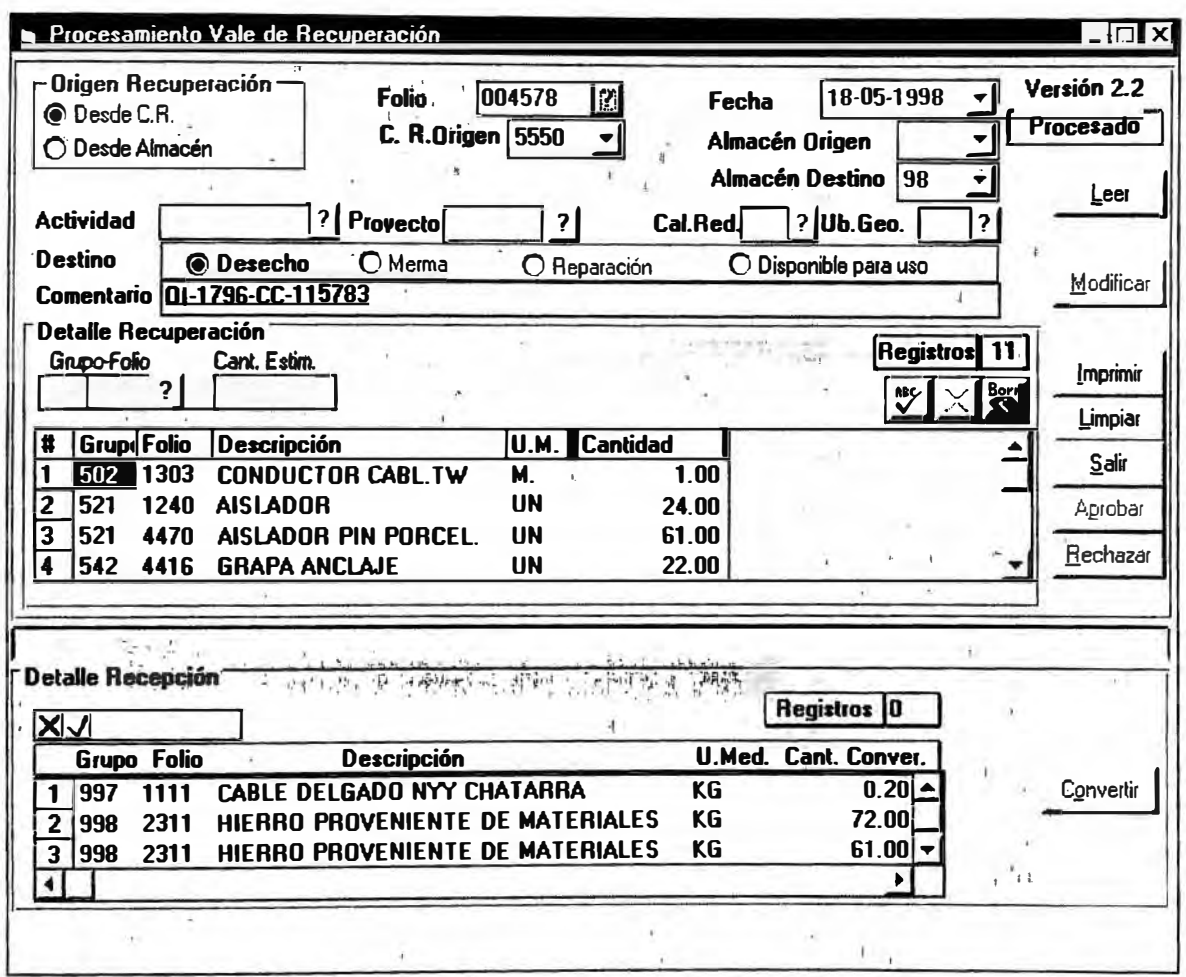

# **ANEXO N° 6 MEJORAS EN El SISTEMA DE MATERIALES INGRESO DE MATERIAL OBSOLETO, DETERIORADOS O IMPOSIBILITADOS DE USO A lA BODEGA DE CHATARRA**

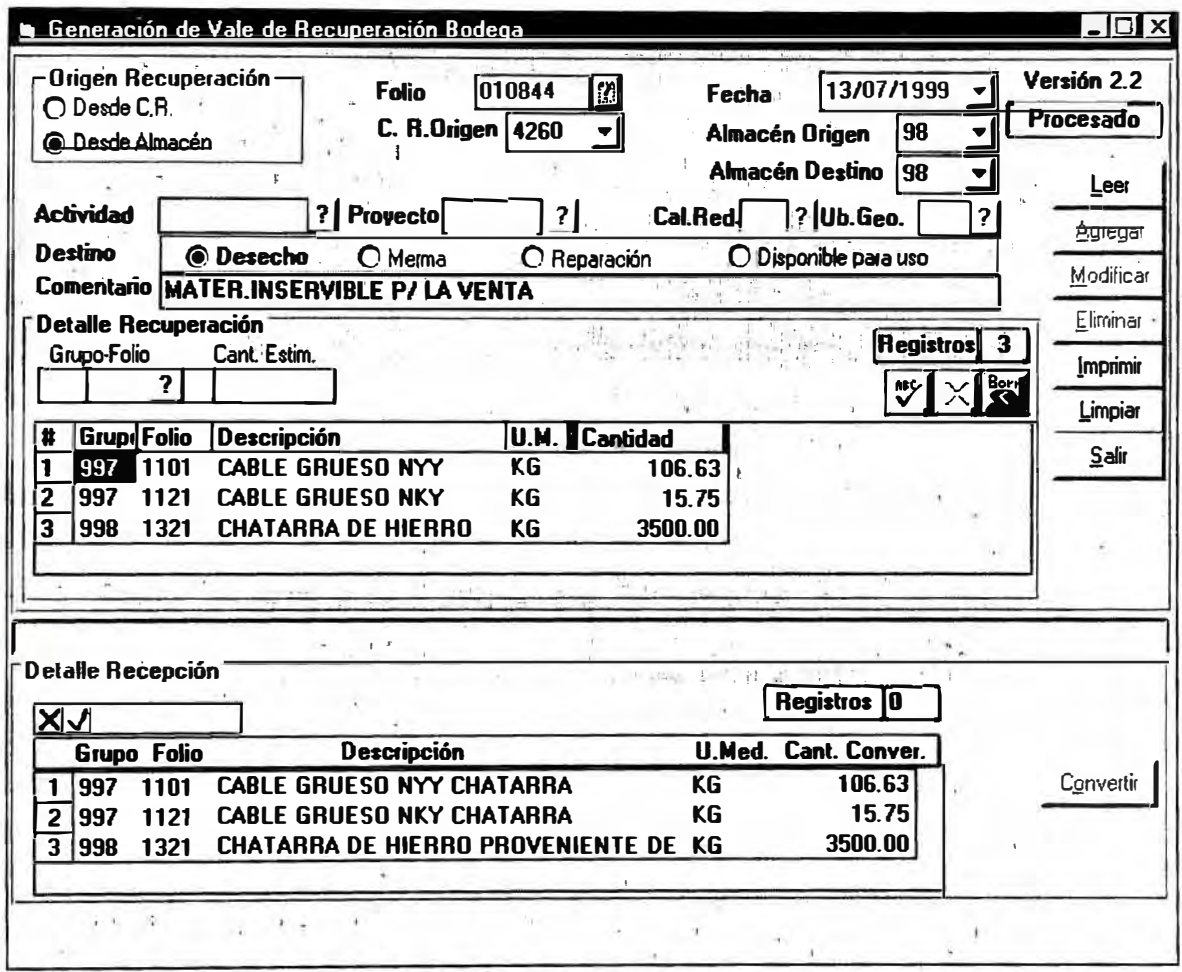

# **ANEXO N<sup>º</sup> J MEJORAS EN El SISTEMA DE MATERIALES INGRESO DE MERMAS DE CABLES A lA BODEGA DE CHATARRA**

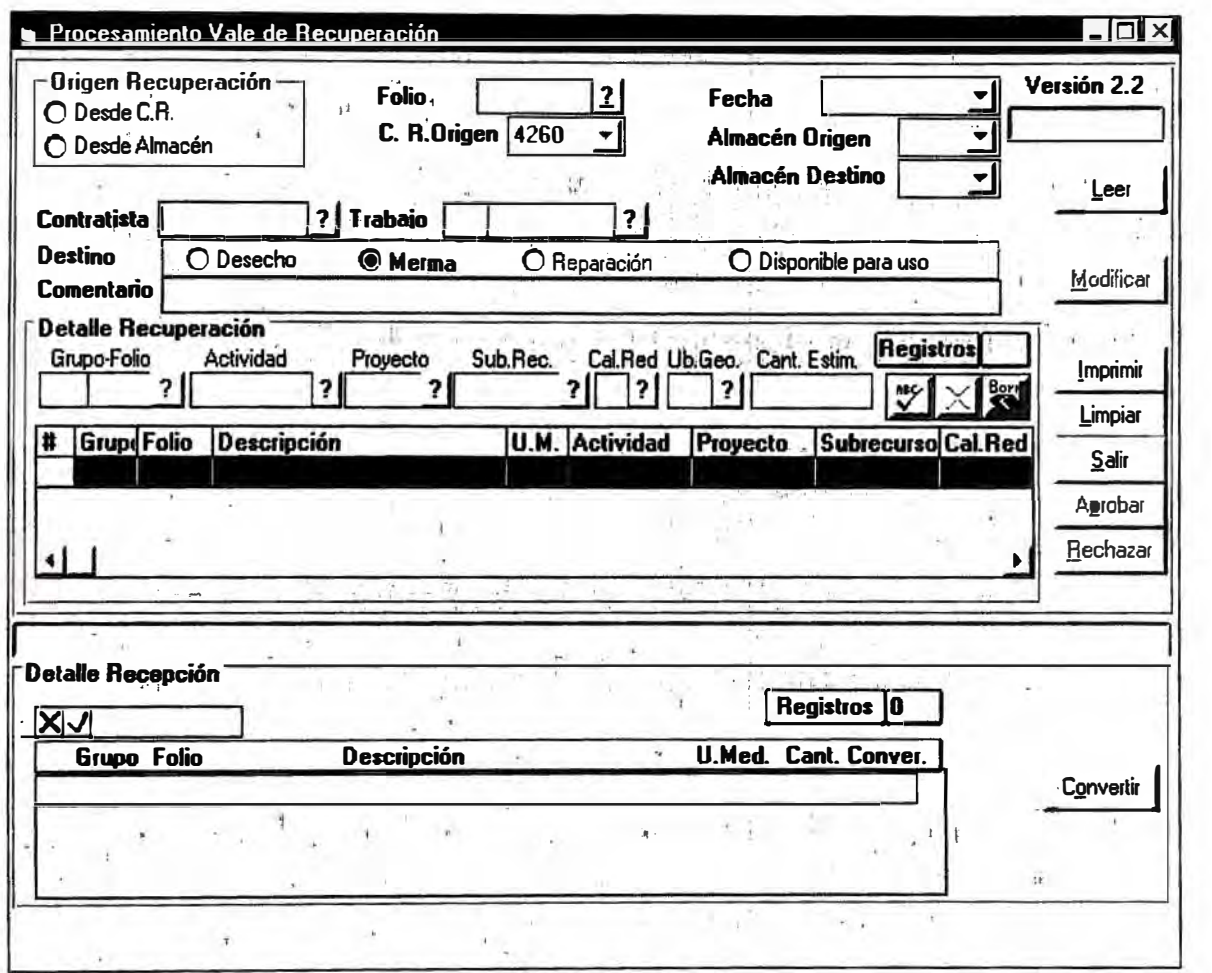

# **ANEXON<sup>º</sup> B MEJORAS EN El SISTEMA DE MATERIALES DESPACHO DE MATERIALES DE AlMACEN**

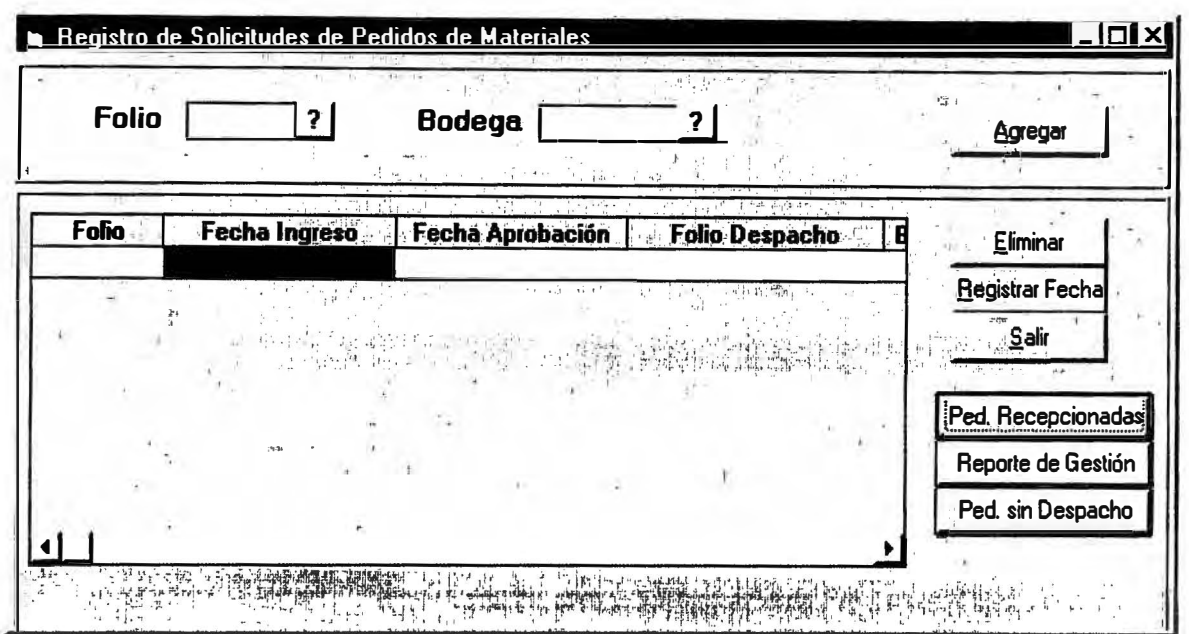

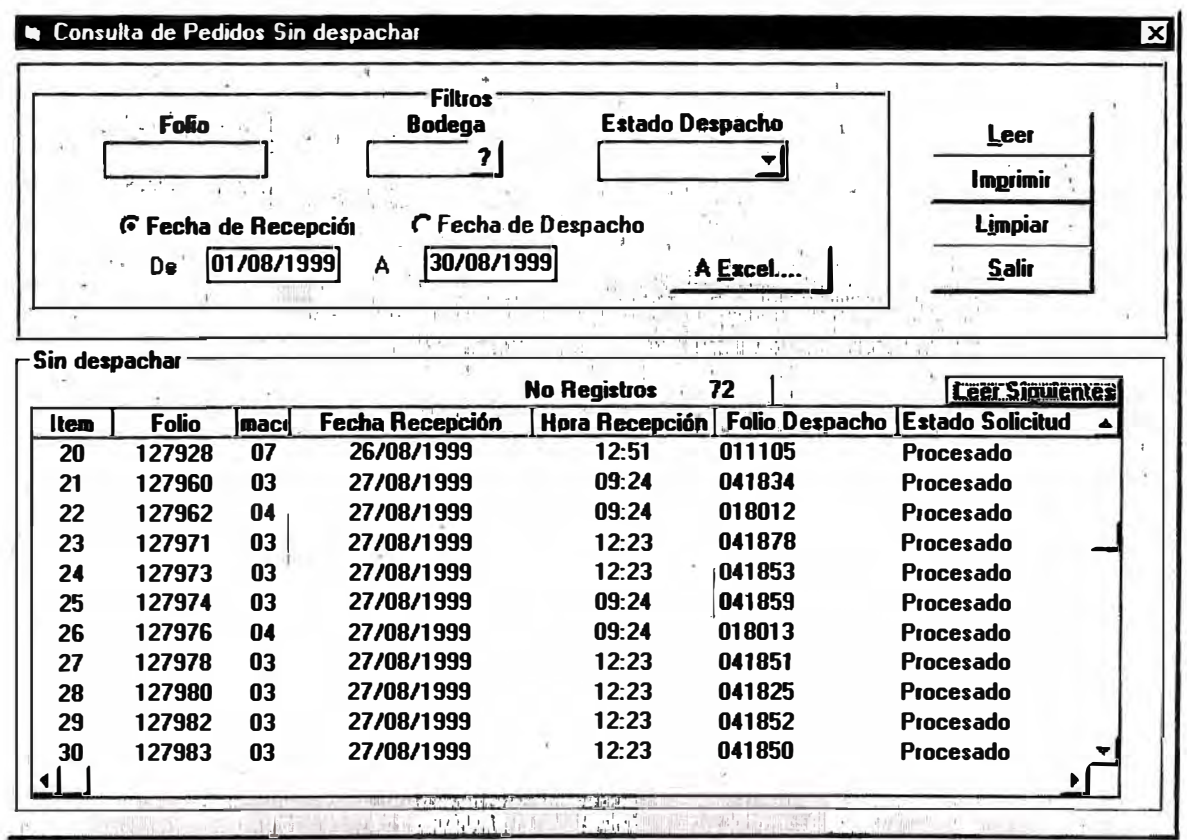

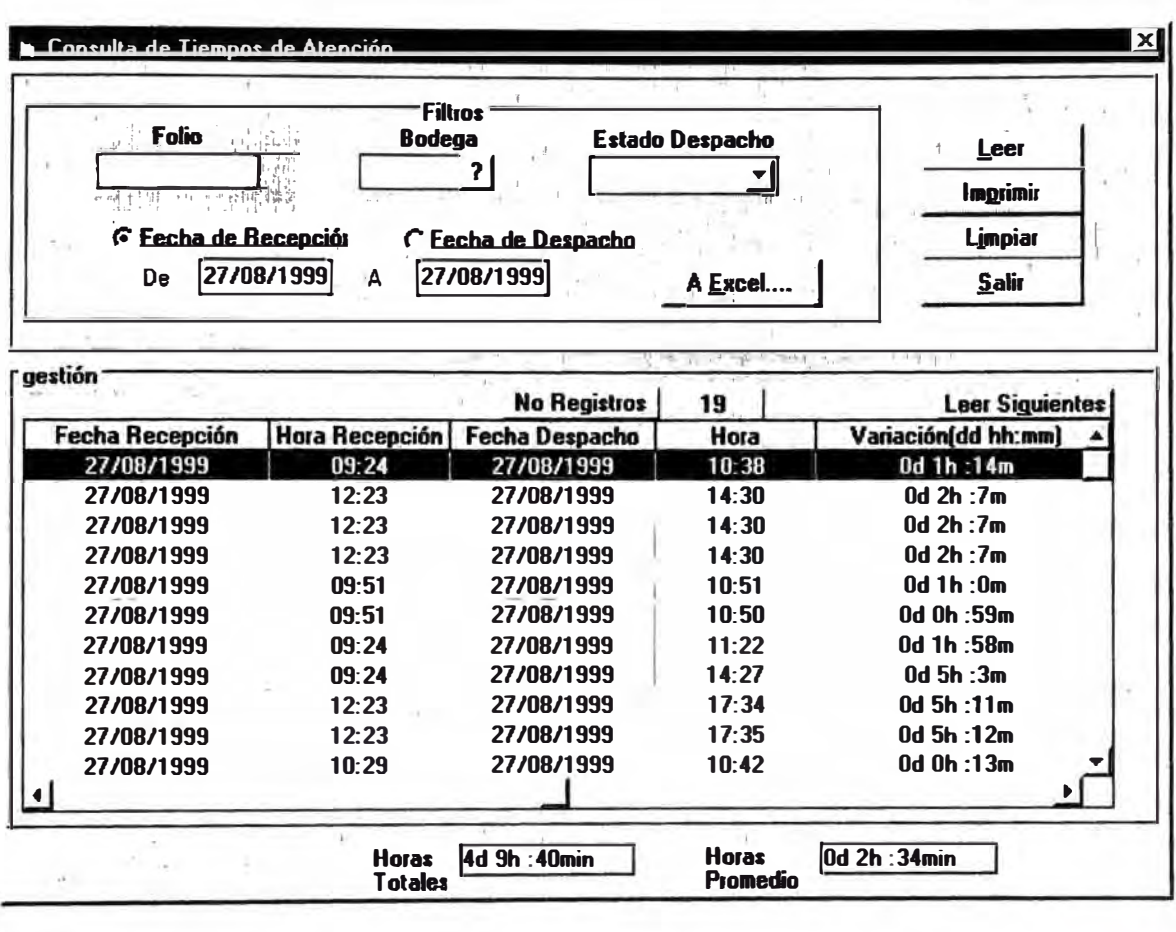

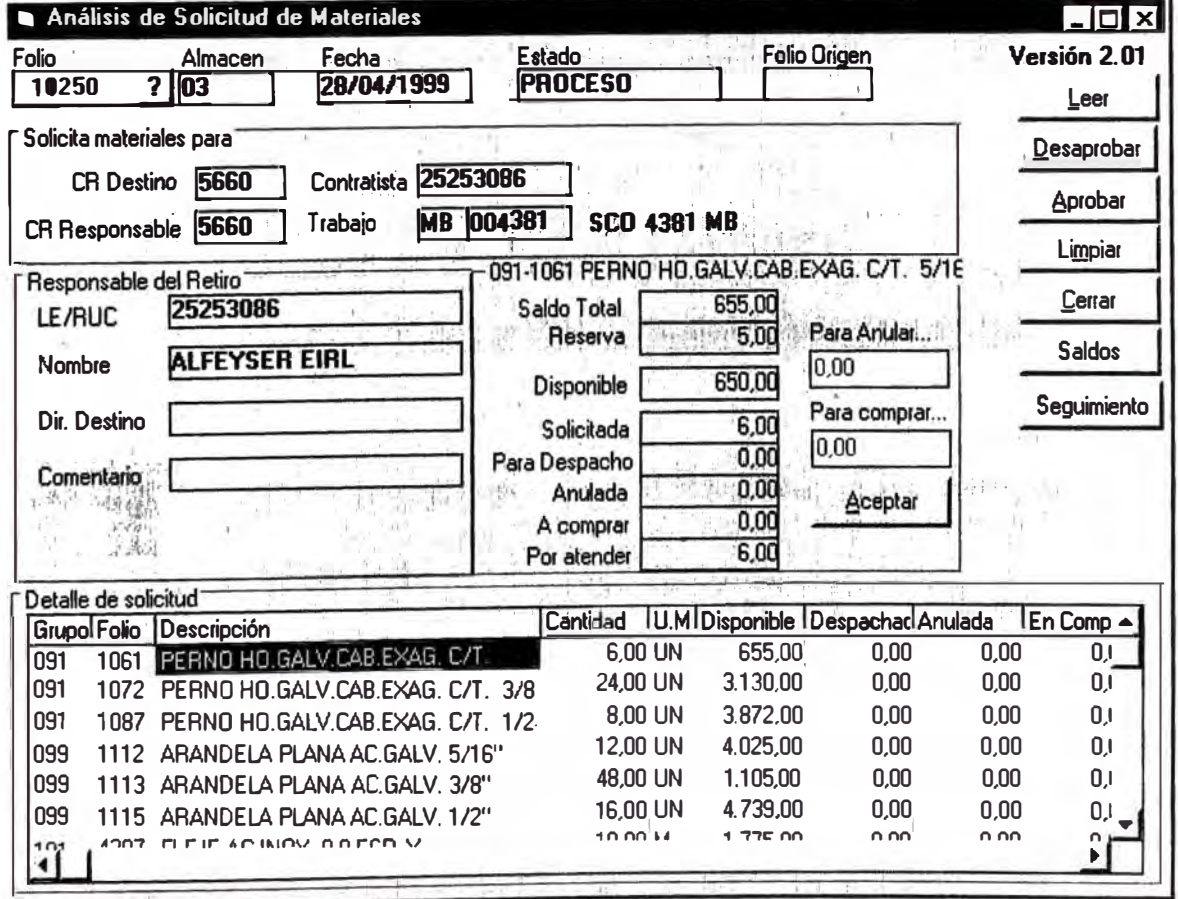

٠

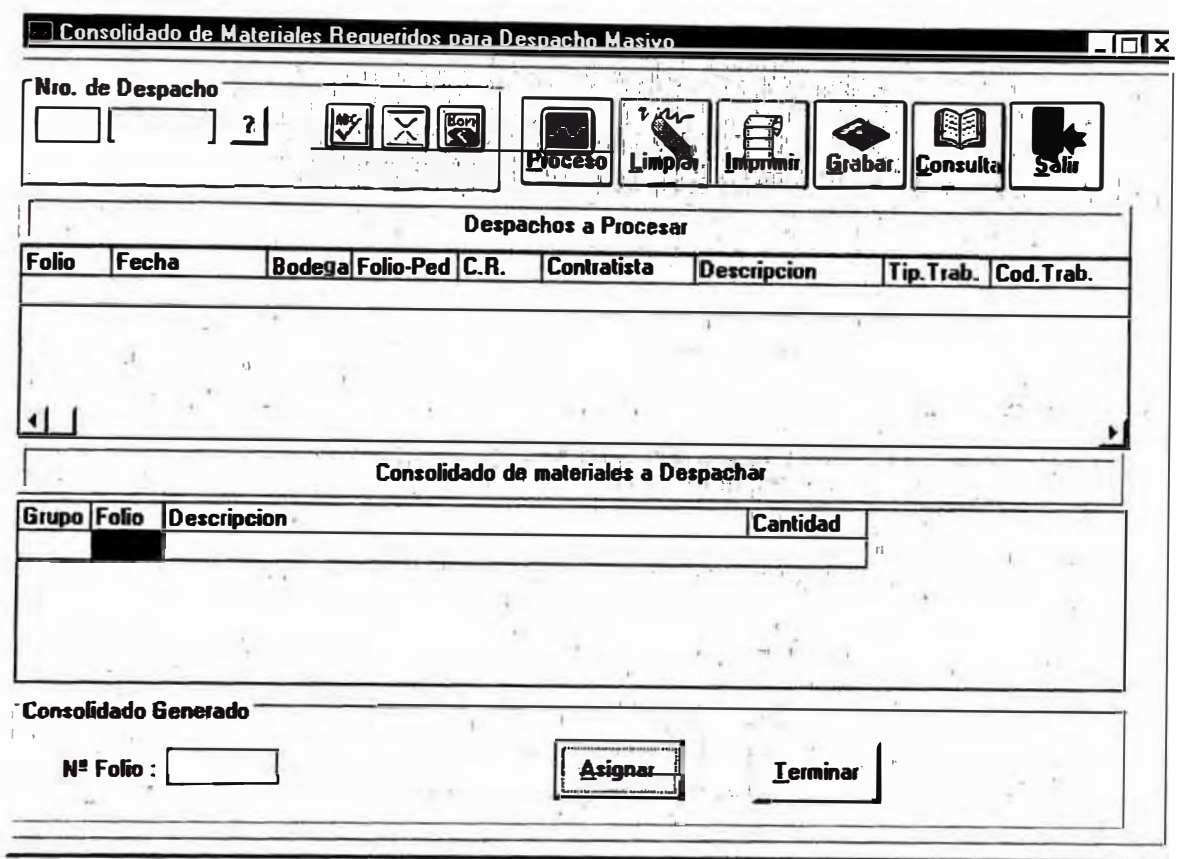

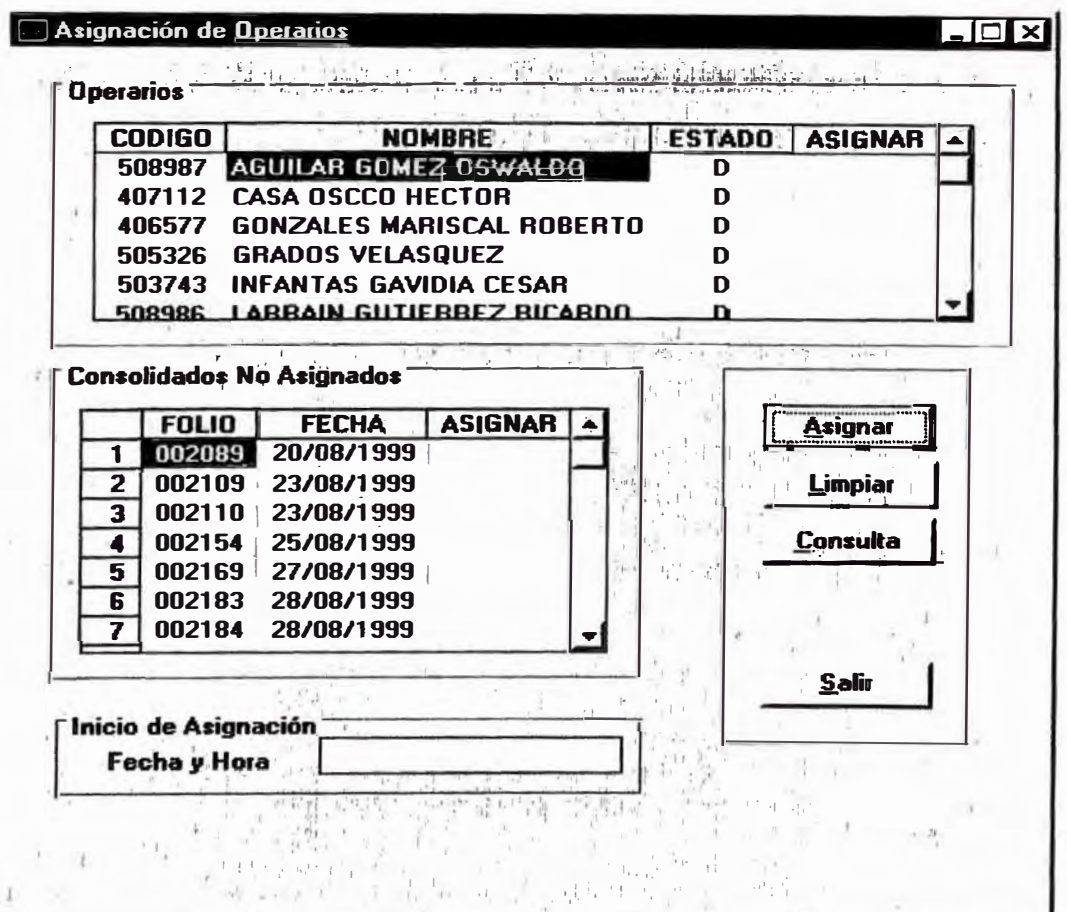

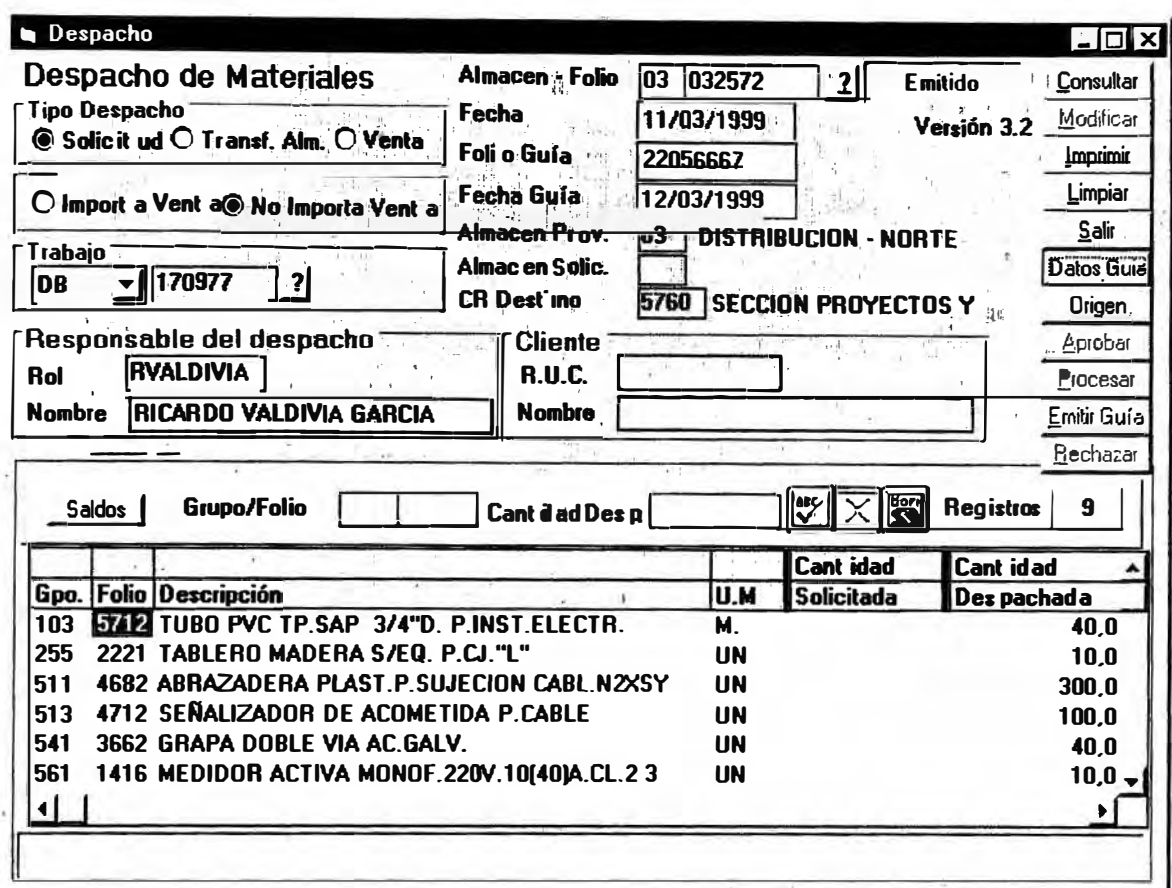

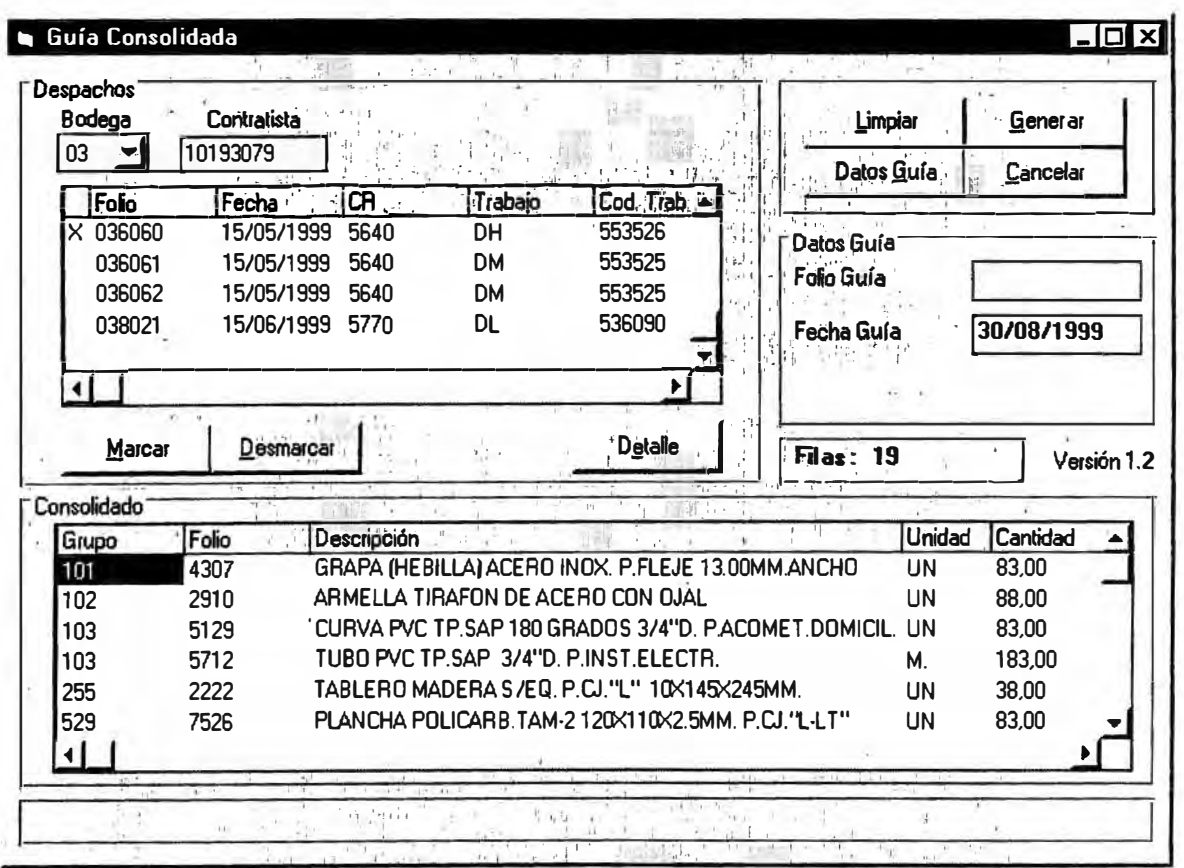

# **ANEXON<sup>º</sup> 9 MEJORAS EN El SISTEMA DE MATERIAlES DESPACHO DE MATERIALES DE CONCRETO DE lAS BODEGAS DEl PROVEEDOR**

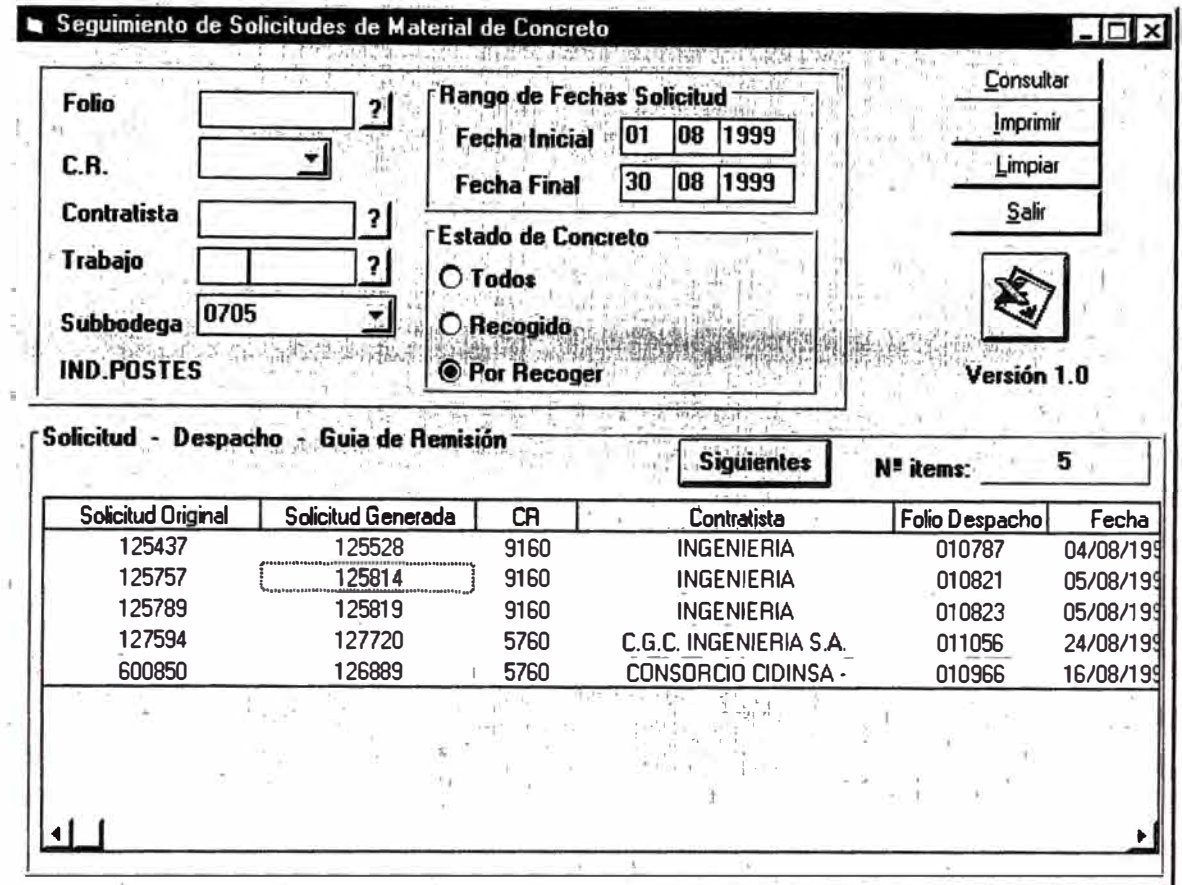

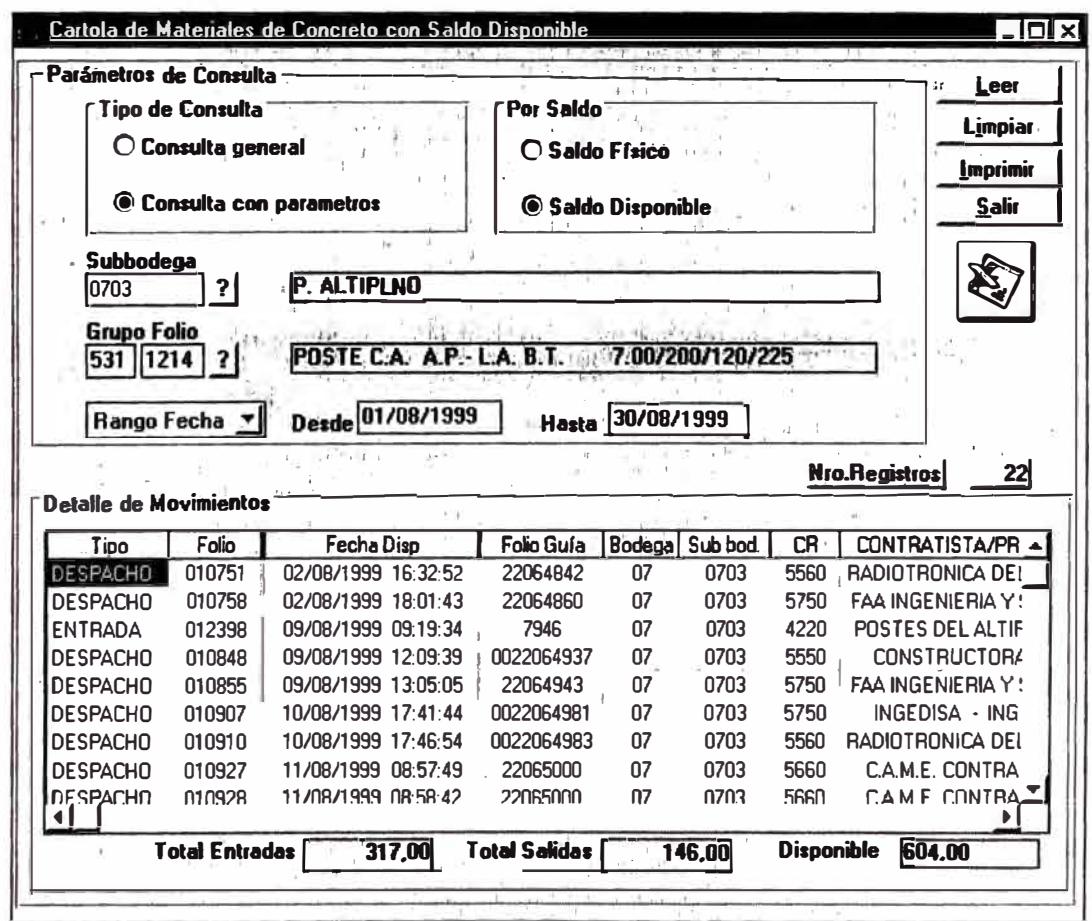

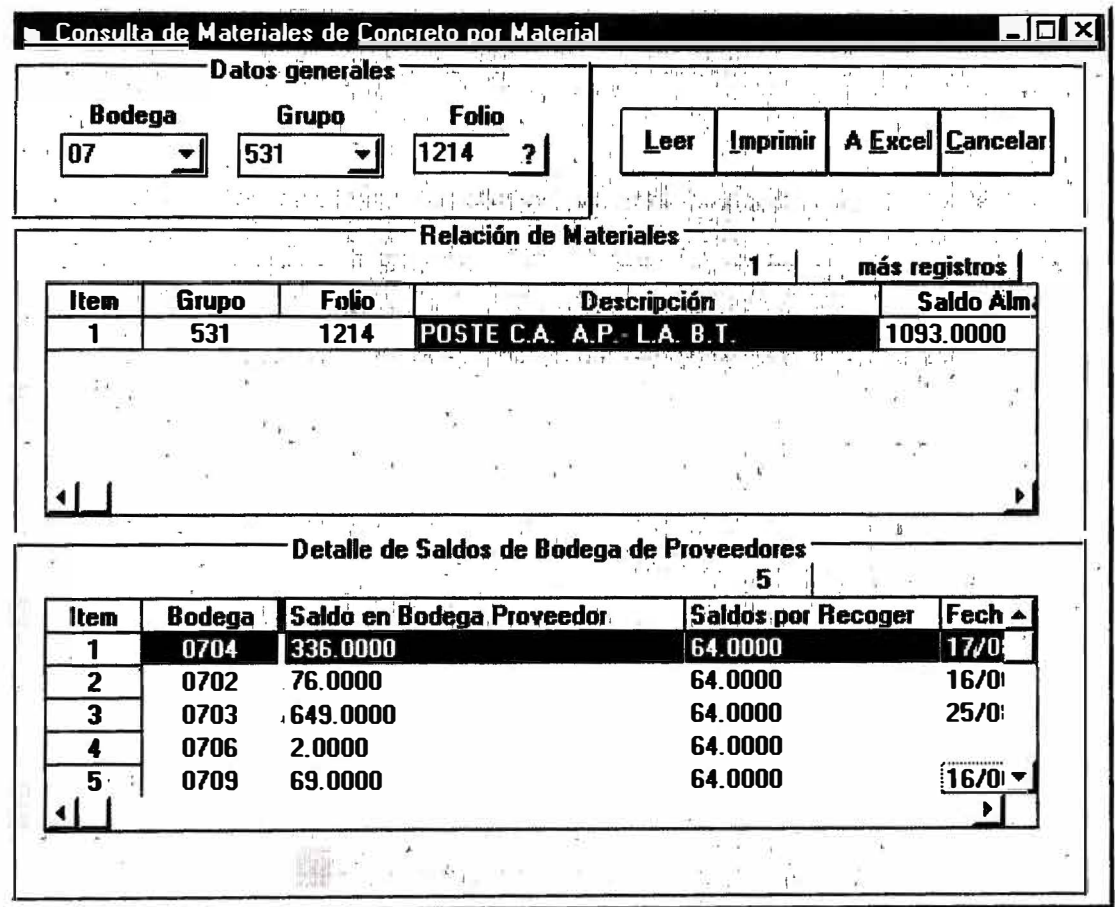

# **ANEXON<sup>º</sup> 10 MEJORAS EN El SISTEMA DE MATERIALES VENTA DE MATERIALES EN DESUSO DE lA BODEGA DE CHATARRA**

#### Empresa de Distribución Eléctrica Lima Norte S.A. (EDELNOR)

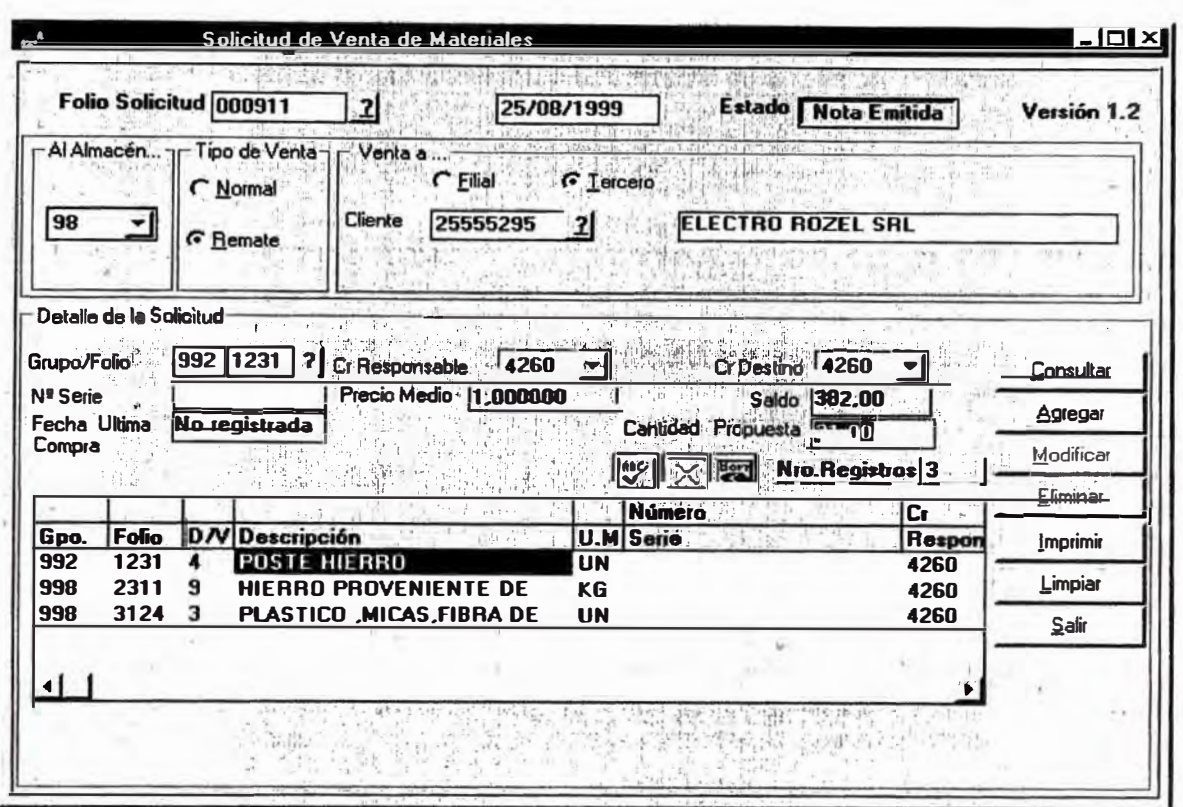

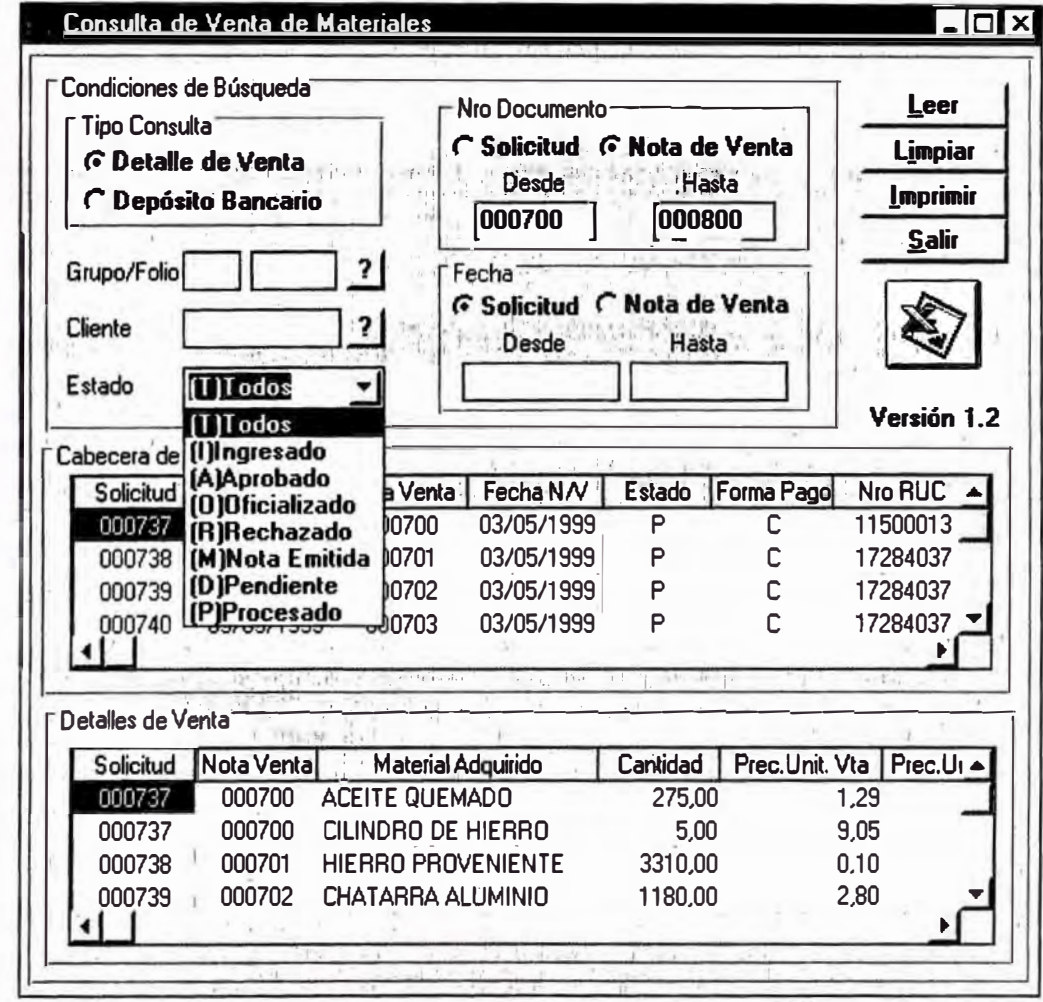

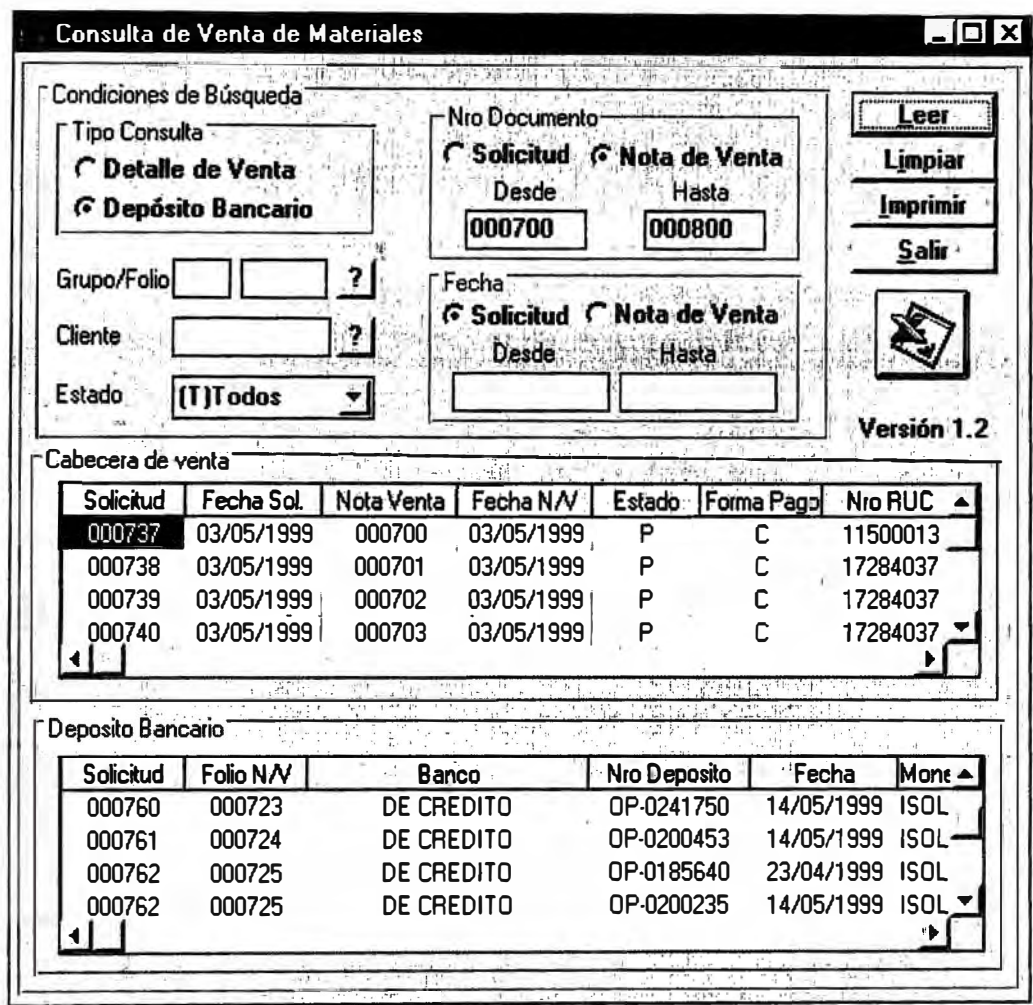

# **ANEXO N° 11 MEJORAS EN El SISTEMA DE MATERIALES TRANSFERENCIA DE MATERIAlES ENTRE BODEGAS**

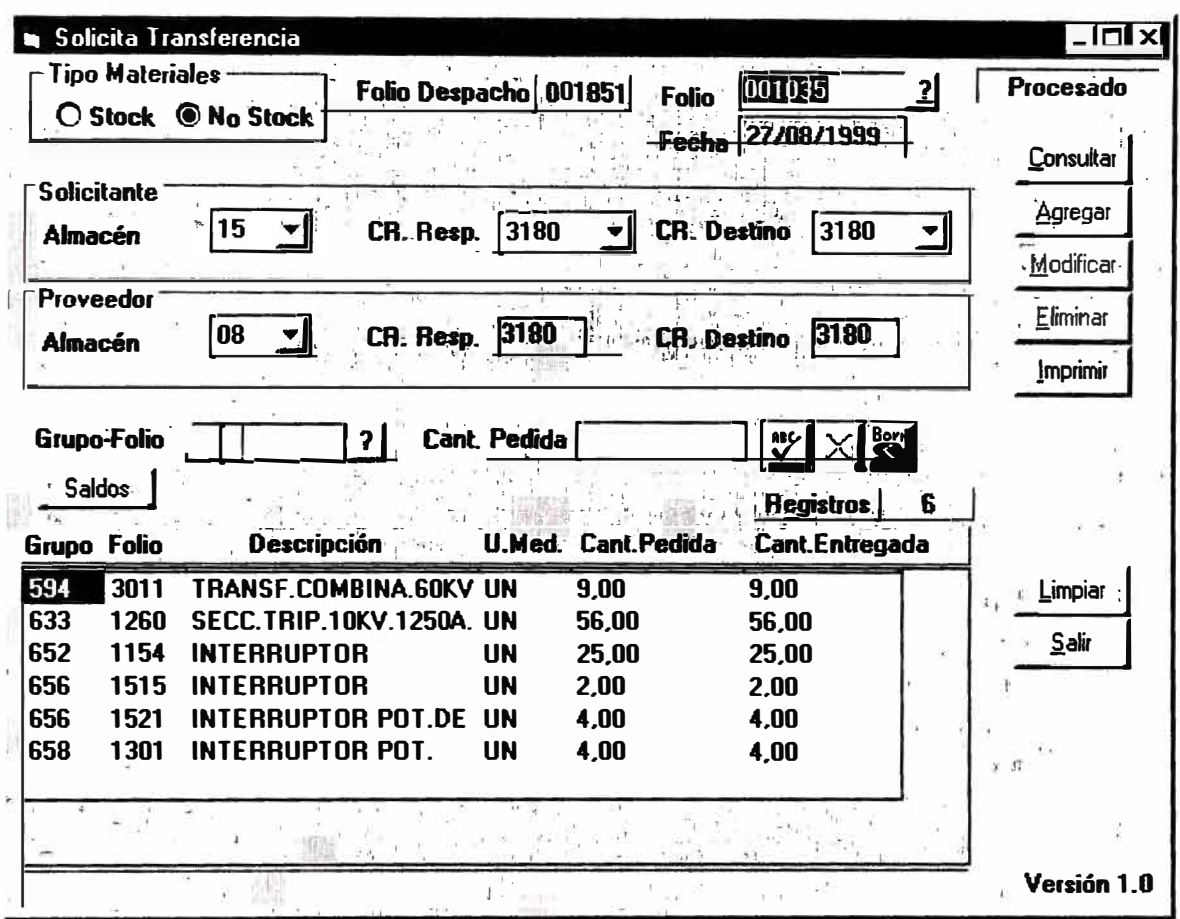